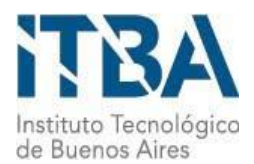

**INSTITUTO TECNOLÓGICO DE BUENOS AIRES – ITBA ESCUELA DE INGENIERÍA Y TECNOLOGÍA**

# **Cuantificación del error en la ejecución**

# **de una osteotomía utilizando un**

# **navegador quirúrgico**

**AUTOR: Mosquera, Candelaria (Leg. Nº 54.120)** 

**TUTOR: Ritacco, Lucas E., MD, PhD**

**TRABAJO FINAL PRESENTADO PARA LA OBTENCIÓN DEL TÍTULO DE BIOINGENIERO**

**BUENOS AIRES**

**PRIMER CUATRIMESTRE, 2018**

# Tabla de contenido:

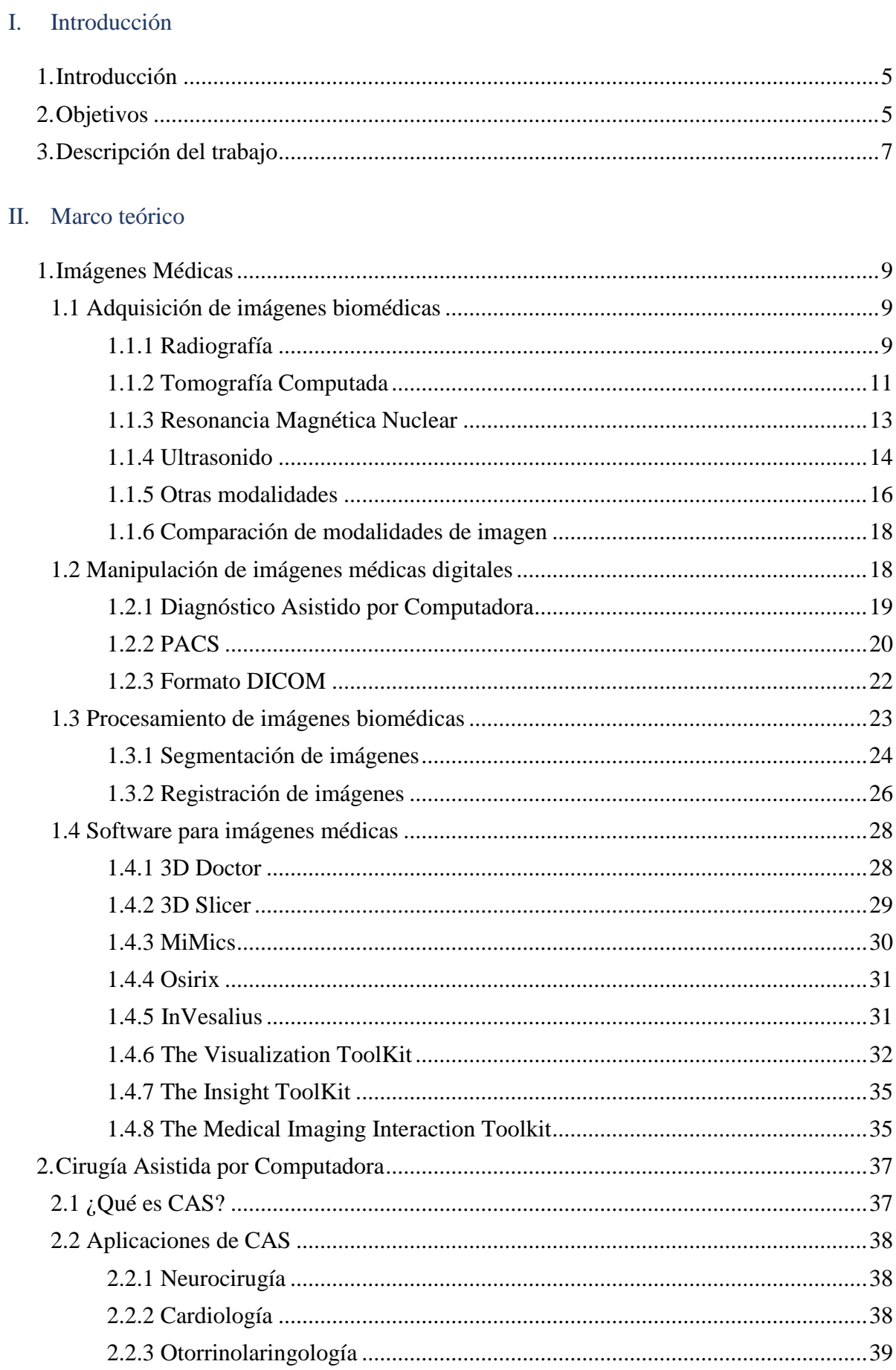

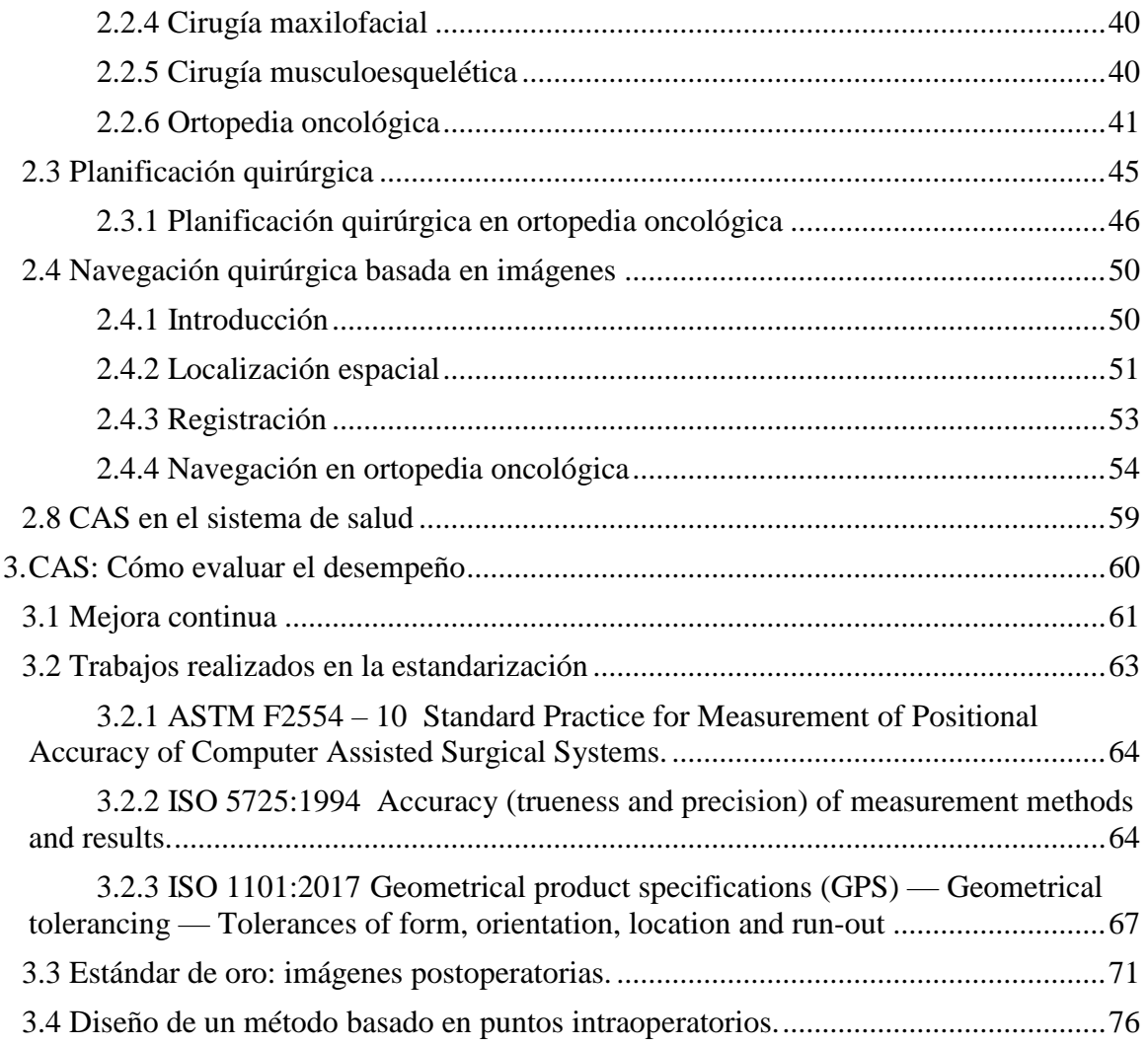

# III. Materiales y Métodos

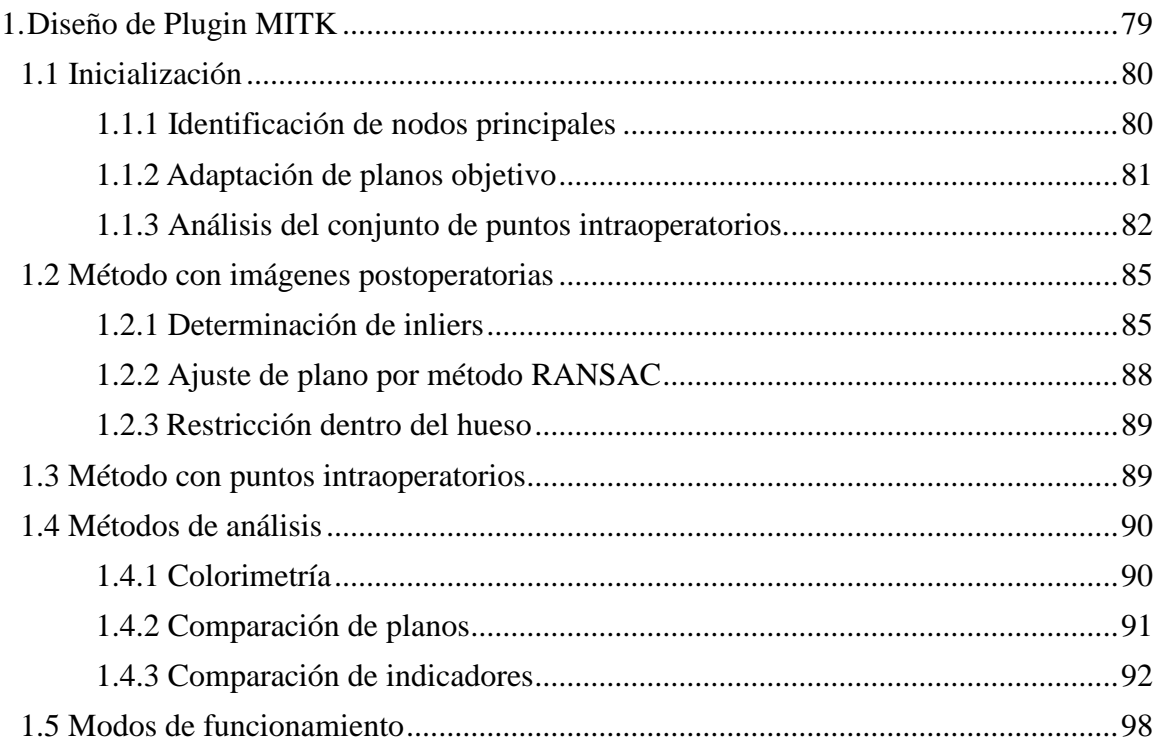

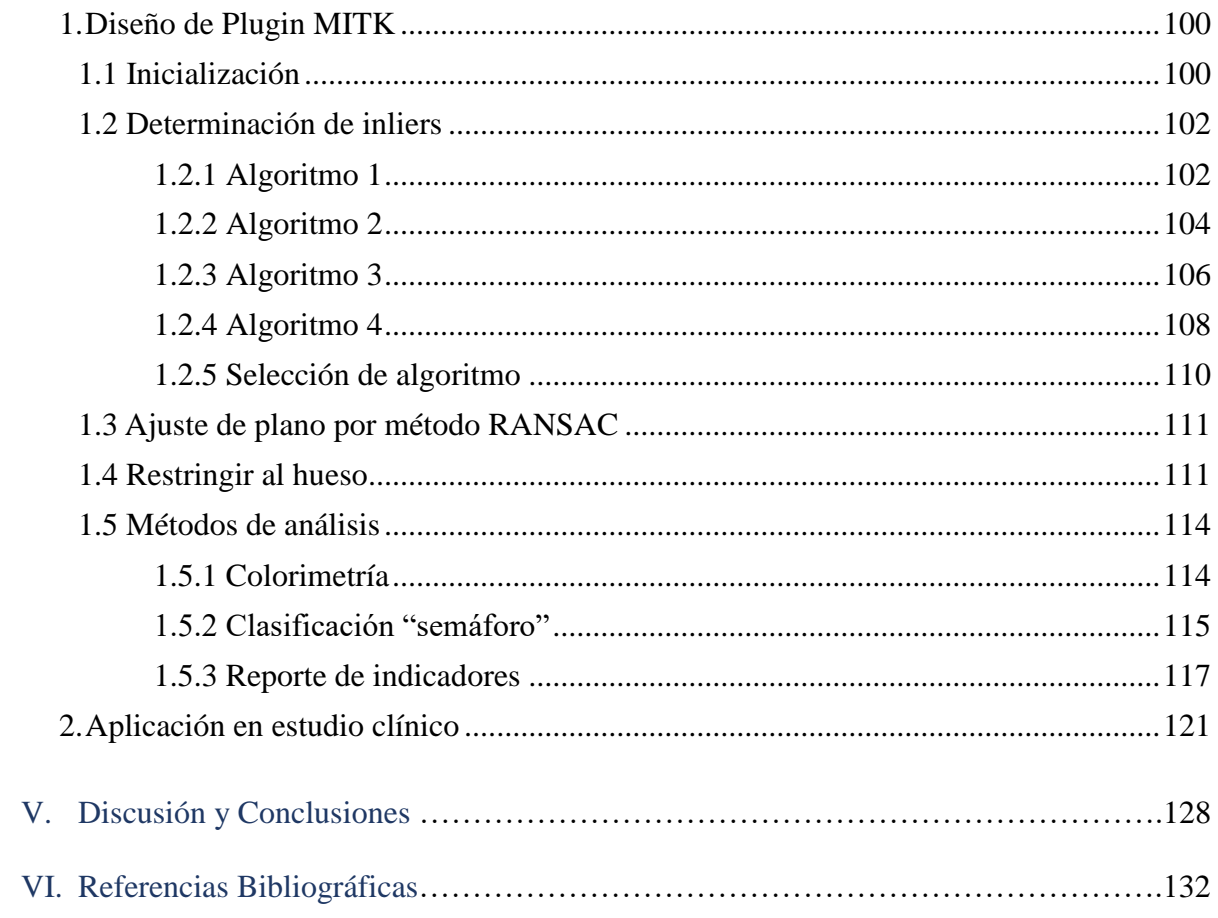

Sección I: Introducción

# <span id="page-5-0"></span>1. Introducción

El campo de la cirugía asistida por computadora consiste en una serie de herramientas que buscan facilitar y mejorar la tarea quirúrgica, utilizando tecnología informática para planificar o guiar una intervención operatoria.

Una de las herramientas principales es la planificación prequirúrgica, basada en un modelo preciso de la anatomía del paciente que se genera a partir de imágenes médicas. Esto le brinda al cirujano una comprensión integral de la geometría de los tejidos y estructuras anatómicas del paciente particular, y permite diseñar el abordaje quirúrgico más apropiado. Este plan quirúrgico puede ejecutarse sobre el paciente con asistencia de un sistema de navegación intraoperatoria, que guía al cirujano durante el procedimiento indicándole en dónde está ubicado con respecto al modelo anatómico virtual del paciente.

En el contexto actual de avances tecnológicos en medicina, durante los últimos diez años ha tenido lugar un aumento del uso de la navegación quirúrgica aplicada a la ortopedia, buscando mejorar la cirugía ortopédica tradicional con dispositivos que sumen precisión al acto quirúrgico.

La exactitud en los cortes de hueso (osteotomías) tiene su mayor relevancia en el campo de la oncología. Se busca lograr una resección de tumor con suficiente margen de tejido sano para evitar una recurrencia local, pero preservando lo más posible las estructuras anatómicas. Una planificación quirúrgica virtual cargada en un navegador permite guiar al cirujano en el camino que seguirá el corte de una sierra durante el procedimiento quirúrgico, de la misma forma que un GPS orienta a una persona en un camino desconocido, disminuyendo así el riesgo de un error humano.

En un servicio de cirugía ortopédica que utiliza cirugía asistida por computadora, el equipo quirúrgico de profesionales repite esta serie de pasos para cada osteotomía realizada. Es decir, es un proceso que se repite en el tiempo, y por lo tanto es susceptible a la mejora continua. Si se realizara un control de la osteotomía ejecutada, se podría cuantificar en qué medida se siguió realmente la planificación preoperatoria (cuánto se desviaron las osteotomías ejecutadas en el paciente de aquellas planificadas). Se necesita una herramienta que permita medir la precisión quirúrgica obtenida, es decir, evaluar cuán bien se ha ejecutado el proceso y determinar la calidad del resultado obtenido. De esta forma se podría cerrar el lazo del proceso (planificar, hacer, verificar, corregir), y trabajar en un aumento de la calidad del desempeño quirúrgico.

# <span id="page-5-1"></span>2. Objetivos

El tema de este proyecto final surge ante la inexistencia de un método para la medición de la precisión quirúrgica en una osteotomía que sea globalmente aceptado como válido, y a la vez adecuado para su incorporación al ámbito clínico.

En primer lugar, se necesita diseñar un método para obtener una representación virtual de la osteotomía ejecutada, para incorporarla al escenario virtual preoperatorio y permitir una comparación flexible y dinámica entre el plano planificado (objetivo) y el plano realizado (resultado). El primer desafío es entonces la digitalización de la superficie de corte (el hueso osteomizado del paciente).

Un método posible consiste en tomar la pieza ósea resecada, es decir, la porción de hueso removida en cirugía, y realizarle una tomografía computada. Esto permite generar un objeto superficial en 3D que se solapa con el planeamiento preoperatorio, y así medir por computadora la distancia entre su superficie y el plano objetivo. Este método, basado en imágenes postoperatorias de la superficie ex-vivo, se ha aplicado en múltiples casos de pacientes durante su validación, y ha demostrado ser útil en la obtención de una medida cuantitativa de precisión quirúrgica. Sin embargo, el flujo de trabajo de este método es operativamente complejo y consume mucho tiempo, dificultando su incorporación como una rutina en procedimientos quirúrgicos.

El primer objetivo de este trabajo es simplificar la reconstrucción virtual de una osteotomía. El método propuesto consiste en utilizar el puntero del navegador quirúrgico para digitalizar puntos de forma intraoperatoria sobre la superficie in-vivo de la resección ósea. Esto significaría una manera directa de evaluar la precisión de un procedimiento ortopédico, sin necesidad de un tomógrafo. Esta simplificación del flujo de trabajo en el proceso permitiría aplicarlo con regularidad en la rutina de cirugía ortopédica.

A la hora de reportar la precisión de la osteotomía, es necesario definir qué parámetro cuantitativo utilizar que sea informativo. Para cualquier ciclo de mejora continua es fundamental determinar indicadores adecuados. Actualmente no existe una norma o un estándar internacional que indique cómo medir la precisión de un acto quirúrgico en ortopedia oncológica. El hecho de que aún no se haya adoptado un indicador común es otro aspecto que impide el cierre del ciclo. Para garantizar la repetibilidad del proceso de medición, es necesario formalizar qué parámetros se deben medir y estructurar las variables relevantes para el cálculo de indicadores.

El segundo objetivo de este trabajo es diseñar indicadores de desempeño adecuados. Los indicadores deben cumplir con los requisitos de cualquier buen indicador de gestión: específicos, medibles, relevantes, y de fácil comprensión. En este caso, deben tener significancia clínica y deben ser simples y claros para un usuario médico. Además, es de interés que los parámetros utilizados estén relacionados a estándares internacionales ya existentes, permitiendo una conexión con el campo de la normalización.

Para garantizar la certeza en la medición propuesta basada en puntos intraoperatorios y para encontrar los indicadores adecuados, se requiere realizar una validación del método. Una forma de validar un método es demostrar su equivalencia con un método ya validado, considerado el estándar de oro. En este caso, se considerará como estándar de oro al método basado en imágenes postoperatorias de la pieza quirúrgica. Además, si se desea incorporar el nuevo método a la práctica clínica es necesario buscar evidencia que apoye la equivalencia de ambos métodos en su aplicación a casos reales en pacientes. Se necesita realizar un estudio clínico para una muestra poblacional de osteotomías, que permita comparar los resultados obtenidos a partir del nuevo método con aquellos obtenidos a partir del método estándar de oro.

El tercer objetivo de este trabajo es desarrollar un protocolo de trabajo para el estudio clínico de validación. El flujo de trabajo debe ser estructurado y repetible para todos los casos de resección ósea que sean incluidos. También debe ser simple y consumir la menor cantidad de tiempo posible para el personal médico. Esto implica, por un lado, crear un entorno virtual que permita implementar en conjunto ambos métodos de medición y que permita compararlos con facilidad. Por otro lado, implica definir un criterio de comparación y cómo calcularlo. El objetivo es dejar el terreno preparado para que el procesamiento de cada caso del estudio sea implementable y que los resultados se puedan almacenar como datos estructurados, permitiendo utilizarlos como series de datos para análisis estadístico.

# <span id="page-7-0"></span>3. Descripción del trabajo

La motivación principal de este proyecto es incorporar la estrategia de mejora continua a la ortopedia oncológica mediante herramientas de cirugía asistida por computadora. El trabajo realizado se puede dividir en dos etapas.

En primer lugar, se realizó una investigación detallada sobre el estado del arte de la cirugía asistida por computadora, de la ortopedia oncológica, y de los trabajos realizados para definir un método que cuantifique el desempeño quirúrgico en este campo. La investigación teórica realizada consistió en un análisis bibliográfico profundo de los distintos temas que influyen en el problema que se busca solucionar. Además, se realizó una familiarización práctica con el problema, a través de consultas con cirujanos de la especialidad y mediante una rotación de seis meses en la Unidad de Cirugía Asistida por Computadora del Hospital Italiano de Buenos Aires. El resultado de esta etapa está representado en el Marco Teórico de este informe.

La segunda etapa consistió en el desarrollo de una aplicación de software para implementar la medición de precisión quirúrgica a partir de puntos digitalizados en forma intraoperatoria. Se realizó un plugin capaz de ser incorporado a softwares médicos usados en la actualidad. El plugin fue diseñado para cumplir dos funciones.

En primer lugar, implementar tanto la medición por puntos intraoperatorios como la medición por imágenes postoperatorias. Así permitir una comparación sistemática entre los dos métodos mediante el reporte de los indicadores seleccionados a partir de la investigación inicial. En segundo lugar, estandarizar el uso del método propuesto, para que pueda incorporarse al flujo de trabajo normal de una cirugía ortopédica. Es decir, conseguir que la usabilidad del software esté adaptada a los ritmos y la forma de trabajo cotidianos de un servicio de cirugía asistida por computadora, inmerso en el ámbito de un centro sanitario. Esto hace factible tanto realizar un estudio clínico con una cantidad significativa de casos, como también incorporar el método a la rutina quirúrgica luego de su validación.

El diseño del software se realizó en C++ con herramientas de MITK y se describe en la sección de Materiales y Métodos. El resultado final desarrollado se describe en la sección de Resultados. Finalmente, se evalúa el trabajo realizado y el cumplimiento de los objetivos en la sección de Discusión y Conclusiones.

Sección II: Marco teórico

# <span id="page-9-0"></span>1. Imágenes Médicas

### <span id="page-9-1"></span>1.1 Adquisición de imágenes biomédicas

El primer paso para una planificación prequirúrgica consiste en la adquisición de imágenes que representen la anatomía del paciente. La adquisición de imágenes se refiere a la recolección de los datos necesarios para formar una imagen. Ésta siempre es seguida de una reconstrucción de imagen, que consiste en procesar los datos para crear la imagen.

Las técnicas de adquisición y análisis de imágenes para diagnóstico médico se han desarrollado rápidamente en los últimos sesenta años, pasando de un estado infantil a un alto nivel de maduración [1]. Las técnicas de imágenes médicas son métodos no invasivos para observar dentro del cuerpo humano sin necesidad de una intervención quirúrgica. Se utilizan para asistir en el diagnóstico o el tratamiento de distintas condiciones médicas, y cada una de las muchas técnicas existentes tiene riesgos y beneficios diferentes. Entre las principales técnicas actuales se encuentran las radiografías por rayos X (RX), la tomografía computada por rayos X (TC), la resonancia magnética nuclear (RMN), la ecografía por ultrasonido, las imágenes ópticas, la tomografía por emisión de positrones (PET) y la tomografía computada por emisión de fotón (SPECT) [2].

Un sistema de imágenes médicas consiste básicamente en una fuente de energía capaz de penetrar el cuerpo humano, que atraviesa los distintos tejidos generando una interacción diferente según la densidad y los elementos propios de cada tipo de tejido. Esto crea señales que son captadas en detectores, compatibles con la fuente de energía, y manipuladas matemáticamente para crear un patrón de atenuaciones proporcionales a alguna característica física del interior del paciente, que permite reconstruir la imagen. Con el pasar de los años se han desarrollado tanto nuevas tecnologías para las fuentes de energía como tecnologías para la detección y reconstrucción, permitiendo introducir nuevos sistemas de imágenes al mundo clínico [3].

#### <span id="page-9-2"></span>*1.1.1 Radiografía*

La primera técnica descubierta fue la **radiografía**, utilizada en medicina desde 1896. Los rayos X son un tipo de radiación electromagnética, que se produce artificialmente en un tubo de rayos catódicos, donde un cátodo caliente emite electrones que luego son acelerados por una diferencia de potencial hasta golpear un blanco de metal a altas velocidades. Estos rayos provienen en parte de la fluorescencia excitada en los átomos del metal, y en parte del llamado efecto de la radiación Bremsstrahlung, que aparece como el resultado de los rápidos cambios de dirección de los electrones en las proximidades de los núcleos atómicos del metal.

La fuente de energía en la radiografía es el tubo de rayos X, donde los electrones se aceleran a energías de 30 a 150 keV y golpean un blanco de wolframio produciendo rayos X con energías de 1 eV a 150 keV. En la [Figura 1](#page-10-0) se pueden observar los distintos componentes del tubo y del sistema de adquisición.

Estos rayos atraviesan el cuerpo del paciente y su energía es absorbida por lo tejidos. La radiación saliente es inversamente proporcional a la densidad del tejido que atravesó, por lo que se obtiene un patrón de intensidades que representa la distribución heterogénea del interior del paciente. La detección de la radiación saliente se hacía originalmente con películas fotográficas que debían ser reveladas. Estos fueron reemplazados por las placas de imagen (hechas de material fosforescente) durante mucho tiempo, y hoy en día la tendencia está cambiando a los detectores digitales (matriz de fotodiodos). [4]

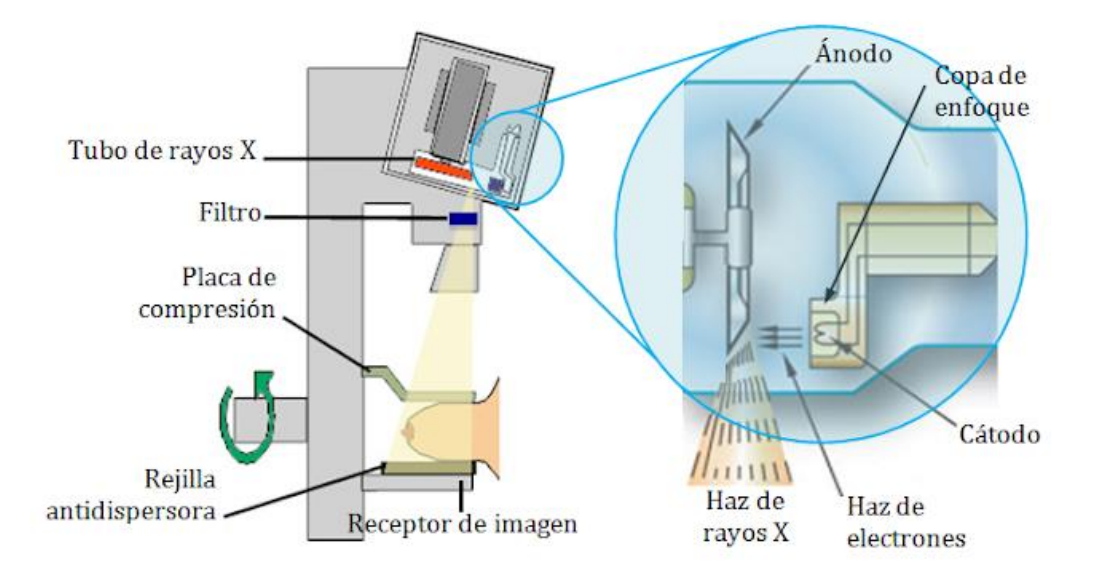

*Figura 1: Componentes de un sistema de rayos X. (Fuente: [5])*

<span id="page-10-0"></span>Las energías más altas (alrededor de 150 keV) se utilizan para tejidos duros, principalmente tejido óseo. Esta configuración suele utilizarse para diagnosticar fracturas óseas, objetos ingeridos de forma indeseada, y para patologías tales como la osteoartritis, osteomielitis, cáncer de huesos, escoliosis, acondroplasia y problemas de crecimiento. Para visualizar tejidos blandos, la energía típica de rayos X es de unos 20 keV. En esta denominación están incluidas las imágenes correspondientes a los pulmones, el corazón, los intestinos, los globos oculares, las mamas, los tejidos blandos del cuello, así como los tejidos blandos del interior de los huesos para diagnosticar diferentes traumas ocultos. [6]

La **fluoroscopía** proporciona una proyección de radiografías de baja calidad en movimiento, que se utiliza para observar el movimiento de los tejidos del cuerpo humano o bien de agentes de contraste. También es usada para guiar al personal médico en intervenciones quirúrgicas, como la angioplastia, la inserción de un marcapasos o las operaciones de trasplante. Para utilizar la fluoroscopía de forma intraoperatoria se utiliza una máquina de fluoroscopía denominada C-arm, que puede moverse alrededor de la mesa de operaciones y tomar imágenes digitales para uso del cirujano. La fluoroscopía puede ser usada para examinar el aparato digestivo haciendo uso de una substancia opaca a los rayos X (normalmente sulfato de bario) que se introduce en el sistema digestivo por ingesta o a través de un enema. Se utiliza una técnica de doble contraste, positivo y negativo, en la que el sulfato de bario actúa como contraste positivo e ilumina las paredes del tubo digestivo en la imagen resultante, y el aire insuflado actúa como contraste negativo y aparece en negro en la imagen resultante.

La **angiografía** es la imagen médica que utiliza la fluoroscopía en el sistema cardiovascular. Se inyecta un contraste basado en iodo en el flujo sanguíneo para poder observar éste a su través. Dado que la sangre y los vasos sanguíneos no son lo suficientemente densos, se utiliza el contraste anteriormente citado, de alta densidad, para que los rayos X incidan en él y permita que el profesional observe con nitidez los vasos sanguíneos. La angiografía se utiliza para detectar aneurismas, trombosis, derrames, ramificaciones peligrosas, cateterismos, entre otras.

#### <span id="page-11-0"></span>*1.1.2 Tomografía Computada*

La imagen conocida como TC o Tomografía Computarizada (CT del inglés, Computed Tomography), creada por Godfrey Hounsfield en 1972, permite la adquisición de imágenes bidimensionales basadas en rayos X correspondientes a delgados cortes axiales a lo largo del cuerpo del paciente. A partir de múltiples cortes axiales consecutivos se puede realizar una reconstrucción fidedigna del volumen correspondiente al área radiada.

Dentro del escáner de TC, hay un marco con un tubo de rayos X montado de un lado y un detector montado del lado opuesto, que rota alrededor del paciente. Cada vez que se completa una rotación, se obtiene un corte o "rebanada" (*slice*) [\(Figura 2\)](#page-11-1).

El principio que subyace en la adquisición de las imágenes TC es que la estructura bidimensional interna de un objeto puede ser reconstruida a partir de una serie de proyecciones unidimensionales del objeto adquiridas desde distintos ángulos. En las radiografías proyectivas o tradicionales, la radiación saliente es resultado de todo el camino recorrido y es detectada en un plano amplio, mientras que en la TC la radiación detectada se corresponde a una porción de tejido determinada y es detectada por una matriz de detectores unidimensional.

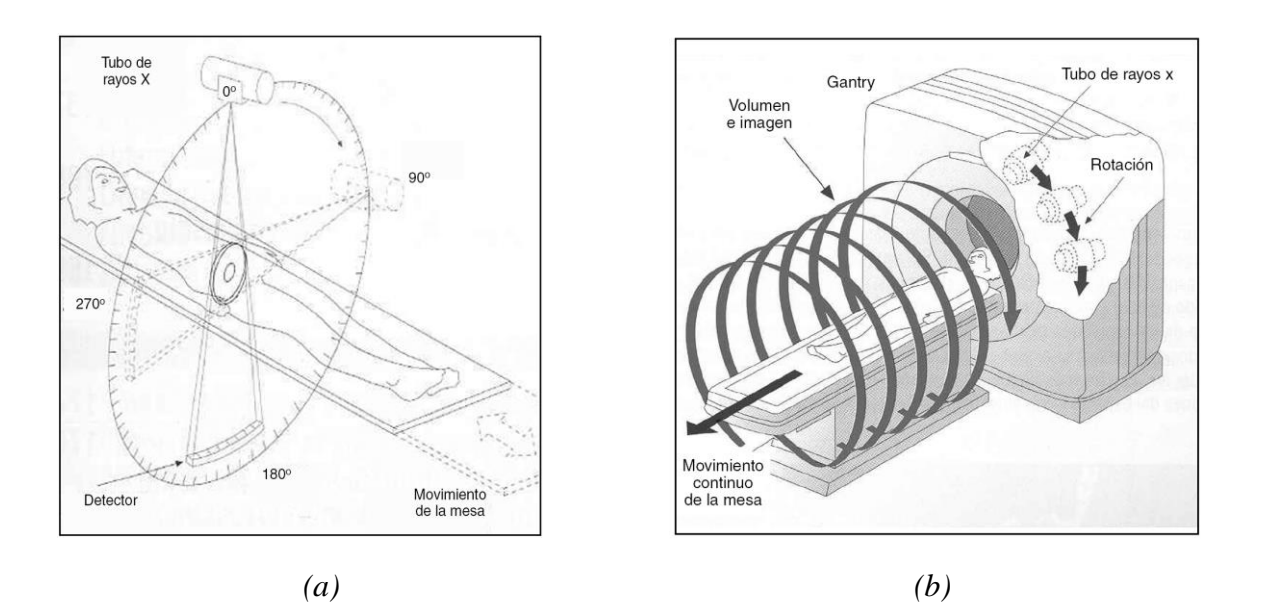

<span id="page-11-1"></span>*Figura 2: a) Orientación del tubo de rayos X respecto al eje corporal. b) Tomografía axial computarizada helicoidal. (Fuente [103])*

Para poder obtener una imagen de una delgada capa de tejido, el haz de rayos X debe ser confinado para obtener un flujo lo más direccional posible. Los detectores, situados de frente al emisor, recogen el haz saliente de la radiación que ha atravesado al paciente, produciendo una proyección unidimensional. Las intensidades de señal recogidas responden a la distribución bidimensional de los coeficientes de atenuación en el corte axial correspondiente. El emisor y el receptor rotan una cierta cantidad de grados, y se repite esta adquisición unidimensional. Esta operación será repetida hasta que se haya conseguido un número suficiente de muestras que permita obtener una imagen de alta resolución espacial.

La reconstrucción de la imagen requiere de un proceso denominado retroproyección, que permite reconstruir un mapa de valores CT, donde cada píxel representa el valor de atenuación correspondiente al tejido radiado en esa localización espacial. Es decir, utilizar múltiples proyecciones unidimensionales para reconstruir una única distribución bidimensional.

Diversos componentes de un sistema TC, tales como la fuente de rayos X, el colimador, y la rejilla antidispersión, son similares a los utilizados en las radiografías proyectivas. A lo largo de los últimos treinta años, los sistemas TC han ido evolucionando, alterando el número de emisores y receptores y la configuración del sistema.

En los sistemas TC de la Primera Generación, el movimiento de la fuente de rayos X y del detector tenía lugar en dos direcciones: primero lineal y luego rotacional. La resolución espacial dependía del número de pasos lineales (M) y del número de rotaciones (N), obteniendo una matriz de M x N píxeles. En la Segunda Generación de escáneres, el haz de rayos X tiene forma de abanico y se utilizan múltiples detectores dispuestos en una fila, reduciendo significativamente el tiempo de escaneado total. En los tomógrafos de Tercera Generación, el haz de rayos X en forma de abanico aumenta su zona de cobertura, así como aumenta notablemente el número de detectores (entre 512 y 768 por fila). En los de Cuarta Generación, los detectores cubren 360°, por lo que sólo rota la fuente. La Quinta Generación se caracteriza por utilizar un rayo de electrones, en una arquitectura compleja sin rotación. Su alta resolución temporal permite obtener imágenes claras del corazón, que es un desafío ya que este órgano está en constante movimiento. Su alto costo y complejidad técnica hicieron que este tipo de escáner no sea comercial. La Sexta Generación, conocida también como tomografía helicoidal, introdujo la innovación de un movimiento continuo de la camilla del paciente en los escáneres de tercera generación. Esto requiere una interpolación de datos para reconstruir cada *slice*, pero permite escanear regiones anatómicas en un tiempo mucho menor. Los tomógrafos utilizados en la actualidad corresponden a la séptima generación, que incorporó arreglos multidimensionales (varias filas de detectores), y un rayo en forma de cono en lugar de abanico. Esto permite adquirir muchas *slices* simultáneamente y reducir la cantidad de rotaciones del tubo de rayos X necesarias.

La reconstrucción de la imagen se realiza simultáneamente a la adquisición. Mientras que las señales correspondientes a una proyección están siendo adquiridas, las correspondientes a la adquisición previa son amplificadas y digitalizadas, y las previas a ésta son filtradas y procesadas. Para cada proyección, la intensidad de señal recogida por cada uno de los detectores depende del coeficiente de atenuación y del grosor de cada tejido ubicado entre el emisor de rayos X y el detector. La transformación inversa para obtener la distribución de coeficientes bidimensional llevaría un tiempo irrealizable, por lo que en la práctica la reconstrucción se realiza con el método de retroproyección (*backprojection*) y algoritmos iterativos, que hacen uso de la Transformada de Radon [\(Figura 3\)](#page-13-1).

La tomografía computada 3D se obtiene a partir de múltiples imágenes axiales, o con un escáner Séptima Generación que realiza la rotación de manera helicoidal, adquiriendo datos de un volumen de la anatomía del paciente.

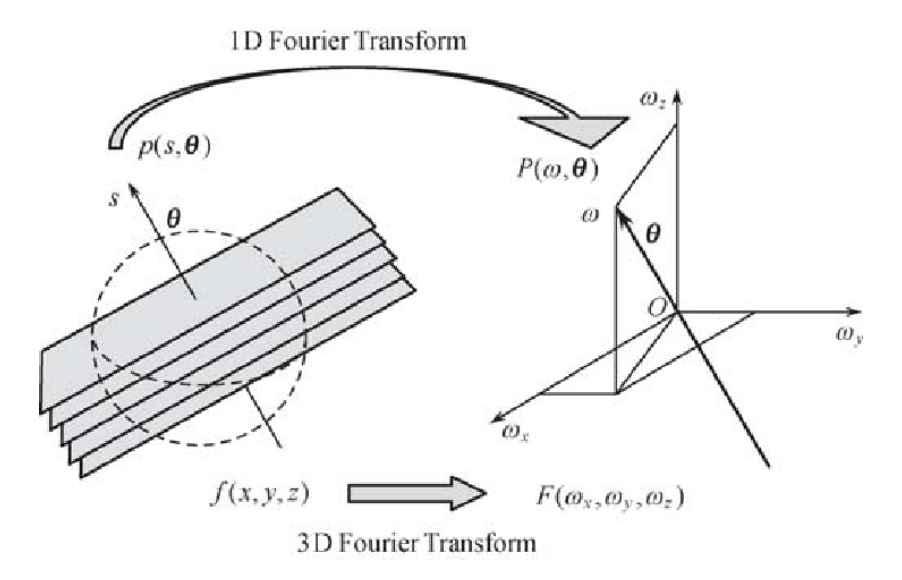

<span id="page-13-1"></span>*Figura 3: Teorema del corte central para la transformada de Radon (representada con la letra P) utilizando la transformada de Fourier en tres dimensiones. (Fuente: [7])*

#### <span id="page-13-0"></span>*1.1.3 Resonancia Magnética Nuclear*

La imagen por Resonancia Magnética Nuclear (RMN) utiliza el fenómeno de la resonancia magnética para obtener información sobre la estructura y composición del cuerpo a analizar. A diferencia de la radiografía y la TC, no usa radiación ionizante, sino un campo magnético. Este campo permite alinear el spin de los átomos de hidrógeno ubicados en las moléculas del agua del cuerpo del paciente. Se utilizan entonces campos de radiofrecuencia (RF) con dirección perpendicular al campo principal, para alterar sistemáticamente el alineamiento de esa magnetización, alineando los átomos cuya frecuencia de precesión coincide con la frecuencia de RF. Como la frecuencia de precesión depende del elemento de cada átomo, esto permite determinar qué átomos se desea alinear. Cuando se apaga el campo de RF y los núcleos de hidrógeno regresan a su alineación original se produce radiación electromagnética detectable por el escáner. Esta información es procesada computacionalmente y transformada en imágenes correspondientes a la región anatómica analizada, donde el valor de gris es proporcional a la densidad de agua de cada tejido.

Un resonador tiene cuatro componentes principales [\(Figura 4\)](#page-14-1):

- 1. un imán o fuente de campo magnético
- 2. un sistema de gradiente electromagnético (para realizar distintos *slices* simultáneamente)
- 3. una bobina trasmisora de radiofrecuencia
- 4. una bobina receptora o "antena"

En medicina, la RMN es utilizada principalmente para observar alteraciones en los tejidos y detectar tumores de cáncer u otras patologías. Se consigue una mayor definición y una mayor calidad en la imagen que con otras modalidades, pudiendo distinguir con gran detalle los distintos tejidos, especialmente tejidos blandos. Esto permite estudiar, por ejemplo, anormalidades del cerebro o la columna vertebral, examinar lesiones en articulaciones, evaluar patologías del hígado u otros órganos abdominales, o conseguir una vista global de venas colaterales, entre otras muchas aplicaciones, tanto para diagnóstico como para planificación quirúrgica.

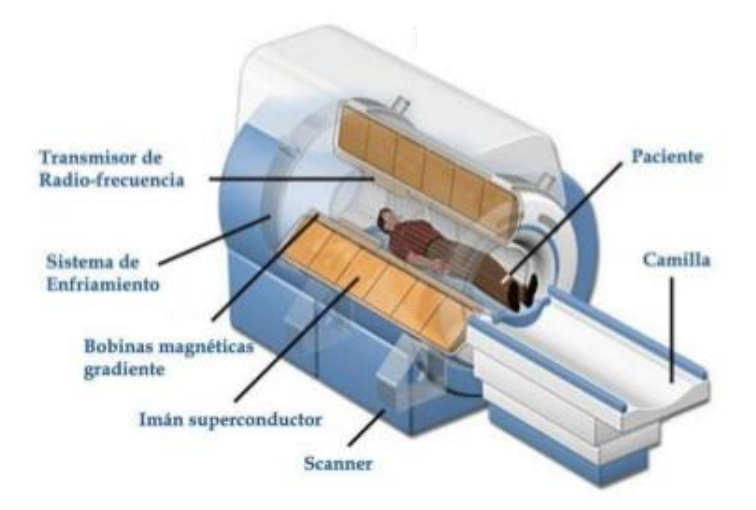

<span id="page-14-1"></span>*Figura 4: Componentes en la Resonancia Magnética Nuclear. (Fuente: [102])*

#### <span id="page-14-0"></span>*1.1.4 Ultrasonido*

El ultrasonido es un tipo de onda mecánica sonora, cuya frecuencia está por encima de la capacidad de audición del oído humano, es decir, mayor a 20kHz. La aplicación más antigua y conocida es el sonar, que se utiliza en la detección y la localización de objetos. Se basa en la emisión y reflexión de una onda de ultrasonido en un obstáculo, sensando la onda reflejada para convertirla posteriormente en una señal eléctrica visible en una pantalla. Las aplicaciones del ultrasonido en medicina se pueden clasificar en dos categorías, diagnóstica y terapéutica [8].

El **ultrasonido de diagnóstico** es una técnica de diagnóstico no invasiva que se utiliza para producir imágenes dentro del cuerpo. Las ondas sonoras emitidas son producidas por sondas de ultrasonido, llamadas transductores, que generalmente operan a frecuencias muy altas (en el rango de los MHz). La mayoría de los transductores se colocan en la piel, pero para optimizar la calidad de las imágenes pueden colocarse dentro del cuerpo, por ejemplo, a través del tracto gastrointestinal, la vagina, o los vasos sanguíneos [\(Figura 5\)](#page-15-0).

Además, se puede utilizar durante una cirugía para guiar el procedimiento, colocando un transductor estéril. Por ejemplo, la biopsia mediante agujas guiadas por ultrasonido ayuda a los médicos a ver la posición de una aguja mientras está siendo guiada hacia un objetivo seleccionado, tal como una masa o un tumor en el seno. De igual manera, el ultrasonido se utiliza para producir imágenes en tiempo real de la localización de la punta de un catéter mientras se inserta en un vaso sanguíneo y es guiado a lo largo del vaso. También se puede utilizar en la cirugía mínimamente invasiva, para guiar al cirujano con imágenes del interior del cuerpo en tiempo real.

El método presenta limitaciones para producir imágenes de los huesos o tejidos que contienen aire, como los pulmones. Bajo algunas condiciones, el ultrasonido puede producir imágenes de los huesos (como en un feto o en bebés pequeños) o de los pulmones y la membrana que los cubre, cuando están llenos o parcialmente llenos de fluido. Uno de los usos más comunes del ultrasonido es durante el embarazo, para monitorear el crecimiento y el desarrollo del feto, pero tiene muchos otros usos, incluyendo producir imágenes del corazón, los vasos sanguíneos, los ojos, la tiroides, el cerebro, el tórax, los órganos abdominales, la piel y los músculos. Las imágenes de ultrasonido se despliegan en 2D, 3D o 4D (3D en movimiento).

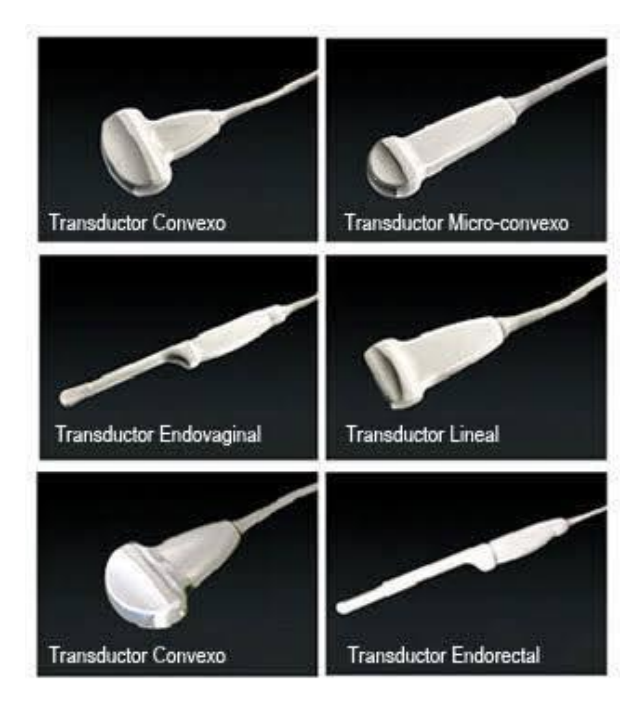

<span id="page-15-0"></span>*Figura 5: Tipos de transductores para ultrasonido (Fuente: Asociación Mexicana Manos Promoviendo Una Vida y Salud Dignas)*

El ultrasonido de diagnóstico puede usarse para estudios anatómicos o funcionales. El ultrasonido anatómico produce imágenes de los órganos internos u otras estructuras, mientras que el ultrasonido funcional combina características físicas del tejido con imágenes anatómicas para crear "mapas de información": información como la suavidad o la dureza del tejido, o la velocidad de la sangre, crean mapas que ayudan a los médicos a evaluar cambios en la fisiología de una estructura o un órgano. Por ejemplo, el ultrasonido Doppler y Doppler a color permite medir y visualizar el flujo sanguíneo en los vasos dentro del cuerpo o en el corazón. Entre sus usos habituales se encuentra determinar si la acumulación de placa en las arterias carótidas está bloqueando el flujo de sangre al cerebro. Otra forma funcional del ultrasonido es la elastografía, un método para medir y mostrar la rigidez relativa de los tejidos, que se puede utilizar para diferenciar los tumores del tejido sano.

El **ultrasonido terapéutico** no produce imágenes, sino que interactúa con los tejidos. La técnica produce niveles altos de respuesta acústica que se puede enfocar en objetivos específicos para efectos del calentamiento, la ablación o la ruptura del tejido. Estas funciones son posibles mediante el uso de rayos de muy alta intensidad que pueden destruir los tejidos enfermos o anormales tales como los tumores. La ventaja de utilizar terapias de ultrasonido es que, en la mayoría de los casos, no son invasivas: no se necesita realizar cortes o incisiones en la piel, de manera que no quedan heridas o cicatrices.

Un equipo de ultrasonido está compuesto principalmente por un transductor y un sistema de procesamiento, y puede incluir una pantalla. El transductor emite las ondas y también detecta los ecos reflejados. Esto se logra mediante cristales piezoeléctricos, que son materiales capaces de producir ondas sonoras cuando un campo eléctrico pasa a través de ellos. Como también funcionan a la inversa, es decir, produciendo un campo eléctrico cuando reciben una onda sonora, permiten detectar el regreso de la onda, que se ha reflejado en el límite entre los tejidos ubicados en la trayectoria del haz (por ej. el límite entre fluido y tejido blando, o tejido y hueso) [\(Figura 6\)](#page-16-1).

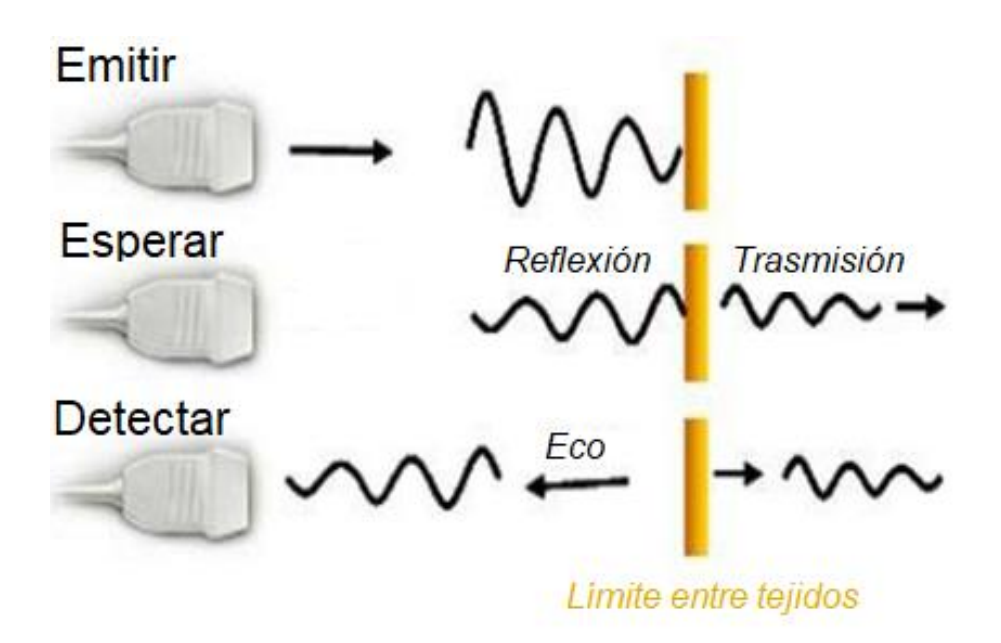

<span id="page-16-1"></span>*Figura 6: Principio de funcionamiento para la adquisición de una imagen de ultrasonido.*

Utilizando la velocidad del sonido y el tiempo de regreso de cada onda emitida, el sistema calcula la distancia entre el transductor y el límite de los tejidos. Estas distancias se utilizan entonces para generar imágenes bidimensionales de tejidos y órganos.

## <span id="page-16-0"></span>*1.1.5 Otras modalidades*

La Medicina Nuclear (MN) es una modalidad de imágenes médicas que utiliza radiación ionizante de energías muy altas, conocida como radiación gamma, que tiene una frecuencia mayor que los rayos X. Las aplicaciones principales son cámara gamma, SPECT y PET [9].

La cámara gamma es un equipo que permite realizar estudios de Medicina Nuclear mediante la inyección endovenosa o inhalación de sustancias radioactivas en cantidades científicamente comprobadas inocuas para el organismo. Este material se aloja en diferentes órganos y emite radiación gamma que es detectada por el cabezal del equipo. Existen distintos marcadores específicos para cada órgano, de tal manera que se pueden realizar estudios en distintas especialidades, como estudios cardiológicos, óseos o renales. El análisis que ofrecen es sobre todo funcional, y no tanto anatómico como es el caso de las radiografías. Permiten evaluar que el metabolismo del paciente funciona correctamente adhiriendo trazadores a células como plaquetas, eritrocito, glóbulos rojos u otras [\(Figura 7\)](#page-17-0). También se pueden marcar moléculas como la glucosa que permiten evaluar qué áreas del cerebro se activan (consumen más glucosa) en determinados momentos, y detectar células tumorosas.

Una cámara gamma convierte fotones emitidos por un isotopo radioactivo presente en el paciente en un pulso de luz, y luego en una señal eléctrica. Esta señal es utilizada para elaborar una imagen de la distribución del isotopo radioactivo. La amplitud de cada pulso de tensión detectado representa la energía depositada en el detector durante la interacción de la radiación. La información desplegada por los dispositivos de salida debe ser interpretada en términos de la significancia estadística y modos de decaimiento de la muestra radioactiva.

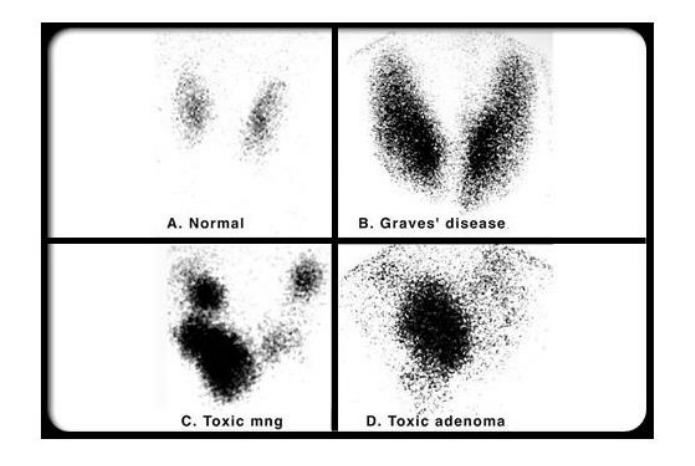

## *Figura 7: Centellograma tiroideo. [9]*

<span id="page-17-0"></span>El SPECT, (Single Photon Emission Computed Tomography) no es más que una cámara gamma que mediante la rotación de sus cabezales, obtiene las proyecciones. Es un equipo que genera imágenes tomográficas operando en base a los principios de MN, a partir de la adquisición de imágenes planares. Para adquirir un estudio de SPECT, se hace rotar una cámara gamma convencional alrededor del paciente, registrando una imagen planar (llamada proyección) en cada paso angular. La cámara gamma simplemente se mueve alrededor del paciente, cubriendo al menos una rotación de 180º, tomando imágenes estáticas desde diferentes ángulos (proyecciones) y mediante algoritmos matemáticos es posible proveer la información a diferentes profundidades del objeto.

La tomografía por emisión de positrones o PET (Positron Emission Tomography) es la técnica de medicina nuclear que permite obtener imágenes tomográficas de la distribución de isótopos emisores de positrones dentro del organismo humano.

La formación de la imagen en el PET sostiene el mismo paradigma que las técnicas ya vistas: administrar al paciente un isótopo radioactivo que se concentre en una región del organismo para que, a partir de la emisión de energía del proceso de desintegración, éste pueda ser detectado desde el exterior, informando así sobre procesos fisiológicos o metabólicos. Para el caso particular del PET, el isótopo utilizado es un emisor de positrones, y se puede revelar su ubicación dentro del cuerpo del paciente a partir de la detección del producto de la interacción del positrón con un electrón libre del medio. Esa interacción da como resultado un par de fotones de 511 KeV cada uno, que salen disparados en direcciones opuestas. Debido a este principio físico, la geometría de detección requiere como mínimo un par de detectores, enfrentados con respecto al cuerpo del paciente. Esa geometría recibe el nombre de detección por coincidencia.

Otra familia de imágenes médicas son las imágenes ópticas. A diferencia de los rayos X, que utilizan radiación ionizante, las imágenes ópticas usan la luz visible y las propiedades especiales de los fotones para obtener imágenes detalladas de órganos y tejidos, así como de pequeñas estructuras incluyendo células e incluso moléculas. Las imágenes ópticas son especialmente útiles para visualizar tejidos blandos. Los tejidos blandos se pueden distinguir fácilmente entre sí debido a la amplia variedad de maneras diferentes en las que los tejidos absorben y dispersan la luz [10].

Algunas de las imágenes ópticas más utilizadas son la endoscopía, la tomografía de coherencia óptica (TOH), las imágenes fotoacústicas, la tomografía óptica difusa (TOD), o la espectroscopía Raman.

## <span id="page-18-0"></span>*1.1.6 Comparación de modalidades de imagen*

Las distintas modalidades de imagen ofrecen distintas ventajas y desventajas. Además, cada modalidad informará sobre distintas características de la anatomía del paciente. Por ejemplo, la tomografía computada es ideal para visualizar las estructuras óseas, pero no permite diferenciar entre tejido sano y tumor, mientras que estos dos se distinguen perfectamente en un estudio de RMN.

Para todas las modalidades, la calidad de la adquisición depende del operador, en mayor o menor medida. Por ejemplo, mientras que un estudio de ultrasonido es altamente dependiente del operador, se considera que una tomografía, a pesar de que podría ser influenciada por el operador, no es una modalidad operador-dependiente. En la [Tabla 1](#page-18-2) se resumen las características principales de cada modalidad de imagen.

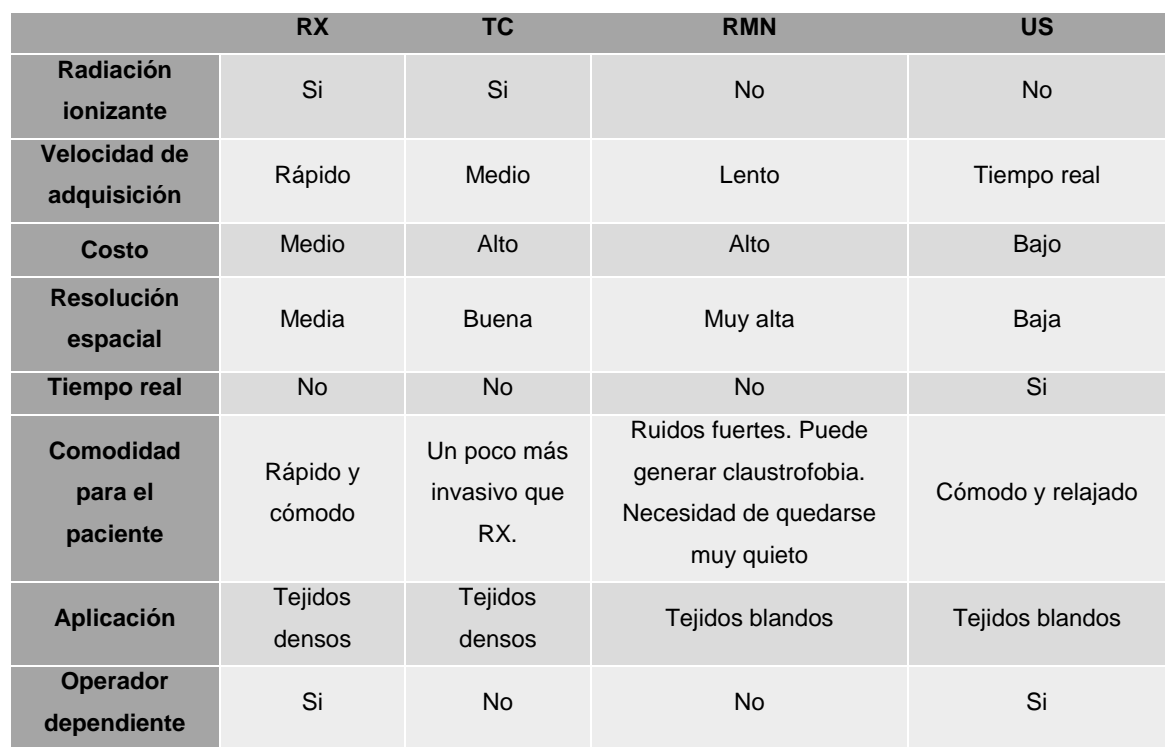

<span id="page-18-2"></span>*Tabla 1: Comparación de modalidades de adquisición de imágenes médicas.*

# <span id="page-18-1"></span>1.2 Manipulación de imágenes médicas digitales

Desde un punto de vista clínico, pareciera que el mayor logro en imágenes médicas radica en la producción de distintas modalidades de imágenes. Sin embargo, el rubro de imágenes médicas incluye también el procesamiento, la visualización, el registro, el almacenamiento y la transmisión de imágenes biomédicas.

Las imágenes médicas son presentadas a un profesional de la salud (por ejemplo, un radiólogo) para su interpretación y posterior diagnóstico sobre la condición del paciente, como resultado de un proceso de decisión basado en su conocimiento médico especializado y su experiencia.

La gran ventaja de las imágenes digitales frente a las imágenes en película es que pueden ser modificadas con distintas técnicas de procesamiento de imágenes. Los objetivos más comunes incluyen mejorar la imagen por supresión del ruido y por aumento del contraste o la nitidez [\(Figura 8\)](#page-19-1). Esto puede permitir corregir una imagen con subdosis o sobredosis de radiación, por ejemplo [\(Figura](#page-19-2)  [9\)](#page-19-2).

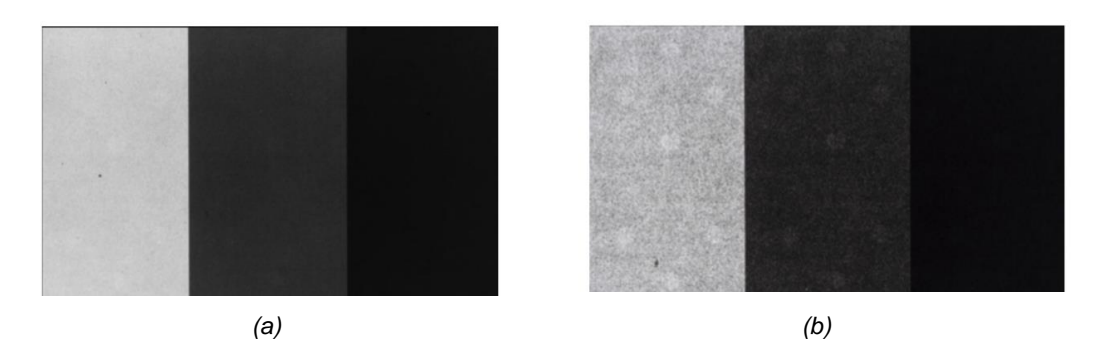

*Figura 8: Comparación de (a) imagen original con objetos circulares de bajo contraste en tres niveles de densidad de fondo contra (b) imagen procesada para mejorar contraste local de objetos, pero manteniendo el contraste de áreas grandes (las mismas densidades de fondo)*

<span id="page-19-1"></span>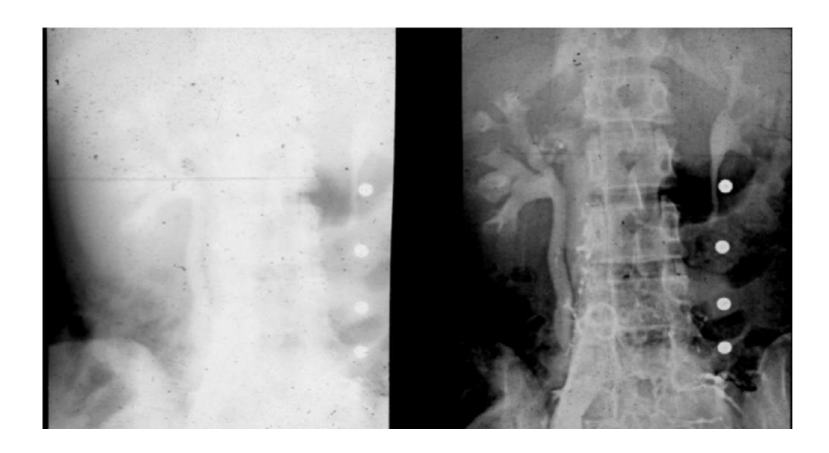

*Figura 9: Comparación de (a) una película analógica con subexposición y (b) su versión digital procesada para compensar la subdosis.*

#### <span id="page-19-2"></span><span id="page-19-0"></span>*1.2.1 Diagnóstico Asistido por Computadora*

El diagnóstico asistido por computadora (CAD, por el inglés, Computer-Aided Diagnosis) es un concepto desarrollado en los últimos veinte años, que está creciendo rápidamente en la radiología de diagnóstico y la física médica. El objetivo de CAD es mejorar la precisión del diagnóstico y la consistencia en la interpretación de imágenes, mediante un radiólogo que utiliza el resultado de la computadora como una "segunda opinión". Con el foco de la computadora en una lesión sutil, se le recuerda al radiólogo de considerar cuidadosamente esa porción y así detectar la lesión, que de lo contrario podría pasarse por alto. Para desarrollar los métodos de CAD es necesario usar técnicas cuantitativas de análisis, que se basen en los criterios utilizados por los propios radiólogos para interpretar la información relevante contenida en una imagen.

En la [Figura 10](#page-20-1) se muestran microcalcificaciones en una mamografía detectadas por computadora [11]. Se demostró que la curva ROC para la detección de microcalcificaciones de mama mejora significativamente cuando se dispone de un análisis por computadora [\(Figura 11\)](#page-20-2) [12]. Como el concepto de CAD es muy amplio, se puede aplicar en cualquier modalidad de imagen y cualquier tipo de estudio de cualquier parte del cuerpo. Por ejemplo, se desarrollaron técnicas de CAD para detectar y clasificar lesiones en radiografías, tomografías y resonancias de pecho [13], [14], [15].

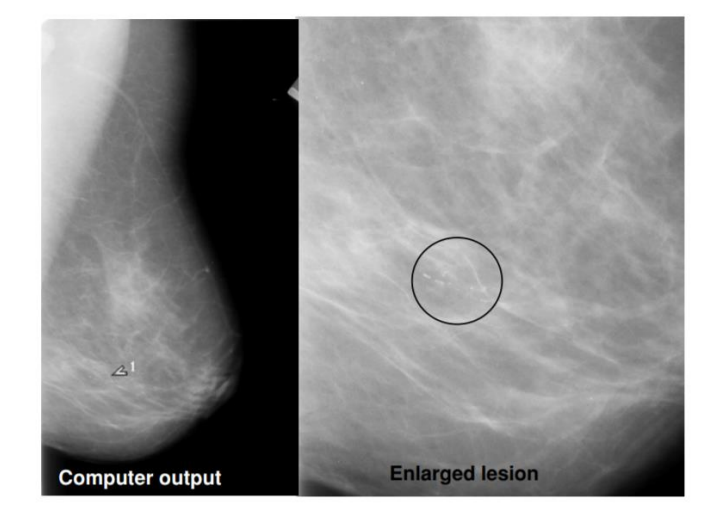

*Figura 10: Mamografía con microcalcificaciones detectadas por un sistema CAD (Fuente: [11].)*

<span id="page-20-1"></span>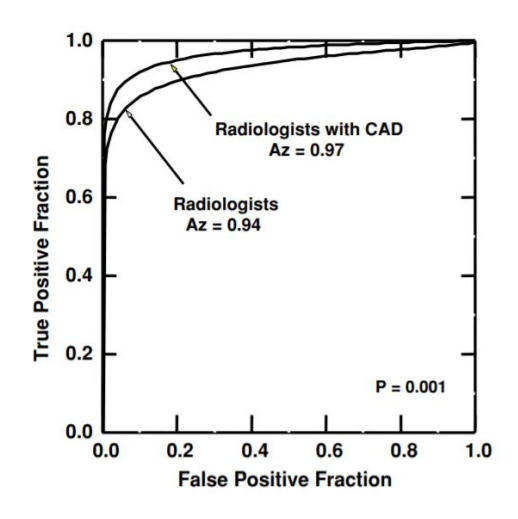

<span id="page-20-2"></span>*Figura 11: Comparación de curva ROC para detección de microcalcificaciones sin CAD y con CAD. (Fuente [12]).*

## <span id="page-20-0"></span>*1.2.2 PACS*

En la década de 1980, la comunidad radiológica percibió la necesidad de crear un sistema para manejar la producción cada vez mayor de imágenes médicas [2]. Así nació el concepto de un **sistema de comunicación y almacenamiento de imágenes** (PACS, Picture Archiving and Communicating System), para manipular imágenes en forma eficiente y a gran escala. Este sistema consiste en integrar los equipos a una red de comunicación con una estructura de base de datos. Se puede considerar al PACS como la infraestructura para imágenes digitales de diagnóstico, que provee un almacenamiento económico y un fácil acceso a imágenes de distintas modalidades de adquisición (RX, TC, RMN, y demás).

Un PACS tiene cuatro componentes básicos:

- 1. Equipos de adquisición de imágenes (Hardware): tomógrafos, resonadores, equipos de RX, angiografos, etc.
- 2. Estaciones de trabajo (Workstations): monitores donde los médicos visualizan, interpretan y evalúan las imágenes. Suele tener módulos para asistir en la redacción de un reporte del diagnóstico realizado.
- 3. Red de comunicación segura (Network): medio para la transmisión, distribución e intercambio de imágenes e información de pacientes.
- 4. Archivos electrónicos (Archives): para almacenamiento y recuperación de imágenes y reportes.

En una institución sanitaria que se maneja con vía PACS, las imágenes y reportes se trasmiten digitalmente, eliminando la necesidad de archivar, recuperar y transportar manualmente las películas radiológicas. Un PACS tiene la capacidad de brindar acceso rápida y eficientemente a una imagen y su interpretación, reduciendo las barreras físicas y temporales asociadas a la visualización y transporte tradicional de imágenes analógicas.

Son muchas las ventajas que ofrece un sistema PACS [16]. En primer lugar, soluciona el problema práctico de que una imagen falte cuando se la necesite, que según han reportado muchos hospitales, ocurre en un 20% de los casos: con PACS, una vez que la imagen ha sido adquirida no puede perderse, robarse ni archivarse incorrectamente. El personal médico no pierde tiempo buscando la imagen y no hay riesgo de realizar dos veces el mismo estudio a un paciente. Además, las varias terminales de PACS del hospital permiten múltiples visualizaciones simultáneas de una misma imagen, a diferencia de las imágenes analógicas. Esto permite por ejemplo que distintos especialistas médicos discutan sobre un caso mirando la misma imagen sin encontrarse físicamente y sin que ninguno deba abandonar el servicio en el que trabaja. En siguiente lugar, la base de datos de un PACS asegura que las imágenes se agrupen correctamente, se ordenen cronológicamente, con orientación y rótulos correctos, y que se puedan recuperar mediante una variedad de criterios (nombre, hospital, fecha, médico, entre otros). Esta accesibilidad fomenta la revisión de estudios y la comparación intermodal. Además, incluye las ventajas inherentes a las imágenes digitales, que aumentan la cantidad de información que se puede extraer de una imagen gracias a las distintas técnicas disponibles para procesamiento (por ejemplo, los cambios de contraste descriptos previamente).

Una desventaja de la instalación de PACS es el alto costo inicial. Sin embargo, si un hospital ya cuenta con el hardware de adquisición, la instalación de una red PACS no implica una inversión mayor. En un estudio de 2015 se evaluó el costo incremental de PACS comparado a radiología convencional en dos hospitales privados de Durban, para determinar las ganancias en productividad [17]. Los resultados demostraron que los ahorros a largo plazo en recursos humanos y producción de imágenes (películas fosforescentes, sustancias reveladoras, etc.) asociados a PACS, son comparables a la inversión inicial de capital. Otro estudio similar también muestra que la implementación de PACS puede producir ahorros netos. Con capital de salida inicial bajo y una cantidad suficiente de estudios, un PACS implementado a escala hospital con gastos controlados trae no sólo la ventaja de una tecnología digital sino también un impacto económico favorable [18].

Existen miles de instalaciones PACS funcionando en el mundo en el ámbito hospitalario, pero muchas son pequeñas y conectan sólo algunos servicios del hospital (por ejemplo, la unidad de

terapia intensiva con el departamento de radiología), por lo que se cuestiona si debieran ser consideradas como PACS. [16]

#### <span id="page-22-0"></span>*1.2.3 Formato DICOM*

El estándar en Imagenología Digital y Comunicaciones en Medicina (DICOM, Digital Imaging and Communications in Medicine) consiste en un protocolo público de intercambio de datos y una estructura de archivos, para registrar, trasmitir y almacenar imágenes médicas. El estándar describe el formato de archivos y cómo especificar en la imagen los datos principales de un paciente y de un estudio, así como el encabezado requeridos, determinando un lenguaje común a distintos sistemas médicos. De esta forma las imágenes vienen acompañadas de características técnicas, mediciones, cálculos e información descriptiva relevante para diagnósticos [19] [20].

El formato DICOM surge como una solución a dos problemas que enfrentaba el rubro de imágenes médicas en la década de 1980. En primer lugar, un problema de almacenamiento, ya que los formatos existentes para archivos de imagen (JPG, PNG, GIF) no permitían registrar en conjunto la información adicional que da sentido a una imagen médica (como la descripción del estudio realizado y los datos del paciente) ni tampoco asociar automáticamente las muchas imágenes obtenidas de un mismo estudio. En segundo lugar, un problema de interoperabilidad, debido tanto a un aumento en la variedad de equipos de adquisición (cada vez más modalidades y más marcas) como a una necesidad de comunicar hardware heterogéneo dentro de una institución sanitaria (los distintos componentes de un sistema PACS que incluyen monitores, ordenadores, equipos de adquisición, servidores, y más). Se requería un protocolo común de trabajo con un formato común de imagen y un diálogo normalizado entre equipos [21].

En 1993 surge la versión definitiva del estándar, DICOM 3.0, creada por ACR (American College of Radiology) y NEMA (National Electrical Manufacturers Association). Desde entonces, tanto los usuarios (instituciones sanitarias y médicos) como los fabricantes (empresas vendedoras de equipos médicos) han migrado a utilizar este estándar. El estándar es de uso libre y está disponible gratuitamente en internet [22]. Las ventajas en eficiencia ofrecidas por el formato DICOM son claras y han hecho que, hoy en día, prácticamente todos los equipos médicos están diseñados para guardar sus imágenes en DICOM. [23]

En la [Figura 12](#page-23-1) se muestra la estructura del encabezado (Header) de un objeto DICOM. Este encabezado y el conjunto de imágenes (data set) constituyen el objeto DICOM [24]. Se puede encontrar el detalle de todas las etiquetas del estándar en la documentación de acceso libre [22].

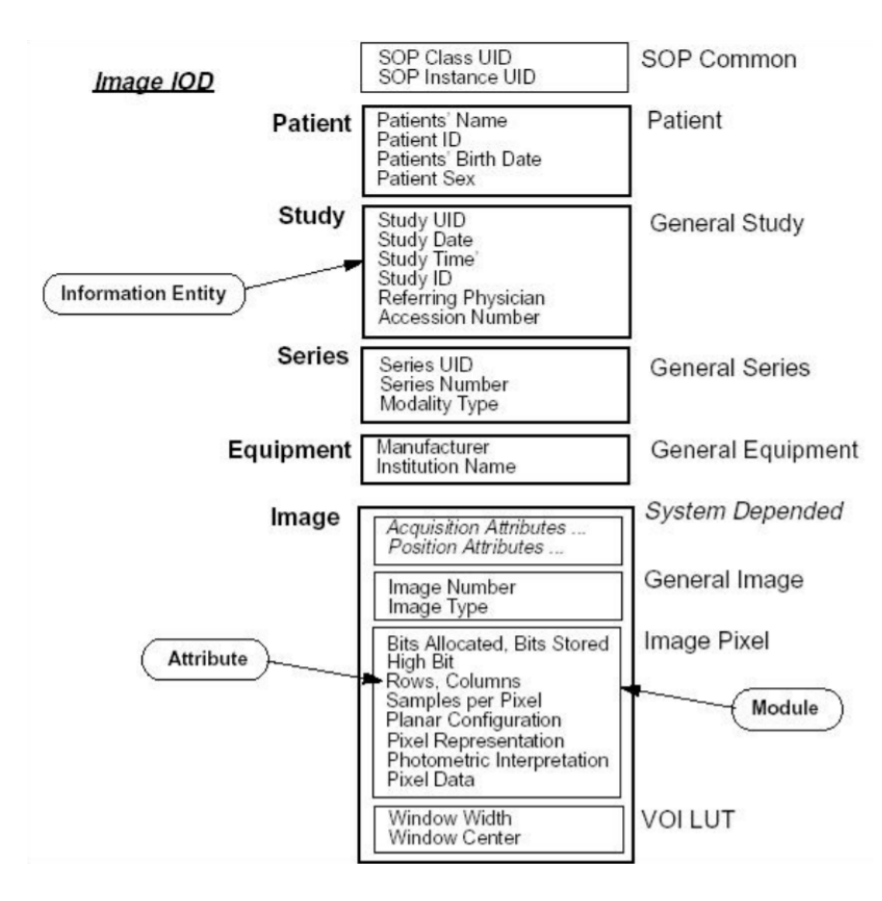

*Figura 12: Header del objeto DICOM*

## <span id="page-23-1"></span><span id="page-23-0"></span>1.3 Procesamiento de imágenes biomédicas

El análisis de imágenes comprende todos los métodos y técnicas que se utilizan para extraer información de una imagen. En los últimos años se experimentó un crecimiento exponencial en el desarrollo de tecnologías para el análisis de imágenes médicas, tanto en el sector académico como en el sector privado, atravesando distintas disciplinas informáticas como el procesamiento de señales, la visualización tridimensional y la inteligencia artificial. El motor principal del desarrollo de estas nuevas tecnologías es la posibilidad de integrar diferentes modalidades de imágenes, a la hora de extraer, visualizar e interpretar la información de una imagen automáticamente.

Los objetivos del procesamiento de imágenes médicas se pueden dividir en tres grupos, según su rol en la medicina actual [25]:

- 1- Asistencia al diagnóstico: visualización y cuantificación de los datos en las imágenes para reducir el error humano en el diagnóstico.
- 2- Asistencia al tratamiento: planeamiento quirúrgico, asistencia intraoperatoria, y seguimiento automatizado de los cambios en el paciente como respuesta a un determinado tratamiento.
- 3- Investigación: análisis de la fisiopatología de las enfermedades, desarrollo de biomarcadores, generación estadística de modelos poblaciones.

Existe un gran número de métodos para procesamiento de imágenes médicas, que permiten adaptar la imagen para optimizar el uso que se requiera de la misma. La siguiente sección se centrará en dos métodos que se consideran la base del procesamiento de imágenes médicas y que son sin duda los más utilizados: la segmentación y la registración.

#### <span id="page-24-0"></span>*1.3.1 Segmentación de imágenes*

La segmentación es muchas veces el primer paso en el análisis de una imagen. La mayoría de las imágenes están constituidas por regiones o zonas que tienen características homogéneas (nivel de gris, textura, magnitud del gradiente, dirección de los bordes), y generalmente estas regiones corresponden a objetos de la imagen. La segmentación se ocupa de descomponer una imagen en sus partes constituyentes, es decir, distinguir los objetos o regiones de interés y el fondo.

Clásicamente, la segmentación de imágenes se define como la partición de una imagen en regiones constituyentes no solapadas, que son homogéneas con respecto a alguna característica. Si el dominio de la imagen esta dado por I, entonces el problema de segmentación consiste en determinar el conjunto S<sup>k</sup> perteneciente a I cuya unión es la imagen I completa. Por lo tanto, el conjunto que conforma la segmentación debe satisfacer:

$$
I = \bigcup_{k=1}^{K} S_k
$$

donde S<sup>k</sup> ∩ S<sup>j</sup> = ∅ para k≠j, y cada S<sup>k</sup> está conectado. Aplicado a imágenes médicas, un método de segmentación ideal encuentra aquellos conjuntos de pixeles que corresponden a distintas estructuras o regiones anatómicas de interés en la imagen. [26]

Una imagen es una colección de medidas o valores en el espacio bidimensional (2D) o tridimensional (3D). En imágenes médicas, estas medidas o intensidades de imagen pueden ser la absorción de radiación de imágenes de Rayos X, presión acústica en ultrasonido, o amplitud de señal de radiofrecuencia en RMN, como hemos visto en la sección anterior. Si se tiene una única medida para cada posición de la imagen, la imagen será una imagen **escalar**. Los algoritmos de segmentación de imágenes monocromáticas o escalares se basan en alguna de las tres propiedades siguientes:

a) **Discontinuidad**: se divide la imagen basándose en cambios bruscos de nivel de gris. Esto incluye detección de puntos aislados, detección de líneas o detección de bordes.

b) **Similitud**: Se divide la imagen basándose en la búsqueda de zonas que tengan valores similares, conforme a criterios prefijados. Esto incluye técnicas como umbralización y crecimiento de región.

c) **Conectividad de los píxeles**: una región D se dice conexa o conectada si para cada par de píxeles de la región existe un camino formado por píxeles pertenecientes a D que los conecta. Un camino de píxeles es una secuencia de píxeles adyacentes (que pertenecen a su entorno inmediato).

Los métodos para llevar a cabo las segmentaciones varían dependiendo de la aplicación específica y del tipo de imagen. Por ejemplo, la segmentación del tejido del cerebro en una imagen de RMN tiene diferentes requerimientos que en una imagen de TC, o que la segmentación de un hígado en una imagen de RMN. Esto se debe a que cada tipo de imagen tiene distintas características que hay que filtrar o procesar. Actualmente no existe un método de segmentación que alcance resultados aceptables para todo tipo de imagen médica. Los métodos especializados para aplicaciones particulares pueden obtener mejores resultados si se dispone de conocimiento a priori.

Al eliminar la restricción de que las regiones estén conectadas, el proceso de determinar los conjuntos S<sup>k</sup> es llamado clasificación de píxel, y los conjuntos obtenidos se conocen como clases. La clasificación de pixeles es un objetivo frecuente en el tratamiento de imágenes médicas, para poder clasificar regiones desconectadas que pertenecen a un mismo tejido. La determinación del número

24

de clases K en la clasificación de pixeles puede ser un problema complejo, por lo que generalmente se asume conocida, basado en conocimientos previos de la anatomía que se está tomando en consideración. El etiquetado es el proceso de asignar una identificación significativa a cada clase, es decir, mapear el índice numérico del conjunto S<sub>k</sub> a una designación anatómica. Puede realizarse como un proceso independiente a la segmentación. El etiquetado automático por computador es deseable cuando las etiquetas no son obvias o el sistema realiza procesamiento automático de imágenes, mientras que, en el caso de imágenes médicas, frecuentemente las etiquetas son obvias y pueden ser determinadas mediante inspección del técnico o fisiólogo. Por ejemplo, en el análisis de mamografía se segmenta la imagen en distintas regiones y las regiones se etiquetan como sanas o tumorosas. En el estudio prequirúrgico de imágenes de RMN se etiqueta también el tejido tumoroso a resecar. En imágenes de TC la segmentación permite resaltar el tejido de interés, como el tejido óseo en caso de ortopedia o traumatología, o el tejido hepático para biopsias de hígado, entre el enorme número de aplicaciones que existen [\(Figura 13\)](#page-25-0).

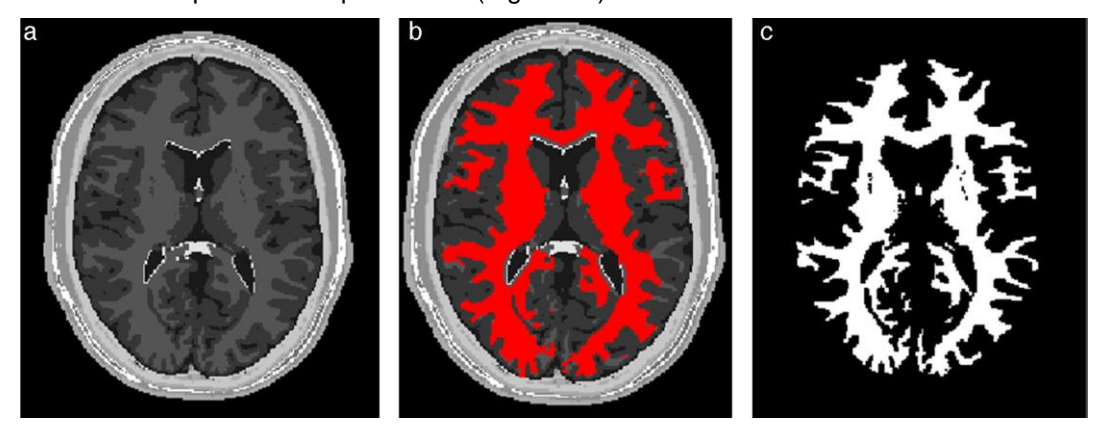

*Figura 13:Segmentacion de materia blanca.*

<span id="page-25-0"></span>Las segmentaciones que permiten que las regiones o clases se superpongan son llamadas segmentaciones **suaves**. Las segmentaciones suaves son importantes en el tratamiento de imágenes médicas debido a los efectos de volumen parcial, donde múltiples tejidos contribuyen a un solo píxel o voxel, resultando en una mezcla de intensidades en las fronteras. La [Figura 14](#page-25-1) muestra como el proceso de muestreo puede resultar en efectos de volumen parcial, creando ambigüedades en la definición de la estructura. En la [Figura 14\(](#page-25-1)b), es difícil determinar de manera precisa la frontera entre los dos objetos. Una segmentación **dura** obliga a tomar una decisión en cuanto a si el píxel está dentro o fuera del objeto. Las segmentaciones suaves, por otro lado, retienen más información de la imagen original permitiendo ambigüedad en la localización de las fronteras de los objetos.

<span id="page-25-1"></span>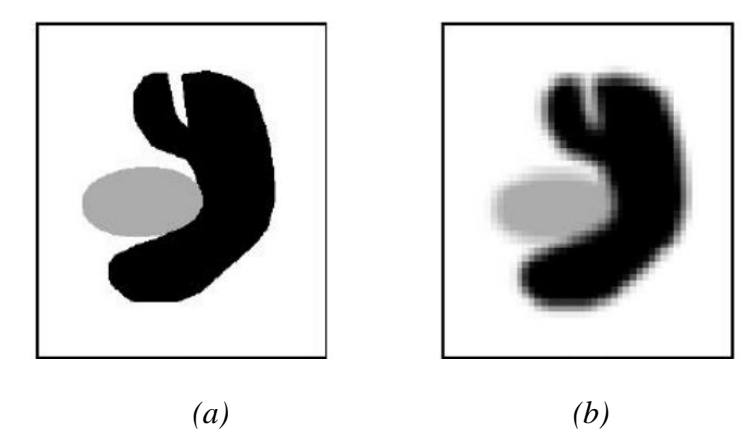

*Figura 14: Efectos de volumen parcial. (a)Imagen ideal. (b) Imagen adquirida.*

La **umbralización** (*thresholding*) es un método que busca segmentar imágenes escalares creando una partición binaria de las intensidades de la imagen. Una umbralización trata de determinar un valor de intensidad, llamado umbral (*threshold*), que separa lo mejor posible las clases deseadas. La segmentación se logra agrupando todos los pixeles con mayor nivel de gris que el nivel umbral en una clase, y los menores en otra. La [Figura 15](#page-26-1) muestra un histograma de una imagen que aparentemente posee tres clases, lo cual nos deja dos posibles valores de umbral, en los valles del histograma. La determinación de más de un valor umbral es un proceso llamado multiumbralización. [27]

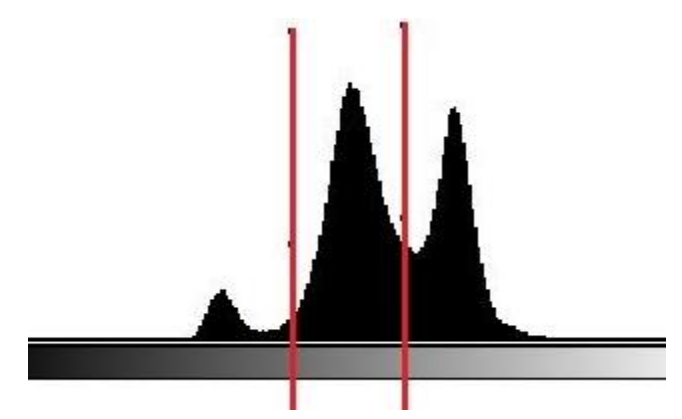

*Figura 15: Histograma de los niveles de gris de una imagen.*

<span id="page-26-1"></span>La umbralización es una técnica efectiva cuando estructuras diferentes tienen intensidades contrastantes o alguna otra característica diferenciable. Generalmente, la umbralización es el paso inicial de una secuencia de operaciones de procesamiento de imágenes. Como no toma en cuenta las características espaciales de la imagen, es sensible al ruido y a heterogeneidades de intensidad, que pueden ocurrir en imágenes de resonancia magnética. Estos factores corrompen el histograma de la imagen, complicando la separación de clases.

Existen muchos otros métodos para segmentación, cuya explicación excede el alcance de este trabajo. Los principales métodos de clasificación de pixeles incluyen métodos de región creciente, clasificadores, métodos de agrupamiento (*clustering methods*), modelos de campos aleatorios de Markov, y existen otros métodos de segmentación como redes neurales artificiales, modelos deformables y métodos guiados por plantillas (*atlas-guided methods*).

#### <span id="page-26-0"></span>*1.3.2 Registración de imágenes*

En la práctica clínica y en investigación es habitual realizar diferentes estudios al mismo paciente o espécimen, ya sea empleando distintas modalidades de imagen o con la misma modalidad a lo largo del tiempo. En la investigación de ciertas enfermedades se contrastan incluso imágenes pertenecientes a diferentes sujetos. Estos procesos se benefician de la posibilidad de manipular los datos directamente en forma digital, sin embargo, para combinar la información de los diferentes estudios es necesario corregir las diferencias de tamaño, posicionamiento, orientación o incluso distorsión espacial entre ellos. [28]

La **registración** o **registro** es el proceso de establecer la concordancia espacial punto a punto entre las diferentes imágenes, de manera que sea posible la comparación directa entre ellas. Esto permite realizar una fusión de las imágenes y visualizar simultáneamente los datos de ambas. Se puede decir que el desarrollo de métodos de registro de imágenes médicas comenzó en la década de los 80, con los marcos estereotácticos para neurocirugía. Desde entonces han aparecido diversos métodos, que pueden clasificarse según el tipo de transformación aplicada, las modalidades implicadas, la función de coste o el método para optimizar el registro.

Para realizar el registro se aplica una transformación geométrica, que consiste en modificar las coordenadas de los pixeles de la imagen (o voxeles en imágenes 3D). Cada punto se traslada a una nueva coordenada y se modifica la geometría de la imagen original. El grado de deformación dependerá de la transformación empleada, que a su vez depende del tipo de problema que se busca resolver y sus restricciones específicas. Podemos clasificar a las transformaciones en **rígidas** (traslación y rotación, conservando distancias entre puntos); **rígidas con escalad**o (también incluyen zoom); **afines** (las líneas paralelas siguen siéndolo una vez transformadas, se conserva la rectitud de las líneas, pero no los ángulos que forman); **de perspectiva** (un cambio de perspectiva en la imagen, las líneas rectas siguen siendo rectas tras la transformación); o **elásticas** (no lineales, permiten deformar la imagen sin restricciones) [\(Figura 16\)](#page-27-0).

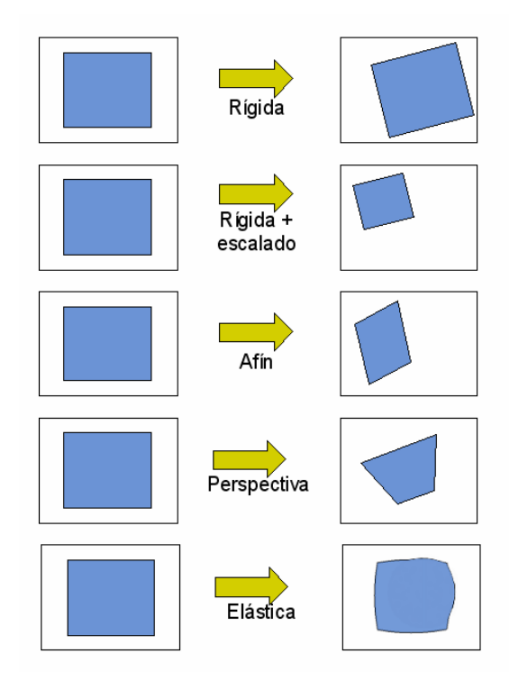

*Figura 16: Transformaciones geométricas a una imagen.*

<span id="page-27-0"></span>Un tipo de registro es el registro por **características equivalentes**, basado en alinear puntos equivalentes en cada una de las imágenes a registrar. A partir de las coordenadas de determinados puntos, que representan la misma posición en el paciente, se puede calcular la transformación rígida que registrará los dos estudios. Para ello se debe minimizar la suma de los errores de registro al cuadrado. Según cómo se obtienen los puntos, se puede clasificar a los métodos en registro por marcadores externos o por marcadores anatómicos.

Los **marcadores externos** son dispositivos externos al paciente diseñados para que sean visibles en las dos imágenes a registrar. Pueden ser invasivos, como los marcos estereotácticos, que definen un sistema de coordenadas para el guiado durante una neurocirugía. Para colocarlos, se fija al cráneo del paciente un anillo rígido, sobre el que se sitúan marcadores visibles en la modalidad de imagen utilizada. Durante la cirugía o la radioterapia, este anillo sirve también para situar el instrumental o el colimador respectivamente, de forma que se puedan guiar hasta los puntos localizados en coordenadas estereotácticas. La rigidez de su estructura es una ventaja en cuanto a la exactitud del registro, mientras que sus desventajas incluyen la incomodidad en el uso y el elevado costo. En RMN, por ejemplo, el marco rígido muchas veces no cabe dentro del equipo de adquisición, o provoca artefactos de imagen. Los marcadores no invasivos se fijan temporalmente en la piel o el hueso del paciente, y aunque tienen menor exactitud ya que están sujetos a posible movimiento, son más fáciles de emplear y presentan suficiente calidad para ciertas aplicaciones.

Hoy en día se prefieren los métodos de registro que supongan un procesado a posteriori de las imágenes, en lugar de los métodos a priori con marcadores externos, porque resulta más sencillo y permite utilizar todos los estudios disponibles del paciente sin necesidad de haber preparado su adquisición para registro.

Estos métodos pueden utilizar **marcadores anatómicos**, que son estructuras de referencia anatómica visibles en las todas las modalidades a registrar. La principal desventaja es que son más difíciles de reconocer con claridad que los marcadores externos, y la selección de los puntos se suele hacer manualmente y consume tiempo. El uso de este tipo de marcadores está limitado principalmente por la información anatómica suministrada por cada modalidad de imagen, que determina la facilidad de encontrar estructuras que reconocer inequívocamente en ambos estudios.

El registro por ajuste de estructuras segmentadas se basa en que los bordes o superficies son más distinguibles en las imágenes médicas que las características anatómicas puntuales. Los algoritmos más comunes incluyen el de "*head and hat"* y el de "*iterative closest points".*

Existen muchos métodos automáticos para el registro de imágenes, utilizados en distintas aplicaciones. Es común también realizar transformaciones rígidas para el registro de forma manual, es decir, el usuario ajusta manualmente la posición y rotación de una de las imágenes buscando la mejor correspondencia posible con la otra imagen. Esto puede refinarse luego con un método automático, partiendo de una condición inicial más cercana a la convergencia.

#### <span id="page-28-0"></span>1.4 Software para imágenes médicas

A continuación, se describirán brevemente las principales opciones de software para procesamiento y visualización de imágenes médicas que existen hoy en día. El formato DICOM fomentó fuertemente el desarrollo de aplicaciones para procesar y manipular imágenes médicas, ya que la interoperabilidad que otorga permite que los softwares puedan ser utilizados con facilidad en la práctica clínica.

#### <span id="page-28-1"></span>*1.4.1 3D Doctor*

3D Doctor [29] es un software con licencia, para modelado, procesado y medición tridimensionales de imágenes médicas (RMN, TC, PET, microscopía, entre otras) así como para aplicaciones científicas e industriales con imágenes. Soporta tanto imágenes escalares como a color, almacenadas en DICOM o cualquier formato tradicional (GIF, JPEG, PNG, BMP, RAW, y más). Permite crear modelos de superficie 3D y renders volumétricos en tiempo real a partir de imágenes trasversales bidimensionales. Permite exportar modelos de mallas poligonales como formato STL, OBJ, PLY, entre otros. Esto tiene aplicación en planeamiento quirúrgico, simulaciones, análisis cuantitativos, análisis de elementos finitos y aplicaciones para prototipado rápido. Permite registrar imágenes multimodales para crear una imagen de fusión, así como alinear cortes desalineados.

En resumen, las funcionalidades principales incluyen el modelado óseo a partir de un estudio de TC, el modelado de tejido blando a partir de un estudio de RMN, el prototipado rápido para impresión 3D, el modelado de mandíbula a partir de TC dentales, cálculos y renders volumétricos, registración y fusión, y microscopía.

Tiene aprobación de la FDA, y actualmente es usado en muchos hospitales líderes y universidades médicas para investigación.

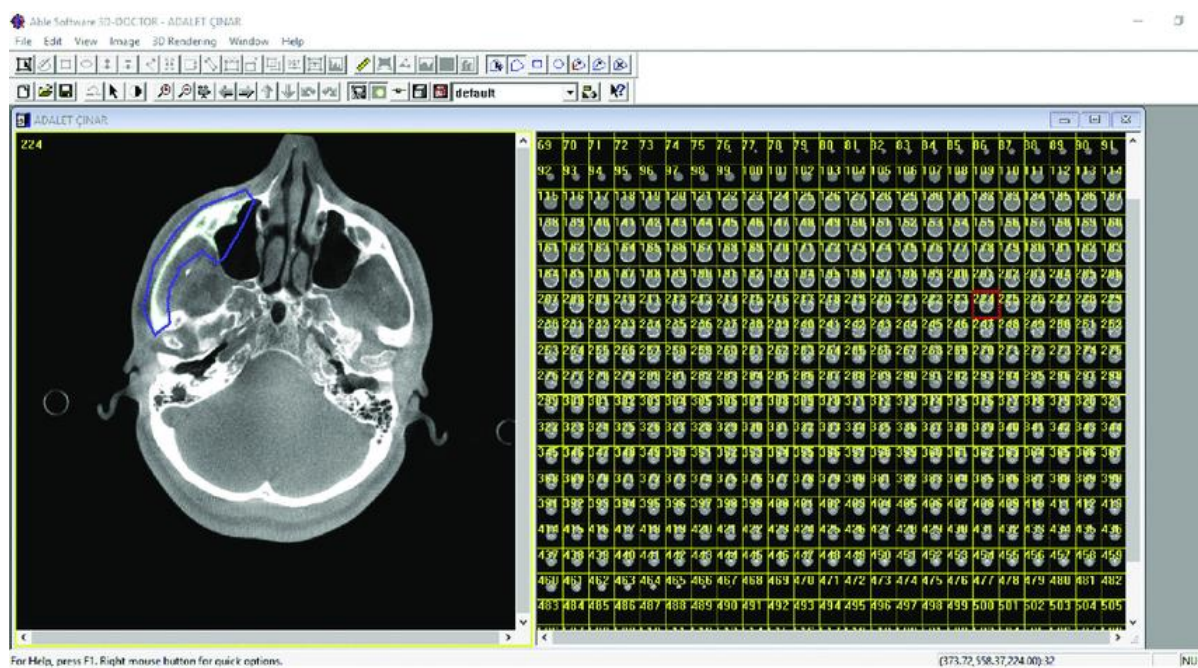

*Figura 17: 3D Doctor*

#### <span id="page-29-0"></span>*1.4.2 3D Slicer*

3D Slicer [30] es una plataforma de software libre y de código abierto, para el análisis y visualización de imágenes médicas y para investigación en terapias guiadas por imágenes. Está disponible para Linux, MacOSX y Windows, y es extensible ya que permite agregar algoritmos y aplicaciones a través de plugins. Sus funcionalidades incluyen registración, segmentación interactiva y renders volumétricos. Es "multiórgano", ya que está preparada para funcionar "de la cabeza a los pies". Soporta imágenes multimodales incluyendo RMN, TC, US, medicina nuclear y microscopía.

La plataforma fue desarrollada gracias al apoyo de múltiples institutos americanos de salud y una comunidad internacional de desarrolladores. No tiene restricciones de uso, pero no está aprobada para su uso clínico.

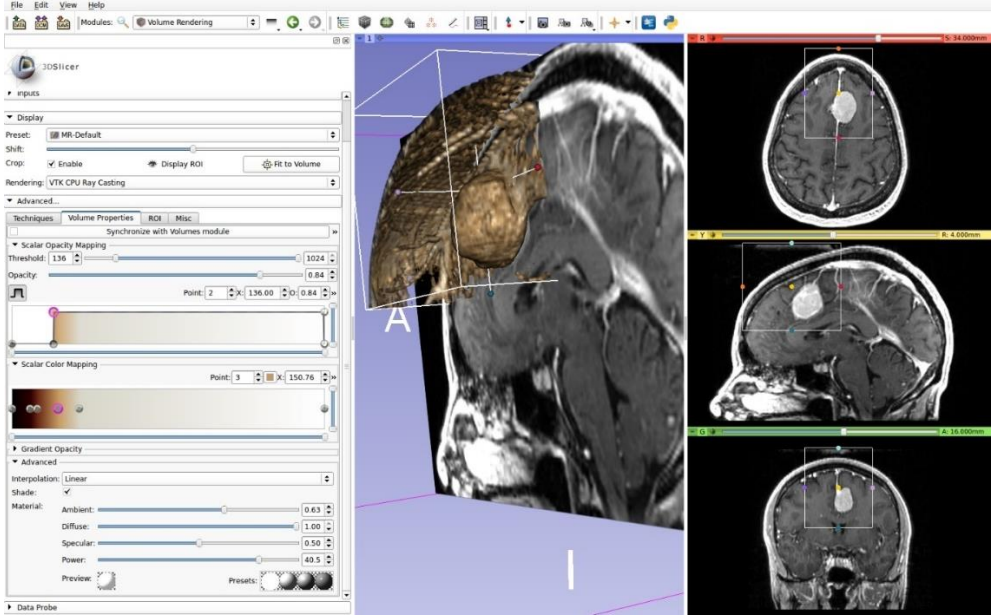

*Figura 18: 3D Slicer*

## <span id="page-30-0"></span>*1.4.3 MiMics*

MiMics es un conjunto de aplicaciones con licencia [31], desarrolladas por la empresa belga Materialize. Los productos que ofrecen se engloban en dos categorías: MiMics Innovation Suite, destinado a investigadores e ingenieros con un toolkit para planeamiento basado en imágenes, y Mimics Care Suite, destinado a médicos y cirujanos para asistir las tareas diarias asistenciales.

MiMics es un software completamente integrado y amigable, para el procesamiento y edición de imágenes en 3D. Traduce estudios DICOM u otros formatos de imagen en objetos para CAD (análisis y diseño tridimensional), FEA (análisis de elementos finitos) o STL (para impresión 3D). Esto facilita el desarrollo rápido de productos como implantes, asistiendo el diseño, el planeamiento quirúrgico y la implantación.

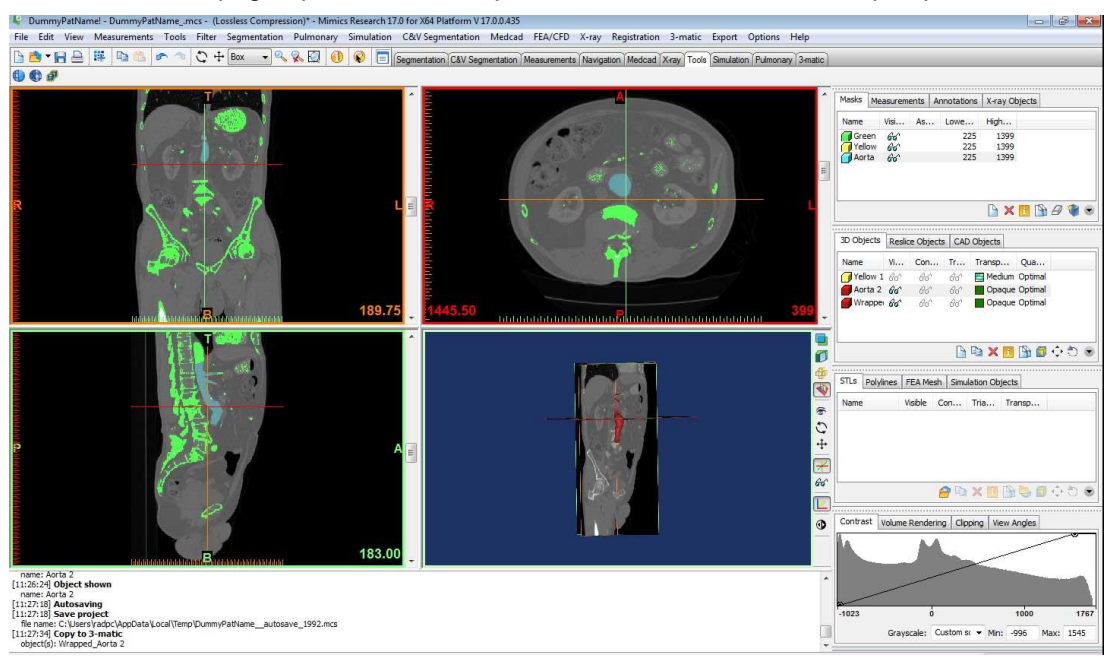

Es un software pago, que cuenta con aprobación de la comunidad europea para su uso clínico.

*Figura 19: MiMics*

#### <span id="page-31-0"></span>*1.4.4 Osirix*

Osirix [32] es un software pago desarrollado por la compañía suiza Pixmeo, para visualización y procesamiento de imágenes médicas, y diseñado para integrarse con cualquier sistema PACS. Soporta todas las modalidades de imagen más comunes (TC, RMN, US, RX, PET, PET-CT, SPECT, etc.) en todos los formatos de imagen y comprimidos más comunes (DICOM, JPEG, RLE). Permite integración con el sistema PACS de la institución y con bases de datos como HIS/RIS.

Tiene herramientas para visualización de series grandes de DICOM; para medición de ángulos, distancias, superficies, entre otros; para fusión entre modalidades; para cálculos de diagnóstico como fracción eyectada, tiempo T2, gradiente de presión en US. Realiza procesamiento para renderizado tridimensional, volumétrico y superficial, así como registración rígida.

Está certificado por FDA y CE como dispositivo médico para diagnóstico por imágenes. Es el visualizador de DICOM más utilizado en el mundo.

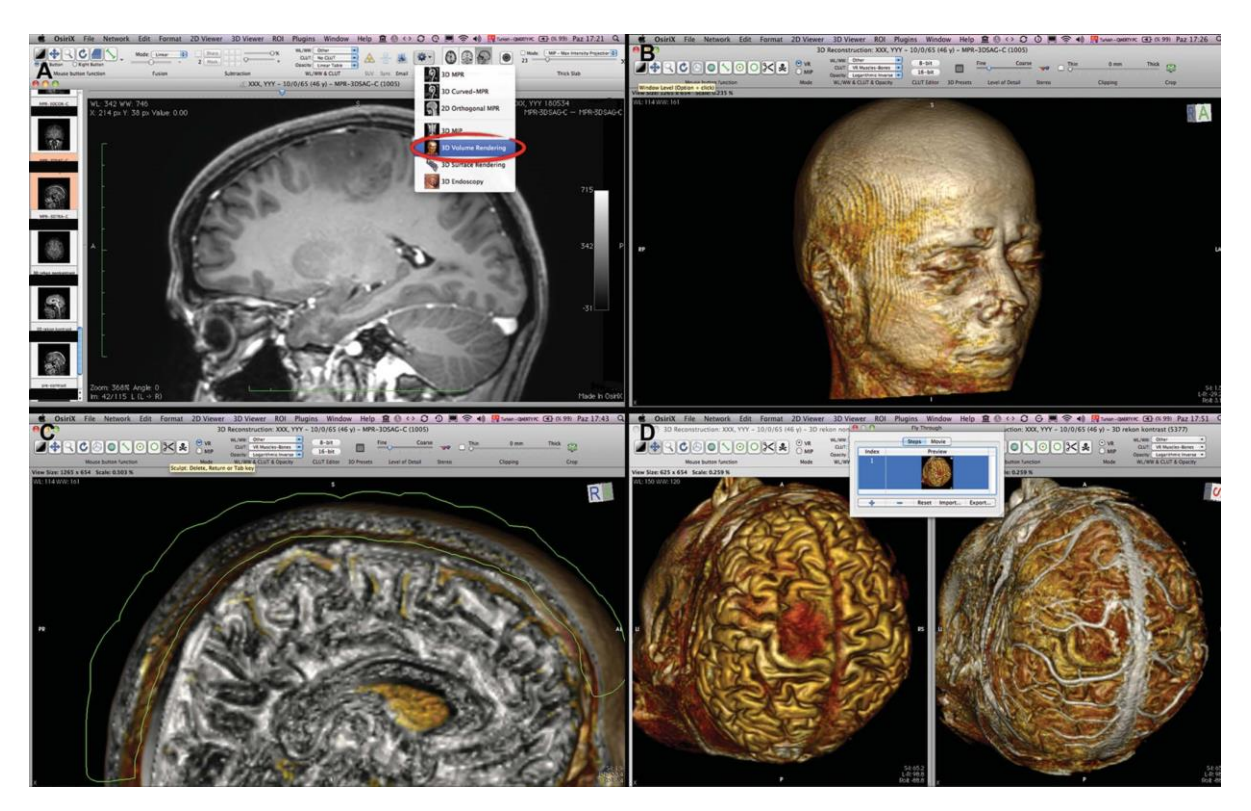

*Figura 20: Osirix*

#### <span id="page-31-1"></span>*1.4.5 InVesalius*

InVesalius [33] es un software libre y gratuito para reconstrucción tridimensional de imágenes de TC y RMN. Entre sus usos principales se encuentran el de prototipado rápido, el didáctico, el forense y el clínico. Fue desarrollado en 2001 por el Centro de Tecnología de Informação Renato Archer, en Brasil, impulsado por la inexistencia de un software en portugués apto para las necesidades de los hospitales del país. Surgió como una propuesta de desarrollo nacional que buscaba minimizar los costos de adquisición, y ser ejecutable en computadoras personales de bajo costo y de distintos sistemas operativos.

InVesalius incluye herramientas de segmentación manuales y semiautomáticas, así como herramientas para medición linear y angular en 2D y en 3D. Permite importar DICOM y otros archivos de imagen, y exportar formatos como STL, OBJ o PLY.

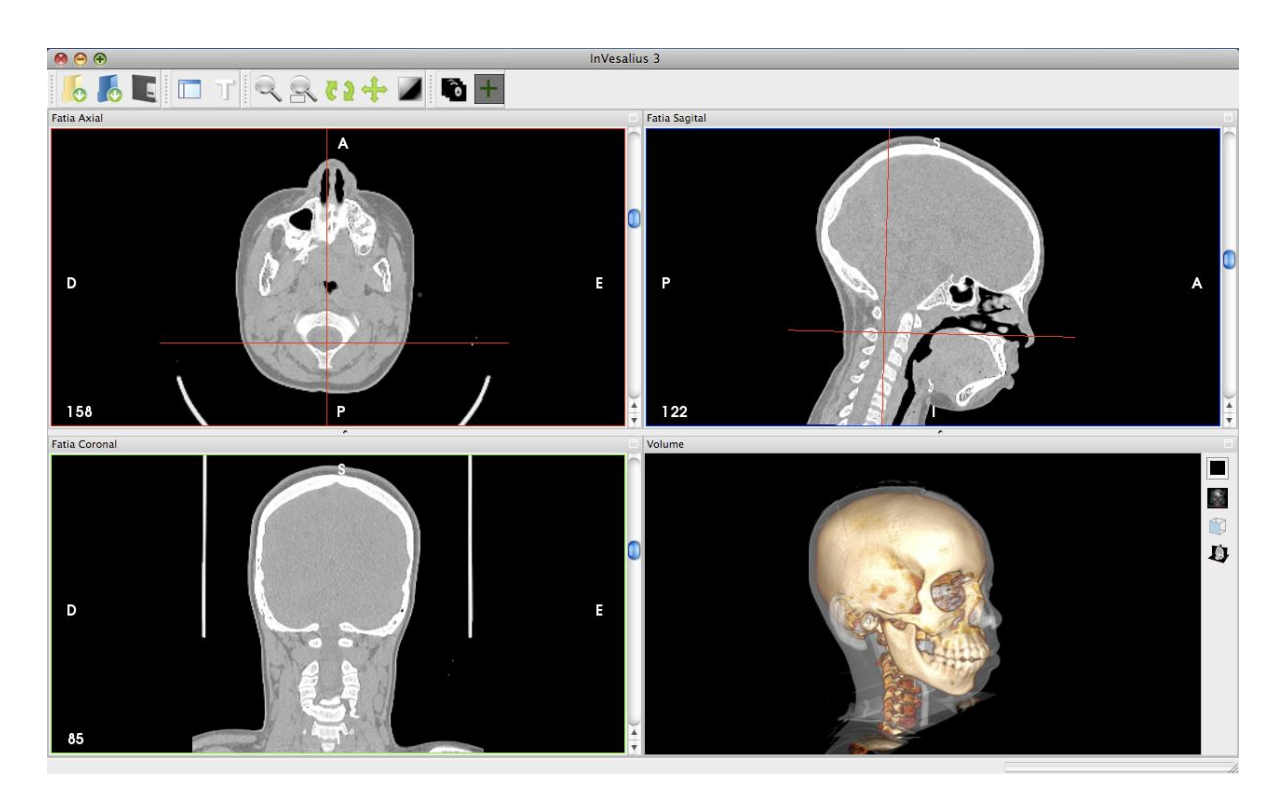

*Figura 21: InVesalius*

### <span id="page-32-0"></span>*1.4.6 The Visualization ToolKit*

El paquete Visualization ToolKit (VTK) [34] es un sistema de software libre y gratuito para métodos computacionales en 3D como gráfico, modelado, procesamiento de imágenes, renderizado volumétrico, visualización científica y visualización de información. En su núcleo, VTK está implementado como un toolkit en C++, que permite a los usuarios construir aplicaciones combinando varios objetos. El sistema permite *wrapping* automatizado a Python, Java y Tcl, por lo tanto, las aplicaciones de VTK pueden escribirse también utilizando estos lenguajes de programación interpretada.

Para generar, probar y crear paquetes, VTK utiliza el proceso de Kitware (CMake, CTest, CDash y CPack). Esto convierte a VTK en una aplicación multiplataforma para desarrollo impulsado por pruebas (*test-driven development*), volviéndola capaz de producir código robusto y de alta calidad.

VTK es utilizado en todo el mundo tanto para aplicaciones comerciales como para investigación y desarrollo. Es la base de muchas aplicaciones avanzadas de visualización, como ParaView, VisIt, Slicer y OsiriX.

VTK fue creado en la desarrollado durante los noventa por un grupo de investigadores trabajando en GE Corporate R&D, buscando solucionar dos de las mayores barreras que los frustraban al querer promocionar su trabajo: problemas legales de IP para distribuir software afuera de GE, y la falta de interés en capacitación con los softwares no estandarizados y de propiedad privada. Determinar que VTK tuviese una licencia de plataforma libre y abierta fue una decisión de diseño clave, que permitió reducir las barreras para colaborar con académicos, laboratorios de investigación y entidades comerciales [35].

VTK fue concebido inicialmente como un sistema para visualización de datos científicos. Mucha gente que no está en el campo considera que la visualización es un tipo particular de renderizado geométrico, es decir, examinar objetos virtuales e interactuar con ellos. Aunque es cierto que esto es parte de la visualización, la visualización como proceso de transformación de datos en entradas sensoriales incluye no solo imágenes sino también entradas táctiles, auditivas y otras formas. Las formas de datos no consisten solo en construcciones geométricas y topológicas (como una malla o *mesh*), sino también atributos de la estructura núcleo, como escalares (temperaturas, presiones), vectores (velocidad), tensores (tensión, deformación), o atributos del renderizado como normal de una superficie o coordenadas de textura.

Otro tipo de datos no científicos dan lugar a la visualización de información, como demografía para marketing, páginas webs, o cualquier tipo de documento, que se representan únicamente con relaciones abstractas (no espaciales-temporales). Gracias a la ayuda de la comunidad, VTK es capaz de realizar visualización tanto científica como de información.

El papel de VTK es tomar estas formas de datos y convertirlos en formas comprensibles por el aparato sensorial humano. Es un requisito poder crear conductos de información (data pipelines) capaces de ingerir, procesar, representar y en ultima instancia renderizar la información. Por lo tanto, la arquitectura del toolkit está diseñada como un sistema flexible con muchos componentes intercambiables y combinables de distintas maneras.

VTK es un Sistema orientado a objetos y organizado como una red de módulos interconectados por donde fluye la información, conocida como VTK Pipeline [\(Figura 22\)](#page-33-0). Esta arquitectura tiene tres clases principales de objetos:

1. Objetos para representar información (*vtkDataObjects*) [\(Figura 23\)](#page-34-0): estructuras para representar datos, con distinta complejidad. *vtkDataSet* [\(Figura 24\)](#page-34-1) es uno de los más utilizados: su subclase *vtkPolyData*, por ejemplo, se usa para representar mallas poligonales.

2. Objetos para procesar información (*vtkAlgorithm*): permiten procesar, transformar, filtrar o mapear *vtkDataObjects* de una forma a otra. Son de tres tipos principales: fuentes (*sources*), filtros (*filters*), y esquemáticos (*mappers*).

3. Objetos para ejecutar un pipeline (*vtkExecutive*): controlan una conexión de objetos de información y de procesamiento solapados.

<span id="page-33-0"></span>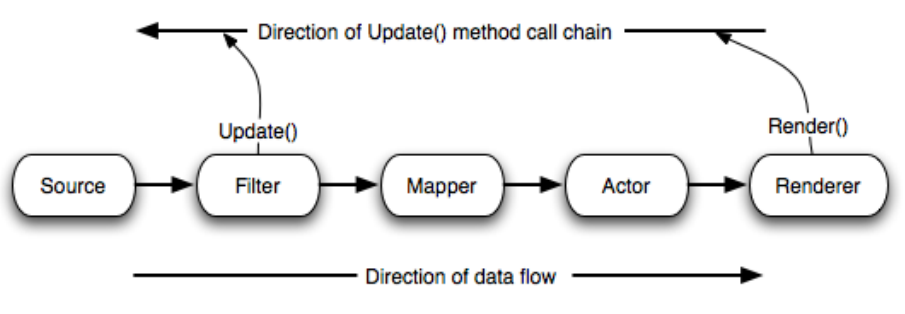

*Figura 22: VTK pipeline.*

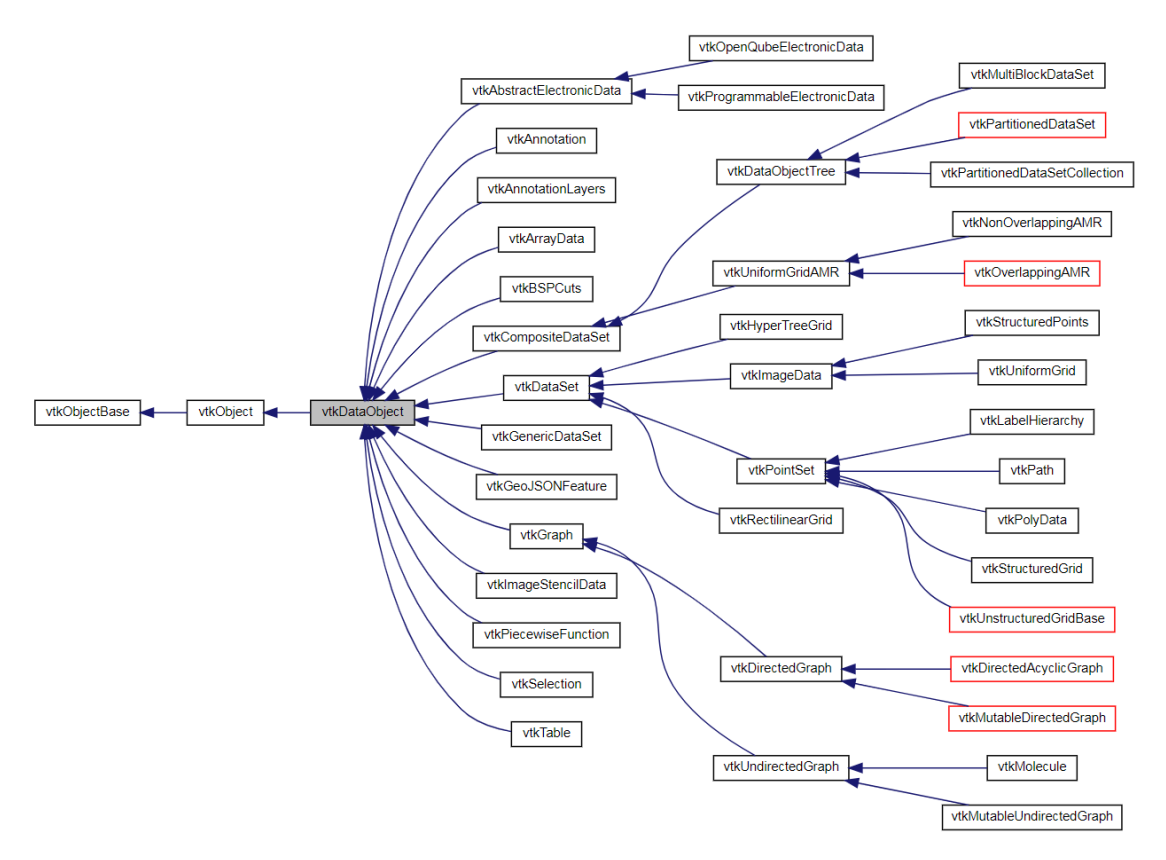

*Figura 23: Diagrama de herencia de la clase vtkDataObject.*

<span id="page-34-0"></span>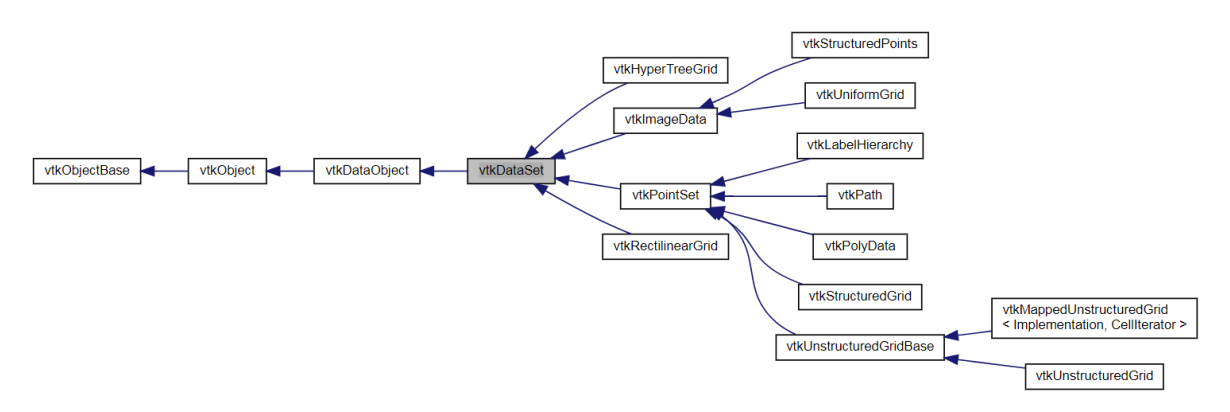

*Figura 24: Diagrama de herencia de la clase vtkDataSet*

<span id="page-34-1"></span>El concepto puede parecer simple, pero la implementación de esta arquitectura es desafiante. En cuanto a la representación de información, el manejo de datos organizados en estructuras jerárquicas complejas requiere una ejecución iterativa o recursiva no trivial. El procesamiento paralelo requiere particionar la información en pedazos, y puede ser requerido superponerlos para computar consistentemente información de contorno como derivadas. Los algoritmos también se complejizan si utilizan múltiples entradas o producen múltiples salidas, o si requieren información global. La ejecución del pipeline también es complicada ya que a veces puede ser útil guardar un cache de los resultados intermedios entre filtros para minimizar la recomputación ante posibles cambios, pero otras veces se prefiere descartar la información que ya no es necesaria para reducir el gigantesco conjunto de datos.

La primera línea de código para VTK fue escrita en 1993, pero el sistema está en continuo crecimiento con un ritmo que aumenta. Una de las causas de la larga duración del proyecto es el amplio uso que recibe, sumando usuarios y desarrolladores a la comunidad, debido a aplicaciones

científicas muy populares como ParaView, o aplicaciones que reciben financiación importante, como 3D Slicer para uso biomédico. El software de código libre permite sumar diariamente contribuciones de un enorme número de desarrolladores, impulsado aún más por la modularización y división en subsistemas, tanto en funcionalidad como en documentación. Esta comunidad de desarrollo activa y capaz le da a VTK una de sus mejores características: capacidad de rectificar los errores de diseño para lograr una mejora continua.

#### <span id="page-35-0"></span>*1.4.7 The Insight ToolKit*

El Insight Toolkit (ITK) [36] es un paquete de software de código abierto para realizar registración y segmentación. Aunque permite usos más amplios, su uso más común es en el manejo de imágenes adquiridas en modalidades médicas como TC, RMN o US.

Está implementado en C++, es multiplataforma, y utiliza CMake para construir entornos para manejar el proceso de configuración. Al igual que VTK, permite un wrapping automatizado para generar interfaces con lenguajes de programación interpretada como Pyhton y Java. Utiliza código de plantillas en C++ (*templated code*), que le da una eficiencia alta y permite descubrir problemas en tiempo de compilación en lugar de en tiempo de ejecución. Además, permite trabajar en dos, tres, cuatro o más dimensiones.

Creado en 1999, ITK es un proyecto primo de VTK: su arquitectura es similar, ejecutada con pipelines, y también se encuentra en continuo crecimiento. Desarrolladores de todo el mundo pueden usar, depurar (*debug*), mantener y extender el software. Los flujos de información de ITK y VTK pueden conectarse, permitiendo construir aplicaciones que utilizan métodos de ambos paquetes de software.

#### <span id="page-35-1"></span>*1.4.8 The Medical Imaging Interaction Toolkit*

El proyecto Medical Imaging Interaction Toolkit (MITK) [37] consiste en un sistema de software gratuito de código abierto para desarrollo de software interactivo en procesamiento de imágenes médicas. MITK combina ITK y VTK con una estructura de aplicación, ofreciendo funciones relevantes para este tipo de software que ni ITK ni VTK cubren.

Una función que destacar es que MITK permite contar con vistas múltiples y consistentes de la misma información. Permite programar fácilmente la visualización simultánea de tres vistas bidimensionales de corte y una vista tridimensional, manteniendo una consistencia en las características de los objetos. Por ejemplo, asegurar que un objeto verde y visible en una ventana también lo sea en las otras ventanas, o que, si el usuario lo mueve en una ventana, se mueva consistentemente en todas las ventanas. Hacer esto con VTK implicaría diseñar una coordinación compleja de posiciones, orientaciones y color, entre otras características, mientras que MITK lo realiza automáticamente.

Además, MITK agrega un concepto de interacción basado en máquinas de estado que facilita la construcción de mecanismos complejos de interacción. Un ejemplo muy utilizado es el concepto de deshacer/rehacer.

Un aspecto clave de MITK es la organización de los datos de la aplicación en un repositorio central y jerárquico, llamado *DataStorage*, que almacena los objetos como nodos (*DataNodes*). Esto abre posibilidades como la representación de relaciones lógicas entre nodos, que es un concepto
básico en medicina, por ejemplo, "el ventrículo es parte del corazón". Además, facilita la intervención del usuario para determinar características de los objetos y manipularlos, mediante una identificación de los nodos a partir de propiedades arbitrarias, para facilitar la comunicación entre los módulos del programa y para controlar el renderizado. Permite también acciones de interés en el uso cotidiano y para su interoperabilidad, como abrir y guardar los repositorios de objetos conservando sus propiedades.

# 2. Cirugía Asistida por Computadora

## 2.1 ¿Qué es CAS?

La cirugía asistida por computadora (CAS, del inglés Computer Asissted Surgery) es un conjunto de herramientas que utilizan tecnología informática para planificar o guiar una intervención quirúrgica. El concepto principal de CAS es el desarrollo de un modelo preciso de la anatomía del paciente, a partir de imágenes médicas como tomografía computada (TC), resonancia magnética nuclear (RMN), rayos X (RX), o ultrasonido, entre otras. Esto le brinda al cirujano una comprensión integral de la geometría de los tejidos y estructuras anatómicas, ya sea sanas o patológicas, del paciente en particular. Esta representación 3D permitirá por ejemplo realizar una planificación prequirúrgica, o guiar el procedimiento mediante un equipo de navegación quirúrgica.

El primer paso de CAS consiste en escanear la región anatómica de interés mediante alguna tecnología de imágenes médicas y de esta forma cargar su representación a un sistema informático. El siguiente paso es el procesamiento de imágenes, que incluye técnicas como la segmentación (diferenciar tipos de tejido) y la registración (superponer adecuadamente distintas imágenes de una misma región anatómica). A partir de este conjunto de múltiples imágenes en 2D, se genera un modelo tridimensional o *render*, que puede ser revisado por el médico especialista con vistas desde distintos ángulos, distinta profundidad o distinto contraste. De esta forma, el cirujano puede llegar a un diagnóstico más preciso e incluso simular posibles abordajes quirúrgicos. El uso del modelo 3D durante la cirugía se conoce como navegación quirúrgica. A partir de una correspondencia entre el modelo 3D que el cirujano tiene en pantalla con el sistema físico real del cuerpo del paciente, el navegador puede indicarle al cirujano exactamente dónde se encuentra y orientarlo para ejecutar el abordaje planificado.

La cirugía asistida por computadora ofrece varias ventajas para un procedimiento quirúrgico. El modelo 3D generado del paciente permite una visualización preoperatoria que familiariza al cirujano con el caso particular que enfrentará en el quirófano.

Como herramienta de diagnóstico, ofrece una visión integral de la anatomía y patología del paciente, con características que no son posibles en el conjunto original de imágenes 2D: el cirujano puede rotar libremente la vista, ampliar secciones, elegir qué tipo de tejidos quiere exclusivamente visualizar y ocultar los tejidos que no son de interés, o medir distancias y ángulos, entre otras. Esto facilita y mejora el diagnóstico. Además, se puede planificar el abordaje quirúrgico, por ejemplo, determinando la intervención menos invasiva, diseñando la mejor trayectoria hacia una lesión, definiendo los planos de corte para resecar un tumor, y muchos otros métodos dependientes del tipo de cirugía. De esta forma, se disminuye el error que podría aparecer en tratamientos realizados a mano. Esto resulta en cirugías mínimamente invasivas, brindando comodidad tanto al paciente como al cirujano ya que se optimiza el tamaño y la ubicación de las incisiones. Se reduce así el tiempo de cirugía y también el tiempo de recuperación postoperatoria. Además, se reduce el riesgo quirúrgico, ya que es más fácil prever posibles complicaciones [38].

Como herramienta de asistencia intraoperatoria, son varias los beneficios de la navegación quirúrgica. En cirugía no asistida, el profesional conoce la técnica quirúrgica que va a realizar y conoce la anatomía del paciente ya que cuenta con sus imágenes médicas, es decir, está preparado para el procedimiento que llevará a cabo. Sin embargo, la precisión de la cirugía puede aumentar gracias a la navegación quirúrgica porque el cirujano puede conocer exactamente dónde está trabajando dentro del paciente y qué estructuras anatómicas tiene cerca, mientras es guiado por el navegador para seguir el procedimiento que se planificó preoperatoriamente, con un esfuerzo mental menor que si tuviese que recurrir a su propia representación mental de las imágenes médicas 2D del paciente [39].

El foco de CAS es mejorar la precisión, usabilidad y posible reducción de tiempo en el quirófano [40]. CAS puede dividirse en cuatro pasos:

- 1- Diagnóstico avanzado
- 2- Planeamiento virtual preoperatorio
- 3- Navegación intraoperatoria
- 4- Evaluación intra y postoperatoria.

Debido al costo, disponibilidad y soporte técnico necesarios para implementar estas herramientas, el flujo de trabajo completo de CAS se limita a centros sanitarios bien equipados y se usa principalmente en casos quirúrgicos complejos. A medida que se vuelve más fácil acceder al software, la tecnología se vuelve más accesibles a clínicas pequeñas, especialmente los primeros dos pasos.

En resumen, las herramientas de la cirugía asistida por computadora facilitan la tarea del cirujano, y pueden convertir el procedimiento quirúrgico en uno más apropiado, más simple, más preciso y menos invasivo. Es importante entender que, a diferencia de la cirugía robótica, la cirugía asistida por computadora no busca reemplazar el trabajo del cirujano, sino complementarlo.

# 2.2 Aplicaciones de CAS

En un comienzo, las herramientas de CAS se introdujeron para cirugías de alta precisión, donde la diferencia que genera su uso es clara. A medida que la tecnología se vuelve más accesible, se han comenzado a utilizar también en procedimientos quirúrgicos estándar. A continuación, se describirá brevemente la aplicación de las herramientas que ofrece CAS en distintas especialidades médicas.

#### *2.2.1 Neurocirugía*

Las herramientas de planeamiento y navegación se utilizan para tratar tumores, malformaciones vasculares y otro tipo de lesiones del cerebro. Tradicionalmente, el neurocirujano debía realizar una gran incisión en el cráneo para visualizar por completo las estructuras necesarias y localizar la lesión antes de intervenir. El uso de CAS permite realizar procedimientos mínimamente invasivos mediante incisiones mucho más pequeñas. La localización preoperatoria de la lesión o el tumor reduce el tiempo de cirugía, ya que el cirujano es guiado con precisión a su objetivo siguiendo el mejor camino. Además, aumenta la seguridad del procedimiento para el paciente, ya que indica al cirujano dónde se encuentran las estructuras anatómicas críticas que debe esquivar, minimizando también el trauma a tejidos sanos. Los sistemas de CAS son ampliamente utilizados en radiocirugía, biopsias estereotácticas, neuroestimulación profunda, tratamiento de malformaciones arteriovenosas, craneotomías, resección de tumores cerebrales y cirugías para epilepsia [41] [42].

#### *2.2.2 Cardiología*

Existen muchas patologías cardíacas que presentan una anatomía anómala del corazón y sus vasos, con anomalías que varían paciente a paciente. Tal es el caso del ventrículo derecho con doble salida (VDDS), que es una anomalía conotruncal donde tanto la aorta como la arteria pulmonar nacen del ventrículo derecho, o de las enfermedades congénitas cardíacas. Las imágenes 2D presentan limitaciones en la visualización de cardiopatías congénitas ya que hay mucha variación en la interpretación por diferentes profesionales. En estos casos la planificación preoperatoria a partir de una reconstrucción tridimensional de las imágenes médicas del paciente es muy útil y comúnmente utilizada para obtener una comprensión profunda de la estructura anatómica espacial del corazón. Algunas herramientas de CAS utilizadas incluyen la realización de un número ilimitado de cardiotomías virtuales para evaluar la factibilidad de distintas incisiones quirúrgicas, o la impresión 3D de modelos del corazón que proveen información detallada sobre las estructuras intra y extracardíacas, asistiendo en la resección de tumores o la corrección de deformaciones congénitas [43] [44] [45].

### *2.2.3 Otorrinolaringología*

En las cirugías de otorrinolaringología (o ENT, por sus siglas en inglés: Ear-Nose-Thorat) se busca utilizar procedimientos lo menos invasivos posible, por lo que se ha pasado de reducir la cirugía "tipo túnel" a la cirugía "tipo embudo", e incluso a la cirugía "tipo ojo de cerradura" a través del ostio natural de la nariz para cirugías de seno paranasal. Las complicaciones de procedimientos endoscópicos endonasales pueden ser fatales. Esto aumenta la necesidad de conocer información precisa sobre la posición, que esté disponible para el cirujano en forma intraoperatoria. Esto se combinó con el desarrollo de sistemas de navegación intraoperatoria adecuados, buenas imágenes clínicas y procesadores con crecientes capacidades de almacenamiento y potencia, llegando a la situación actual en la que la navegación tridimensional se ha vuelto una herramienta indispensable en centros sanitarios de complejidad [46] para cirugías de otorrinolaringología.

Se recomienda el uso de CAS en todas las cirugías de revisión de senos paranasales, de base craneal anterior, y especialmente de base craneal lateral. En patologías mayores donde se han consumido gran parte de las referencias anatómicas, la navegación intraoperatoria es obligatoria en varias instituciones [47]. Por ejemplo, si la patología se acerca o cruza el borde de la base craneal, el clivus, la órbita, o el canal auditivo interno. También se indica fuertemente para biopsias o braquiterapia intersticial en estructuras anatómicas de alto riesgo, como el hueso esfenoides.

Según una encuesta sobre las cirugías primarias y de revisión asistidas con navegación intraoperatoria entre 1994 y 2003, los casos de aplicación exitosa incluyeron:

- Poliposis nasi
- Sinusitis crónica
- Receso del seno frontal
- **Mucocele**
- Tumores benignos y malignos
- **Biopsias**
- Atresia coanal
- Fuga del líquido cefalorraquídeo
- **Micosis**
- Fibrosis cística recurrente en niños
- Orbitopatía maligna
- Neuroma acústico
- Malformaciones de oreia
- Implantes cocleares
- Descompresión o desvío de nervio facial
- Hueso petroso post-traumático
- Fístula vestibular

#### *2.2.4 Cirugía maxilofacial*

Con respecto a la cirugía maxilofacial, se utiliza la navegación de hueso segmentado para cirugía ortognática (corrección del maxilar), cirugía de la articulación temporomandibular y otras reconstrucciones faciales. También es utilizado en implantología, por ejemplo, para la colocación de implantes dentales. Pudiendo visualizar la forma espacial del hueso del paciente, se simula de forma prequirúrgica la posición, angulación y profundidad de los implantes. Un técnico dental diseña el sistema de implantes y prótesis a medida con herramientas de CAM/CAD, que luego es fabricado directamente a partir de este modelo virtual [48].

La impresión 3D es también una herramienta de CAS que es utilizada en estos casos para crear un modelo físico de orientación. El día de la cirugía, la precisión del cirujano resulta mucho mayor ya que se entrenó realizando el procedimiento tanto de forma virtual como de forma física en el modelo 3D. En realidad, esta herramienta se utiliza en muchas especialidades quirúrgicas, no sólo en cirugía maxilofacial, ya que es una opción económica para evaluar el instrumental y la técnica a utilizar, actuando como un mapa de referencia a escala real que brinda un feedback físico al médico.

La tecnología de diseño de implantes con CAM/CAD se aplica desde hace años en implantología dental y cirugía ortognática, y actualmente se utiliza también en cirugía maxilofacial pediátrica para el tratamiento de malformaciones craneofaciales, distracción para alargar la mandíbula y el maxilar, secuelas de fisura labiopalatina (labio leporino) o [rinoplastia](http://maxilonet.com/rinoplastia/) (cirugía de la nariz) [49]. Estos procedimientos se vuelven menos invasivos, más precisos y con un tiempo de cirugía menor [50].

#### *2.2.5 Cirugía musculoesquelética*

Una especialidad que se ha beneficiado ampliamente de las herramientas de CAS es la cirugía ortopédica y traumatológica. En este caso, el uso de navegación quirúrgica busca mejorar la precisión de los procedimientos quirúrgicos mediante un mejor posicionamiento de implantes, una restauración de alineación articular correcta, o una reducción de los márgenes oncológicos en resección de tumores óseos. Se pueden resumir las aplicaciones donde más se ha desarrollado su uso en las siguientes categorías:

#### • **Cirugía de columna**

El posicionamiento incorrecto de tornillos pediculares durante una fijación de columna puede dañar estructuras vasculares o nerviosas cercanas. La navegación basada en imágenes puede mejorar la precisión de este posicionamiento, como se ha demostrado en varios estudios que comparan los resultados de navegación por fluoroscopia con aquellos de técnicas tradicionales de fluoroscopia [51] [52]. El uso de CAS puede ser muy beneficioso en casos de escoliosis o displasia con deformidades espinales significativas, para obtener una instrumentación precisa y segura [53].

#### • **Cirugía de reemplazo articular**

En artroplastias totales de rodilla o de cadera, el mal posicionamiento de los componentes implantables puede comprometer la función del implante y su ciclo de vida. La navegación quirúrgica ha demostrado mejorar la precisión del eje mecánico de la pierna y la orientación de componentes [54]. También se ha demostrado con seguimiento clínico de un mínimo de

10 años en 120 pacientes con artroplastia total de cadera que aquellos operados con navegación presentaban menos dislocaciones y menos complicaciones relacionadas a pinzamiento [55].

## • **Fijación de fracturas**

Para fijación de fracturas acetabulares en pelvis la guía por navegación resulta especialmente útil ya que estas están localizadas en sitios anatómicos complejos y suelen requerir fijación percutánea de tornillos. El punto de entrada correcto y el pequeño corredor objetivo pueden ser difíciles de visualizar. La navegación por fluoroscopía 2D y 3D demostró reducir el ratio de complicaciones postoperatorias y reducir la cantidad de tornillos mal posicionados.

## • **Resección de tumores**

Conseguir márgenes oncológicos seguros es importante para el resultado oncológico en cirugías de resección de osteosarcomas primarios. La navegación intraoperatoria se ha desarrollado para lograr una precisión quirúrgica mayor en los márgenes oncológicos deseados, y reducir la reincidencia local, mejorando la supervivencia del paciente. Esta área se conoce como ortopedia oncológica. Dado que el alcance de este trabajo se enfoca en esta área, se detallarán los estudios clínicos realizados hasta el momento [56].

# *2.2.6 Ortopedia oncológica*

La producción de imágenes de TC y RMN con mayores capacidades de exactitud y de detalle, combinada con el desarrollo de tecnologías de precisión para navegación intraoperatoria, ha llevado a la adopción de nuevas técnicas en el campo de la ortopedia. La imagen de TC muestra bien los detalles óseos y otorga una representación precisa de la superficie del hueso, mientras que la RMN es mejor para indicar la extensión del tumor y las características del tejido blando circundante [\(Figura](#page-41-0)  [25\)](#page-41-0). Superponiendo ambas imágenes y registrando sus coordenadas espaciales, se puede combinar las características de ambas modalidades de imágenes y obtener un escenario tridimensional del caso oncológico en particular.

<span id="page-41-0"></span>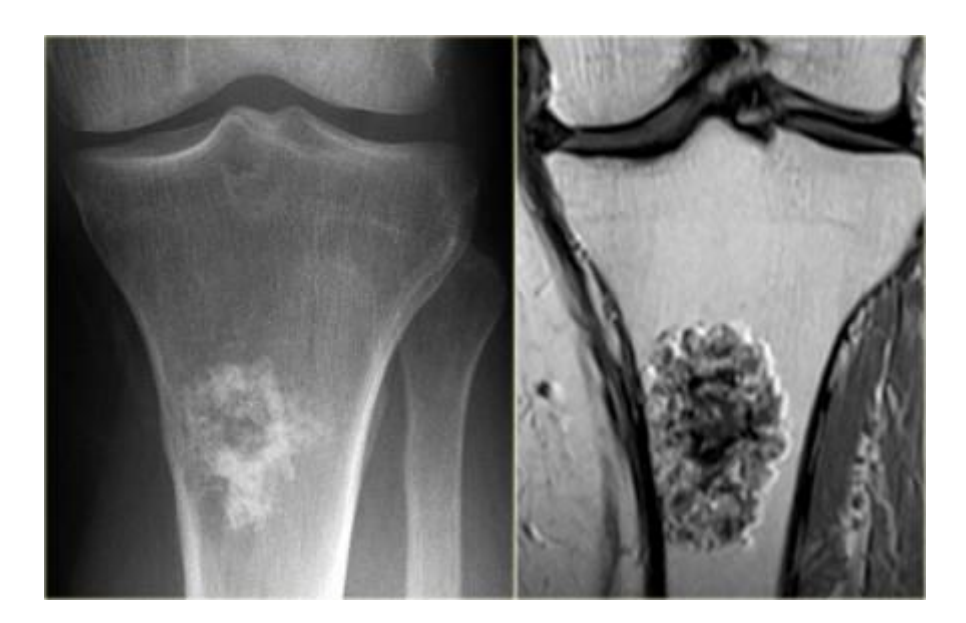

*Figura 25: Tumor óseo primario en tibia proximal (izquierda, TC; derecha, RMN).*

El beneficio de esta tecnología radica en ofrecer una realimentación visual en tiempo real al cirujano que trabaja con un margen de error pequeño. La neurocirugía adoptó primero la navegación en la práctica quirúrgica, y se ha demostrado que esto mejora la exactitud en la resección de tumores cerebrales [57]. También se ha adoptado para la inserción de tornillos pediculares, reduciendo la exposición a radiación y el posicionamiento incorrecto de implantes durante cirugía de columna. [58]

En ortopedia oncológica, la necesidad de precisión quirúrgica radica en conseguir cortar el hueso con un plano de corte que garantice el margen oncológico deseado. Los márgenes oncológicos se pueden clasificar en intralesional, marginal, amplio y radical. Un margen intralesional tiene lugar cuando el tumor es ingresado en cualquier punto durante la cirugía. Un margen marginal tiene lugar cuando la disección se extiende hasta o dentro de la zona reactiva que rodea al tumor. Un margen amplio tiene lugar cuando no se ingresa a la zona reactiva y la disección completa se realiza en tejido sano. Un margen radical tiene lugar cuando se reseca por entero el compartimento óseo que contiene el tumor [59]. Los primeros estudios que describen una resección de tumor óseo asistida con navegación fueron en 2004 [60] [61], para pacientes con osteosarcomas en la pelvis. Ambos estudios concluyen que la navegación basada en imágenes tiene potencial para aumentar la precisión de los márgenes oncológicos.

Los sistemas de navegación aplicados en cirugía musculoesquelética se pueden diferenciar en sistemas basados en imágenes (*image-based*) y sistemas sin imágenes (*image-less*). Los primeros incluyen un paso preoperatorio de adquisición de imágenes del paciente, que serán los datos que alimenten al software del navegador, para construir un escenario tridimensional. Además, esto permite realizar una planificación preoperatoria, por lo tanto, es el tipo de sistema más utilizado en cirugía oncológica. En los sistemas sin imágenes, en cambio, el software realiza el mapeo a partir de puntos de referencia anatómicos, que el cirujano marca en la cirugía, y construye un escenario tridimensional de la anatomía del paciente basado en un promedio estadístico de una gran muestra de imágenes. Esto es utilizado normalmente en artroplastia.

Se han realizado muchos estudios que buscan evaluar los beneficios de la navegación intraoperatoria para resecar tumores óseos, especialmente evaluando la precisión de los márgenes oncológicos obtenidos.

En un estudio de Cartiaux et al, se realizaron 24 osteotomías en modelos plásticos de pelvis por cirujanos experimentados, y se midieron los márgenes oncológicos obtenidos. Se encontró que la probabilidad de que un cirujano experimentado consiga ejecutar el margen oncológico deseado de 10mm con una tolerancia de precisión de ±5mm sin asistencia de navegador es de 52%. [62]

Un estudio involucrando 31 pacientes con tumor óseo en pelvis o sacro demostró que la probabilidad de obtener un margen intralesional se redujo de un 29% a un 8.7% al introducir la navegación intraoperatoria. [63]

En otro estudio, involucrando 18 pacientes con tumores en pelvis y en extremidades, se utilizó navegación quirúrgica y se demostró por examinación histológica que todas las piezas quirúrgicas resecadas estaban libres de tejido tumoroso. Además, imágenes postoperatorias radiográficas y de TC mostraron que las resecciones y reconstrucciones se realizaron acorde a la planificación. Se concluyó que la navegación intraoperatoria permite identificar con exactitud la anatomía local para definir la extensión del tumor y la ubicación de los márgenes oncológicos propuestos, así como ayudar en la alineación general y la rotación de las extremidades reconstruidas. [64] Cho et al también

mostraron obtener márgenes oncológicos seguros en 18 pacientes luego de resecciones de tumor pélvico asistidas con navegación. [65]

La asistencia con navegación está indicada especialmente para casos en sitios anatómicos complejos. Se demostró la obtención de márgenes oncológicos seguros en resecciones complejas yuxta-articulares para recuperación de miembro inferior y superior [66]. En un estudio de resección navegada de condrosarcoma de rodilla, se comparó las piezas quirúrgicas resecadas con las resecciones planificadas y se encontró un alto nivel de exactitud entre ambas, con una diferencia promedio de 2.43mm [67].

La navegación se usa también en el campo de la reconstrucción y recuperación de extremidades. Por un lado, un diseño preoperatorio cuidadoso de la resección basado en la anatomía del paciente puede evitar resección de tejido blando innecesaria y preservar la función. Por otro lado, se puede combinar la navegación con técnicas de CAD-CAM para construir aloinjertos que se ajusten a medida a la resección realizada con el navegador.

Entre 2006 y 2013, se realizó un estudio retrospectivo de procedimientos oncológicos de ortopedia asistidos por CAS, categorizados como se muestra en la [Figura 26.](#page-43-0) Se realizaron distintos procedimientos alternativos de CAS, según el tipo de tumor del paciente, que se explicarán brevemente a continuación.

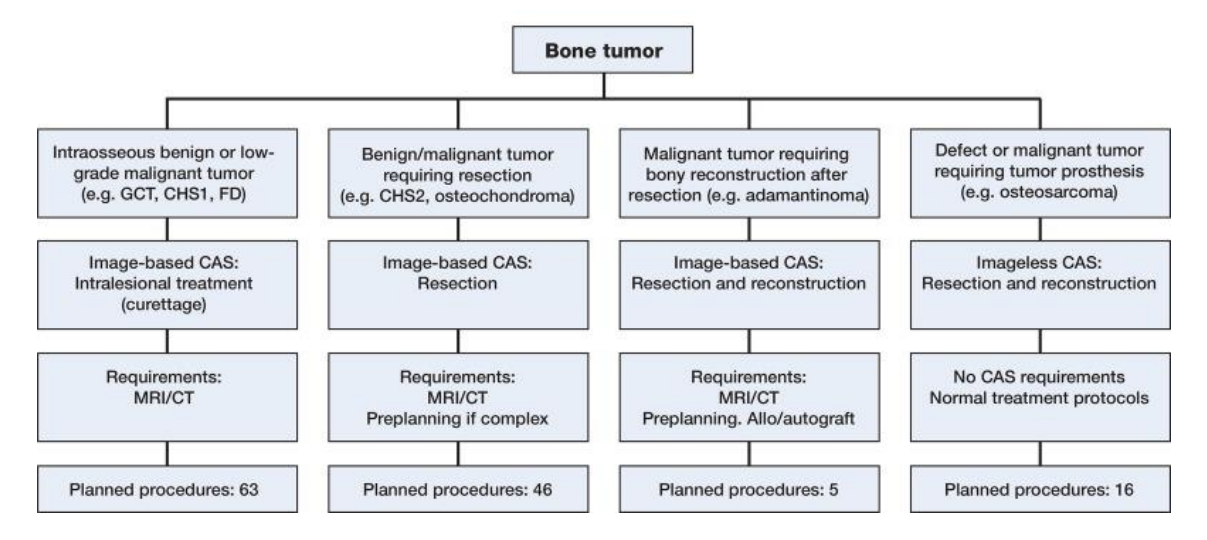

<span id="page-43-0"></span>*Figura 26: Diagrama del proceso de decisión para el uso de CAS, los requisitos de cada técnica, y su procedimiento planificado. De izquierda a derecha: legrado intralesional navegado; resección con navegación basada en imágenes; resección y reconstrucción con navegación basada en imágenes; resección y reconstrucción con técnicas sin imágenes.*

El tratamiento intralesional de legrado asistido con navegación se usa para tumores óseos benignos o malignos de grado bajo (como el tumor de células gigantes, el quiste óseo por aneurisma, la displasia fibrosa, y el condrosarcoma de grado 1). Se realiza un legrado (extracción por raspado) de las lesiones y se las trata con adyuvantes de fenol y etanol. Algunas lesiones se tratan previamente con ablación por radiofrecuencia. Las reconstrucciones se realizan generalmente con cemento óseo de PMMA.

El tratamiento de resección basada en imágenes se usa para tumores óseos como condrosarcoma grado 2 u osteocondroma. Requiere planificar los cortes de osteotomía antes de la cirugía, incorporando el margen oncológico requerido según la lesión específica. Se realiza una fusión de las imágenes de TC y RMN disponibles, y se segmenta el tumor y las estructuras críticas [\(Figura](#page-44-0)  [27\)](#page-44-0). Se usa un puntero para determinar la ubicación del plano de resección, que puede marcarse con cables Kirschner que se colocan durante la navegación. Este procedimiento se explicará mejor en las siguientes secciones.

El tratamiento de resección y reconstrucción basado en imágenes se usa para tumores óseos malignos como el adamantinoma, e implica crear y reconstruir un defecto parcial y una resección. La planificación antes de la cirugía incluye realizar una unión digital entre la TC del hueso huésped y la TC del aloinjerto, y luego ubicar los planos de resección, que serán también los planos de reconstrucción. Los aloinjertos del banco de hueso se seleccionan según su correspondencia con las dimensiones del hueso huésped. Se utiliza navegación intraoperatoria para realizar la osteotomía planificada (planos de corte) tanto en el hueso del paciente como en el hueso de aloinjerto.

El tratamiento de resección y reconstrucción sin imágenes se usa para tumores óseos malignos que requieren colocación de una prótesis, como osteosarcoma. En el caso de la articulación de rodilla, se colocan marcadores en el fémur y la tibia, y se navega en un escenario modelo de la articulación, construido a partir de muchas imágenes de rodilla.

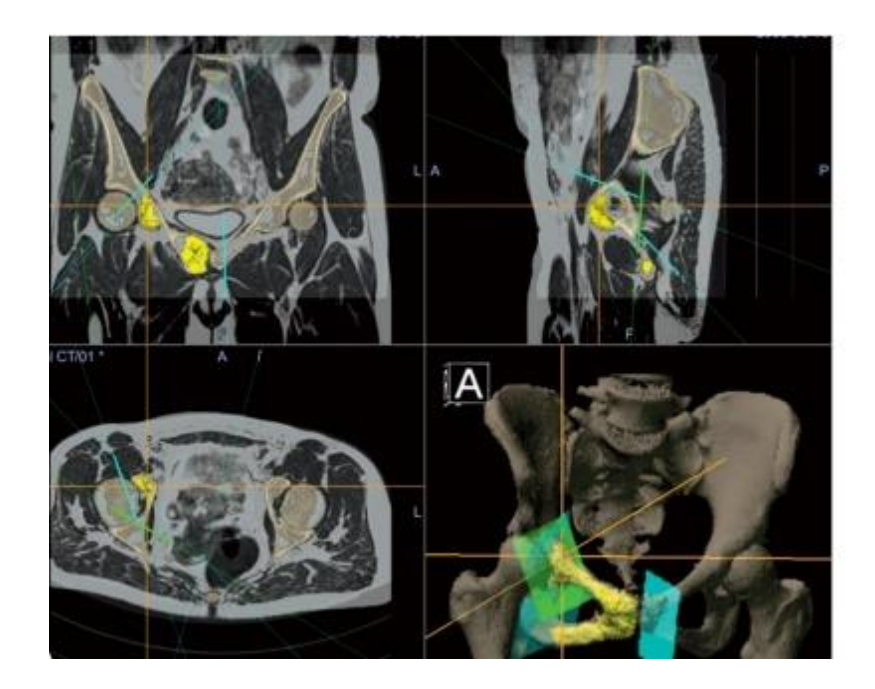

*Figura 27: Fusión de TC y RMN para planificación quirúrgica de osteotomía triplanar de pelvis, en el módulo oncológico del software Orthomap, con el tumor segmentado en color amarillo.*

<span id="page-44-0"></span>Para el estudio, se registró la cantidad de procedimientos exitosos contra procedimientos fallidos, y la cantidad de pacientes que presentaron recurrencia durante el seguimiento. Para el tratamiento por legrado, sólo falló el procedimiento en un caso y sólo un caso presentó recurrencia, de los 63 casos totales. Para las resecciones basadas en imágenes, 40 de los 43 casos fueron exitosos (márgenes oncológicos adecuados) y 3 casos presentaron márgenes intralesionales. Hubo 4 reincidencias locales, donde sólo una de ellas se correspondía con un margen crítico. En los 4 casos de resección y reconstrucción basado en imágenes se vio facilitada la creación del injerto y se lograron márgenes adecuados, con un único caso de reincidencia. En los 14 casos de resección y reconstrucción sin imágenes se obtuvo margen oncológico adecuado, y hubo dos reincidencias.

Se encontró que el control general de márgenes usando CAS fue muy bueno: el patólogo reportó resecciones R0 en 59 de las 62 resecciones. La mayoría de las fallas de configuración ocurrieron temprano en la curva de aprendizaje. El tiempo de configuración y registración para los últimos 47 casos fue de 6:55 minutos promedio. No hubo complicaciones relacionadas a CAS. Se concluyó que las herramientas de CAS son prometedoras como un nuevo desarrollo en la cirugía ortopédica, no sólo de alta complejidad sino también en procedimientos de menor complejidad, como curetajes o legrados, donde se presenta como una tecnología superior y libre de radiación alternativa a la fluoroscopía.

## 2.3 Planificación quirúrgica

El planeamiento virtual preoperatorio (PVP) consiste en el procesamiento de diferentes modalidades de imágenes adquiridas del paciente para crear un escenario virtual interactivo en el cual cirujanos expertos pueden determinar trayectorias, distancias y ángulos para la técnica quirúrgica [68]. El PVP se realiza días antes de la cirugía para luego ejecutarlo en el quirófano, generalmente bajo navegación virtual intraoperatoria (NVI) o asistido por otro tipo de guías quirúrgicas, que desarrollaremos más adelante.

Por ejemplo, en ortopedia oncológica, durante el PVP se miden distancias oncológicas y se establecen planos de corte en áreas seguras. Esta tecnología nos permite planificar la resección tumoral disminuyendo el error humano al momento de resecar un tumor óseo. Si es necesario colocar un aloinjerto en el lugar de la resección, la preparación anticipada del hueso donante es posible ya que planificamos los cortes en el aloinjerto bajo la asistencia del navegador quirúrgico.

Para poder hacer un planeamiento virtual necesitamos crear las estructuras anatómicas a escala en 3D. La técnica de reconstrucción tridimensional de piezas para armar un PVP incluye 3 fases:

1*. Fase de adquisición:* captura de imágenes tomográficas o de resonancia magnética digitalizadas en archivo DICOM. Es importante determinar el protocolo de adquisición que se utilizará, para ser consistente en todos los casos estudiados.

2. *Fase de segmentación*: una vez obtenidos los archivos de imágenes, el objetivo es eliminar elementos que no pertenezcan al tejido de interés y que en las imágenes puedan parecerlo. Por ejemplo, al realizar un PVP para una cirugía ortopédica se buscará segmentar el hueso, mientras que un PVP para cirugía oncológica buscará segmentar el tumor. Esta fase generalmente se realiza en dos pasos: primero una segmentación automática ofrecida por el software de imágenes médicas utilizado, seguida de una refinación realizada por un operador en forma manual, supervisado por un médico idóneo. Este último procedimiento se realiza en cada imagen, es decir en cada corte axial, eliminando estructuras ajenas al tejido de interés que pueden alterar su forma anatómica. A pesar de consumir mucho tiempo, este paso es crucial ya que determina la reconstrucción final del volumen de tejido de interés y esto afectará directamente la precisión de la cirugía.

3. *Fase de reconstrucción tridimensional*: luego de haber segmentado todo el volumen de imágenes bidimensionales, se lo transforma en una estructura tridimensional mediante un algoritmo de interpolación.

Una vez reconstruida nuestra área anatómica de interés se procede a realizar el planeamiento virtual preoperatorio, calculando márgenes oncológicos, determinando las trayectorias o los planos de corte, o simplemente localizando ciertas estructuras de interés en un escenario de simulación virtual.

Según la especialidad, el PVP puede realizarse también de formas más específicas. Por ejemplo, para una intervención con navegación bronquial el tratamiento endoscópico es considerado la primera opción para sacar un tumor. Kajiwara et al evaluaron la eficiencia de un sistema de análisis de imágenes 3D de alta velocidad, Synapse Vincent, para seleccionar un abordaje endoscópico más seguro y preciso. Encontraron que el sistema reduce el riesgo al paciente y el nivel de estrés de los operarios. Particularmente cuando el tumor está en un área de alto riesgo, como muy cerca de venas pulmonares que no son visibles con un broncoscopio de fibra [69].

Durante una neurocirugía, una lesión en un sistema neurofuncional o en un vaso sanguíneo puede ser la causa de trastornos irreversibles Por eso se requiere una cuidadosa atención en la planificación de una intervención quirúrgica, de forma que la ubicación de estas estructuras sea bien conocida y se minimicen los riesgos. Gracias a las técnicas desarrolladas en adquisición y procesamiento de imágenes, la neurocirugía dejó de ser exploradora para pasar a ser planificada con exactitud: las distintas patologías quirúrgicas cerebrales se abordan con conocimiento previo de su exacta localización, extensión y naturaleza. Poco a poco se han ido imponiendo los criterios de mínima invasión y mínimo daño colateral en los abordajes quirúrgicos y la planificación preoperatoria ha pasado a un primer plano para confirmar y localizar los sistemas neurofuncionales y los flujos sanguíneos [70]. Para enriquecer esta información se procede a la registración, que consiste básicamente en adaptar un atlas cerebral a la morfología de un cerebro dado. Esto permite obtener un modelo del cerebro del paciente con mucha más información y detalles que los que son perceptibles en cualquier tipo de imagen médica. Entre la información aportada se encuentran la visualización de órganos que no son identificables en algunos tipos de estudio y la subdivisión de un órgano en diversas estructuras funcionales. Para que esto pueda ser llevado a cabo se requiere que la imagen cerebral esté segmentada apropiadamente de manera de disponer de los datos necesarios para adaptar el Atlas Cerebral a la imagen del paciente. Todo esto forma parte del PVP para estereotaxia [71].

Se considera que el PVP es un paso crucial en la cirugía asistida por computadora. Para evaluar cuánto aumentan la predictibilidad y la precisión debido al PVP, Jansen et al posicionaron implantes para reconstrucción ocular con PVP, pero sin navegación intraoperatoria. Para ello realizaron las mismas intervenciones en dos grupos cadavéricos: uno con PVP y otro sin. Los resultados mostraron que el posicionamiento de implantes mejoró significativamente para el grupo asistido con PVP (p<0.05) para la traslación y para la guiñada y el balanceo de la rotación [72]. Esto es una prueba de cómo el diagnóstico avanzado y la planificación quirúrgica, es decir las herramientas preoperatorias de CAS, afectan el resultado de una cirugía, aun cuando no hay asistencia intraoperatoria.

## *2.3.1 Planificación quirúrgica en ortopedia oncológica*

El PVP se aplica en ortopedia oncológica debido a la necesidad de alta precisión asociada a la resección de un tumor óseo. En este caso, el escenario virtual incluirá la superficie ósea de interés segmentada, obtenida a partir de imágenes de TC, y el volumen de tejido tumoral, obtenido a partir de la RMN [\(Figura 28\)](#page-47-0). Una vez fusionadas las imágenes de tomografía y resonancia, se realiza la planificación de cada caso por un equipo de expertos en oncología ortopédica [\(Figura 29\)](#page-47-1). La planificación consiste en definir determinar la trayectoria (planos de corte), que debe seguir la sierra, en la tridimensión. Los planos se modelan con un espesor de dos milímetros, para representar el ancho de la sierra quirúrgica y sus oscilaciones. Cada plano objetivo se modela como una pieza tridimensional que se agrega al escenario virtual, permitiendo que los especialistas evalúen la relación entre las distintas estructuras anatómicas del paciente, el tumor, y las osteotomías diseñadas. Acorde a la invasión tumoral, los tipos de osteotomías planeadas virtualmente pueden ser uniplanares, biplanares y multiplanares (más de dos planos), como se ve en la [Figura 30.](#page-48-0)

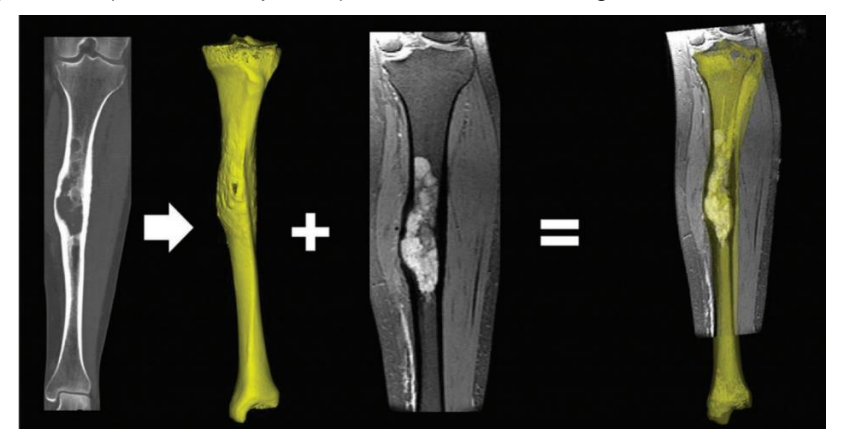

*Figura 28: Fusión de TC y RMN. De izquierda a derecha: TC de tibia; reconstrucción tridimensional de la superficie ósea de la tibia a partir de su segmentación en la imagen de TC; RMN de tibia, donde se observa el tumor; fusión de superficie ósea (amarillo) sobre RMN.*

<span id="page-47-0"></span>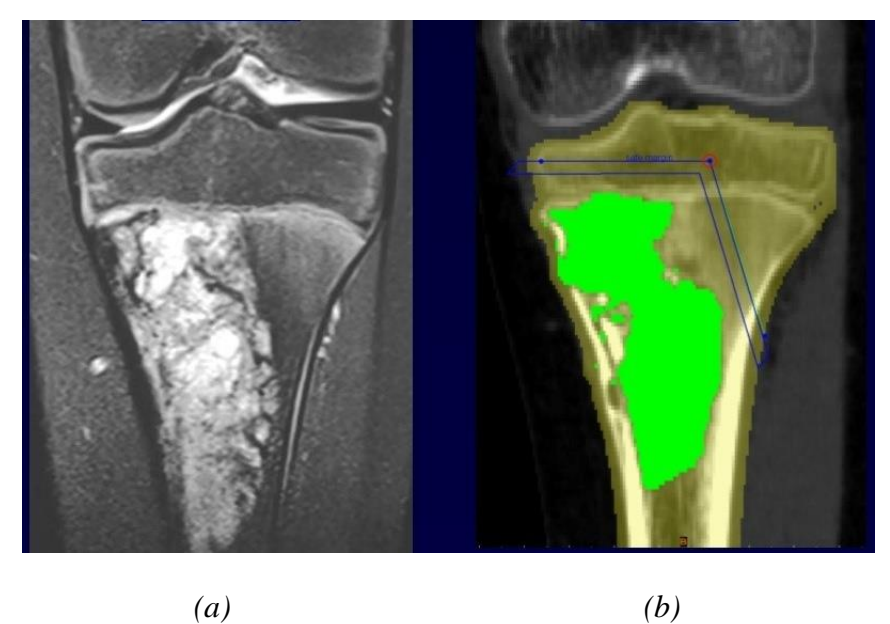

*Figura 29: (a) RMN de tumor óseo en tibia. (b) Segmentación de hueso (amarillo) sobre TC, fusionada a segmentación de tumor (verde). Se muestran dos planos objetivo en azul.* 

<span id="page-47-1"></span>El margen oncológico se calcula en las imágenes bidimensionales de la fusión tomoresonancia, y expresa la distancia al plano de corte planificado desde el punto del tumor más cercano, es decir, el lado de la hoja de sierra que mira a la lesión tumoral. A esta distancia, la denominamos margen mínimo. El margen mínimo es calculado para cada plano de osteotomía y expresado en milímetros. Es decir, habrá un solo margen mínimo en aquellas osteotomías uniplanares y cuatro en aquellas cuadriplanares [\(Figura 31,](#page-48-1) [Figura 32,](#page-49-0) [Figura 33\)](#page-49-1).

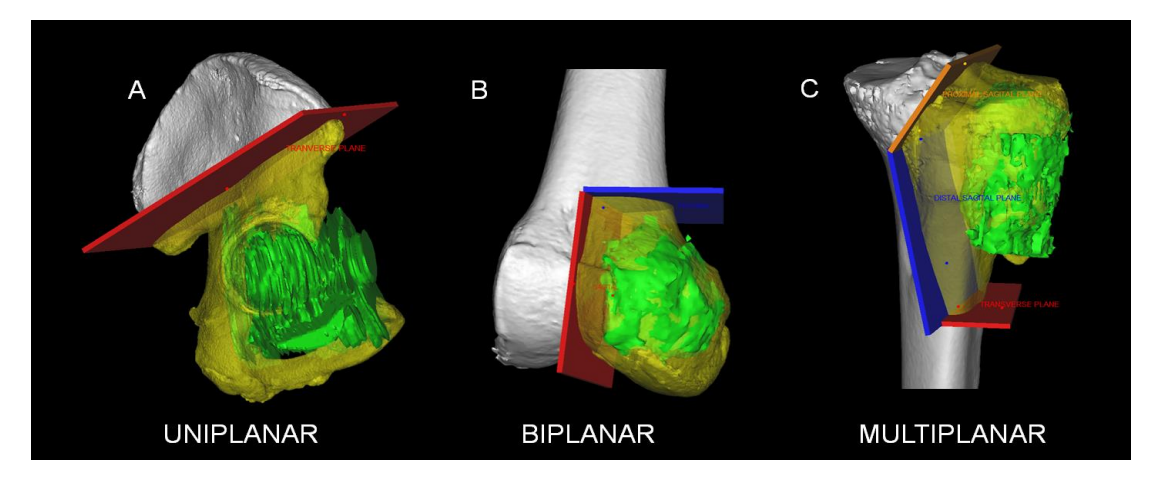

<span id="page-48-0"></span>*Figura 30: Tipo de osteotomía planeada virtualmente. Las conformaciones de osteotomía planeadas en el espacio tridimensional pueden ser uniplanar (A), biplanar (B) o multiplanar (más de 2 planos) (C) acorde a la invasión tumoral.*

<span id="page-48-1"></span>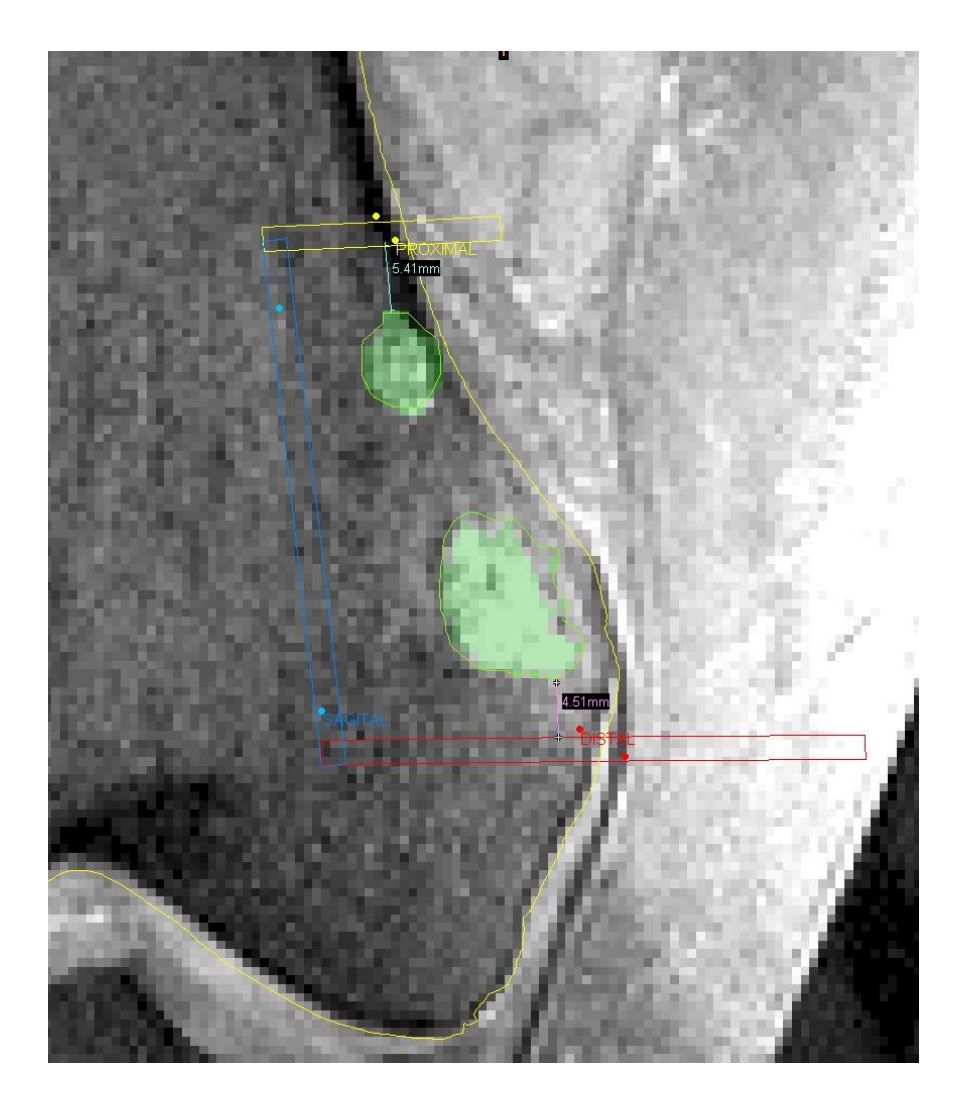

*Figura 31:En la imagen se observa la proyección de la planificación virtual sobre un corte bidimensional de la resonancia. Se puede observar que los planos de planificación tienen un espesor de 2mm, con lo cual se toma en cuenta el ancho de la sierra de corte. También puede verse la distancia mínima al tumor, tanto aquella sobre el plano proximal y como aquella sobre el plano distal, es decir, dos márgenes mínimos.* 

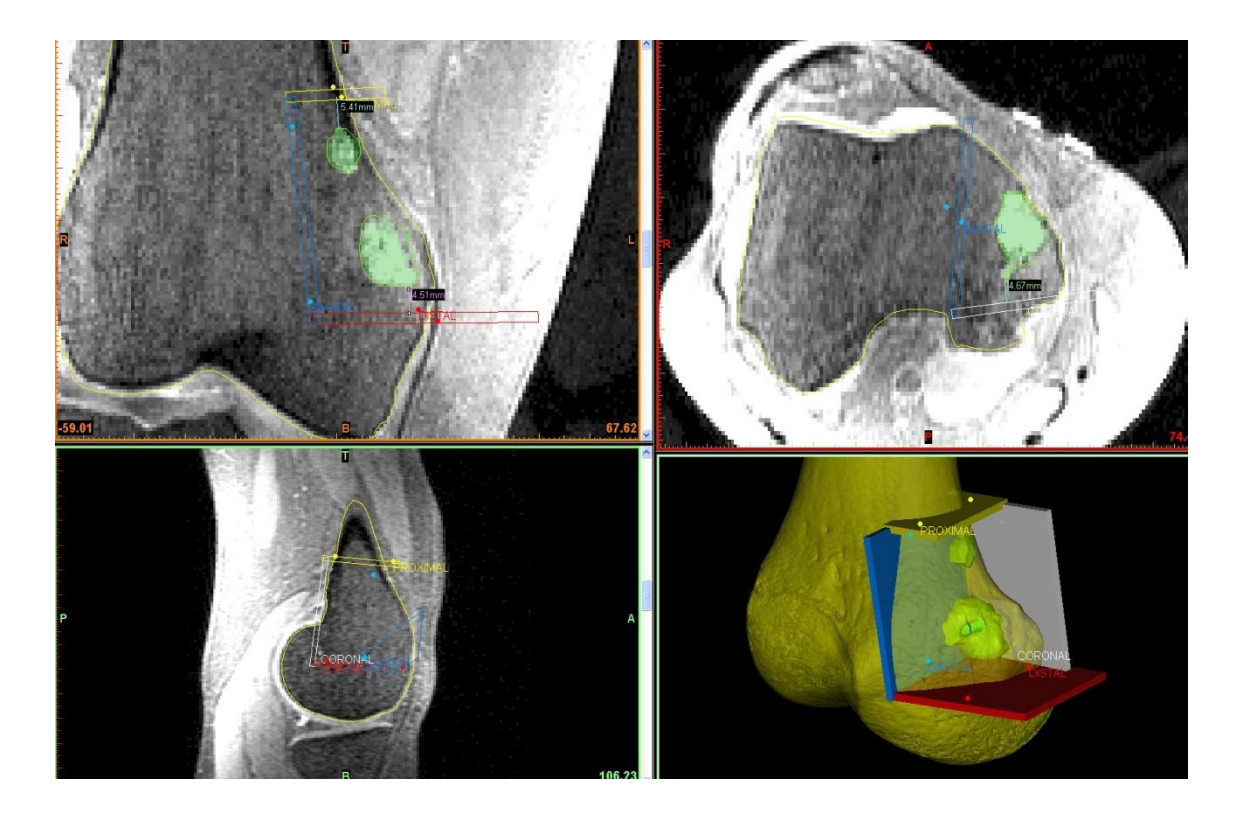

*Figura 32: Para este ejemplo, que corresponde a una osteotomía cuadriplanar, se determinaron cuatro márgenes mínimos. Cada uno de ellos correspondiente a la distancia entre su plano y el punto más cercano del tumor.*

<span id="page-49-1"></span><span id="page-49-0"></span>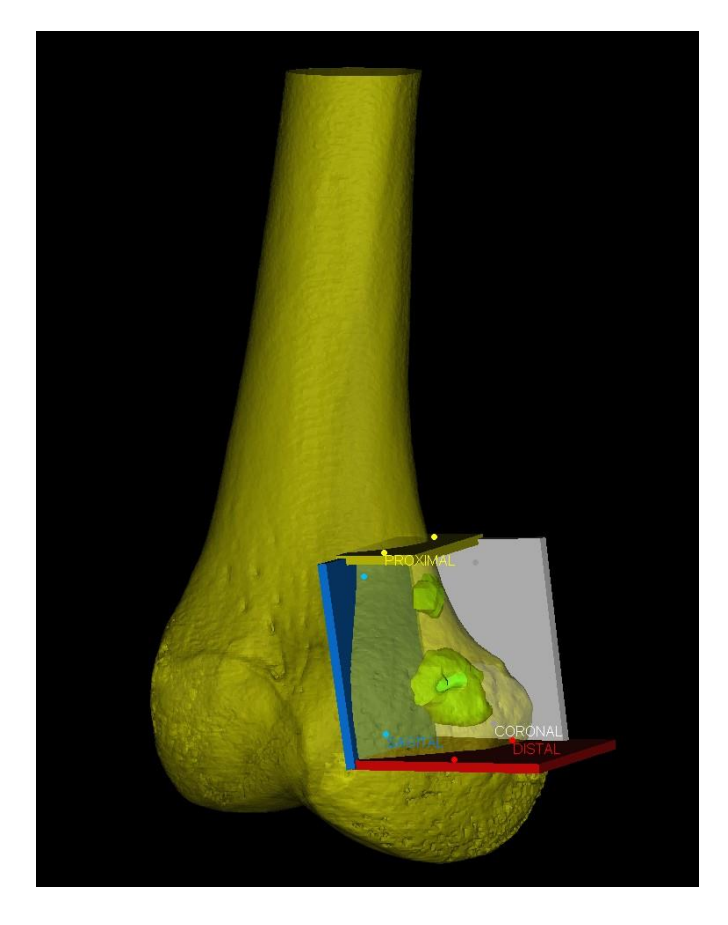

*Figura 33: Reconstrucción tridimensional virtual de fémur (amarillo) con dos lesiones de condrosarcoma (verde) con cuatro planos de corte (amarillo, azul, rojo, gris). Osteotomía cuadriplanar (conformación multiplanar).*

## 2.4 Navegación quirúrgica basada en imágenes

## *2.4.1 Introducción*

La navegación basada en imágenes es una herramienta tecnológica que busca navegar objetos mediante el procesamiento de series de datos de imagen. Estos datos de imagen pueden ser registrados por sensores pasivos (como cámaras digitales) o instrumentos activos (como escáneres laser). La navegación basada en imágenes permite extender la definición de navegación, convirtiéndola en más que un mero posicionamiento geométrico. Debido a la interacción entre el sensor y sus alrededores, se pueden desarrollar técnicas sofisticadas para guiar un objeto en un ambiente desconocido. Esto permite su aplicación en áreas como tecnología robótica, por ejemplo, para operar y controlar robots móviles o brazos robóticos industriales [73] .

Para entender cómo llegó la navegación basada en imágenes al ámbito quirúrgico, se describirá brevemente la historia que tiene detrás. En la historia de la medicina, la llegada de una nueva tecnología ha llevado generalmente a un salto hacia adelante, ya sea mejorando la agudeza de percepción del médico, revelando nuevos diagnósticos, o colocando una nueva herramienta en la mano del médico, que lleva a mejorar el tratamiento. Ejemplos de esto son el microscopio, la electrocardiografía o los rayos X, donde cada uno hizo nacer una importante especialidad médica.

La cirugía asistida por computadora emergió de la convergencia de nuevas necesidades y nuevos medios, pero puede entenderse también como la culminación de uno de los sueños más antiguos de la cirugía: un método de guía y ubicación espacial para mejorar la precisión quirúrgica. Es lógico considerarla entonces como una prolongación de la cirugía estereotáxica, que es el método que cumplía este papel desde mucho antes que la era informática. Este método fue perfeccionado especialmente para su aplicación en neurocirugía [\(Figura 34\)](#page-50-0).

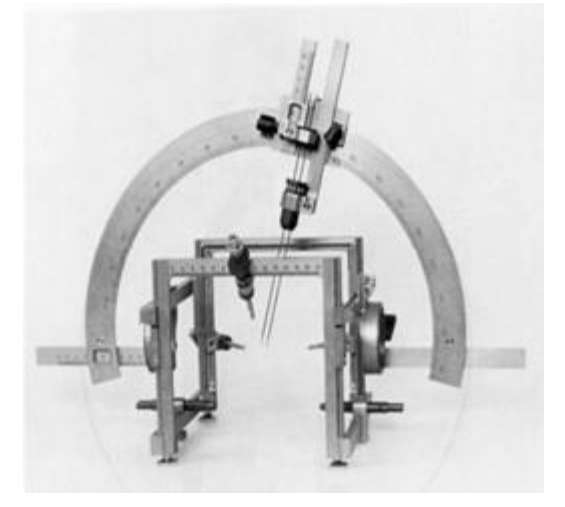

*Figura 34: Sistema estereotáxico de Leksell, para neurocirugía.*

<span id="page-50-0"></span>En 1905 Clarke y Horsley desarrollaron el primer marco moderno de estereotaxia, diseñado para neurocirugías. Ellos comprendieron que no hay una relación sistemática entre la anatomía del cráneo y la ubicación de las estructuras cerebrales que contiene, y que la única forma de conocer dónde posicionar un instrumento para alcanzar una estructura cerebral dada es dibujar un mapa tridimensional [74]. Ellos crearon un mapa anatómico a partir de porciones de cerebro animal,

trasladándolo a un espacio cartesiano. Esto requería una instrumentación muy compleja y resultaba muy invasivo para su uso clínico, que fue levemente mejorado por el modelo de Mussen en 1918. Estos modelos y los que les siguieron tenían la enorme desventaja de basarse puramente en análisis estadístico de la anatomía del cerebro humano a partir de disecciones post-mortem. El salto se dio gracias a la contribución de las imágenes médicas. En primer lugar, la radiología permitió refinar el llamado método de Cushing y guiar a radiólogos y neurólogos mediante índices, referencias y ratios determinados. Finalmente, la tomografía computada fue el hito que abrió definitivamente el camino para la entrada de la cirugía asistida por computadora: Leksell diseñó un nuevo marco que permitía colocar el puntero con una precisión de 1.8 milímetros y específico para la anatomía del paciente [75].

Es comprensible entonces que los primeros sistemas de navegación se desarrollaron para neurocirugía, captando también muy pronto el interés del área de otorrinolaringología y maxilofacial. Stephan Vilsmeier invirtió las ganancias de su best-seller sobre gráficas 3D en computadora para desarrollar la compañía BrainLAB AG, que en pocos años se convirtió en una multinacional dedicada a la CAS. Philips, Radionics, Medtronic y GE Healthcare también invirtieron en este nuevo mercado.

### *2.4.2 Localización espacial*

Un elemento esencial de la navegación basada en imágenes es la localización espacial, que convierte la posición de un sensor sobre un instrumento en sus coordenadas cartesianas relativas a un sistema de referencia. Existen distintos tipos de sistemas para realizarlo.

Los sistemas electromecánicos fueron los primeros en utilizarse ya que son fáciles de construir. Consisten en un brazo formado por varios segmentos articulados, que otorga cinco o seis grados de libertad. Las articulaciones tienen un potenciómetro de precisión que registra el ángulo entre cada par de segmentos. La precisión es del orden de unos pocos micrómetros, pero requiere que el paciente este completamente inmóvil.

Los sistemas por ultrasonido consisten en un trasmisor piezoeléctrico fijado al instrumento cuya posición se desea conocer, que genera una señal que es levantada por micrófonos remotos situados en el campo de operación. Se necesitan por lo menos tres micrófonos receptores, y se calcula la posición relativa del instrumento mediante triangulación cuadrática, considerando la velocidad de trasmisión del sonido en el medio. Sin embargo, esta velocidad depende demasiado de la temperatura y otros parámetros comúnmente variables, por lo que el error acumulado puede alcanzar el orden de los centímetros a pesar de una calibración meticulosa. Estos sistemas no han pasado del estadio de prototipo.

Los sistemas optoelectrónicos consisten en un marcador fijado al punto cuya posición se desea conocer, y dos cámaras remotas situadas en el campo de operación [\(Figura 35\)](#page-52-0). Existen los sistemas activos, en los que el marcador emite radiación electromagnética (diodos LED) y los sistemas pasivos, en los que el marcador es una esfera de material retro-reflectivo y los emisores infrarrojos se encuentran acoplados a las cámaras. Para distinguir distintos marcadores, los sistemas activos pueden utilizar distintas longitudes de onda o distintos ritmos pulsados, mientras que los sistemas pasivos requieren utilizar técnicas geométricas (por ejemplo, tres marcadores forman un gran marcador triangular, que se distingue de otro marcador rectangular formado por cuatro marcadores). Conociendo las distintas geometrías existentes, el sistema puede etiquetar correctamente los distintos

objetos marcados. Los sistemas pasivos permiten además que no se requiera una fuente de alimentación en cada objeto marcado. La precisión alcanzada ronda los 0.5 milímetros.

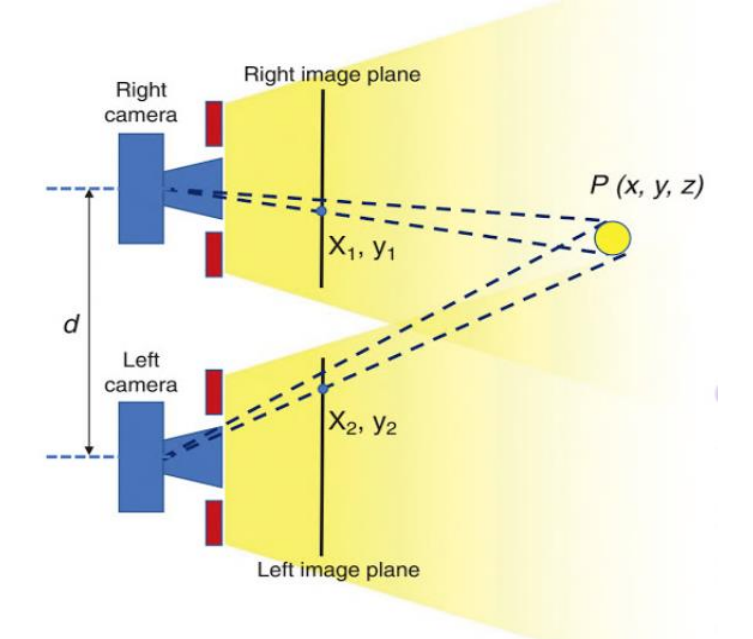

<span id="page-52-0"></span>*Figura 35: Principio de funcionamiento de un sistema de navegación óptico. Fuente: [76]*

La gran desventaja de los sistemas optoelectrónicos es que la navegación se interrumpe cuando un objeto se interpone entre la línea de visión de la cámara y los marcadores. En sistemas de navegación quirúrgica, esto condiciona la libertad de movimiento del cirujano y el posicionamiento de otros equipos de quirófano.

Los sistemas electromagnéticos son el desarrollo más reciente. Su funcionamiento se basa en generar tres campos magnéticos alternados en tres ejes perpendiculares. Un sensor que contiene tres bobinas perpendiculares puede calcular su posición y su orientación según la tensión inducida en cada bobina [\(Figura 36\)](#page-53-0). Como la fuerza de un campo magnético decrece con el cubo de la distancia a la fuente, este método presenta la mejor sensibilidad y la mejor resolución lograda en navegación en la actualidad. Se alcanza una precisión de aproximadamente 0.1 milímetros. Los componentes se pueden miniaturizar al punto que el cirujano no nota su presencia, y a diferencia de los sistemas ópticos, funcionan sin restricciones de disposición espacial. Una desventaja inicial fue la perturbación debida a objetos metálicos, per se ha minimizado mediante métodos de procesamiento de señales electromagnéticas que eliminan la distorsión.

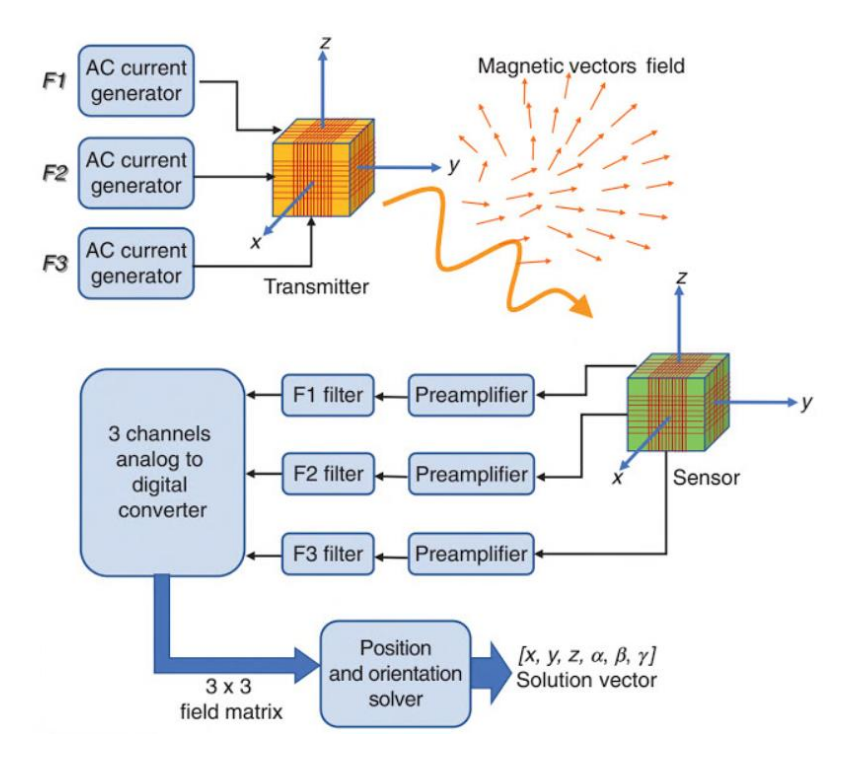

<span id="page-53-0"></span>*Figura 36: Principio de funcionamiento de un localizador electromagnético. (Fuente: [76])*

#### *2.4.3 Registración*

La registración es el proceso que busca determinar las ecuaciones de transferencia que convierten las coordenadas de cualquier punto del sistema físico en sus coordenadas correspondientes en el sistema de imagen. Estas ecuaciones generalmente toman la forma de una matriz de rotación alrededor de tres ejes combinada con un vector de traslación en cada eje. (Nótese que es una acepción distinta y más específica del término "registración" explicado en la sección 2.4.3)

La técnica de registración más simple aplicada en navegación quirúrgica es la registración por puntos apareados. Esto consiste en otorgar al equipo las coordenadas de cierto número de puntos adquiridos sobre el paciente y seleccionar los puntos correspondientes en las imágenes de TC o RMN. La precisión de la registración depende de la capacidad del cirujano para localizar puntos anatómicos en imágenes y para localizar exactamente los mismos puntos en el paciente. Los puntos de referencia deben ser tomados preferiblemente sobre referencias anatómicas naturales, o bien utilizar marcadores radio opacos fijados a la piel o al hueso del paciente. Esta última opción tiene la importante ventaja de que la registración no se ve afectada si el paciente se mueve, siempre y cuando el marcador permanezca fijo.

Otra técnica es la registración por superficie, que consiste en adquirir cientos de puntos aleatorios sobre la superficie del paciente y luego ejecutar rotaciones y traslaciones iterativamente, comparando la superficie generada por dichos puntos contra la superficie del modelo 3D generado a partir de las imágenes del paciente. La superposición optima se obtiene entonces por convergencia monótona. Este ajuste es realizado en unos pocos segundos automáticamente por el equipo. Las ventajas prácticas de esta técnica incluyen una menor dependencia del operador y una resolución teórica más de mil veces superior que en la registración manual por puntos apareados, ya que la optimización matemática es función de la raíz cuadrada de la cantidad de puntos muestra.

La exactitud de la registración es afectada por diferentes fuentes de error, incluyendo los movimientos del paciente durante el procedimiento, modificaciones morfológicas de la forma del

53

paciente, imprecisiones del localizador y el error en la transferencia de coordenadas. La estimación del error sólo puede calcularse mediante métodos estadísticos, ya que la naturaleza propia de la registración implica una relación entre dos sistemas de coordenadas que a-priori es desconocida y no se dispone de una verdad fundamental.

Matemáticamente, el error de registración se estima a partir de la desviación estándar de la disparidad geométrica de cada punto registrado:

$$
Error = \frac{\sum_{i=1}^{i=N} ||P_i^{ima} - [T,R]P_i^{pac}|| - \mu}{N-1}
$$

Donde:

- **N**: cantidad de puntos involucrados en la registración,
- **P ima:** conjunto de puntos en el sistema de imagen
- **P pac:** conjunto de puntos en el sistema del paciente.
- **[T, R]:** matriz de transformación de la registración.
- **µ:** media de las distancias euclídeas entre cada punto del sistema imagen y su correspondiente punto del sistema paciente transformado [76].

### *2.4.4 Navegación en ortopedia oncológica*

La navegación quirúrgica está volviéndose un procedimiento cada vez más común, a medida que los desarrollos en poder computacional se combinan con mejoras en las tecnologías de adquisición de imágenes, permitiendo incorporar la navegación como un procedimiento rutinario. El uso de este avance tecnológico ha permitido llevar a cabo cirugías complejas y detalladas trayendo beneficios tanto al cirujano como al paciente. Esto se da particularmente en su aplicación para ortopedia oncológica, donde la navegación ha tenido un rol importante particularmente en cirugía de pelvis y reconstrucción de extremidades [56].

El objetivo de este tipo de cirugía es alcanzar una resección del tumor con márgenes de tejido sano para reducir el riesgo de una reincidencia local, pero sin sacrificar estructuras funcionales importantes. Dentro de la pelvis el acceso puede estar limitado por restricciones anatómicas y los márgenes intraóseos del tumor pueden ser especialmente difíciles de apreciar. El rol de la navegación intraoperatoria es facilitar márgenes oncológicos adecuados y resecciones seguras.

En 1999, Handels et al describieron cómo el PVP en un software para cirugía ortopédica permitía llevar a cabo un mapeo virtual entre tumores pélvicos y una posterior construcción de aloinjertos implantables [77] [78]. Hufner y Krettek describieron independientemente resecciones de tumores pélvicos bajo guía del navegador en 2004 [60].

A continuación, se explicará el uso de un sistema de navegación intraoperatorio basado en imágenes, empleando como ejemplo su aplicación para resección de tumor óseo. Este es el protocolo de trabajo utilizado actualmente en la Unidad de Cirugía Asistida por Computadora del Hospital Italiano de Buenos Aires. La ejecución quirúrgica del PVP se realiza mediante el navegador Stryker Orthomap 2.1 o Stryker System-Cart II (Freiburg, Alemania). Ambos consisten en un sistema integrado por 6 piezas básicas: un registrador, un puntero de orientación, una cámara de infrarrojo, dos monitores de visualización y una computadora [\(Figura 37\)](#page-55-0).

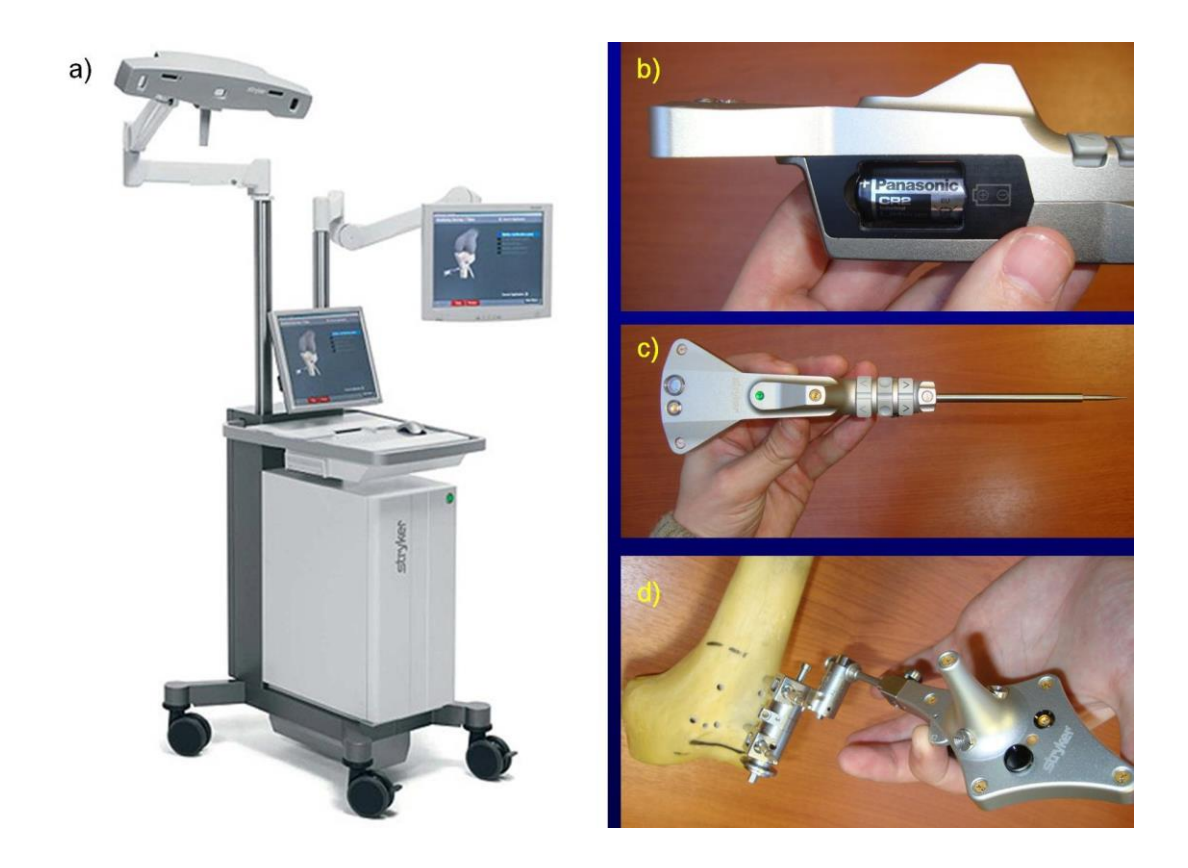

*Figura 37: Sistema de navegación quirúrgico. a) cámara infrarrojo, computadora y dos monitores. b y c) puntero de orientación. d) registrador.*

<span id="page-55-0"></span>La computadora posee un software capaz de integrar la información enviada por el registrador y el puntero de orientación a la cámara de infrarrojos. El puntero de orientación lo tiene el cirujano o el ayudante en su mano [\(Figura 38\)](#page-56-0). Este software permite manejar el PVP definido previamente por el grupo de expertos, el cual puede ser visualizado por el equipo quirúrgico mediante un monitor dentro del quirófano durante la cirugía. [\(Figura 39\)](#page-56-1).

El registrador se coloca en el paciente fijado en el hueso, después de exponer el hueso. Para la fijación del registrador al hueso se utilizan dos clavijas de 3mm. Mediante una rotula sujeta a las clavijas, se coloca el registrador en el paciente. Este emite un pulso de luz infrarroja que es captado por la cámara de infrarrojo, que se encuentra situada a una distancia aproximada de 2,5 metros del área quirúrgica [\(Figura 38\)](#page-56-0).

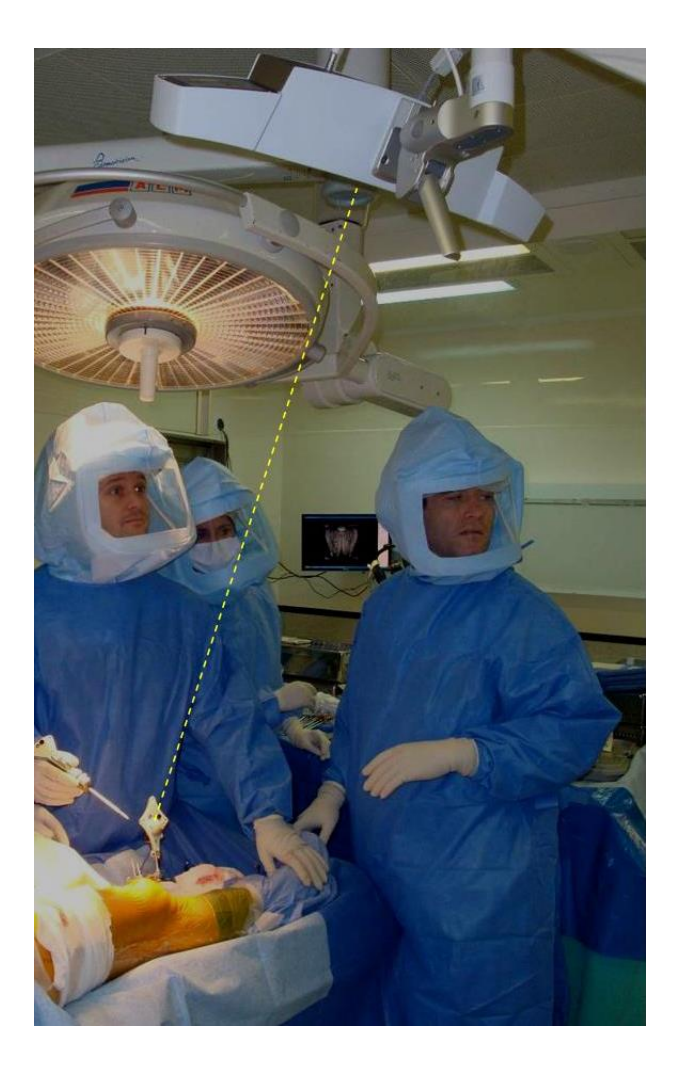

*Figura 38: Sistema de navegación en quirófano.*

<span id="page-56-1"></span><span id="page-56-0"></span>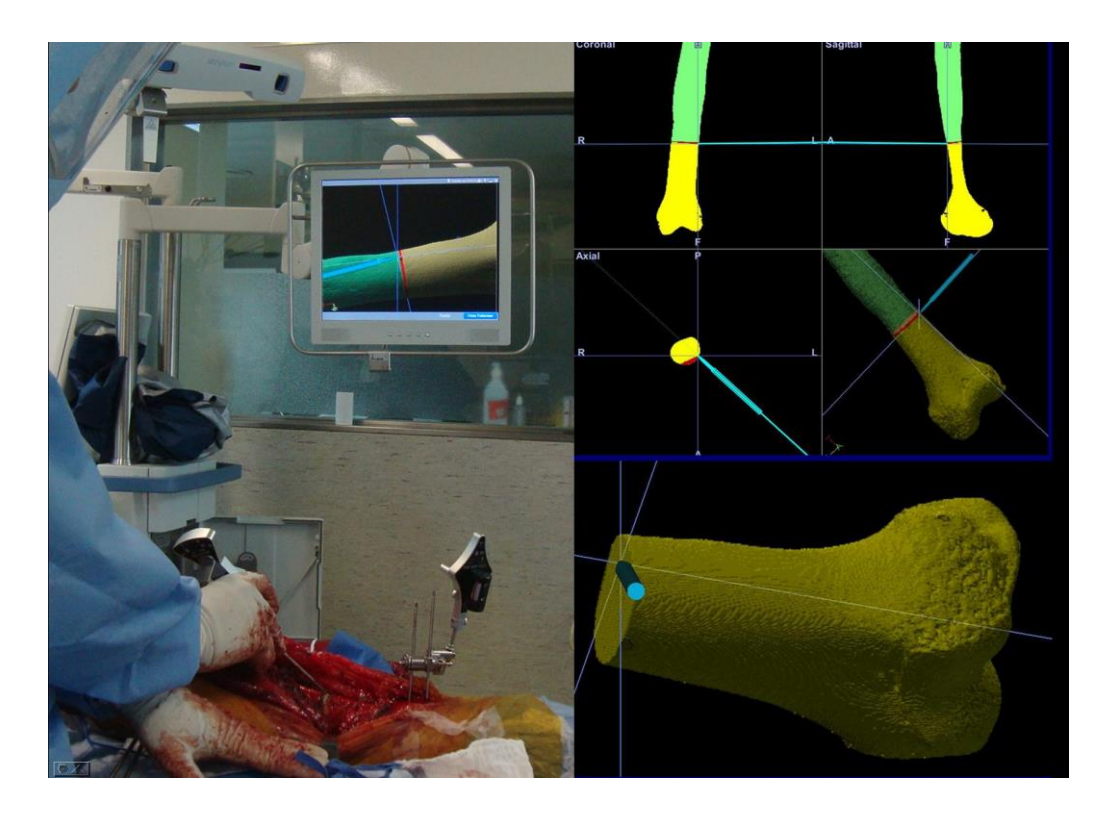

*Figura 39: Sistema de navegación en quirófano.*

Una vez encendidos el registrador, el puntero y la cámara, el paso siguiente es el proceso de registración. Este consiste en establecer un sistema de correspondencias entre la estructura tridimensional del escenario virtual y la anatomía real del paciente. Se procede a marcar con el puntero de orientación un mínimo de tres puntos correspondientes a eminencias óseas visibles, tanto en el hueso expuesto del paciente como en el esquema virtual 3D planificado [\(Figura 40\)](#page-57-0).

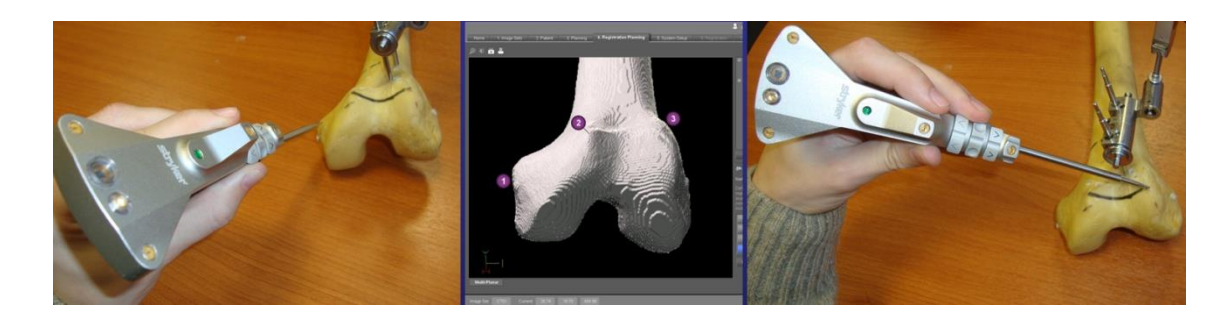

*Figura 40: Ejemplo de registración por tres puntos en fémur plástico.*

<span id="page-57-0"></span>Tanto el extremo posterior del puntero como el registrador tienen LED infrarrojos que destellan y son captados por la cámara de infrarrojo, permitiendo que el sistema de navegación establezca la correspondencia entre coordenadas reales y virtuales.

El segundo paso de registración consiste en un refinamiento por superficie. El cirujano procede a definir múltiples puntos en la superficie ósea del paciente pasando el puntero de orientación por la superficie ósea visible. Se debe distribuir el trayecto de manera que contemple los tres planos del espacio. De esta manera se ajusta la correspondencia real-virtual haciéndola más exacta [\(Figura 41\)](#page-57-1).

<span id="page-57-1"></span>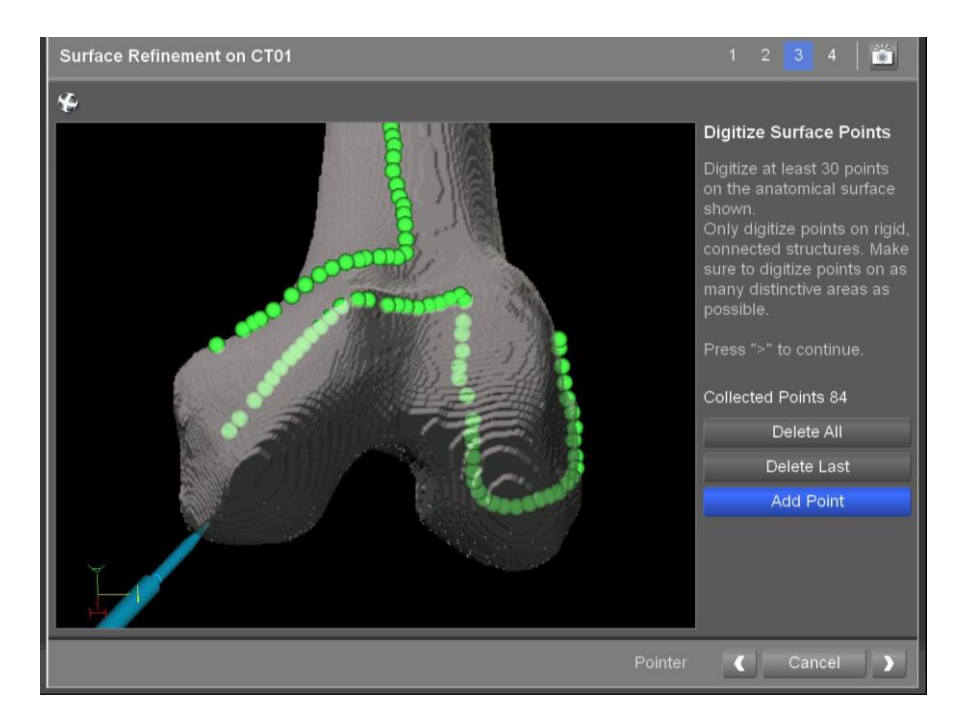

*Figura 41: Refinamiento por superficie.*

La exactitud del sistema de registración está definida por el promedio de las distancias entre los puntos de registración. Este valor es adquirido desde el software de navegación y está expresado en milímetros, dando idea al operador de las distancias entre los puntos de la pieza virtual en comparación a las distancias entre los puntos en la situación real. Se considera que la correspondencia es adecuada cuando esta es menor o igual a 1.5mm.

Una vez que el sistema de correspondencias está establecido, el cirujano puede visualizar en el monitor el planeamiento preoperatorio 3D que realizó antes de la cirugía. Como el monitor graficará en forma continua la relación del puntero de orientación y el esquema tridimensional del planeamiento, el cirujano puede observar el camino que debe realizar la hoja de sierra por el hueso, pudiendo orientarse intraoperatoriamente asistido por el sistema de navegación [\(Figura 42\)](#page-58-0).

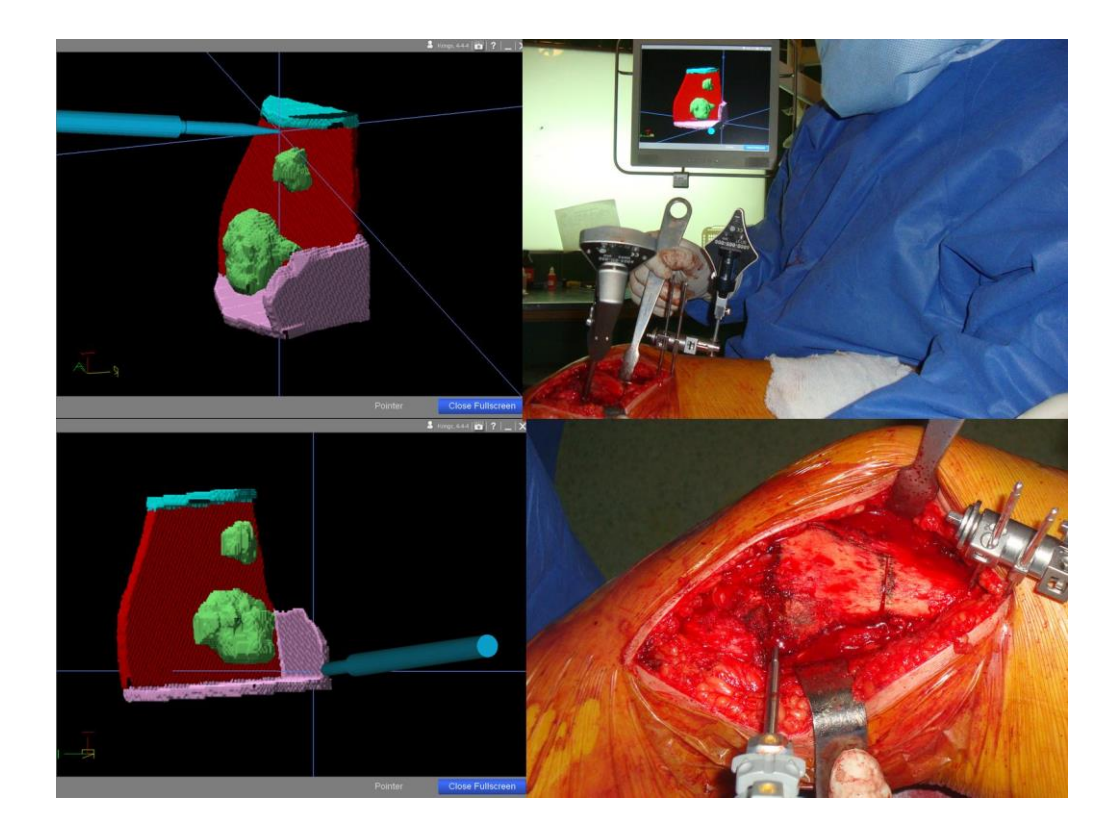

*Figura 42: Navegación virtual intraoperatoria (NVI). Osteotomía cuadriplanar en fémur distal.*

<span id="page-58-0"></span>Utilizando el puntero de orientación, se pinta en la superficie ósea del paciente con azul de metileno el camino de corte correspondiente a la planificación preoperatoria 3D. Finalmente se realiza la osteotomía con una sierra convencional sobre el mismo trayecto marcado [\(Figura 43\)](#page-59-0).

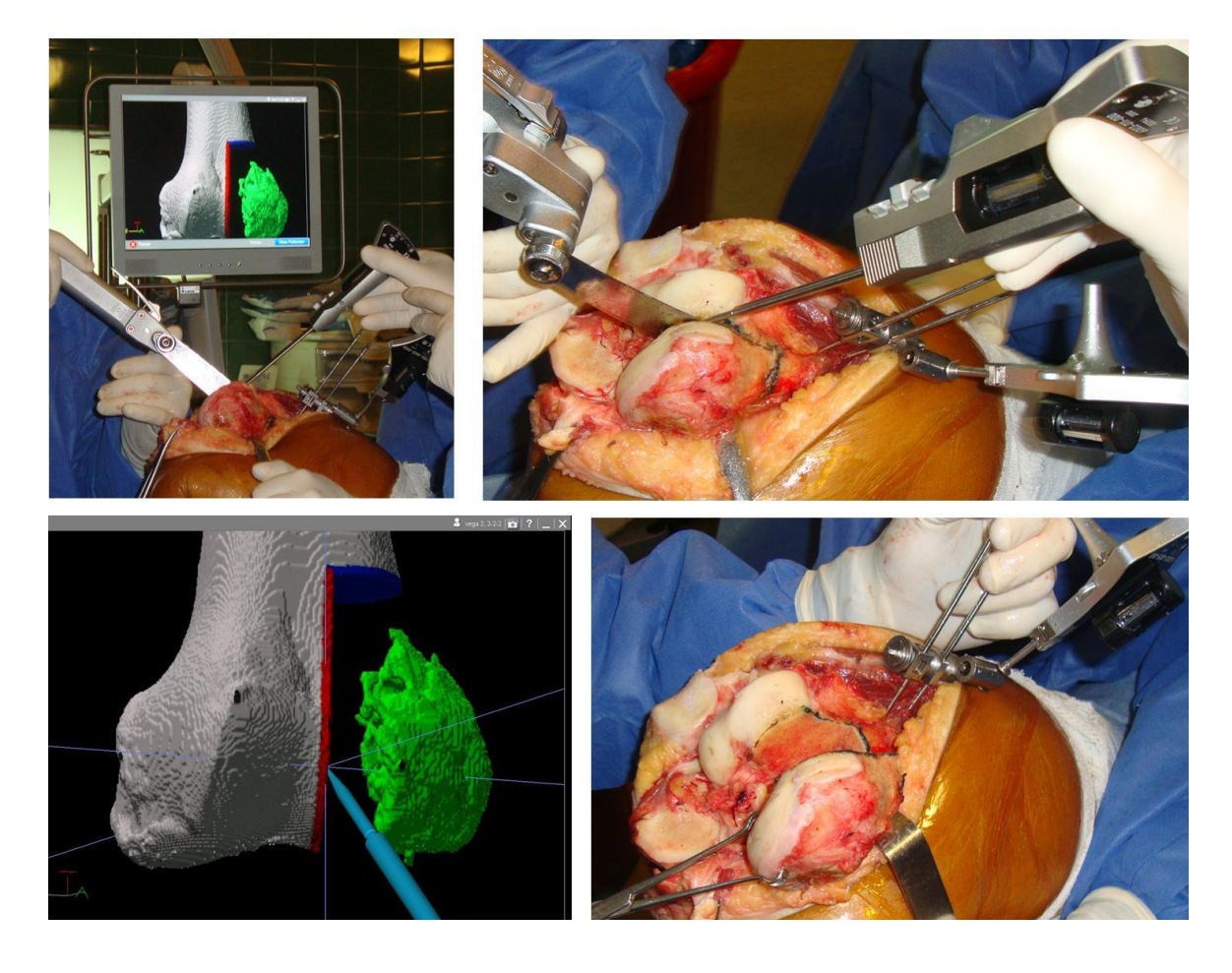

*Figura 43: Planeamiento preoperatorio 3D virtual (tumor en verde, planos objetivo en rojo y azul) y su ejecución bajo guía navegada (NVI) en el contexto de una resección unicondilea.*

## <span id="page-59-0"></span>2.8 CAS en el sistema de salud

El potencial clínico de CAS ha sido más y más reconocido desde que los sistemas de CAS se introdujeron al quirófano. Sin embargo, a pesar de que se han demostrado los beneficios clínicos aportados por la aplicación de CAS, aún existen muchas limitaciones para la adopción masiva de tecnologías como la navegación quirúrgica. En primer lugar, los costos asociados son altos, aunque como con toda tecnología, estos se reducen con el paso del tiempo. Los hospitales grandes que manejan un mayor volumen de pacientes probablemente encuentran más accesible la adquisición de un sistema de navegación, especialmente si será utilizado en varias especialidades médicas [56].

En segundo lugar, existe un claro aumento del tiempo de planeo preoperatorio, y se ha reportado que la registración intraoperatoria del sistema lleva en promedio 30 minutos [64] . Otro estudio registró un aumento promedio de 17 minutos en una serie de artroplastias totales de rodilla [79]. Sin embargo, se considera que esto se recupera ampliamente con la reducción de complicaciones intraoperatorias gracias al uso de CAS, y que no es significativo si se lo compara con el aumento ganado en seguridad y precisión.

En siguiente lugar, el uso de navegación intraoperatoria implica una curva de aprendizaje para el cirujano. Fafalli et al realizaron un estudio para caracterizar esta curva, analizando si el tiempo total de cirugía y la exactitud en la registración intraoperatoria varían con el paso del tiempo, es decir, con el aumento en la cantidad de pacientes tratados por el cirujano bajo navegación [80]. Se encontró que el tiempo de cirugía disminuye con el aumento de cantidad de casos, con una pendiente inversa de

correlación de -0.28min/caso ( $R^2$  = 0.36), como se ve en la [Figura 44.](#page-60-0) Además, en un 5% de los casos la navegación no se completó debido a problemas técnicos, pero todos se encuentran incluidos entre los primeros 20 casos realizados. Luego no se volvió a dar este problema. La exactitud en el proceso de registración, reportada por el navegador, no muestra una reducción con el paso del tiempo. Se puede concluir entonces que ciertas desventajas de la navegación intraoperatoria se atenúan siguiendo la curva de aprendizaje del cirujano, pero otros como la exactitud en registración parecen ser independientes del aprendizaje. Aún no se ha determinado si la precisión en la ejecución de una cierta osteotomía planificada mejora a medida que el cirujano se familiariza con el flujo de trabajo de CAS (PVP y navegación).

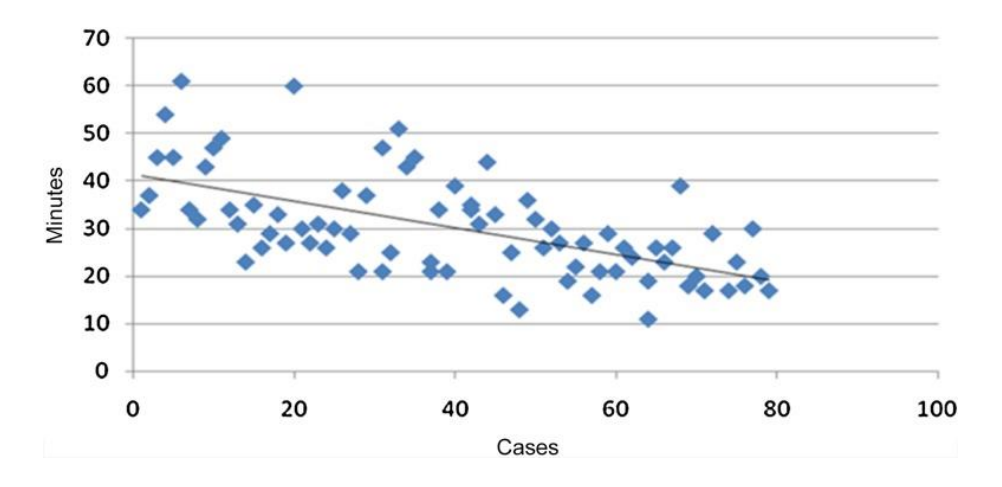

<span id="page-60-0"></span>*Figura 44: Tiempo de cirugía en función de la cantidad de casos realizados por un mismo equipo quirúrgico (Fuente [80].)*

Por último, como las mejoras realizadas en seguridad y precisión han sido significativas, se ha reforzado el vínculo entre cirujanos e ingenieros. Al establecerse el uso de sistemas CAS in-vivo, es decir ya no únicamente para laboratorios de ensayo, entró en escena la interfaz hombre-máquina (*man-machine interface*). Actualmente, la complejidad de los sistemas CAS requiere de la presencia de al menos un ingeniero en el quirófano, llamado comúnmente el operador. La mayoría de los pasos involucrados en CAS y las decisiones tomadas intraoperatoriamente deben ser transferidas al software mediante una comunicación entre el cirujano y el operador. Una encuesta bibliográfica reveló que no existe ningún sistema de CAS en uso clínico sin un ingeniero en sistemas o comparable, y que el proceso de registración intraoperatorio es un punto débil de muchos sistemas.

Los esfuerzos de reducción de costos en salud se contradicen con la presencia en el quirófano de un especialista bien remunerado. Por este motivo, se están realizando esfuerzos para encontrar estrategias que faciliten la interfaz hombre-máquina, con el objetivo final de establecer un control directo del sistema por el propio cirujano o el resto del personal médico que tradicionalmente está presente en una cirugía. El Departamento de Cirugía Ortopédica de Inselspital (Universidad de Bern) ha reportado aplicar dos posibles opciones en su configuración existente de CAS: la integración de un panel de control tipo teclado virtual al sistema de navegación, y la introducción de un sistema comercial de reconocimiento de voz [81].

# 3. CAS: Cómo evaluar el desempeño

La motivación principal de esta tesina es incorporar la estrategia de mejora continua a la ortopedia oncológica en la cirugía asistida por computadora. En esta sección se analizarán tanto conceptos generales de gestión de calidad como las dificultades que aparecen en su aplicación a CAS.

## 3.1 Mejora continua

Según la Organización Internacional para la Estandarización (ISO), la [mejora continua](https://www.isotools.org/soluciones/procesos/mejora-continua/) es un proceso estructurado que pretende mejorar los productos, servicios y procesos de una organización mediante una actitud general. Esta actitud configura la base para asegurar la estabilización de los circuitos y una continuada detección de errores o áreas de mejora.

En el mundo empresarial, este concepto ha adquirido mucha fuerza en el siglo XX. Nacida en Japón en la década de 1950, la gestión orientada a la mejora continua ha demostrado que puede aumentar de manera progresiva la calidad, la competitividad y la productividad, incrementando el valor para el cliente y la eficiencia en el uso de los recursos, en el seno de un entorno cambiante. La aplicación continuada de esta estrategia genera una serie de beneficios para los clientes, para la empresa y para las personas en general.

Esta actitud general y mantenida en el tiempo debe ser la base para asegurar la estabilización del proceso y la posibilidad de mejora. Cuando hay crecimiento y desarrollo en una organización o comunidad, es necesaria la identificación de todos los procesos y el análisis mensurable de cada paso llevado a cabo. Se trata de la forma más efectiva de mejora de la calidad y de la eficiencia en las organizaciones. En el caso de empresas, los sistemas de gestión de calidad, normas ISO y sistemas de evaluación ambiental, se utilizan para conseguir calidad total. El concepto actual de gestión de la calidad implica que las acciones directivas clásicas de planificación, organización, coordinación, dirección y control se ponen al servicio de la calidad, con el objetivo de lograr la excelencia.

La calidad total y la mejora continua se basan en el ciclo PHVA o **ciclo de Deming**, que fue dado a conocer por Edwards Deming en la década del 50, basándose en los conceptos del estadounidense Walter Shewhart. PHVA significa: Planificar, hacer, verificar y actuar [\(Figura 45\)](#page-61-0). En inglés se conoce como PDCA: *Plan, Do, Check, Act*.

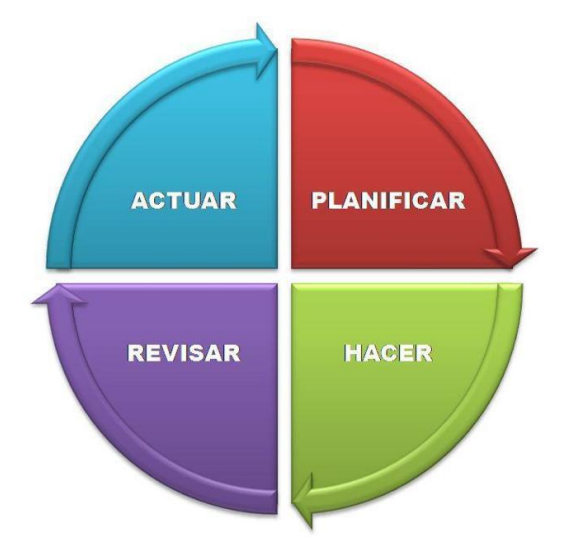

<span id="page-61-0"></span>*Figura 45: Ciclo de Deming o ciclo PHVA.*

Este ciclo constituye una de las principales herramientas para la implementación de la mejora continuo en las organizaciones, utilizado ampliamente por los Sistemas de Gestión de la Calidad con el propósito de permitirle a las empresas una mejora integral de la competitividad y de los productos ofrecidos.

Si tomamos el caso de las cirugías de ortopedia oncológica asistidas por computadora como un proceso, se pueden identificar las etapas del ciclo de Deming. El proceso evaluado es la extirpación de tumores óseos por un determinado equipo quirúrgico de profesionales. Este proceso se realiza ante cada nueva cirugía que surge, convirtiéndose en un proceso que se repite y por lo tanto susceptible a la mejora continua. Podemos identificar dos de los pasos del ciclo como sigue [\(Figura](#page-62-0)  [46\)](#page-62-0):

- La etapa de **planificar** está asociada al planeamiento preoperatorio, donde se determina el objetivo del proceso.
- La etapa de **hacer** es la cirugía en sí misma, donde se ejecuta aquello que se planificó.
- La etapa de **verificar** implica comparar el objetivo con la realidad, es decir, la cirugía planificada con la cirugía realmente ejecutada.
- La etapa de **actuar** consistiría en analizar las diferencias encontradas y sus posibles causas, para proponer un cambio relevante en el flujo de trabajo quirúrgico.

La etapa de **verificar** es donde se puede considerar que actualmente el ciclo tiene una traba. Para poder controlar el desempeño se necesita un método de medición y un método de análisis, es decir: determinar qué parámetros se deben medir y diseñar cómo se medirán, y determinar los indicadores que se calcularán a partir de las mediciones y cómo se interpretarán los valores obtenidos. Si existiera un método para realizar la etapa de verificar en una cirugía oncológica, se podría identificar las oportunidades de mejora y tomar acciones correspondientes.

Para que sea posible aplicar este método en distintas situaciones (distintos equipos quirúrgicos, distintas instituciones, distintas patologías), es necesario no sólo hallar una técnica de medición adecuada, sino también estandarizarla mediante un protocolo estructurado.

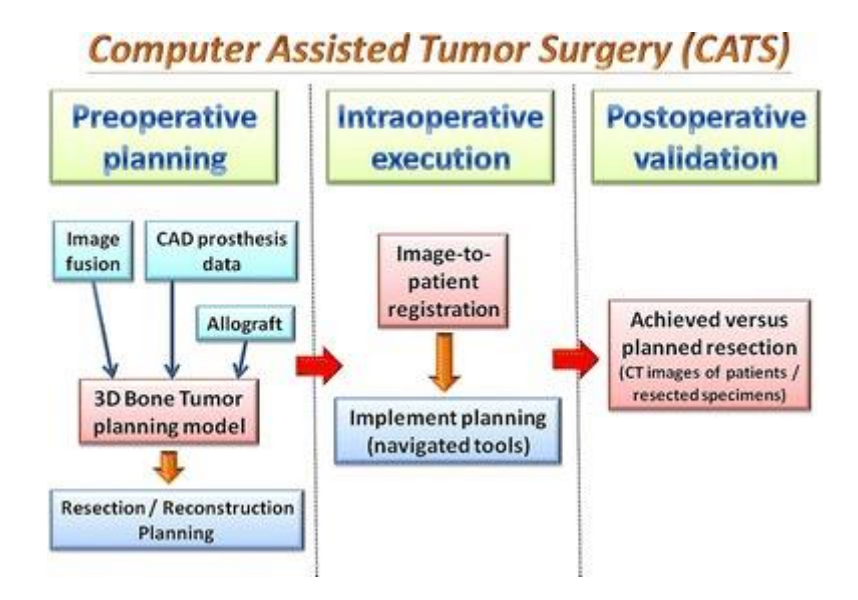

<span id="page-62-0"></span>*Figura 46: Etapas de una cirugía de ortopedia oncológica con CAS (Fuente: [96])*

# 3.2 Trabajos realizados en la estandarización

La normalización es la actividad por la que se verifican criterios respecto a determinadas materias y se posibilita la utilización de un lenguaje común en un campo de actividad concreto, mediante la elaboración de normas que son fruto de un consenso, y que persiguen en último término la protección de los intereses de los consumidores o usuarios.

Según la ISO, la normalización es la actividad que tiene por objeto establecer, ante [problemas](http://www.monografias.com/trabajos15/calidad-serv/calidad-serv.shtml#PLANT) reales o potenciales, disposiciones destinadas a usos comunes y repetidos, con el fin de obtener un nivel de ordenamiento óptimo en un contexto dado, que puede ser tecnológico, político o económico. La normalización persigue fundamentalmente tres [objetivos:](http://www.monografias.com/trabajos16/objetivos-educacion/objetivos-educacion.shtml)

- *Simplificación*: se trata de reducir los [modelos](http://www.monografias.com/trabajos/adolmodin/adolmodin.shtml) para quedarse únicamente con los más necesarios.
- *Unificación*: para permitir el intercambio a nivel internacional.
- *Especificación*: se persigue evitar errores de identificación creando un [lenguaje](http://www.monografias.com/trabajos35/concepto-de-lenguaje/concepto-de-lenguaje.shtml) claro y preciso.

En el caso de las cirugías asistidas por computadora, es de interés normalizar la **medición de la precisión** de un procedimiento quirúrgico. Existen diversas normas internacionales que sugieren formas de evaluar el desempeño de sistemas quirúrgicos; sin embargo, se pondrá el foco en explicar los esfuerzos de estandarización que atañen al área de cirugía ortopédica en particular.

La complejidad y la frecuencia de los procedimientos quirúrgicos que involucran tareas de preparación ósea (por ejemplo, corte de hueso o posicionamiento de implantes y prótesis), ha creado un área de investigación que cobró importancia en la ortopedia. Desde la década de 1990, se han desarrollado diversas tecnologías de asistencia para mejorar la precisión de procedimientos quirúrgicos ortopédicos, con el objetivo de mejorar los resultados clínicos y funcionales. Aparece de la mano la necesidad de evaluar el desempeño y la utilidad clínica de estos diversos desarrollos, para compararlos y controlarlos. Una forma de evaluación consiste justamente en medir la precisión del procedimiento quirúrgico realizado.

Los parámetros cuantitativos que se usan para evaluar la precisión en el desempeño de estas tecnologías suelen definirse según resultados funcionales medidos en el paciente. Por ejemplo, en artroplastia de rodilla se usa la medición de la alineación angular. En osteotomías correctivas, se mide el eje mecánico de la pierna. En resecciones de tumor, los márgenes oncológicos. En cirugías de columna, la corrección de deformidades espinales de escoliosis.

Sin embargo, si se entiende a la precisión como el grado en que el gesto quirúrgico realizado se corresponde con el gesto planificado, ninguno de estos métodos resulta informativo. Estos métodos evalúan el efecto en el paciente del tratamiento realizado, pero este efecto depende principalmente del diseño del tratamiento, y no de en qué medida se ejecutó correctamente este tratamiento. Por ejemplo, se puede seleccionar un cierto tratamiento durante la planificación quirúrgica que en realidad no sea correcto para el paciente, y que se ejecute perfectamente según lo planificado, pero aun así no se observen resultados funcionales satisfactorios. Es decir, la precisión del desempeño quirúrgico puede ser excelente (se ejecutó exactamente lo planificado) pero la evaluación de resultados funcionales en el paciente puede devolver valores insatisfactorios, causados por una inadecuada selección de tratamiento.

A continuación, se explorarán distintas normas existentes que se relacionan con nuestro ámbito de interés, tanto aquellas que proponen métodos de medición como también aquellas que proponen definiciones de conceptos claves, como el concepto de *precisión*.

# *3.2.1 ASTM F2554 – 10*

## *Standard Practice for Measurement of Positional Accuracy of Computer Assisted Surgical Systems.*

Este estándar, publicado en 2010, tiene como objetivo proveer datos que puedan usarse para evaluar la precisión de distintos **sistemas de CAS**. Para realizar decisiones informadas sobre la idoneidad de un sistema de CAS para un determinado procedimiento quirúrgico, se necesita información de desempeño objetiva sobre dicho sistema. Aunque el usuario eventualmente querrá saber los parámetros de precisión del sistema bajo aplicación clínica, el primer paso debe ser caracterizar la precisión digitalizada del subsistema de registración (*tracking subsystem*) en un ambiente controlado con condiciones controladas. Para poder realizar comparaciones intra e intersistema, se necesita un método estandarizado para la medición y el reporte de la precisión.

Esta norma de ASTM especifica la terminología, las unidades de medida, los sistemas de coordenadas, y las condiciones operativas para medir la precisión y la repetibilidad de un sistema de registración al localizar puntos individuales en el espacio. Los parámetros evaluados incluyen, entre otros:

- Localización de un punto en referencia a un sistema de coordenadas.
- Precisión relativa punto a punto.
- Repetibilidad de las coordenadas de un punto singular.

La norma alcanza únicamente al sistema de registración (óptico, magnético o mecánico), y no al sistema quirúrgico completo, por lo que puede aplicarse en conjuntos ficticios (*phantoms*) de laboratorio. También se define un formato estandarizado para el reporte de resultados, incluyendo medidas estadísticas.

En resumen, este estándar consiste en la evaluación del desempeño intrínseco de un sistema de asistencia quirúrgica. Sin embargo, no es relevante para la medición de la precisión de un gesto quirúrgico ejecutado en particular. Es decir, evalúa la precisión del sistema de registración y no la precisión de la osteotomía ejecutada comparada a la planificada.

#### 3.2.2 ISO 5725:1994

### *Accuracy (trueness and precision) of measurement methods and results.*

Esta norma ISO, publicada en 1994, tiene el objetivo de describir la exactitud de un método de medición, utilizando dos términos esenciales: la veracidad y la precisión. La veracidad, o "*trueness*" en inglés, se refiere a la cercanía de acuerdo entre la media aritmética de un gran número de resultados de prueba y el valor verdadero o valor aceptado de referencia. La precisión se refiere a la cercanía de acuerdo entre los distintos resultados de prueba, es decir, entre distintas mediciones de un valor [\(Figura 47\)](#page-65-0).

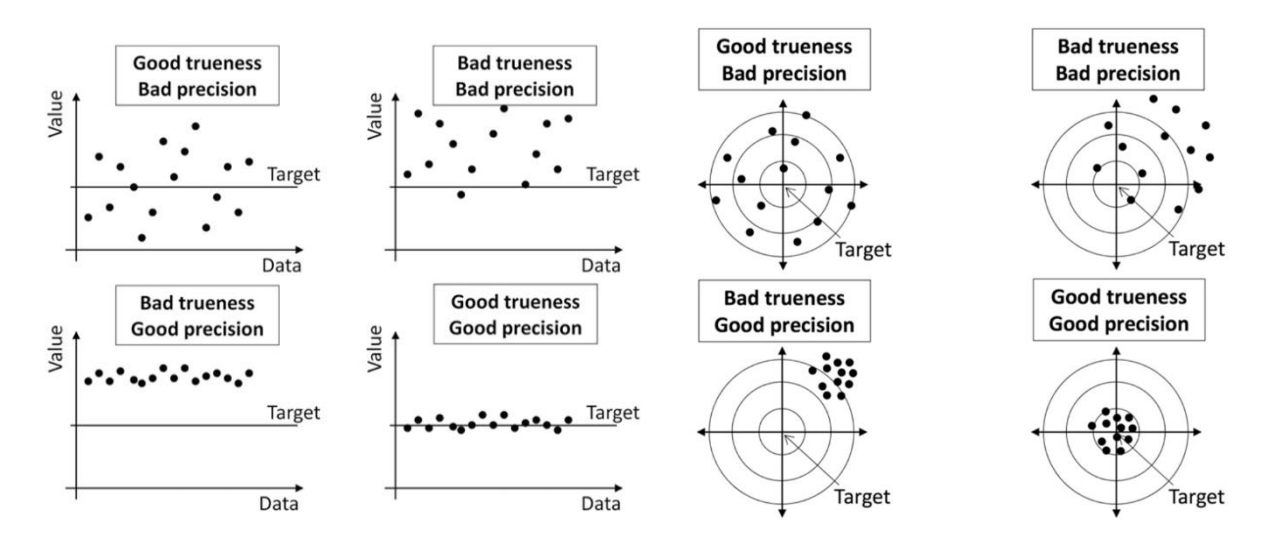

<span id="page-65-0"></span>*Figura 47: Explicación gráfica de los conceptos de veracidad (trueness) y precisión (precision) de un conjunto de mediciones de algún parámetro que tiene un valor verdadero o valor de referencia.*

La necesidad de crear el concepto de precisión se debe a que mediciones realizadas en materiales y circunstancias que son presumiblemente idénticos, en general no otorgan resultados idénticos. Esto se atribuye al error aleatorio inevitable que es inherente a cualquier proceso de medición, ya que no se pueden controlar completamente todos los factores que influencian el resultado. En el uso práctico, es importante tener en cuenta esta variación aleatoria a la hora de interpretar un resultado de medición, ya que la diferencia entre el valor medido y un valor de referencia puede encontrarse dentro del mínimo error aleatorio inevitable, por lo que no se puede determinar que exista una desviación real del valor de referencia.

La norma también define dos condiciones distintas de la precisión: la repetibilidad y la reproducibilidad. La reproducibilidad compara distintas mediciones considerando que la variabilidad obtenida puede deberse a factores como el operador, el equipo usado, la calibración del equipo, el ambiente, y el tiempo transcurrido entre mediciones. La repetibilidad, en cambio, considera a estos factores como constantes y no contribuyentes a la variabilidad.

La norma define la **exactitud** de un sistema de medición como la combinación de su veracidad y su precisión. Además de delinear los principios generales ya mencionados, la norma provee métodos básicos para diseñar experimentos de medición y determinar la exactitud, y presenta algunas aplicaciones prácticas de la veracidad y la precisión.

El alcance de la norma consiste exclusivamente en métodos de medición de escala continua y que devuelven un único valor como resultado (aunque este valor único puede ser resultado de un cálculo a partir de un conjunto de observaciones). La norma define valores para describir cuantitativamente la capacidad de un sistema de medición de dar resultados correctos (veracidad) o de replicar un resultado particular (precisión), por lo tanto, se asume que se mide exactamente la misma cosa en exactamente la misma forma y en condiciones controladas.

Es importante notar que el concepto de precisión descripto en la norma es distinto del que se venía construyendo en este trabajo, pero no son contrapuestos, sino que aplican a distintos problemas. La precisión definida en esta norma ISO es la precisión de un sistema de medición, mientras que la precisión que se busca calcular en este trabajo es la precisión de un proceso (en este caso, una osteotomía). La primera se calcula a partir de una serie de mediciones de una situación

repetida, mientras que la segunda se calcula comparando el resultado planificado con el resultado obtenido (la osteotomía planeada con la osteotomía ejecutada).

Existen sistemas de medición para medir infinitos tipos de parámetros: un sistema de medición para la temperatura de cierto líquido, un sistema de medición para la presión de un cierto gas, un sistema de medición para la velocidad de un proceso. En todos estos casos se puede evaluar la precisión del sistema de medición. Se podría decir que, en nuestro caso, para aplicar el concepto de precisión de la norma ISO, lo que evaluaríamos es la precisión de un sistema de medición para la precisión de una cirugía: lo que busca medir nuestro sistema de medición es justamente la precisión de la osteotomía realizada. Por claridad, llamaremos a esta última con el término "precisión quirúrgica".

Para calcular la precisión del sistema de medición, se necesitarían una serie mediciones de la precisión quirúrgica en idénticas condiciones. Está claro que estas mediciones no pueden ser entonces de distintas osteotomías y menos aún distintos pacientes: deben ser distintas mediciones de la precisión quirúrgica de una misma osteotomía. Sin embargo, pretender realizar muchas mediciones en una misma cirugía no es aceptable, dado que extendería demasiado el tiempo de cirugía y puede traer complicaciones al paciente. Se han realizado experimentos en huesos plásticos con el método de medición de precisión quirúrgica evaluado por el presente trabajo, que permiten evaluar la precisión de un método de medición en particular.

Este trabajo consiste en evaluar en casos clínicos reales un método de medición de la precisión quirúrgica, y en este punto es importante aclarar que el trabajo no evaluará la precisión del sistema de medición tal como la define la norma ISO. Esto se decidió porque se consideró que, dado la aplicación clínica pretendida para este sistema de medición, la precisión de la medición no es un factor crítico en esta primera instancia de desarrollo. El factor crítico de exactitud que se considerará es la veracidad de la medición.

Para ello, se necesita contar con un valor de referencia aceptado. Este se tomará como el valor obtenido con un sistema de medición considerado el estándar de oro para medir precisión quirúrgica de una osteotomía. Más adelante se detallará el método utilizado como *"gold-standard".*

En un trabajo del grupo de Cartiaux et al se utilizaron los conceptos de esta norma ISO aplicados a cirugía ortopédica [82]. Ellos extendieron los conceptos de exactitud, veracidad y precisión, aplicándolos no a un sistema de medición sino a un sistema de cirugía. Definen exactitud como la cercanía de acuerdo entre el gesto quirúrgico realizado y el gesto quirúrgico deseado u objetivo quirúrgico. Definen veracidad como el acuerdo entre la media obtenida de una gran serie de maniobras quirúrgicas y el objetivo quirúrgico. Definen precisión como el acuerdo entre los gestos quirúrgicos realizados independientemente en condiciones determinadas.

Su trabajo consistió en comparar distintas tecnologías de CAS en un ambiente de laboratorio mediante el cálculo de la veracidad y la precisión de cada tecnología. Realizaron osteotomías oncológicas con tres métodos: a mano libre (es decir, sin asistencia), con navegación, y con guías impresas en 3D. Para cada tecnología se definió un valor de referencia aceptado (una osteotomía planificada considerada el objetivo quirúrgico) y se realizaron múltiples ejecuciones quirúrgicas buscando lograr esta osteotomía objetivo. En todos los casos el método de medición utilizado fue imágenes tomográficas pre y post cirugía.

Sus conclusiones son que la metodología ISO propuesta permite hacer pruebas preclínicas de nuevas tecnologías asistivas para cuantificar las mejoras en exactitud que aportan, y evaluar los

66

beneficios en cuanto a la reducción del riesgo de falla y el alcance de un objetivo quirúrgico dentro de tolerancias más estrechas. Sin embargo, su metodología presenta limitaciones: necesita un valor de referencia aceptado como objetivo, y muchas veces este valor de referencia no está asociado a mejores resultados clínicos para el paciente. En artroplastia de rodilla y cadera, la alineación mecánica de la prótesis (que podría tener un valor objetivo) ha demostrado no estar correlacionada con éxito clínico. Además, existen otros factores que también afectan la calidad del tratamiento quirúrgico: factores demográficos del paciente, el protocolo de cuidado pre y post operatorio y la adherencia individual a éste, entre otros. Es decir, la exactitud de una tecnología asistiva puede ser cuantificada correctamente mediante la metodología propuesta pero la obtención de un valor satisfactorio de exactitud no garantiza el éxito clínico con la tecnología.

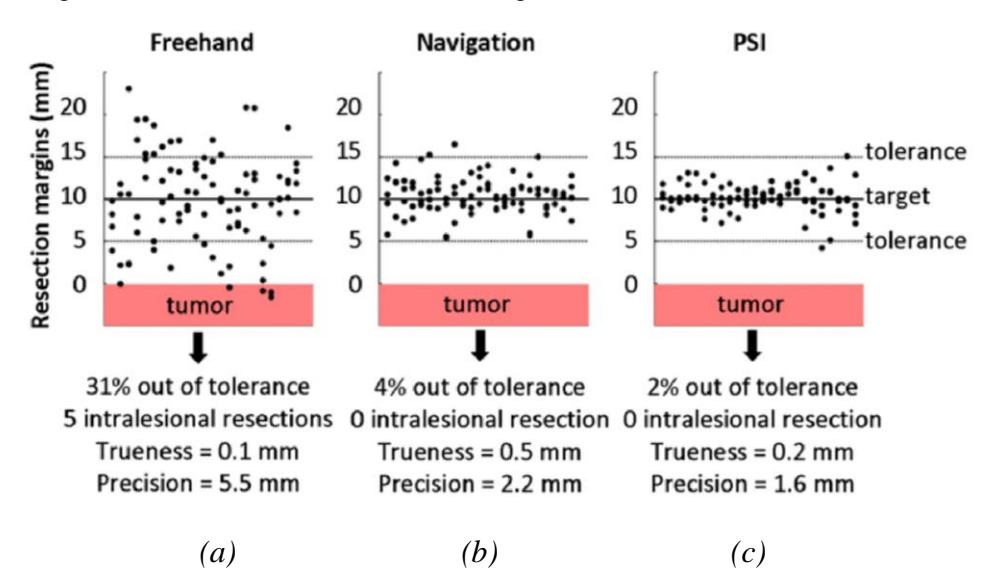

*Figura 48: Resultados obtenidos al comparar tres niveles de asistencia quirúrgica: (a) a mano libre, (b) con navegación intraoperatoria, (c) instrumentos paciente-específicos. Fuente: [82].*

En resumen, el aporte de nuestro trabajo consiste en un protocolo de medición y de reporte de resultados para evaluar la precisión quirúrgica de una osteotomía en particular. La **exactitud del método de medición** se analizará mediante distintos cálculos de su veracidad, comparando el resultado obtenido contra el valor de referencia obtenido con el estándar de oro.

A largo plazo, la aplicación del protocolo de medición y reporte por un mismo equipo quirúrgico en una serie de osteotomías permitiría evaluar también el efecto de distintos factores en la precisión quirúrgica de una osteotomía: equipo quirúrgico, técnica quirúrgica, tipo de tumor, variaciones en las estrategias de planificación preoperatoria, entre muchas otras.

Para poder medir la exactitud del método de medición, hace falta seleccionar un parámetro que permita calcular un valor único de escala continua. Es necesario definir cómo se calculará este valor y qué variables físicas de la realidad deben medirse para calcularlo. Para ello, es útil analizar la norma que se explica a continuación.

# 3.2.3 ISO 1101:2017 *Geometrical product specifications (GPS) — Geometrical tolerancing — Tolerances of form, orientation, location and run-out*

Esta norma, publicada en 1983 y revisada en 2004 y 2017, contiene información básica para la acotación geométrica de piezas. Es aplicada ampliamente en la industria mecánica y de diseño, ya que suministra los requisitos que se deben cumplir al especificar tolerancias geométricas y fundamentos sobre cómo definir estas tolerancias para distintos tipos de elementos geométricos.

Según la norma, un elemento geométrico es una parte específica de una pieza, ya sea un punto, una línea o una superficie. Una tolerancia geométrica se aplica a un elemento geométrico y define la zona de tolerancia en cuyo interior dicho elemento debe estar contenido. Las tolerancias deben especificarse de acuerdo con los requisitos funcionales, y no conllevan necesariamente el uso de un determinado proceso de producción, de medida o de ajuste.

Según la característica a acotar y la forma en que se dimensiona, la zona de tolerancia es una de las siguientes:

− el espacio interior de un círculo;

- − el espacio entre dos círculos concéntricos;
- − el espacio entre dos líneas equidistantes o dos rectas paralelas;
- − el espacio interior de un cilindro;
- − el espacio entre dos cilindros coaxiales;
- − el espacio entre dos superficies equidistantes o dos planos paralelos;
- − o el espacio interior de una esfera.

El grupo de Cartiaux et al buscó formular y validar una evaluación basada en esta norma ISO para procesos de osteotomías, considerando al hueso como un material con propiedades mecánicas específicas [83]. Buscaron definir qué parámetros de la norma son relevantes para evaluar este proceso, y si estos parámetros son capaces de distinguir entre procedimientos convencionales, asistidos por computadora, y asistidos por robótica.

Para esto, definieron un sistema de referencia para un modelo de hueso y un plano objetivo para cada caso. El plano x-y correspondía con la cara inferior del modelo, y cada plano objetivo se definió con tres variables independientes medidas con respecto a este plano x-y: altura en milímetros en el eje z (t); el ángulo de profundidad medido en el plano y-z (β); y el ángulo de frente medido en el plano x-z (γ).

Se tomaron tres parámetros de la norma ISO [\(Figura 49\)](#page-69-0):

- **Planitud** *(F: flatness)***.** Evalúa la forma de la superficie del corte ejecutado. Se define como la mínima distancia en milímetros entre dos planos paralelos que incluyan a la superficie de corte ejecutado. (Ítem 18.2 de la norma)
- **Paralelismo** *(P: parallelism)***.** Evalúa la orientación del corte ejecutado con respecto al plano objetivo. Se define como la mínima distancia en milímetros entre dos planos paralelos al plano objetivo que incluyan a la superficie de corte ejecutado. Por lo tanto, F y P no son independientes. (Ítem 18.9.6 de la norma)
- **Localización** *(L: location)*. Evalúa la posición del corte ejecutado con respecto al plano objetivo. Se define como la máxima distancia en milímetros entre el corte ejecutado y el plano objetivo. Por lo tanto, L es independiente de F. (Ítem 18.12.3 de la norma)

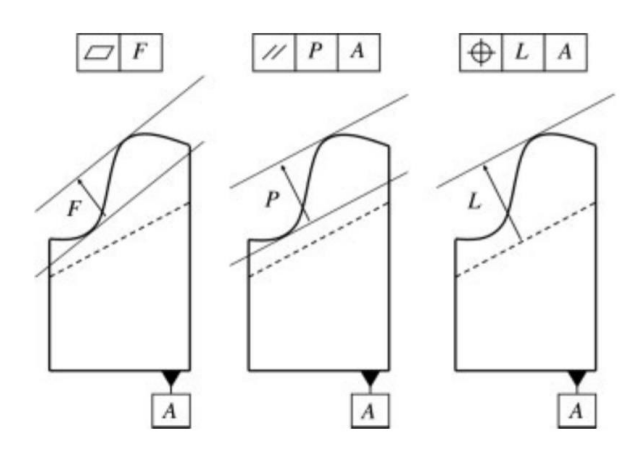

<span id="page-69-0"></span>*Figura 49: Representación gráfica de los tres parámetros ISO usados por Cartiaux et al [83].* 

Se realizaron cortes en 156 modelos de hueso con una sierra oscilante convencional, distribuyéndolos entre tres planos objetivos y tres niveles de tecnología asistiva (sin asistencia, con navegador, con robot). En cada caso se digitalizó la superficie de corte ejecutado usando una máquina de medición de coordenadas, tomando 100 puntos por corte. Estos se ajustaron a un plano para el permitir el cálculo del error en cada variable independiente (et, eβ, eγ). Se selecciono un método de ajuste por cuadrados mínimos (ACM) porque es el de uso más común para validar especificaciones basadas en normas ISO.

El error eβ se calculó como la diferencia angular medida en el plano de referencia y-z entre la normal del plano ejecutado según ACM y la normal del plano objetivo. El error e<sup>γ</sup> se calculó como la diferencia angular en el plano de referencia x-z de dichas normales. El error et se calculó como la diferencia en milímetros a lo largo del eje z. El parámetro F se calculó como la suma absoluta de la mínima y la máxima diferencia entre los puntos digitalizados y el plano ejecutado según ACM (f<sub>min</sub> y fmax). El parámetro L se calculó como la máxima distancia en mm entre el plano ejecutado según ACM y el plano objetivo (dmax), y el parámetro P como la diferencia absoluta entre esta distancia y la mínima distancia (d<sub>min</sub>).

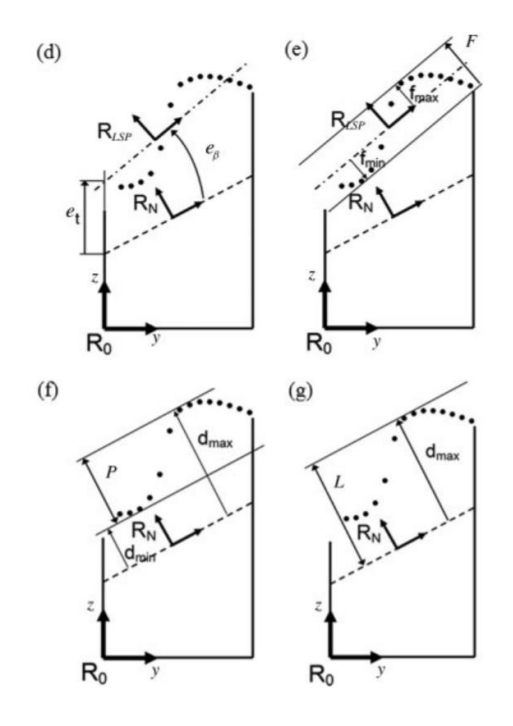

*Figura 50: Representación gráfica de mediciones utilizadas por Cartiaux et al [83].* 

Los resultados estadísticos mostraron que P está afectado sólo por dos de las tres variables independientes, y que F no está afectado por ninguna de las tres variables. Por otro lado, L está afectado por todas las variables independientes. Esto significa que la localización L es el parámetro que mejor informa sobre los errores en las variables independientes, es decir, es capaz de representar el error del plano ejecutado en un único valor. Además, L se redujo significativamente en los procedimientos asistidos.

Otro indicador que se ha utilizado como parámetro para representar el error del plano ejecutado en un único valor, es la capacidad de un proceso, llamado P<sub>pk</sub>. P<sub>pk</sub> es un indicador utilizado comúnmente en la industria para el control de procesos, que evalúa el desempeño de un proceso basándose en la variación del proceso a lo largo del conjunto completo de datos [84].

Al evaluar el proceso de una osteotomía, se utiliza la distribución de distancias punto a punto entre el plano objetivo y la estimación de la superficie de corte del plano ejecutado. Se define un rango de tolerancia para dicha distancia, mediante un límite inferior (LL, lower limit) y un límite superior (UL, upper limit), que representan los máximos desvíos tolerados. Para evaluar la dispersión de una distribución normal, se evalúan los parámetros ZLOW y ZUP, que comparan cuántas observaciones se encuentran entre la media  $\mu$  y el límite de tolerancia contra cuántas observaciones se encuentran a tres desvíos estándar σ de la media, es decir dentro del 99.7% de los datos [\(Figura 51\)](#page-70-0).

$$
Z_{LOW} = \frac{P(UL - \mu)}{P(3\sigma)} = \frac{Porcentaje de distancias entre la media y el límite superior}{99.7\% de las distancias}
$$

*Ecuación 1*

$$
Z_{UP} = \frac{P(\mu - LL)}{P(3\sigma)} = \frac{Porcentaje de distancias entre el límite inferior y la media}{99.7\% de las distancias}
$$

*Ecuación 2*

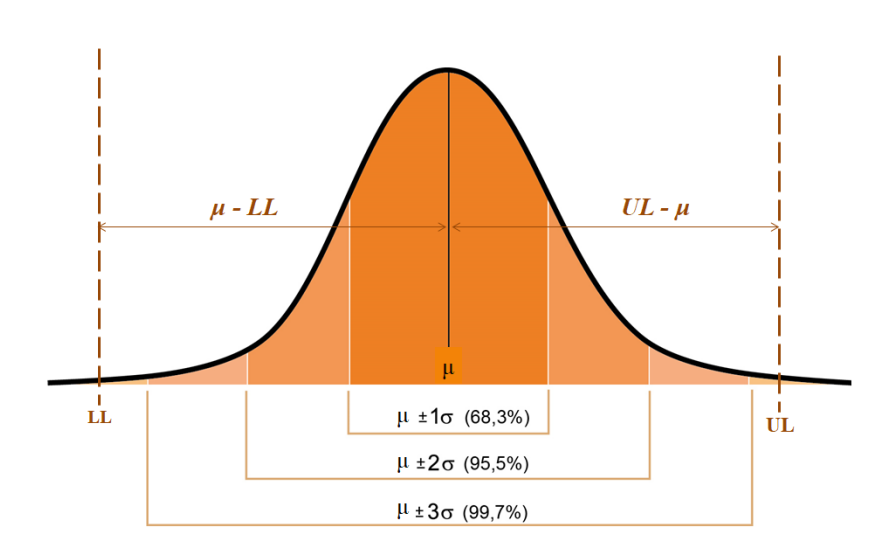

<span id="page-70-0"></span>*Figura 51: Parámetros para el cálculo de Ppk, en una distribución normal.*

Cuántas más mediciones de distancia caigan fuera de la tolerancia, más bajos serán ZLOW y Z<sub>UP</sub>. Definimos entonces el P<sub>pk</sub> de una distribución normal como el mínimo entre estos dos parámetros, es decir la rama más crítica de la distribución (superior o inferior).

$$
P_{pk} = \min\{Z_{UP};\ Z_{LOW}\}
$$

*Ecuación 3*

Milano utilizó la escala  $P_{\text{pk}}$  adaptada a distribuciones no normales para medir la exactitud de una osteotomía plana, a partir de los cuantiles (Q) correspondientes [85]:

$$
P_{pk} = min\{\frac{UL - Q_{0.5}}{Q_{0.997} - Q_{0.5}}; \frac{Q_{0.5} - LL}{Q_{0.5} - Q_{0.0013}}\}
$$

#### *Ecuación 4*

Se interpreta que, para el rango de tolerancias establecido, un valor de  $P_{pk}$  >1 significa que hay una coincidencia entre planos en más del 99.7% de la superficie de corte, mientras que un valor de Ppk <1 significa que menos del 99.7% de las distancias entre planos se encontraban dentro de la tolerancia. Es decir, el valor de  $P_{pk}$  aumenta cuando aumenta el desempeño del proceso.

Barrera et al. también propusieron una metodología para evaluar osteotomías, definiendo dos índices globales que contienen toda la información sobre error rotacional y traslación entre plano ejecutado y plano objetivo [86]. Sin embargo, utilizan seis variables independientes, en lugar de sólo tres.

Para calcular el error en las variables independientes que definen un plano, es necesario adquirir un conjunto inicial de datos con puntos que representen el plano de corte ejecutado. Aquí es donde entra en juego el sistema de medición. Para casos in-vitro, este puede ser una máquina de medición de coordenadas, que tiene una resolución de 1µm. Sin embargo, para casos in-vivo es prioridad utilizar un sistema de medición adecuado al escenario quirúrgico, aunque esto comprometa la resolución.

A continuación, se explorarán los distintos métodos de medición que se han investigado para obtener una representación virtual del plano de corte ejecutado, que permita calcular las variables independientes que definen a dicho plano y así poder compararlas con las del plano objetivo.

# 3.3 Estándar de oro: imágenes postoperatorias.

Desde hace más de quince años se utiliza el planeamiento tridimensional preoperatorio y la resección de tumores óseos con navegación [87]. Según la literatura, este flujo de trabajo aumenta la precisión en una osteotomía. Wong et al [88] fueron de los primeros en reportar que la navegación facilita la ejecución de resecciones de tumor planificadas y que puede ofrecer beneficios clínicos, después de realizar 13 resecciones de tumor óseo donde 3 incluyeron asistencia con navegador. En otro estudio, reportaron la ejecución de 22 resecciones siguiendo la planificación bajo navegación, y discutieron las ventajas [89]. Varios grupos también realizaron resecciones de tumores malignos en pelvis y sacro con cirugía asistida por computadora y demostraron las ventajas obtenidas [90], [60].

Sin embargo, pocos estudios han especificado cómo determinar la precisión del procedimiento. Es difícil diseñar un método para cuantificar el aumento en la precisión quirúrgica gracias a dicho flujo de trabajo, ya que requiere diseñar un sistema de medición adecuado. El significado de la precisión en la mayoría de los trabajos publicados está representado por el proceso
de registración intraoperatoria según los registros del navegador. Sin embargo, el procedimiento de resección de tumor incluye la planificación preoperatoria, la registración intraoperatoria, la localización del tumor guiada por navegador, y el uso de sierra a mano alzada. Las inexactitudes manuales intraoperatorias del cirujano o la inclinación de la sierra durante el corte pueden alterar la osteotomía obtenida, creando diferencias entre la osteotomía diseñada en el planeamiento preoperatorio y la osteotomía realizada intraoperatoriamente.

La idea de utilizar la pieza quirúrgica resecada para evaluar la osteotomía ejecutada surge casi inmediatamente. Wong et al reportaron que la examinación de piezas quirúrgicas resecadas mostraba márgenes oncológicos limpios en todas las lesiones oncológicas estudiadas [87]. Esto sugiere que las osteotomías se ejecutaron como se planificaron. Sin embargo, no se explica un método para medir precisión cuantitativamente. Otros grupos determinaron las diferencias entre los márgenes oncológicos deseados y los márgenes obtenidos luego de ejecutar la osteotomía, para evaluar la eficacia de la asistencia con navegador [91], [92]. Se utilizó un análisis histológico de la pieza resecada para medir estas diferencias. Aunque el objetivo principal del cirujano es mantener márgenes oncológicos seguros, esto no permite explícitamente comparar la resección realizada con la resección planificada.

Ritacco et al diseñaron un método para cuantificar esta diferencia, es decir, para medir la precisión quirúrgica de una resección de tumor óseo [93]. Entre 2010 y 2011 se aplicó el método en 28 pacientes siguiendo un mismo protocolo de planeamiento y de navegación en cirugías de resección de tumor óseo, realizadas por el mismo grupo de cirujanos. En todos los pacientes, se resecó la pieza quirúrgica obtenida después de resecar el tumor (es decir, la porción ósea que contiene el tumor) y se obtuvo su representación tridimensional digital a partir de imágenes tomográficas de la pieza. Esta representación se emparejó con el escenario virtual preoperatorio, por registración manual de las piezas tridimensionales.

Los tumores se encontraban en el fémur (17 planos), la pelvis (6 planos), el sacro, la tibia (2 planos), y el húmero (un plano). Todos los tumores fueron escaneados con TC y con RMN siguiendo los mismos protocolos de adquisición, y se fusionaron estos estudios mediante el software Mimics para visualizar el tumor y programar la osteotomía virtual para resecarlo, tomando en cuenta la situación tridimensional completa. Mediante dispositivos de navegación adecuados (puntero, cámara, marcadores infrarrojos en el paciente), los cirujanos establecieron la correspondencia entre la imagen tridimensional en pantalla y el hueso real. Los cirujanos fueron guiados por el navegador en quirófano, utilizando el puntero para marcar la ubicación de la osteotomía planificada con un lápiz quirúrgico sobre la superficie del hueso. A continuación, los cirujanos realizaron el corte siguiendo la marca con una sierra a mano alzada. La pieza quirúrgica con el tumor obtenida al finalizar todos los cortes se escaneó con el mismo protocolo de adquisición de TC y se obtuvo su representación tridimensional virtual siguiendo el mismo método que para el planeamiento preoperatorio. Se superpuso la pieza quirúrgica con el escenario 3D preoperatorio y un experto realizó la registración manual para establecer la mejor correspondencia entre ambas superficies óseas [\(Figura 52\)](#page-73-0).

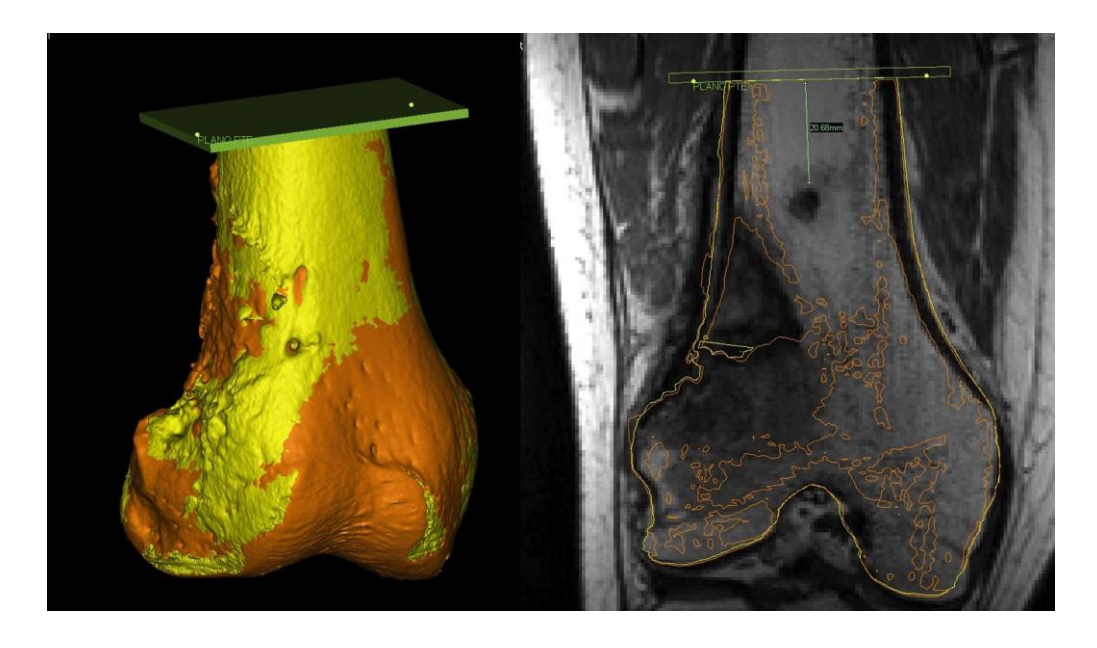

*Figura 52: Pieza quirúrgica reconstruida tridimensionalmente (naranja) superpuesta sobre el planeamiento preoperatorio representado por el fémur (amarillo).*

<span id="page-73-0"></span>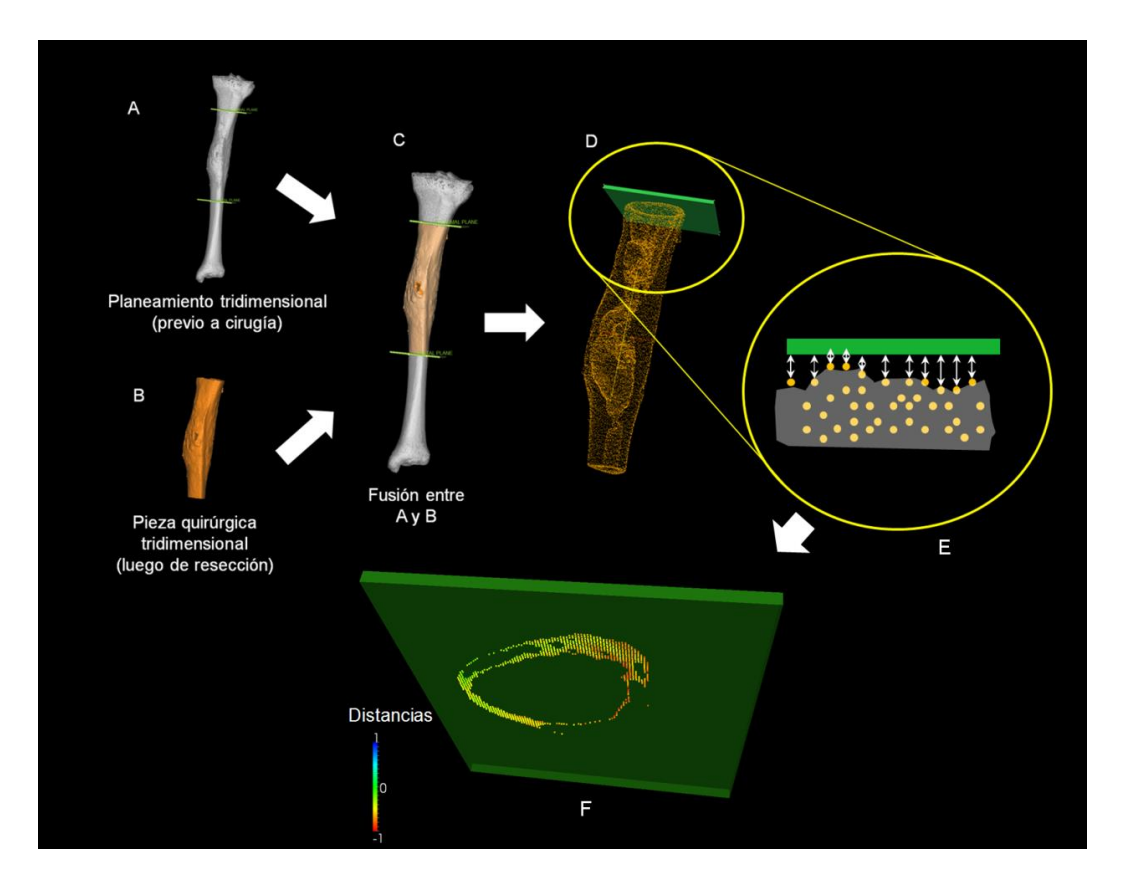

<span id="page-73-1"></span>*Figura 53: Diseño experimental de análisis de exactitud con pieza quirúrgica virtualizada. (A) Planeamiento tridimensional preoperatorio de condrosarcoma con dos osteotomías diafisarias. (B) Pieza quirúrgica virtualizada (en naranja). (C) La pieza quirúrgica virtualizada es superpuesta con el planeamiento tridimensional preoperatorio. (D) Pieza quirúrgica virtualizada convertida a superficie de puntos. (E) Región de interés: con el fin de calcular distancias punto a punto (flechas blancas) entre el planeamiento preoperatorio (en verde) y el plano realizado representado por los puntos naranjas en la superficie del corte de la pieza quirúrgica. (F) La escala colorimétrica determina las distancias entre los puntos del plano planificado y el plano creado en la pieza quirúrgica por la sierra de corte.*

La pieza quirúrgica es representada con una nube de puntos, en la que es necesario primero discriminar cuáles puntos pertenecen a la superficie de corte que se desea evaluar. Para cada osteotomía, se definieron los puntos de la pieza quirúrgica que pertenecían a la región asociada a este corte, y se midió digitalmente la distancia punto a punto al plano objetivo (es decir, el plano del planeo preoperatorio) [\(Figura 53\)](#page-73-1). Este proceso se realizó con el paquete de software Open Source ParaView (ParaView, Clifton Park, New York).

La precisión de cada osteotomía se expresó como el error absoluto entre la osteotomía planificada, representada por un plano generado durante el preoperatorio, y la osteotomía ejecutada, representada por una selección de puntos de la pieza quirúrgica. Este error se calculó como la media de todas las distancias punto a punto entre ambas superficies mencionadas, medidas en la dirección de la normal del plano. Se reportó también el error global, calculado como la media de los errores normalizados de todos los casos (divididos por la cantidad total de distancias medidas).

El objetivo del trabajo de Ritacco y su grupo era medir la precisión quirúrgica de una osteotomía planificada y asistida con navegador, y se puede concluir que se cumplió este objetivo. Los autores diseñaron un método detallado paso a paso capaz de reportar un valor cuantitativo, que expresa el desempeño de la ejecución comparada a su planificación.

Un método similar es aplicado por Gouin et al, que utilizan imágenes de TC postoperatorias del paciente (en lugar de la pieza quirúrgica) para generar una representación virtual del plano de corte [94]. Otra diferencia con el método de Ritacco es que la osteotomía ejecutada se representa con un **plano**, en lugar de una nube de puntos. Esto permite una comparación pertinente entre el **plano** planificado y el **plano** ejecutado. Gouin y su grupo aplicaron el método en 11 casos de tumor óseo pélvico, para evaluar el efecto de usar instrumentos paciente-específicos (Patient-Specific Instruments, PSI). Esto es un ejemplo de cómo se aplicaría una medición cuantitativa de desempeño quirúrgico para poder evaluar los aportes de nuevas tecnologías.

Sin embargo, hay casos en que la imagen tomográfica del hueso del paciente luego de la cirugía no delinea con claridad la ubicación de la osteotomía realizada, por ejemplo, porque se colocó una prótesis o un aloinjerto óseo.

Para este trabajo se decidió considerar el método basado en TC de pieza quirúrgica como método gold-standard para representar virtualmente la osteotomía ejecutada. En las principales revisiones bibliográficas (*reviews*) sobre el uso de navegación quirúrgica para oncología ortopédica establecen que este método es el más adecuado: "*This paper proposes one of the best ways to assess the accuracy of the CATS technique"* [95] [96]*.*

Se ha trabajado en la validación de la estimación de la superficie de corte en base a imágenes postoperatorias. Milano diseñó un algoritmo basado en la medición de distancias al plano objetivo por rayos, y evaluó el grado en que este algoritmo estimaba correctamente la superficie de corte bajo diferentes condiciones: variando la configuración de los planos de corte, la forma de la superficie ósea, y el ruido en la superficie de corte [97].

El algoritmo consiste en muestrear el plano objetivo y proyectar un rayo con dirección normal al plano objetivo, en ambos sentidos, desde cada uno de estos puntos muestreados. El conjunto de puntos de intersección de los rayos con la pieza quirúrgica es considerado una representación robusta de la superficie de corte. A partir de este conjunto, Milano describe ajustar un plano con un algoritmo de votación por muestras aleatorias optimizado localmente (LO-RANSAC). Finalmente, los inliers (puntos pertenecientes a la superficie de corte) se seleccionan como aquellos puntos de la pieza quirúrgica cuya distancia al plano ajustado es menor a 0.4mm. En la [Figura 54](#page-75-0) se presenta un diagrama de flujo simplificado del algoritmo.

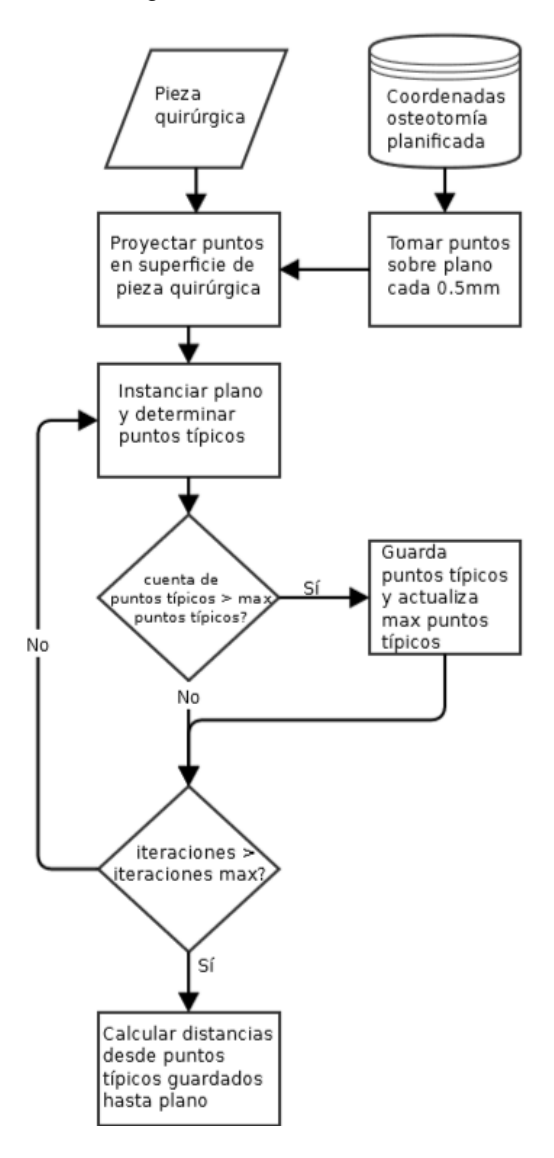

<span id="page-75-0"></span>*Figura 54: Algoritmo de estimación de superficie de corte a partir de pieza quirúrgica, propuesto por Milano [85].*

Se aplicaron tres métodos de validación de este método. En primer lugar, se realizó una validación por simulación de cortes. Se simularon cortes en dos piezas óseas diferentes a distintas distancias y ángulos de un plano objetivo, y se comparó esta superficie de corte con la superficie obtenida al ejecutar el algoritmo con este plano objetivo. La media del porcentaje de la superficie detectada fue cercana a 98.5% de la superficie verdadera. La prueba de análisis de la varianza multifactorial (ANOVA) fue no significativa para las distancias (p=0.29) y para los ángulos (p=0.69), por lo que no hay evidencia suficiente para determinar que la efectividad del algoritmo es afectada por la variación en distancias y ángulos entre el corte real y el plano objetivo.

En segundo lugar, se realizó una validación por estándar de bronce. Este consiste en que un especialista posiciona un plano en el lugar donde cree detectar visualmente que se encuentra la superficie de corte generada por la sierra. Se consideró este resultado como superficie verdadera y se la comparó con la superficie detectada por el algoritmo, para un total de 46 osteotomías planificadas por el equipo quirúrgico de Ortopedia Oncológica del HIBA. Para comparar ambas representaciones planares acotadas en el espacio, se calculó la distancia entre sus centroides y el ángulo diedro entre ambos. Se reportó que la mayoría de las diferencias entre los ángulos diedros se encontraba dentro de los dos desvíos estándar muestrales, y que todas las diferencias de distancias se encontraban dentro de los dos desvíos estándar muestrales. A partir de los diagramas de Bland-Altman, se concluyó que el método provee en forma consistente mediciones similares a las logradas en forma manual, con discrepancias no significativas a nivel clínico.

En tercer lugar, se validó la efectividad del algoritmo para diferenciar casos clínicos reales asistidos por navegación de casos no asistidos. Se ejecutó el algoritmo con la pieza quirúrgica de osteotomías de 2 pacientes sin navegación y 5 pacientes con navegación. En todos los pacientes se siguió un mismo protocolo de trabajo, que incluye especificaciones para la adquisición de imágenes, el planeamiento preoperatorio, y el sistema de navegación quirúrgica en los casos correspondientes. Se calculó la exactitud y el índice P<sub>pk</sub> para todos los casos. La mediana de la escala de valoración P<sub>pk</sub> para cirugía asistida y no asistida fue 1.74 y 0.34 respectivamente, y una prueba de Mann-Whitney demostró que la distribución en ambos grupos difiere significativamente. Esto sugiere que la aplicación del método en casos reales permite distinguir entre técnicas quirúrgicas, apoyando la validez de este método para estimar la superficie de corte.

Basándose en estas validaciones y en la revisión bibliográfica realizada, se seleccionó el método basado en TC de pieza quirúrgica como estándar de oro para estimar la superficie de corte de una osteotomía planificada.

# 3.4 Diseño de un método basado en puntos intraoperatorios.

Este trabajo busca validar la estimación virtual de la superficie de un corte óseo a partir de un protocolo de adquisición intraoperatoria de datos del corte usando un navegador quirúrgico. El método consiste en que, una vez realizada la osteotomía, el cirujano utiliza el puntero del sistema de navegación para marcar puntos sobre la superficie de corte en el hueso del paciente.

Este método ha sido validado experimentalmente en huesos plásticos en base a casos simulados [98]. Se adquirieron imágenes de TC de 8 piezas plásticas representando distintas piezas óseas (fémur proximal, fémur distal, hemipelvis, tibia, húmero) y un cirujano especialista en ortopedia oncológica generó casos sintéticos que simulaban las resecciones de tumores óseos primarios agresivos, según las ubicaciones típicas de los mismos. Un equipo quirúrgico entrenado en el uso de navegador quirúrgico realizó las 20 osteotomías planificadas siguiendo su flujo de trabajo habitual con un paciente vivo. El primer paso fue registrar el hueso plástico en el sistema de navegación. Luego se realizó el corte con la sierra oscilante a mano alzada, bajo guía navegada. Una vez realizado el corte se digitalizaron puntos sobre la totalidad de la superficie de corte sobre el hueso del paciente, con no más de 10mm de distancia entre puntos. Finalmente, se tomografió la pieza plástica resecada, para utilizar el método basado en imágenes postoperatorias como comparación de referencia.

A partir de estos resultados se estimó el error del método, concluyendo que se trata de un desplazamiento traslacional que ajusta a una semi-normal. Aceptando una incerteza de 0.6mm, se tiene un nivel de confianza del 95% sobre la medición. También se definió un número mínimo de puntos a adquirir. Para esto, se ejecutó el algoritmo de ajuste de plano utilizando subconjuntos de distinta cardinalidad, es decir, variando la cantidad de puntos utilizados. Para cada cantidad evaluada, se utilizaron todas las combinaciones posibles con esa cantidad de puntos, que cumpliesen con la condición de que el área entre los puntos seleccionados cubriese más de un 80% de la superficie total del corte. Se calculó la exactitud para los planos obtenidos con todos los subconjuntos de puntos evaluados, y se la comparó con la exactitud obtenida al utilizar el conjunto total de puntos adquiridos. La diferencia entre ambos valores de exactitud se consideró el error de ajuste. La exactitud se calculó como la mediana de las distancias a la superficie real (pieza quirúrgica).

Se encontró que utilizando 5 puntos todos los casos mostraban un error de ajuste menor a la incerteza del método (0.6mm). Para esta cantidad de puntos, el error de ajuste es menor a 0.2mm en el 75% de los casos. Utilizando 9 puntos también se obtuvo que todos los casos mostraban un error de ajuste menor a la incerteza, y menor a 0.12mm en el 75% de los casos [\(Figura 55\)](#page-77-0). Los autores no concluyen específicamente en una cantidad óptima a utilizar.

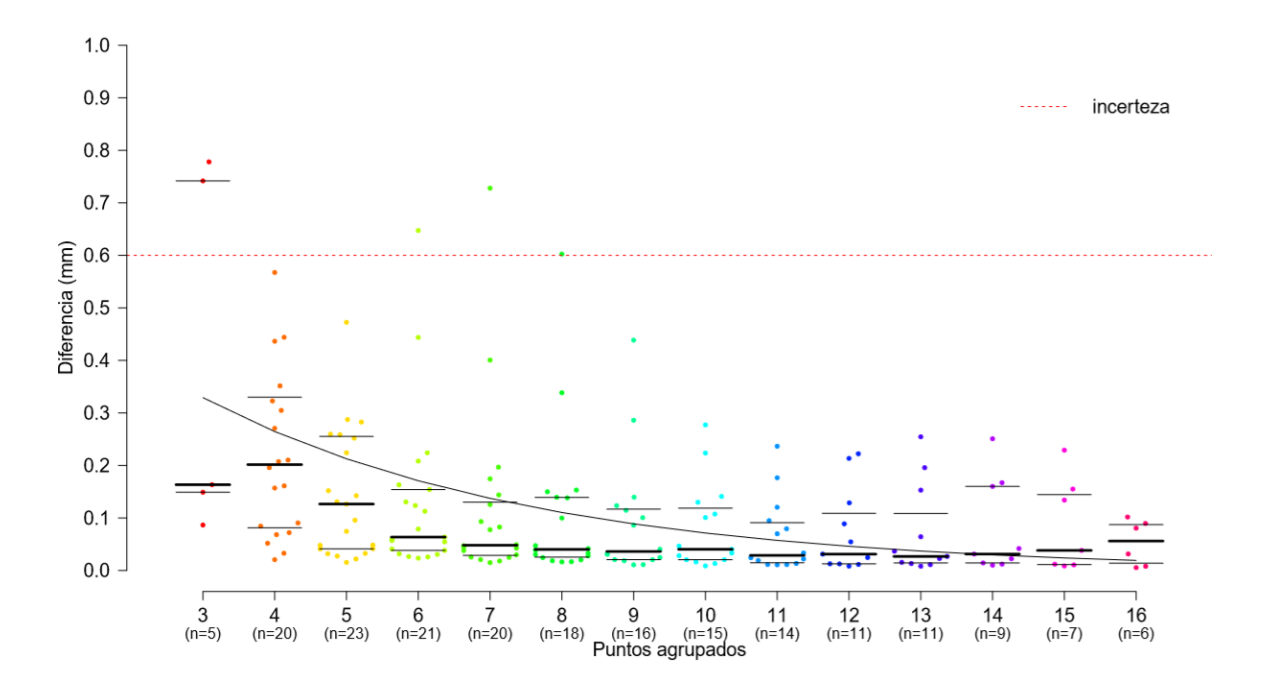

<span id="page-77-0"></span>*Figura 55: Error de ajuste para subgrupos de puntos. Muestra la dispersión de la diferencia en la mediana de máxima distancia entre el plano ajustado con los distintos subgrupos de puntos y el plano ajustado con la totalidad de los puntos. La línea roja cortada marca la incerteza de adquisición de los puntos. (Fuente: [85])*

Sección III: Materiales y Métodos

El trabajo realizado para este proyecto consistió en diseñar una aplicación de software para implementar el método de medición de precisión quirúrgica por puntos intraoperatorios. Esto se realizó con el desarrollo de un plugin capaz de ser incorporado a softwares médicos usados en la actualidad. El primer paso para que la implementación sea rutinaria, es decir el primer rol del plugin, es caracterizar este método y validarlo comparándolo con un método ya aceptado. Esto incluye también el diseño del estudio clínico para dicha validación. El segundo rol es estandarizar el uso del método para que pueda incorporarse al flujo de trabajo normal de una cirugía ortopédica. Se buscó que el software desarrollado permita cubrir ambas necesidades.

El trabajo realizado se puede dividir en dos partes. En primer lugar, el diseño del plugin y sus funcionalidades. Esta etapa se basa en la búsqueda bibliográfica y la investigación del campo de cirugía ortopédica que se llevó a cabo, ya que las decisiones de diseño se tomaron a partir de lo hallado en esta investigación. El diseño y desarrollo de software fue realizado con una estrategia de feedback constante de médicos especialistas, para garantizar cumplir con las necesidades del usuario y para optimizar la usabilidad.

En segundo lugar, se trabajó también en definir un protocolo de trabajo para el estudio clínico de validación del método. Esto incluye determinar los pasos a seguir para cada caso de paciente incorporado, y preparar el soporte técnico para organizar y simplificar el almacenamiento de datos estructurados.

# 1. Diseño de Plugin MITK

Esta etapa del trabajo consistió en el desarrollo de un plugin con MITK, en lenguaje C++, que permite obtener la representación virtual del plano de corte realizado en una cirugía, a partir de distintas fuentes de datos (relacionadas con imágenes postoperatorias o con puntos intraoperatorios). También realizar una comparación completa entre este plano y un plano de referencia o plano objetivo.

Se eligió trabajar con MITK por las razones que se explicaron en la sección 1.4.7 del Marco Teórico. Principalmente, porque permite utilizar métodos tanto de VTK como de ITK, cubriendo así necesidades algorítmicas, de visualización, y de usabilidad.

El desarrollo se realizó tanto en sistema operativo Linux como Windows. Para este desarrollo multiplataforma se aprendió a trabajar con un repositorio de Git. Git es un software de [control de versiones](https://es.wikipedia.org/wiki/Control_de_versiones) diseñado por [Linus Torvalds,](https://es.wikipedia.org/wiki/Linus_Torvalds) pensando en la eficiencia y la confiabilidad del mantenimiento de versiones de aplicaciones cuando éstas tienen un gran número de archivos de [código fuente](https://es.wikipedia.org/wiki/C%C3%B3digo_fuente) [99]. Su propósito es llevar registro de los cambios en archivos de computadora y coordinar el trabajo que realizan varias personas (o una misma persona en distintos equipos) sobre archivos compartidos. Al trabajar directamente con los archivos fuente, Git permite el trabajo compartido entre distintos sistemas operativos, ya que cada sistema utilizará su compilador correspondiente.

Como IDE de desarrollo se utilizó Microsoft Visual Studio para Windows (versión Community Edition 2015) y Qt Creator para Linux (versión 4.4.1). Los principales paquetes de software que se utilizaron son:

- Visualization ToolKit 8.0.0
- InsightToolkit-4.12.2
- Medical Imaging InteractiveToolKit 2016.11.99
- Qt 5.10.1

El desarrollo consiste en una interfaz gráfica o UI (*User Interface*) combinada con una clase en C++ que contiene los métodos que se ejecutan ante las distintas acciones realizadas por el usuario (*slots*), así como las funciones necesarias para generar las visualizaciones 3D deseadas y calcular los resultados solicitados manipulando distintas clases de objetos de VTK y MITK.

En esta sección se describirá cada uno de los aspectos funcionales que se otorgaron al plugin. Para cada uno se explicarán los conceptos aplicados en las decisiones de diseño, y el razonamiento matemático cuando lo hubiera. Se describen los algoritmos diseñados y se mencionan las clases de VTK y MITK utilizadas en cada uno. Se puede encontrar la descripción de todas las clases mencionadas en la documentación online del ToolKit correspondiente. La salida de cada paso que se describirá en esta sección, es decir su visualización virtual en el plugin, se puede ver en la sección de Resultados.

Se eligió que el orden para describir los métodos siga el recorrido realizado por un usuario cuando utiliza el plugin. Esto se debe a que el plugin tiene un uso lineal, es decir, el usuario alcanza un resultado final al que se llega ejecutando en orden distintos pasos. Una vez obtenido el resultado (estimación de plano), el usuario podrá realizar una variedad de acciones para analizarlo y manipularlo. El plugin tiene tres modos de uso diferentes, y en la explicación que sigue se considera el modo para validación del método (comparación entre pieza quirúrgica y puntos intraoperatorios), ya que es el más completo.

# 1.2 Inicialización

El usuario debe comenzar cargando los archivos STL necesarios para el análisis del plugin. El plugin permite analizar varios planos al mismo tiempo, es decir, las múltiples osteotomías de una resección multiplanar.

Para realizar el método basado en imágenes de la pieza quirúrgica (PQ), es necesario primero abrir el set de imágenes DICOM desde un software de imágenes médicas, por ejemplo, Mimics. Se realiza así la segmentación de tejido óseo y se obtiene una representación tridimensional de la pieza quirúrgica. Un paso clave de preprocesamiento que debe realizarse antes de utilizar el plugin es la registración de la pieza quirúrgica con el hueso del planeamiento preoperatorio. Esta registración se realiza manualmente, recorriendo los distintos cortes de imagen y ajustando la posición de la pieza, buscando alinear lo mejor posible el contorno del hueso original con el contorno de la pieza quirúrgica.

Para comenzar a utilizar el plugin, el usuario abre los archivos STL con la herramienta que trae incorporada MITK para hacerlo. Cada archivo cargado será representado como un nodo de MITK. Luego se selecciona el modo de uso y se hace click sobre el botón de "Iniciar", que identifica la presencia de todos los archivos necesarios y prepara los nodos requeridos para el resto de los métodos. A continuación, se explicarán los distintos pasos de inicialización.

Se busca verificar si el usuario ha cargado todos los objetos tridimensionales necesarios:

- Superficie del hueso
- Al menos un plano objetivo
- Superficie de la PQ

Se utilizan las clases *mitk::SetOfObjects* y *mitk::TNodePredicateDataType* para recorrer todos los nodos cuya Data sea del tipo *Surface*. Para cada uno de los tres objetos buscados se evalúa el nombre del archivo con una expresión regular, basada en el nombre habitual que se da a estos archivos en el planeamiento preoperatorio. Si alguno de los tres archivos no fue cargado, un mensaje de error le advertirá al usuario cuál archivo le falta cargar. Además, se identifica también la presencia del objeto tridimensional del tumor, pero no es considerado obligatorio.

Para cada nodo se establece un nuevo nombre y un nuevo color, que se detallan en la [Tabla](#page-81-0)  [2.](#page-81-0) Esto ayuda a la claridad visual del usuario.

| <b>Objeto</b>        | Base de la<br>expresión regular | Nuevo nombre     | Color         |
|----------------------|---------------------------------|------------------|---------------|
| Superficie del hueso | СT                              | Hueso            | <b>Blanco</b> |
| Un plano objetivo    | СP                              | Plano objetivo 0 | Rojo          |
| Otro plano objetivo  | CP                              | Plano objetivo 1 | Amarillo      |
| Otro plano objetivo  | СP                              | Plano objetivo 2 | Azul          |
| Otro plano objetivo  | CP                              | Plano objetivo 3 | Celeste       |
| Superficie de PQ     | PQ.                             | <b>PQ</b>        | Naranja       |
| Superficie de tumor  | <b>TUMOR</b>                    | Tumor            | Verde         |

*Tabla 2: Identificación de nodos principales*

## <span id="page-81-0"></span>*1.1.2 Adaptación de planos objetivo*

Cada plano objetivo importado de la planificación preoperatoria no es un plano matemático, sino un prisma rectangular. Es decir, es un conjunto de ocho puntos que son representados tridimensionalmente como dos caras planas principales y cuatro "caras borde". Esto se debe a que en la planificación preoperatoria se asigna un espesor de 2mm al plano de corte, modelando la incerteza agregada por cortar con sierra a mano alzada.

El objetivo de este paso es convertir cada prisma rectangular en un plano limitado en el espacio, es decir, un objeto *vtkPlaneSource*. Para hacerlo, se eligen 4 de los 8 puntos, asignándolos como vértices del nuevo plano sin espesor. Además, se los asigna de modo que la normal del plano siempre apunte hacia afuera de la pieza quirúrgica, para facilitar métodos posteriores.

para tomar la cara plana principal que represente el peor caso. Para evaluar si alguna cara plana corta la PQ, se calcula para cada punto de la PQ la distancia perpendicular a un plano matemático infinito que incluye a la cara plana (*vtkPlane::Evaluate*), y se registra si hay algún cambio de signo. Esta función de *vtkPlane* se usa también para evaluar la distancia entre cada cara plana y el centro de masa (CM) de la PQ, evaluada para corregir el sentido de la normal. El [Diagrama 1](#page-82-0) representa el diagrama de flujo para la selección.

Los planos de salida de este paso determinan la cantidad de casos que se pueden evaluar para los archivos que se han cargado al plugin. Es decir, una vez que el plano objetivo es preparado para su uso, se agrega este caso en las distintas estructuras de la clase que almacenan los objetos propios de cada caso.

La cantidad de planos objetivo encontrados determina la cantidad de casos entre los que el usuario podrá seleccionar para analizar.

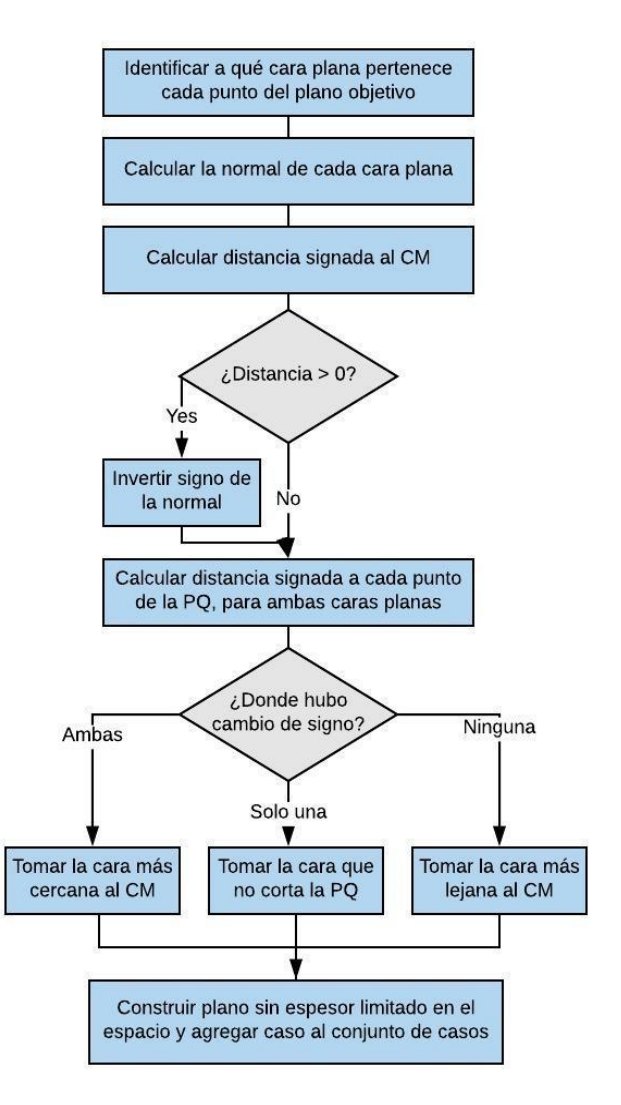

<span id="page-82-0"></span>*Diagrama 1: Algoritmo de adaptación de un plano objetivo*

#### *1.1.3 Análisis del conjunto de puntos intraoperatorios.*

Una vez realizados los pasos anteriores, el plugin solicitará al usuario seleccionar el archivo descargado del navegador quirúrgico donde están guardados los puntos adquiridos durante la cirugía. Este es un único archivo DAT donde quedan registradas las coordenadas de cada punto adquirido, además de otros datos referentes a la adquisición. El archivo es único para cada cirugía, es decir, si se realizó una resección multiplanar los puntos de los diferentes planos estarán todos en un mismo archivo.

Se diseñó un método para la lectura del archivo DAT mediante cadenas de texto, que permite almacenar un objeto *mitk::Pointset* con las coordenadas de los puntos adquiridos en cirugía. Estas coordenadas se transforman al mismo sistema de coordenadas que el nodo del hueso.

A continuación, se busca dividir el total de puntos en los subconjuntos correspondientes a cada plano. Para ello se diseñó un algoritmo que se basa en que los puntos fueron tomados sobre superficies relativamente planas, es decir, los puntos pertenecientes a un mismo subconjunto tendrán una normal en común. El algoritmo decide si un punto pertenece al subconjunto que se está

construyendo evaluando cómo varía la normal al agregar este nuevo punto al subconjunto. Se usa la función *vtkTriangle::ComputeNormal* para calcular la normal a partir de tres puntos. Se calcula entonces el cambio proporcional de cada una de las componentes de la normal:

$$
\Delta N_x^i = \frac{|N_x^{i-1} - N_x^i|}{N_x^{i-1}}
$$

$$
\Delta N_y^i = \frac{|N_y^{i-1} - N_y^i|}{N_y^{i-1}}
$$

$$
\Delta N_z^i = \frac{|N_z^{i-1} - N_z^i|}{N_z^{i-1}}
$$

El criterio de decisión es función de dos parámetros: el promedio de cambio proporcional, y la cantidad de componentes en las que el cambio es menor que 5%, de la siguiente manera:

$$
\Delta N_x^i < 0.05 \quad \Rightarrow c = c + 1
$$
\n
$$
\Delta N_y^i < 0.05 \quad \Rightarrow c = c + 1
$$
\n
$$
\Delta N_z^i < 0.05 \quad \Rightarrow c = c + 1
$$
\n
$$
\Delta N_z^i < 0.05 \quad \Rightarrow c = c + 1
$$
\n
$$
\Delta N_z^i < 0.05 \quad \Rightarrow c = c + 1
$$
\n
$$
\Delta N_z^i < 0.05 \quad \Rightarrow c = c + 1
$$

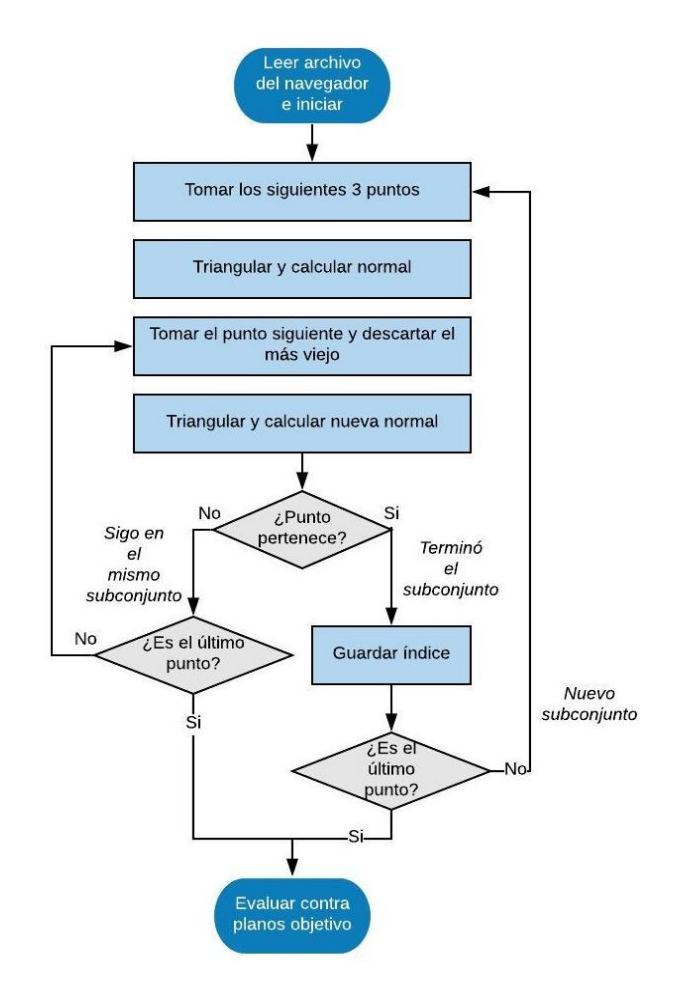

<span id="page-83-0"></span>*Diagrama 2: Algoritmo para división del conjunto de puntos intraoperatorios en subconjuntos correspondientes a un mismo plano objetivo.*

Este criterio se ajustó observando ejemplos de distintos subconjuntos de puntos y buscando optimizar el desempeño del algoritmo, es decir, que definiese correctamente los subconjuntos. En el [Diagrama 2](#page-83-0) se describen brevemente los pasos del algoritmo.

Una vez que se definen los puntos que forman cada subconjunto, se busca asociar cada plano objetivo con el subconjunto que le corresponde. Para ello se recorren los planos objetivo disponibles, comparando cada uno con cada subconjunto de puntos.

En primer lugar, se compara la normal del subconjunto de puntos  $\bar{N}_s$  con la normal del plano

objetivo  $\bar{N}_P$ , en las tres componentes espaciales, evaluando si se encuentran dentro de una tolerancia:

$$
75\% \ \overline{N}_P < \ \overline{N}_s < \ 125\% \ \overline{N}_P
$$
\n
$$
\overline{N}_s \ \epsilon \ \overline{N}_P \pm 25\%
$$

Si esto se cumple en al menos una componente espacial, se calcula la distancia entre el plano objetivo y el subconjunto de puntos. Por ejemplo, evaluando el i-ésimo plano y el j-ésimo subconjunto de puntos, se recorren los K puntos del subconjunto j para calcular una distancia total *Di,j:*

$$
D_{i,j} = \sum^K d_k
$$

Donde *d<sup>k</sup>* es la distancia en la dirección normal al i-ésimo plano hasta el k-ésimo punto del subconjunto evaluado. Se evalúa si esta distancia total es menor que para los otros subconjuntos analizados hasta el momento, en cuyo caso se asigna este subconjunto para este plano objetivo.

Si la tolerancia de la normal se cumple en al menos dos componentes espaciales, el subconjunto es asignado al plano objetivo y además es eliminado de la lista, es decir, en el análisis de planos objetivo posteriores no será tenido en cuenta. En el [Diagrama 3](#page-84-0) se muestra un resumen del algoritmo.

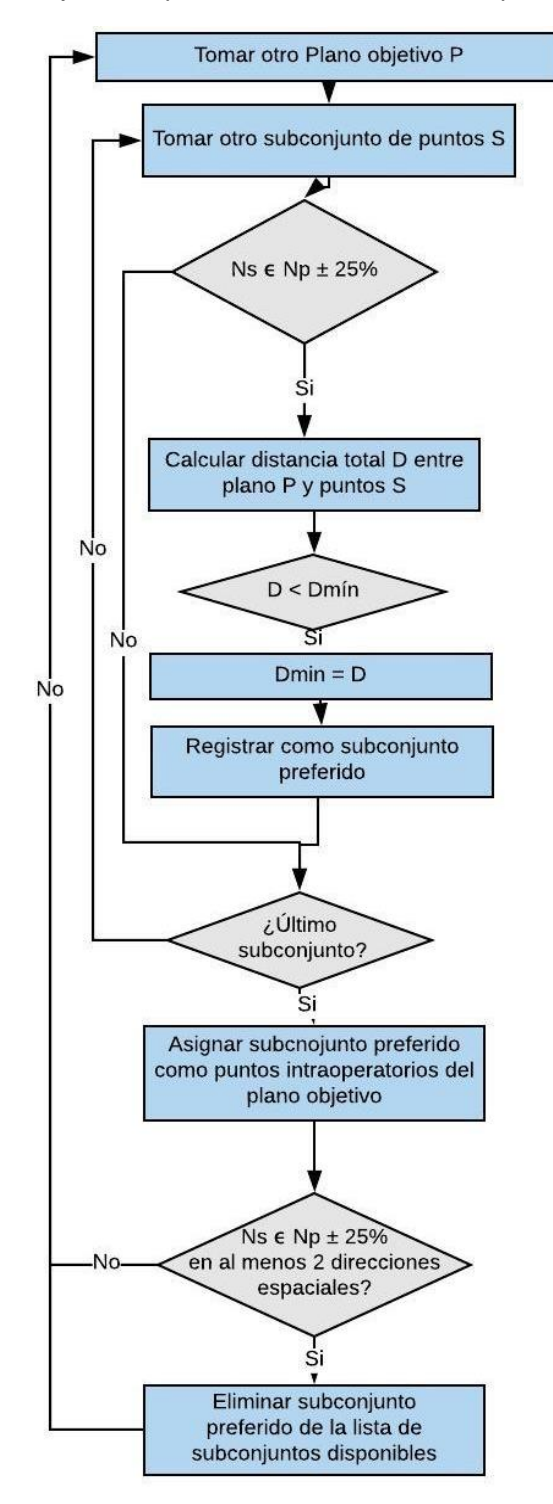

<span id="page-84-0"></span>*Diagrama 3: Algoritmo para asignar a cada plano objetivo los puntos intraoperatorios correspondientes a esa osteotomía.*

# 1.2 Método con imágenes postoperatorias

El objetivo de este método es obtener una estimación de la superficie de corte ejecutado, a partir de la superficie de toda la PQ. Esta superficie es en realidad una nube de puntos; es decir, para ajustar un plano que pueda representar la osteotomía realizada, es necesario en primer lugar determinar qué puntos de toda esta nube de puntos (PQ) pertenecen a la superficie de corte específica para este plano en particular. Llamaremos puntos inliers a aquellos puntos de la PQ que son categorizados como pertenecientes a la superficie de corte. A partir de estos puntos, se ajusta un plano que representa la superficie obtenida por el método basado en imágenes postoperatorias.

# *1.2.1 Determinación de inliers*

Se evaluaron distintas opciones para el método de determinación de inliers. La información de entrada disponible consiste en el plano objetivo y la superficie de la PQ. La PQ es un objeto *DataNode* de MITK, a partir del cual se crea un objeto *vtkPolyData* para poder utilizar métodos de VTK.

Se diseñaron cuatro algoritmos distintos, aumentando el nivel de complejidad, para identificar los puntos inliers en la pieza quirúrgica. A continuación, se explicará brevemente cada uno, y finalmente se presenta un repaso de sus características principales en la [Tabla 3.](#page-88-0)

#### **Algoritmo 1:**

Este algoritmo inicial considera como inliers a aquellos puntos que estén a menor distancia del plano objetivo. La distancia se mide en la dirección normal al plano objetivo y se considera un umbral basado en la distribución de distancias específica entre la pieza y ese plano objetivo. Los pasos del método son los siguientes:

- 1) **Creación de un plano objetivo matemático.** El plano objetivo obtenido del preoperatorio es un plano limitado en el espacio, y se debe convertir a un plano matemático para el cálculo de la distancia. Esto significa pasar de un objeto *vtkPlaneSource* a un *vtkPlane*, copiando su normal y su origen.
- 2) **Medición inicial de distancias.** Se recorren todos los puntos de la PQ y se calcula la distancia perpendicular al plano. Se registran la mínima y la máxima distancia.
- 3) **Cálculo de distancia umbral.** A partir de las distancias medidas, se encuentran la distancia mínima y la máxima, y se define un umbral como:

$$
D_{th} = d_{min} + \frac{d_{max}}{20}
$$

Se probaron distintas ecuaciones para definir este umbral, y se halló la que experimentalmente mostraba una mejor selección de inliers por evaluación visual.

4) **Determinación de inliers.** Se seleccionan como puntos inliers aquellos cuya distancia al plano objetivo es menor a la distancia umbral.

#### **Algoritmo 2:**

Se desarrolló un método semiautomático, es decir, que necesita de una interacción con el usuario. Se decidió que la forma más eficiente es solicitar que el usuario marque tres puntos en la pieza quirúrgica que pertenezcan a la superficie de corte, que es el mínimo necesario para definir un plano matemático. El método diseñado es robusto y no requiere que estos puntos sean marcados con precisión. Los pasos del método son los siguientes:

1) **Selección de puntos guía.** El usuario utiliza el plugin "Pointset interaction" de MITK para marcar tres puntos sobre la PQ. Es conveniente marcarlos en las imágenes bidimensionales de MITK y no en la representación tridimensional, para asegurarse que los puntos marcados estén cerca de la superficie de la PQ.

2) **Cálculo de la normal a los tres puntos seleccionados**. Se utiliza la función estática *vtkTriangle::ComputeNormal* para calcular la normal al triángulo formado por estos tres puntos.

3) **Creación de un plano guía**. Se crea un plano *vtkPlane* asignándole esta normal y asignando uno de los tres puntos como origen. Con estos dos parámetros alcanza para definir un plano de esta clase.

4) **Medición inicial de distancias.** Se recorren todos los puntos del *vtkPolyData* que representa la PQ, calculando su distancia al plano guía. Se busca la máxima distancia.

5) **Corrimiento del plano guía.** Para poder utilizar la distancia entre un punto de la PQ y un plano como parámetro a evaluar, es preciso contar con un plano que esté por fuera de la PQ, ya que un plano que corta la pieza quirúrgica tendrá distancia mínima en todo el contorno de intersección, que no pertenece a la superficie de corte. Por lo tanto, se utiliza el método *Push* de *vtkPlane*, que desplaza al plano en la dirección de su normal en una distancia especificada. Se corre el plano una distancia D (10mm), pero el sentido en el que se realizará este desplazamiento dependerá de la orientación de la normal (apuntando "hacia adentro" de la PQ o "hacia afuera"). Esta orientación depende de en qué orden haya marcado el usuario el trío de puntos y variará en cada ejecución.

6) **Verificación del sentido de corrimiento**. Para confirmar que el plano se haya desplazado hacia afuera de la PQ, se vuelven a calcular las distancias punto a punto. Si la distancia máxima ha aumentado comparada a la distancia máxima antes del corrimiento, significa que el plano se ha desplazado hacia afuera. De lo contrario, significa que el plano se desplazó hacia adentro, y se realiza una corrección: se vuelve a correr el plano en una distancia -2D (es decir, el doble de distancia y en el sentido opuesto). De esta forma nos aseguramos de que el plano guía haya quedado fuera de la PQ.

7) **Cálculo de distancia umbral.** A partir de las distancias medidas entre los puntos de la PQ y el plano guía en su posición definitiva, se encuentran la distancia mínima y la máxima, y se define un umbral (*threshold*) como:

$$
D_{th} = d_{min} + \frac{d_{max}}{20}
$$

Se probaron distintas ecuaciones para definir este umbral, y se halló la que experimentalmente mostraba una mejor selección de inliers por evaluación visual.

8) **Determinación de inliers**. Finalmente, se seleccionan como inliers aquellos puntos de la PQ cuya distancia al plano guía es menor que la Dth. Estos se guardan en un objeto *vtkPoints* que luego se asigna a un nuevo objeto *vtkPolyData*. Finalmente, este se agrega como *DataNode* al *DataStorage* de MITK para que el usuario lo pueda visualizar y manipular.

#### **Algoritmo 3:**

Este algoritmo busca independizarse del usuario y lograr una selección automática de los inliers a partir del plano objetivo (original, es decir, limitado en el espacio). Para ello se utilizó una técnica conocida como ray-casting, que consiste en construir rectas ("rayos") y registrar la intersección de estas rectas con una superficie. Para este caso, el mínimo de puntos de intersección con la PQ necesarios es tres puntos, por lo que se requieren tres rectas. Los pasos del método son los siguientes:

- 1) **Determinación del centro de masa de la PQ**. Este punto se utilizará para construir las rectas del ray-casting. Para hallarlo se utiliza la clase *vtkCenterOfMass*.
- 2) **Cálculo de extremos de las rectas.** Las rectas utilizadas son finitas y se definen a partir de las coordenadas de sus dos extremos. Para la recta central, el primer extremo será el centro de masa (**c**). La recta será perpendicular al plano objetivo, es decir que su segundo extremo (**c'**) se calcula sumando componente a componente **c** y un múltiplo de la normal del plano objetivo. Las otras dos rectas se definen comenzando en dos puntos cercanos al centro de masa (**p1** y **p2**), desplazándose en dirección paralela al plano objetivo. Nuevamente se suman las coordenadas de cada punto con un múltiplo de la normal del plano, obteniendo **p1'** y **p2'**.
- 3) **Intersección con PQ.** Se utiliza el método *IntersectWithLine* de la clase *vtkOBBTree* para encontrar los tres puntos guía, que son la intersección de las tres rectas con la superficie de la PQ.
- 4) Se repiten los pasos 2 al 8 del Algoritmo 2.

#### **Algoritmo 4:**

Este algoritmo busca implementar el método descripto en la bibliografía para el estándar de oro. Consiste en muestrear el plano objetivo y crear una recta perpendicular al plano en cada punto, para realizar ray-casting. El concepto es el mismo que en el algoritmo 3, pero aumentando la cantidad de rectas de modo que se cubra la totalidad del plano objetivo. Los pasos del algoritmo son los siguientes:

- 1) **Muestreo del plano objetivo** convirtiéndolo en una cuadrilla de 10 puntos x 10 puntos, es decir, un total de 100 puntos. (Un número mayor de puntos aumenta demasiado el tiempo de ejecución.)
- 2) **Construcción de las rectas para ray-casting**. Se recorren todos los puntos del plano objetivo y por cada punto  $\mathbf{p}_i$  se determina un extremo  $\mathbf{p}_{i1} = \mathbf{p}_i + 100\mathbf{n}$  y otro extremo  $\mathbf{p}_{i2} =$ **p<sup>i</sup>** – 100**n**, donde **n** es la normal al plano objetivo. Se construyen así 100 rectas de 200mm de longitud a partir de los 100 pares de extremos.
- 3) **Intersección con PQ**. Se utiliza el método *IntersectWithLine* de la clase *vtkOBBTree* para encontrar los 100 puntos guía.
- 4) **Ajuste RANSAC de plano guía.** Se utilizan los 100 puntos de intersección entre rectas y PQ para ajustar un plano guía *vtkRANSACPlane* con una función que se explicará en la siguiente sección. Puede que se tengan menos de 100 puntos para el ajuste si alguna recta no intersectó.
- 5) Se repiten los pasos 4 al 8 del Algoritmo 2.

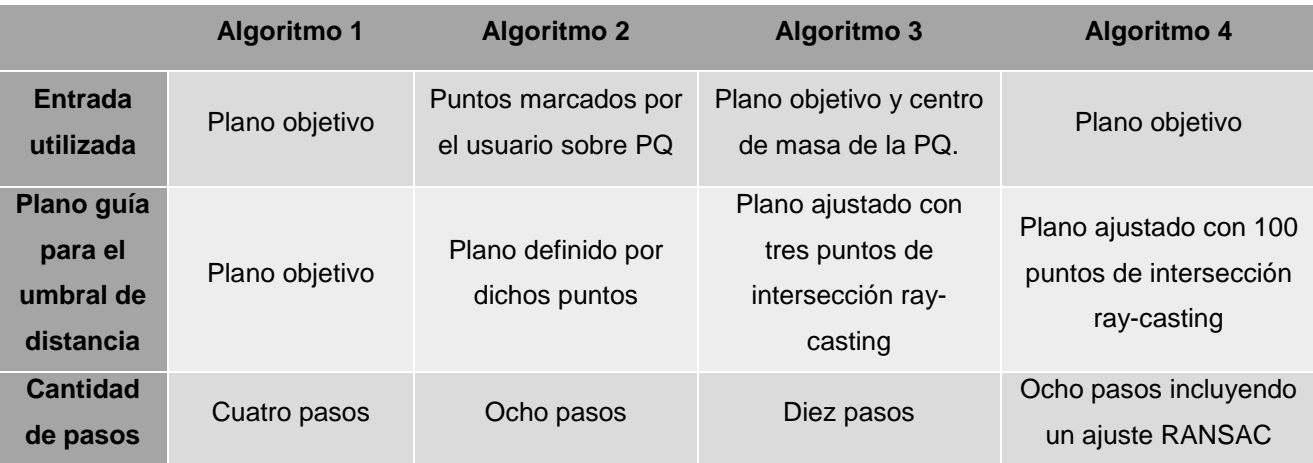

*Tabla 3: Comparación de algoritmos para la determinación de inliers.*

# <span id="page-88-0"></span>*1.2.2 Ajuste de plano por método RANSAC*

Los puntos inliers clasificados se utilizan para ajustar un plano que representará la superficie de corte según el método basado en imágenes postoperatorias. El método RANSAC (*Random Sample Concensus*) es un método iterativo utilizado para estimar parámetros de un modelo mediante un algoritmo de votación por muestras aleatorias. Esto permite comportarse de forma robusta ante el ruido. Se utilizó como base la clase de *vtkRANSACPlane* desarrollada en el Rensselaer Polytechnic Institute (NY) [100], que estima el mejor plano a partir de un conjunto de puntos usando un método RANSAC. Se realizaron las modificaciones necesarias a esta clase para adaptarla a las necesidades del plugin.

El algoritmo consiste en ajustar planos iterativamente y evaluar cuántos de los inliers originales (que ahora serán puntos de entrada) están dentro de un umbral de cercanía a este plano, es decir, cuántos puntos de entrada son inliers del i-ésimo plano ajustado. Los pasos de iteración se pueden resumir como:

- 1) Tomar N puntos al azar de entre los puntos de entrada.
- 2) Computar el plano que mejor ajusta a estos N puntos: el origen es el centro de masa del conjunto de puntos, y la normal es un Eigen vector obtenido a partir de la iteración de Jacobi aplicado a la matriz de covarianza. (*vtkMath::Jacobi*).
- 3) Medir la distancia al plano de todos los puntos de entrada.
- 4) Determinar el número de inliers para este plano mediante un umbral.
- 5) Si el número de inliers supera al máximo número actual obtenido hasta ahora, registrarlo como nuevo máximo y registrar los parámetros del plano ajustado.

Existen dos criterios de corte para el proceso de iteraciones:

- Se alcanzó el máximo de iteraciones especificado.
- El número de inliers clasificados representa un porcentaje suficientemente bueno del número de puntos de entrada.

Los parámetros configurables del algoritmo son entonces:

• **N puntos para ajuste** (*NumPointsToFit*): cantidad de índices al azar que se toman del vector de puntos de entrada para ajustar el i-ésimo plano.

- **Umbral de distancia** (*InlierThreshold*): si un punto está a menos que esta distancia del plano ajustado, será clasificado como *inlier*.
- **Cantidad máxima de interaciones** (*MaxIterations*): alcanzado este número de iteraciones, el algoritmo se detiene y se toma el plano que ajustó la mayor cantidad de inliers hasta el momento.
- **Porcentaje satisfactorio de puntos de entrada** (*GoodEnough*): si el número de inliers de un plano ajustado representa este porcentaje (o mayor) del número de puntos de entrada, el algoritmo devuelve este plano.

Los valores utilizados fueron: N = **3000 puntos**, Umbral de distancia, = **0.6mm**, Máximo de iteraciones = **1000**, y Porcentaje satisfactorio = **50%**.

El algoritmo devuelve los parámetros del plano matemático seleccionado como el mejor ajuste a los puntos de entrada, es decir, devuelve una normal  $(\bar{\mathbf{n}})$  y un origen  $(\bar{\mathbf{o}})$ . Para obtener un plano limitado en el espacio (y así visualizable en el plugin), se construyó un *vtkPlaneSource*. Se puede hacer esto definiendo el centroide y la normal del plano limitado. Primero se define la normal del nuevo plano limitado como igual a ̅**,** y el centroide como igual a ̅**.** Luego se desplazan los vértices obtenidos, para agrandar el plano al tamaño deseado, en este caso, aumentándolo 25 veces. El plano se agrega como un nuevo nodo, en color naranja. Para facilitar la comparación de métodos, los objetos asociados al método por imágenes postoperatorias tienen color naranja, y los objetos asociados al método por puntos intraoperatorios tienen color violeta.

## *1.2.3 Restricción dentro del hueso*

El plano objetivo es un plano imaginario con forma cuadrada, que se utiliza como guía para el corte del cirujano. Sin embargo, para representar correctamente la superficie de corte real, se debe descartar las porciones de plano que están por fuera del hueso del paciente.

Para esto se diseñó un método que restringe el plano ajustado al contorno del hueso del paciente, es decir, selecciona sólo aquellos puntos del plano que están dentro del hueso. En primer lugar, se proyectan tres vértices del plano objetivo sobre el *vtkRANSACPlane* obtenido del ajuste. De esta manera se obtiene un nuevo plano limitado en el espacio para representar el corte ejecutado de ese plano objetivo.

Se utiliza la clase *vtkSelectEnclosedPoints* sobre el *vtkPolyData* que representa el nodo Hueso, configurando la tolerancia como nula (es decir, el límite es exactamente el contorno del hueso) y configurando como condición necesaria que la "superficie englobante" sea cerrada. Esto asigna un valor escalar de 1 a aquellos puntos dentro de la "superficie englobante" (hueso) y cero a los puntos que están fuera. Se utiliza la clase *vtkThresholdPoints* con un umbral de 1 para seleccionar aquellos puntos con valor escalar igual a 1, y finalmente se los representa como una malla triangular de Delaunay aplicando la clase *vtkDelaunay2D*.

# 1.3 Método con puntos intraoperatorios

Para realizar una comparación coherente entre los dos métodos evaluados, se utilizó el mismo flujo de procesamiento en ambos. En el caso del método por puntos intraoperatorios, no es necesaria la determinación de inliers.

Se utilizan directamente los puntos digitalizados en cirugía como puntos de entrada para el algoritmo de ajuste RANSAC descripto en la sección 1.2.2. Se realizó la adaptación necesaria a las funciones de la clase para permitir utilizar como N de entrada una cantidad pequeña de puntos. Los demás parámetros configurables del método se utilizan igual que para el método por pieza quirúrgica. El plano de ajuste obtenido se restringe al hueso con el proceso explicado en 1.2.3, y se agrega como un nodo nuevo en color violeta.

## 1.4 Métodos de análisis

Se idearon dos enfoques para analizar en qué medida se asemejan los dos métodos para representar la superficie de corte. Es decir, en qué medida se parecen el plano obtenido por imágenes postoperatorias y el plano obtenido por puntos intraoperatorios.

En primer lugar, se puede comparar los planos como planos matemáticos. Este análisis se abstrae del problema particular de evaluar el desempeño de una osteotomía, ya que considera únicamente los planos obtenidos, sin considerar el plano objetivo ni el tumor. Es decir, es una comparación entre los parámetros de dos planos matemáticos.

El segundo enfoque busca comparar la forma en que informa cada plano sobre el desempeño de la osteotomía. El objetivo es identificar si ambos métodos devuelven resultados suficientemente parecidos para garantizar la misma relevancia clínica. Para efectuar esta comparación, se calculan distintos indicadores, tanto indicadores geométricos como indicadores clínicos, basados en el estudio bibliográfico realizado. De esta forma, se puede evaluar si la diferencia que presenten los planos tiene relevancia clínica o no.

Por último, se diseñó también un método para generar un indicador visual sobre el área de cada plano. Este mapa colorimétrico permite identificar con claridad la relación entre un plano de corte ejecutado y el plano objetivo correspondiente, como se explicará a continuación.

# *1.4.1 Colorimetría*

El mapa colorimétrico busca representar la distancia punto a punto entre el plano de corte y su plano objetivo, asignando el color del pixel según una escala con rango definido. De esta forma, el usuario puede fácilmente identificar las zonas "calientes", donde el corte se acercó por demás al tumor, y las zonas "frías", donde el corte se ejecutó más lejos del tumor que lo planeado. La escala de colores elegida se basa en publicaciones anteriores en esta área, donde las zonas calientes se representan hacia el rojo y las zonas frías hacia el azul.

Se diseñó un método que recorre los puntos del plano de corte analizado y calcula la distancia en milímetros entre cada punto y el plano objetivo, en la dirección perpendicular al plano objetivo. Para ello se utilizó la función *vtkPlane::Evaluate*, y se guardó el vector de distancias como un objeto *vtkDoubleArray*. Dado que la normal del plano objetivo siempre apunta hacia fuera de la resección, los signos de las distancias se interpretan como:

- **Signo positivo (+)** → **Distancia fría.** Significa que el plano ejecutado está más lejos del tumor que lo planificado.
- **Signo negativo (-)** → **Distancia caliente**. Significa que el plano ejecutado está más cerca del tumor que lo planificado.

Los puntos de un nodo de MITK pueden tener asignado un valor escalar, además de sus coordenadas y otros datos característicos. Se puede especificar distintas representaciones visuales de este valor escalar, por ejemplo, especificar que el valor escalar determine el color del punto. Para lograr esto se crea primero un objeto *vtkLookupTable* como miembro de la clase. Este objeto es usado para mapear valores escalares en una especificación de color RGBA (rojo-verde-azul-alfa), o viceversa. La tabla de color puede ser creada por inserción directa de valores colorimétricos, o especificando un matiz, una saturación, y un valor y rango alfa, que permite generar una tabla. En este caso, se utilizó la función *SetTableRange* para fijar un rango de entre -8mm y 8mm. Estos valores son fácilmente modificables para mejorar la resolución de colores.

Finalmente, se crea un objeto *mitk::LookupTable* a partir del *vtkLookupTable*, y se modifican las propiedades del nodo del plano de corte para asignarle el vector de distancias como conjunto de escalares, y la tabla colorimétrica como interpretación de estos valores.

Es importante recordar que este es un método para evaluar cada plano independientemente, es decir: no implica una comparación entre dos representaciones de un plano de corte según dos métodos distintos, sino una comparación entre un plano objetivo y su plano de corte (sin importar con qué método fue representado). Se consideró importante incluir el mapa colorimétrico ya que el equipo quirúrgico al que está destinado el plugin trabajó anteriormente con representaciones visuales similares.

# *1.4.2 Comparación de planos*

A continuación, se detallan los parámetros que se incluyeron para comparar ambas representaciones de la superficie de corte, es decir ambos planos.

En primer lugar, la comparación entre el plano del estándar de oro (imágenes postoperatorias) y el plano del método a validar (puntos intraoperatorios) se realiza mediante la medición tanto del ángulo diedro entre ambos planos como de la distancia euclídea entre sus centroides.

El ángulo diedro es el ángulo entre la normal  $N_1$  del plano de imágenes postoperatorias y la normal N<sup>2</sup> del plano de puntos intraoperatorios. Para calcularlo se utiliza la función *vtkMath::AngleBetweenVectors*, y se lo convierte de radianes a grados. Se desea informar este ángulo de manera comprensible para un usuario médico, es decir, informar cuántos grados haría falta rotar cualquiera de los planos para que queden paralelos. Esta información es independiente del sentido de las normales, depende únicamente de su dirección. Por lo tanto, se informa siempre un ángulo entre 0° y 90°.

En segundo lugar, se informa cada uno de los tres componentes espaciales de ambas normales, y se calcula el error relativo para cada eje espacial. Este indicador no es especialmente claro a nivel clínico, pero se consideró necesario incluir un indicador cuantitativo que permite estimar un error entre los planos.

Para el cálculo del error relativo se toma al plano de estándar de oro como valor verdadero:

$$
Error_{x}(\%) = \frac{100 |N_{1x} - N_{2x}|}{N_{1x}}
$$

$$
Error_{y}(\%) = \frac{100 |N_{1x} - N_{2x}|}{N_{1x}}
$$

$$
Error_{z}(\%) = \frac{100 |N_{1x} - N_{2x}|}{N_{1x}}
$$

## *1.4.3 Comparación de indicadores*

#### *1.4.3.1 Indicadores seleccionados*

Para que la validación del método por puntos intraoperatorios sea significativa, lo que en realidad se debe validar es en qué medida este método permite calcular correctamente indicadores de desempeño. Es decir, en qué medida este método otorga resultados equivalentes a los obtenidos por el método estándar de oro. Estos indicadores de desempeño deberían cumplir con las características propias de cualquier buen indicador: ser relevantes, simples, y fáciles de comprender.

La elección de los indicadores se basó en el estudio bibliográfico realizado y en la opinión de cirujanos especialistas en ortopedia oncológica. Los indicadores tienen el objetivo de informar sobre el desempeño de una osteotomía, es decir, cuánto se corresponde el corte ejecutado con el corte planificado. Por lo tanto, estos indicadores son utilizados de igual forma a partir de una estimación de superficie de corte, ya sea si dicha superficie se estimó a partir de imágenes postoperatorias o a partir de puntos intraoperatorios.

A continuación, se detalla cada uno de los indicadores elegidos y cómo se calcula.

#### • **Indicador ISO**

Este indicador está basado en la norma ISO 1101 de especificaciones geométricas. Es el parámetro L que describe dicha norma para comparar una superficie plana con una superficie real. Consiste en la distancia máxima entre ambas superficies, medida en dirección perpendicular a la superficie plana. En este caso, se utiliza el plano objetivo de cada osteotomía como superficie plana, y se calcula L para el plano de cada uno de los dos métodos evaluados. Se calcula la distribución de distancias de la misma forma que se explicó para el método de colorimetría, y se busca el máximo valor absoluto del vector de distancias.

El indicador se informa como un valor signado en milímetros, donde un valor positivo significa que el corte se ejecutó más lejos del tumor de lo planificado, y un valor negativo significa que el corte se ejecutó más cerca del tumor que lo planificado.

La interpretación del indicador es muy simple, ya que cuanto mayor es el valor absoluto de L, peor ha sido la ejecución del planeamiento preoperatorio.

#### • **Indicador Ppk**

Este indicador, llamado "Process capability" o capacidad del proceso, es un indicador adimensional que se calcula a partir de la distribución de una variable medible del proceso. Depende tanto de la media como de la variabilidad de las mediciones, respecto de un rango de tolerancia establecido para la variable que se mide. En nuestro caso, cada osteotomía es considerada un proceso total, y el buen desempeño del proceso consiste en haber ejecutado el plano objetivo lo más fielmente posible durante la cirugía. La variable medida es la distancia entre un punto del plano ejecutado y un punto del plano objetivo. Esta medición se realiza para todos los puntos del plano ejecutado, obteniendo una distribución de distancias, a partir de la cual se calcula:

$$
P_{pk} = min\{\frac{UL - Q_{0.5}}{Q_{0.997} - Q_{0.5}}; \frac{Q_{0.5} - LL}{Q_{0.5} - Q_{0.0013}}\}
$$

Donde Q<sup>i</sup> son los cuantiles correspondientes de la distribución, y UL (Upper Limit) y LL (Lower Limit) son los límites de tolerancia. Está claro que el valor de este indicador depende fuertemente del valor que se asigne a estos límites.

El indicador se informa como un valor adimensional, donde un valor menor que 1 indica que menos del 99.7% del área del plano ejecutado se encuentra a una distancia tolerable del plano objetivo. Por el contrario, un valor mayor que 1 indica que más del 99.7% del área del plano ejecutado se encuentra dentro de la distancia tolerable al plano objetivo.

Su interpretación no es tan simple ya que requiere conocer el indicador. A grandes rasgos la interpretación es que cuanto mayor el valor de  $P_{pk}$ , mejor ha sido el desempeño. Además, es un indicador no lineal, y esto generalmente resulta anti-intuitivo. Sin embargo, este indicador otorga más información ya que depende de toda la distribución de distancias y no de una única medición.

#### • **Indicador de área dentro de tolerancia**

Este indicador se incluyó como un valor directo y fácil de comprender. Expresa el porcentaje del área del plano ejecutado que está dentro del rango de tolerancia [LL ; UL] para la distancia hasta el plano objetivo. Su relación con  $P_{pk}$  es que para un valor  $P_{pk}=1$  obtendremos un A(%) = 99.7%.

#### • **Indicador de margen oncológico mínimo**

Este indicador está basado en un concepto de desempeño distinto, ya que no considera al plano objetivo. El desempeño de la cirugía puede entenderse como el nivel en que se siguió el planeamiento preoperatorio, pero es importante no olvidar el objetivo principal de la cirugía, que es la resección del tumor dejando márgenes oncológicos adecuados. Por lo tanto, este indicador informa la distancia mínima entre la superficie del tumor y el plano ejecutado, es decir, el "peor" margen oncológico efectivo que se tiene luego de la cirugía.

Este indicador se expresa como un valor en milímetros, y su signo indica si el tumor fue resecado por completo o no:

- Signo negativo: el tumor no fue resecado por completo (el plano de corte intersecta al tumor).
- Signo positivo: el tumor fue resecado por completo.

Su interpretación es simple, ya que el usuario médico está familiarizado con el concepto de margen oncológico. Un valor demasiado grande indica un mal desempeño, ya que se resecó demasiado tejido sano, pero un valor demasiado chico indica un desempeño aún más preocupante, ya que se resecó demasiado cerca del tumor.

## *1.4.3.2 Cálculo de indicadores*

Explicaremos los métodos diseñados para el cálculo de estos cuatro indicadores. Los primeros tres indicadores se basan en el plano objetivo, y el último en el tumor. Estos tres indicadores utilizan la distribución de distancias punto a punto que se explicó en la sección de Colorimetría. A partir de los valores de distancia almacenados en el *vtkDoubleArray*, se obtienen los parámetros necesarios para calcular cada indicador, como se ve en el [Diagrama 4.](#page-94-0)

Para el indicador L, se toma el valor absoluto máximo de distancia. Luego se reporta la distancia con su signo correspondiente.

Para el indicador P<sub>pk</sub>, primero se ordena el vector de distancias en orden creciente, mediante un objeto *vtkSortDataArray*. Del vector ordenado de N componentes, se toma el valor de distancia para los siguientes tres índices i:

Median
$$
a = D_{sort} \left[ i = \frac{N}{2} \right]
$$
  
\n $Q_{0.0013} = D_{sort} [i = 0.0013*N]$   
\n $Q_{0.997} = D_{sort} [i = 0.997*N]$ 

Tomando el valor de LL y UL establecidos por el usuario, se implementan la [Ecuación 2](#page-70-0) y la [Ecuación 3,](#page-71-0) y se elige el mínimo entre los dos valores.

Para el indicador de porcentaje de área en tolerancia (%A), también se ordena el vector en orden creciente. Luego se recorren los elementos del vector, evaluando primero si el elemento es mayor a LL. Se registra el índice *m* del primer elemento mayor a LL (es decir, el primer elemento dentro de la tolerancia), y luego se sigue recorriendo el vector evaluando si el elemento es mayor a UL. Se registra el índice *p* anterior al primer elemento mayor a UL (es decir, el último elemento dentro de la tolerancia). El porcentaje se calcula como:

$$
\%A = \frac{100*(p-m)}{N}
$$

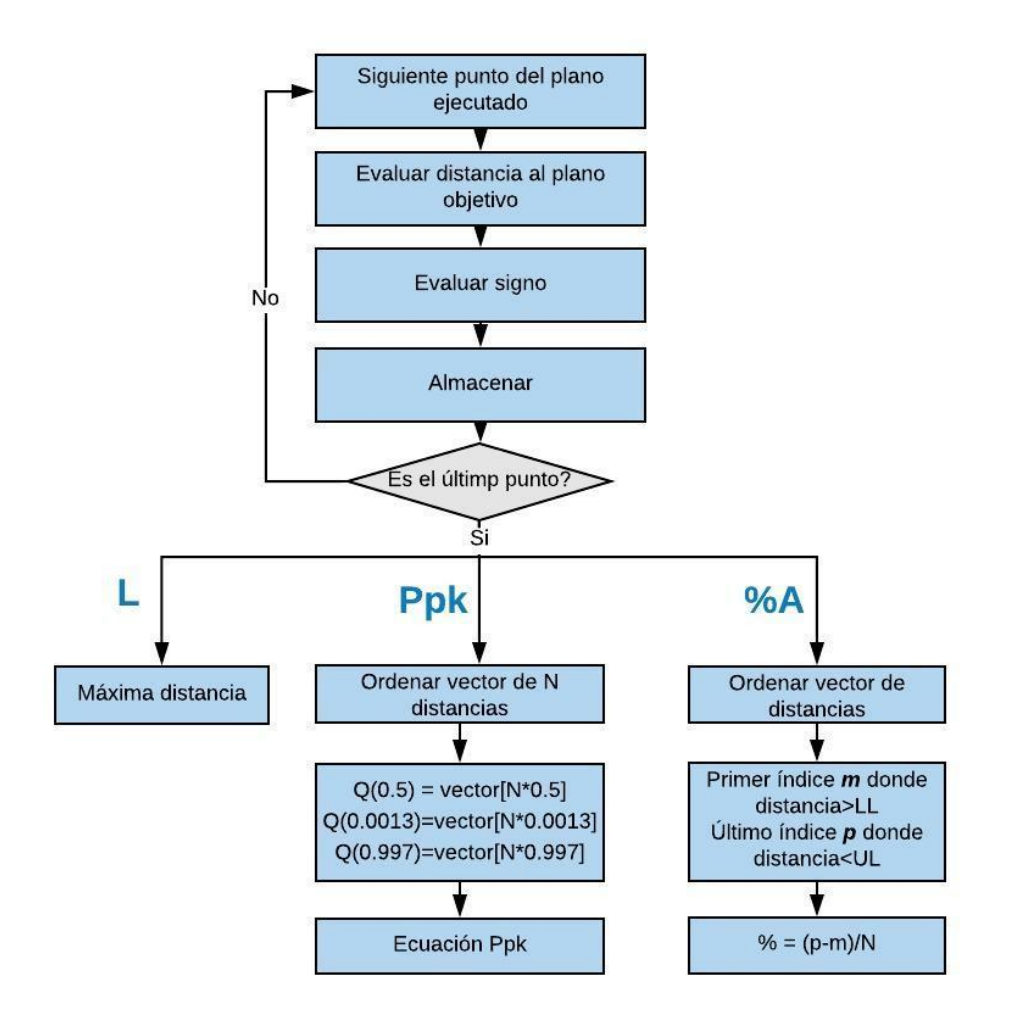

<span id="page-94-0"></span>*Diagrama 4: Algoritmo para cálculo de indicadores L, Ppk, y %A.*

En cuanto al indicador de margen oncológico mínimo, se necesitaría conocer las distancias punto a punto entre el plano ejecutado y el tumor para todas las combinaciones posibles de pares de puntos para buscar cuál es la mínima. En los indicadores anteriores, usando el plano objetivo, buscábamos el punto de intersección con el plano de corte en la dirección normal al plano objetivo, y calculábamos la distancia desde ese punto hasta el plano objetivo. Es decir, si el plano ejecutado tiene N puntos, se calculan N distancias. Para este nuevo indicador, en cambio, para cada punto del plano ejecutado hay que recorrer todos los puntos del tumor y calcular la distancia a cada punto del tumor. Es decir, si el plano ejecutado tiene N puntos y el tumor M puntos, hay que calcular N\*M distancias. Para evitar esta cantidad de cálculos, se implementó el uso de la clase *mitk::PointLocator* y la función *FindClosestPoint* [\(Diagrama 5\)](#page-96-0). Este método permite ingresar un determinado punto y encontrar cuál de los puntos pertenecientes al *PointLocator* es el más cercano en el espacio. Se conecta el objeto *PointLocator* con el *vtkPolyData* del tumor, y se recorre el plano ejecutado asignando cada el i-ésimo punto del plano ejecutado (*testPoint <sup>i</sup>* ) como entrada a la función *FindClosestPoint*. Es decir, se busca entre los puntos del tumor cuál es el más cercano a *testPoint <sup>i</sup>* . Luego se calcula la distancia entre este punto más cercano (*closestPoint,* perteneciente al tumor) y *testPoint <sup>i</sup>* . Si esta distancia es menor a la distancia mínima encontrada hasta el momento, se actualiza la distancia mínima *dmín* y se registran las coordenadas del *closestPoint*.

Una vez que se recorrieron todos los puntos del plano ejecutado como *testPoints*, se define al *closestPoint* resultante como *closestPointtumor.* El siguiente paso es invertir los roles y asignar el *vtkPolyData* del plano ejecutado a un *mitk::PointLocator*, para aplicar la función *FindClosestPoint* con *closestPointtumor* como entrada. Así, se obtienen las coordenadas del punto del plano ejecutado más cercano al tumor, *closestPointplano*.

Para determinar el signo de esta distancia (es decir, si el punto seleccionado del plano ejecutado está dentro del tumor o fuera), se calcula el centro de masa del tumor, *TumorCenter* Se define el signo como:

- La distancia entre *closestPointtumor* y *TumorCenter* es mayor a la distancia entre *closestPointplano* y *TumorCenter* → Signo negativo, el plano ejecutado está dentro del tumor.
- La distancia entre *closestPoint<sub>tumor</sub>* y *TumorCenter* es menor a la distancia entre *closestPointplano* y *TumorCenter* → Signo positivo, el plano ejecutado está fuera del tumor.

Si se encuentra que el punto está dentro del tumor, se muestra un mensaje de advertencia al usuario.

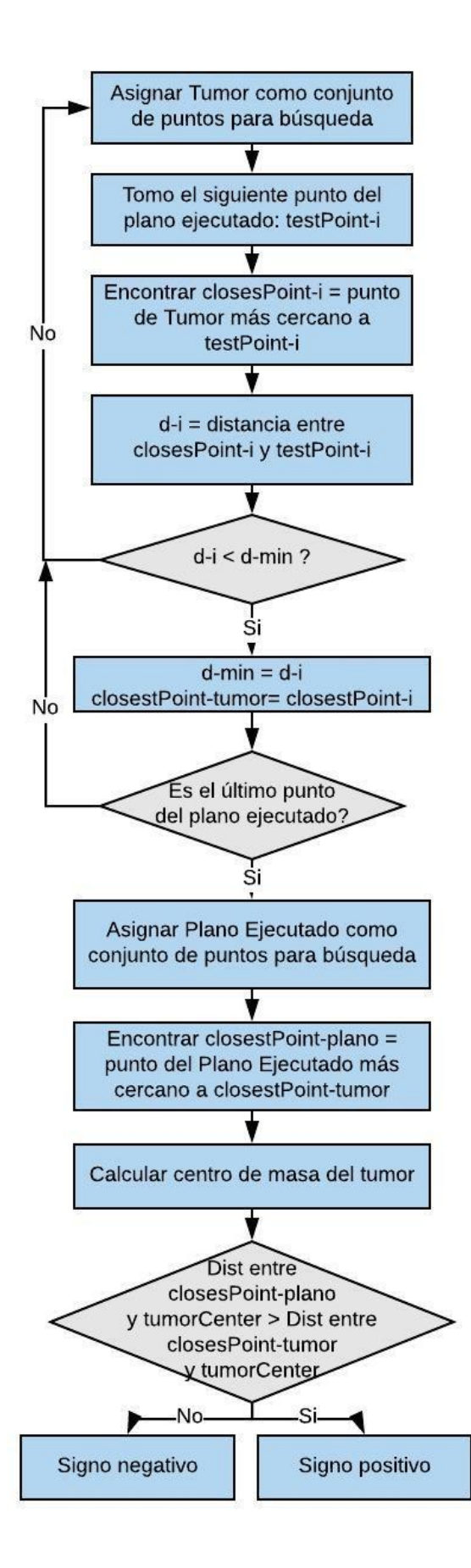

<span id="page-96-0"></span>*Diagrama 5: Algoritmo para el cálculo del margen oncológico mínimo.*

#### *1.4.3.3 Reporte de indicadores*

Se diseñó la forma en la que los indicadores serán presentados al usuario. En primer lugar, se preparó una interfaz dinámica en la que el usuario puede cambiar las tolerancias UL y LL, así como seleccionar el indicador deseado, y el valor calculado se actualiza acordemente. Para cada indicador se informa también la unidad correspondiente.

En el caso del indicador de margen oncológico, se incorpora un nodo "Peor margen" que contiene los dos puntos correspondientes a este margen, es decir, el par de puntos más cercanos entre plano ejecutado y tumor.

Para el caso del indicador por colorimetría, el usuario puede elegir prender o apagar el mapa colorimétrico mediante un checkbox.

Ya se ha explicado la importancia de contar con indicadores cuantitativos, para poder analizar el progreso del desempeño en el tiempo y posibilitar el uso de herramientas estadísticas. Sin embargo, existe también un objetivo cualitativo que se busca cumplir con estos indicadores de calidad. En el uso cotidiano, es clave para el cirujano conocer a groso modo "cómo salió la osteotomía". Por lo tanto, se incorporó una clasificación de tipo **semáforo**:

- Si el indicador es bueno, se presenta en letra color **verde**.
- Si el indicador es regular, se presenta en letra color **amarillo**.
- Si el indicador es malo, se presenta en letra color **rojo**.

Para determinar qué color presentar, se necesita definir dos valores del indicador: un límite entre bueno y regular, y un límite entre regular y malo. Para ello, se consideró en primer lugar valores publicados en la literatura. Además, se consultó a cirujanos con experiencia en ortopedia oncológica, que colaboraron para ajustar el valor de indicadores que resultase en un semáforo realista según su opinión.

Resulta útil para el ojo clínico contar con un único valor representativo del desempeño, para que sea fácil y rápido interpretarlo. Se decidió presentar un indicador final para cada osteotomía, expresado como un porcentaje (es decir, como una calificación), que represente el desempeño total de la osteotomía. Se lo calcula según el valor de semáforo obtenido para cada uno de los cuatro indicadores. Se asigna un peso a cada uno de los tres niveles de resultado posible (malo/regular/bueno), se promedian los cuatro pesos obtenidos, y se expresa este valor como proporción del máximo valor promedio obtenible. Es decir, un 100% significa que la osteotomía ejecutada obtuvo un resultado bueno en todos los indicadores. Cabe aclarar que este valor porcentual de desempeño total depende del rango de tolerancia establecido.

Siguiendo el mismo criterio, se decidió reportar también un nivel de desempeño para toda la cirugía. Este valor se calcula de la misma manera que el indicador total de cada osteotomía, es decir promediando los pesos de los valores obtenidos en todos los planos y todos los tipos de indicador. Luego esto se expresa como una proporción del máximo puntaje promedio posible.

Se reportan todos los resultados en una tabla, utilizando herramientas de widgets de Qt, principalmente la clase *QTableWidget*.

#### *1.4.3.4 Exportación de resultados*

El objetivo del plugin no es sólo reportar los indicadores de cada osteotomía, sino permitir registrar los valores obtenidos en una serie de cirugías. Esto permite el posterior análisis de los datos para identificar combinaciones causa-efecto que pudieran ser útiles para el equipo quirúrgico. Mediante métodos estadísticos, analizar efectos como el progreso del desempeño en el tiempo, o la variación de desempeño según parámetros de la cirugía (técnica realizada, herramental utilizado, equipo profesional, configuración de navegador) o de la planificación preoperatoria (relación entre planos, cantidad de planos, entre otros).

Para almacenar los datos se incorporó una función que exporta los resultados en formato CSV. Se crea un archivo por cirugía, que especifica:

- El método utilizado (PQ, puntos intraoperatorios, o ambos)
- El rango de tolerancia utilizado
- Los indicadores obtenidos para cada osteotomía
- Los totales de cada plano y el total de la cirugía.

Es importante para cualquier análisis estadístico contar con datos categorizados correctamente. Esta función permite exportar los resultados de forma estructurada conocida, y presentar datos listos para su posterior análisis. Se utilizó la clase *QFile* y *QTextStream*.

## 1.5 Modos de funcionamiento

Se buscó dar flexibilidad al uso del plugin, para que permita obtener resultados de desempeño con diferentes posibilidades de datos de entrada. En cuanto a los métodos para estimación de superficie de corte, el plugin está pensado para usarse en la comparación de métodos, pero también debe poder usarse si solo se cuenta con uno de los dos métodos. Según los archivos disponibles (pieza quirúrgica o puntos intraoperatorios), el usuario selecciona qué método de estimación de superficie aplicar:

- Sólo pieza quirúrgica (modo 0)
- Sólo puntos intraoperatorios (modo 1)
- Comparación de métodos (modo 2)

Se realizó una adaptación de las funciones explicadas anteriormente para que se ejecuten según el modo seleccionado. Los indicadores de desempeño basados en comparación de planos se habilitan únicamente en el modo 2. La tabla de reporte de indicadores con los títulos correspondientes se adapta al modo seleccionado.

El plugin permite realizar un análisis plano a plano, o realizar un análisis total directo. En el primer caso, se selecciona el número de osteotomía que se desea analizar, y automáticamente se visualiza en pantalla solo los nodos correspondientes a este plano y se apagan los nodos de otras osteotomías. Esto agrega claridad visual para el usuario. El usuario puede estimar la superficie de corte, y el método utilizado dependerá del modo seleccionado. En el caso del modo 0, si se encuentra un *PointSet* se lo utiliza para determinar los inliers con el Algoritmo 2, y de lo contrario se aplica el algoritmo 3. Una vez ajustado el plano de corte ejecutado, el usuario puede seleccionar qué indicador desea conocer y con qué rango de tolerancia. El botón de Desempeño Total estima directamente la superficie de todos los planos disponibles y calcula todos los indicadores posibles para cada uno. El reporte de resultados se presenta en la tabla final.

En el modo 2, el usuario puede realizar paso a paso las distintas funciones para obtener la estimación de superficie de corte. Este modo está diseñado para permitir un mayor nivel de detalle, necesario para comparar los métodos. En el reporte total de resultados se presentan los indicadores obtenidos para ambos métodos. La exportación de estos datos permitiría un análisis estadístico para evaluar la correspondencia entre ambos métodos de medición.

Sección IV: Resultados

# 1. Diseño de Plugin MITK

Se utilizó un caso real de paciente para el desarrollo y las pruebas del plugin. Se eligió un caso donde la registración del navegador se descalibró durante la cirugía, es decir, se vio afectada la registración entre el modelo virtual del navegador y el paciente físico. Esto hace que se observe una traslación significativa entre los puntos intraoperatorios y la pieza quirúrgica. Se eligió este caso ya que representa el "peor caso" (dentro de los disponibles), por lo que es la mejor forma de poner a prueba el plugin.

# 1.1 Inicialización

Una vez que ha cargado los archivos necesarios, el usuario comienza presionando el botón Iniciar [\(Figura 56\)](#page-100-0). El resultado de oprimir este botón puede verse en la [Figura 57:](#page-100-1) se define un nombre y color adecuado para cada nodo, y se identifican los casos de osteotomías presentes diferenciándolos con distinto color.

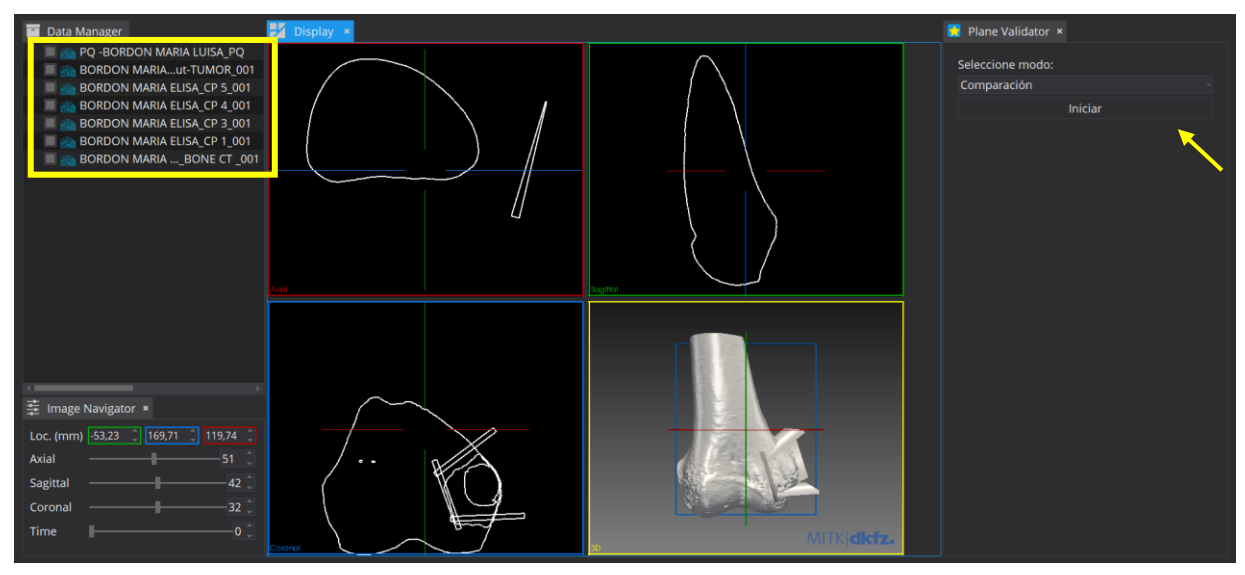

<span id="page-100-0"></span>*Figura 56: Pantalla inicial del plugin. Cada archivo cargado es un nodo en el DataStorage (recuadro amarillo a la izquierda)*

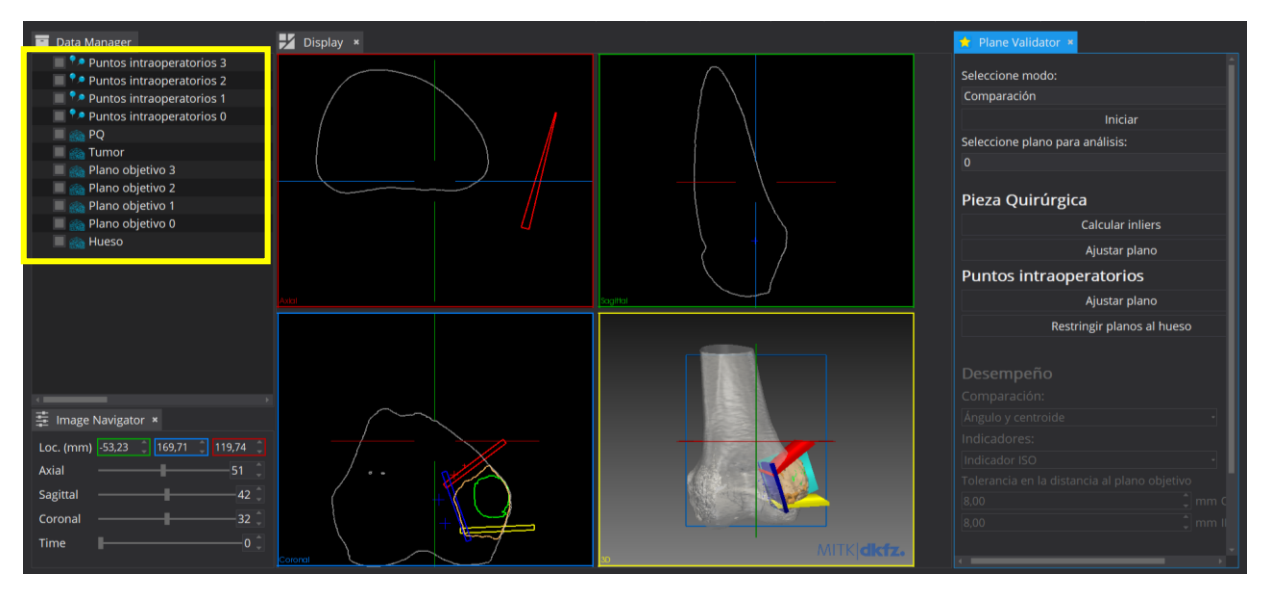

<span id="page-100-1"></span>*Figura 57: Pantalla luego de presionar el botón Iniciar. Objetos identificados con su nombre y color correspondientes*

Cada plano objetivo se representa con un color diferente, con los puntos intraoperatorios correspondientes a cada osteotomía en el mismo color que el plano objetivo. La pieza quirúrgica se muestra en color naranja y el tumor en verde. Podemos ver como aumenta la claridad visual y permite distinguir fácilmente los cuatro casos para analizar [\(Figura 58\)](#page-101-0).

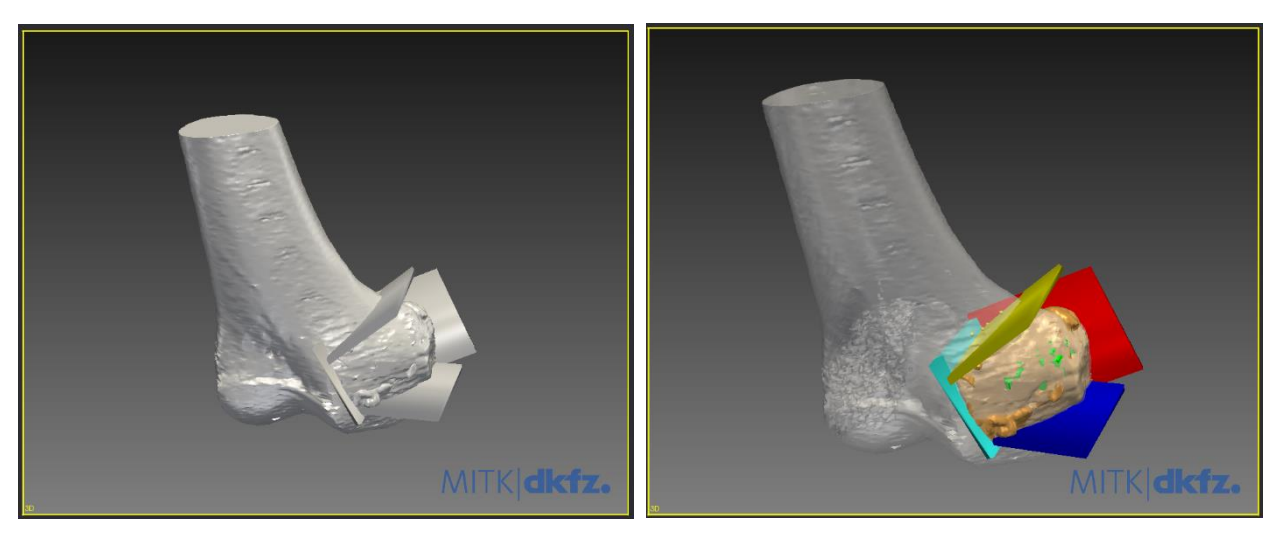

*Figura 58: Cambios luego de la inicialización.*

<span id="page-101-0"></span>En la [Figura 59](#page-101-1) se ven las piezas provenientes del planeamiento preoperatorio: hueso, tumor, y planos objetivos. En la [Figura 60](#page-102-0) se ven dos casos con los objetos para el análisis del desempeño de dos osteotomías por separado. Esto incluye el plano objetivo de la osteotomía (es decir, por donde hubiese sido ideal cortar), la pieza quirúrgica (por donde realmente se cortó), y los puntos intraoperatorios. Se busca validar en qué medida los puntos intraoperatorios también pueden informar sobre la superficie donde realmente se cortó.

<span id="page-101-1"></span>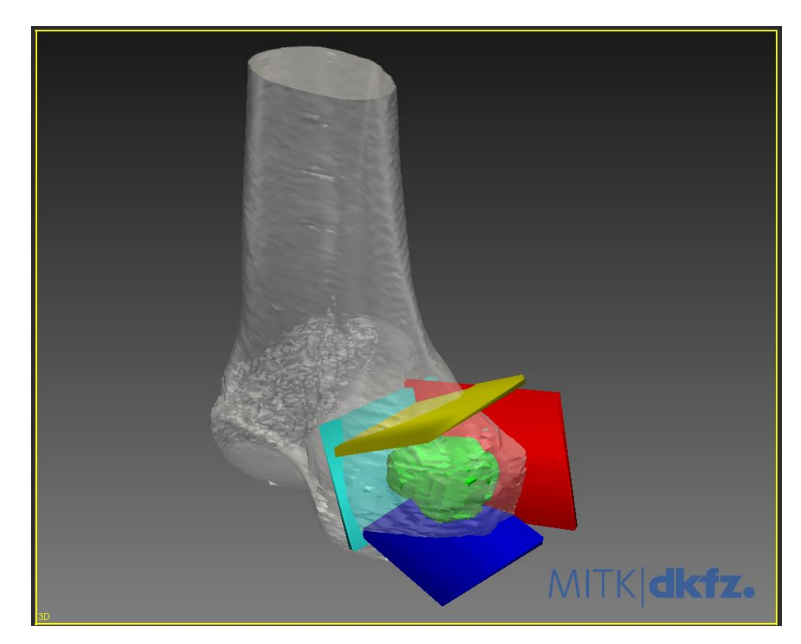

*Figura 59: Planeamiento Preoperatorio. Superficie ósea (gris), tumor (verde) y planos de corte objetivo (amarillo, rojo, celeste, azul).*

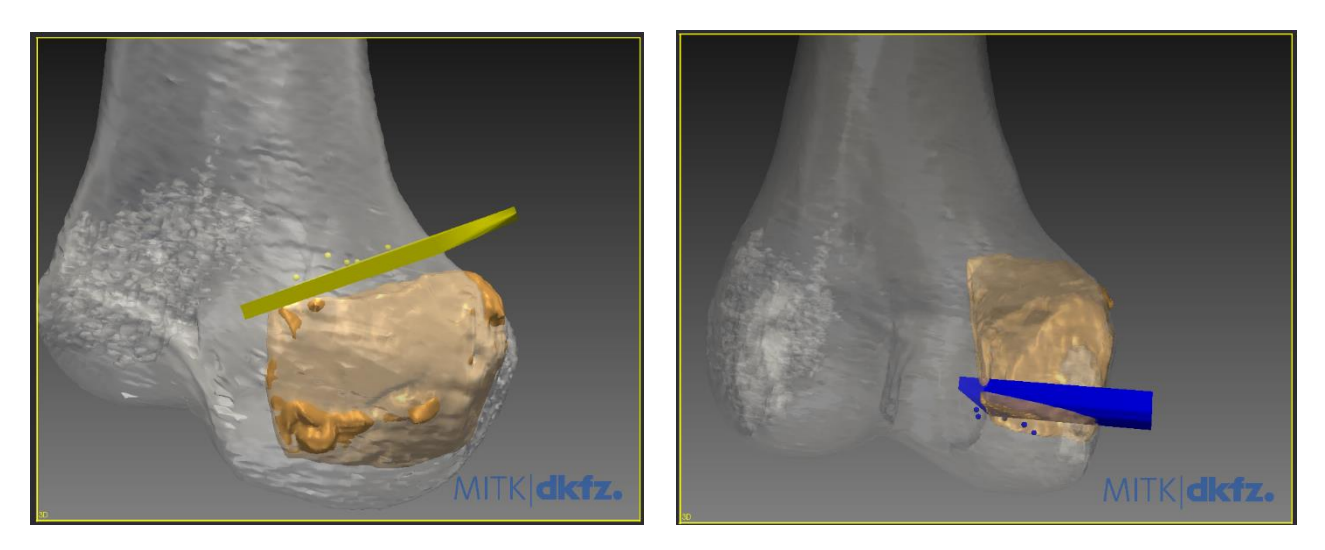

*Figura 60: Dos casos con los objetos para cálculo de precisión quirúrgica. Método de pieza quirúrgica: pieza quirúrgica (en naranja) y plano objetivo (en amarillo/azul). Método de puntos intraoperatorios: puntos intraoperatorios (en amarillo/azul) y plano objetivo (en amarillo/azul).*

## <span id="page-102-0"></span>1.2 Determinación de inliers

# *1.2.1 Algoritmo 1*

A partir de la implementación del algoritmo en distintos ejemplos de osteotomía, se concluyó que funciona bien cuando el plano ejecutado (es decir, la superficie de la pieza quirúrgica) es aproximadamente paralelo al plano objetivo. Sin embargo, cuánto mayor sea la rotación entre el plano ejecutado y el plano objetivo, más imprecisa resulta la clasificación de inliers. Los inliers seleccionados cubren una esquina de la pieza quirúrgica en lugar de una superficie [\(Figura 61\)](#page-103-0). Esta falla de desempeño es independiente del valor de distancia umbral: si se determina un umbral menos exigente, el aumento en la cantidad de inliers implica cubrir más superficie del plano ejecutado (deseable) pero también crecen los inliers hacia las otras direcciones de la "esquina".

El algoritmo también falla cuando el plano objetivo corta la PQ, es decir, cuando el plano ejecutado se realizó más lejos del tumor que lo planificado. En estos casos, los inliers seleccionados son el contorno de la intersección entre plano objetivo y PQ [\(Figura 62\)](#page-103-1). Este problema se podría corregir si la superficie de corte ejecutado fuese paralela al plano objetivo, en cuyo caso la solución es empujar al plano objetivo una cierta distancia, que garantice ubicarlo fuera de la PQ. Se vuelven a computar las distancias punto a punto y se determina una nueva distancia umbral. Esto funcionó para casos de superficies paralelas. Sin embargo, si las superficies no son paralelas, se vuelve a observar el problema explicado en el párrafo anterior [\(Figura 63\)](#page-103-2).

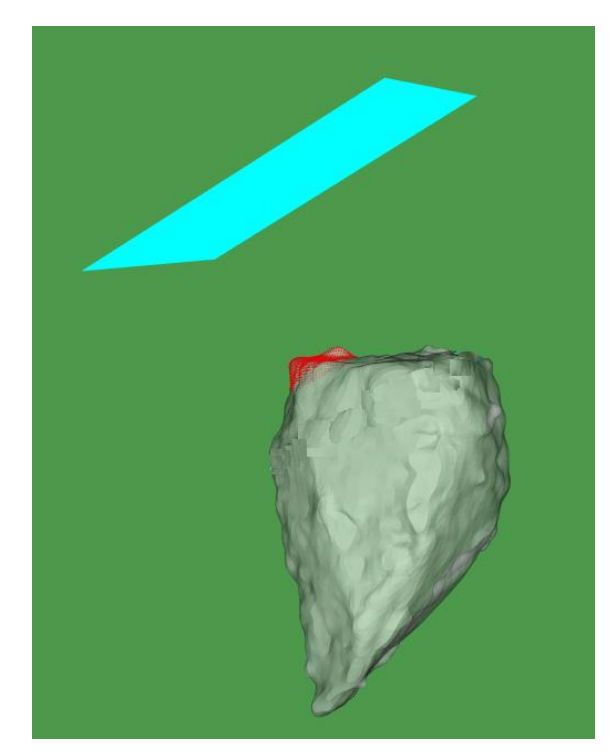

*Figura 61: Determinación de inliers con Algoritmo 1. Plano objetivo (celeste), pieza quirúrgica (gris), inliers (rojo).*

<span id="page-103-1"></span><span id="page-103-0"></span>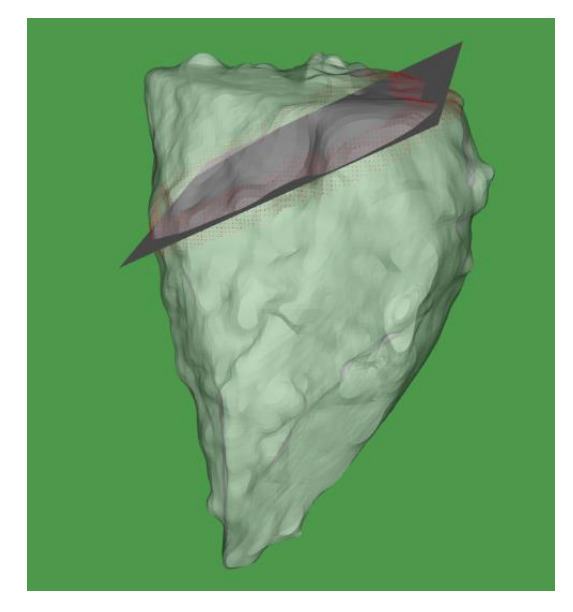

*Figura 62: Determinación de inliers con Algoritmo 1. Plano objetivo (gris oscuro), pieza quirúrgica (gris claro), inliers (rojo).*

<span id="page-103-2"></span>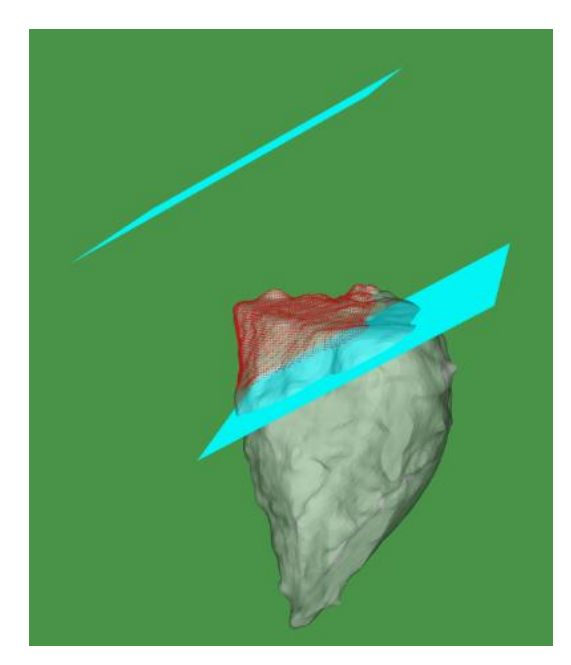

*Figura 63: Determinación de inliers con Algoritmo 1. Plano objetivo (celeste, inferior), plano objetivo desplazado (celeste, superior), pieza quirúrgica (gris claro), inliers (rojo).*

# *1.2.2 Algoritmo 2*

En la [Figura 64](#page-104-0) vemos el conjunto inicial de puntos guía en amarillo, que fueron marcados por el usuario. En las [Figura 65](#page-104-1) a 68 vemos el resultado de la determinación de inliers para cada plano. Mediante una inspección visual se puede ver que el algoritmo dio un buen desempeño, identificando correctamente gran parte del área de cada superficie de corte.

Sin embargo, se encontró que el algoritmo no es robusto con respecto a la ubicación manual de los tres puntos guía por el usuario. Si los puntos no son seleccionados cuidadosamente, las irregularidades de la superficie de la PQ pueden hacer que la triangulación resulte en una normal no representativa de la superficie de corte. Una solución sería aumentar la cantidad de puntos guía utilizados, y ajustar el plano guía con un ajuste RANSAC en lugar de triangular tres puntos. Aunque esto empeoraría la usabilidad, aumentaría la robustez del algoritmo.

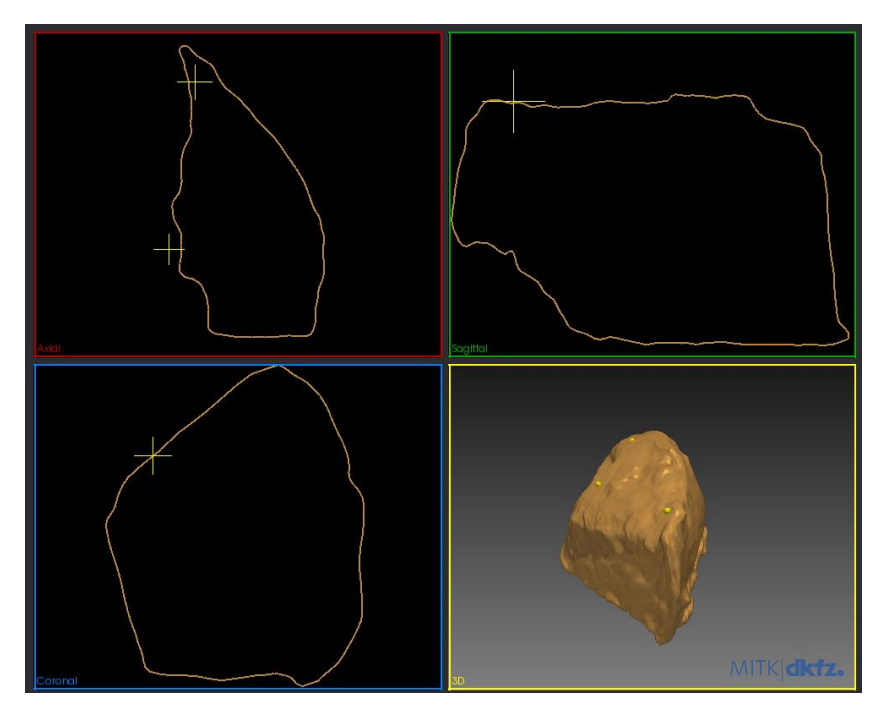

*Figura 64: Puntos guía (amarillo) y pieza quirúrgica (naranja).*

<span id="page-104-1"></span><span id="page-104-0"></span>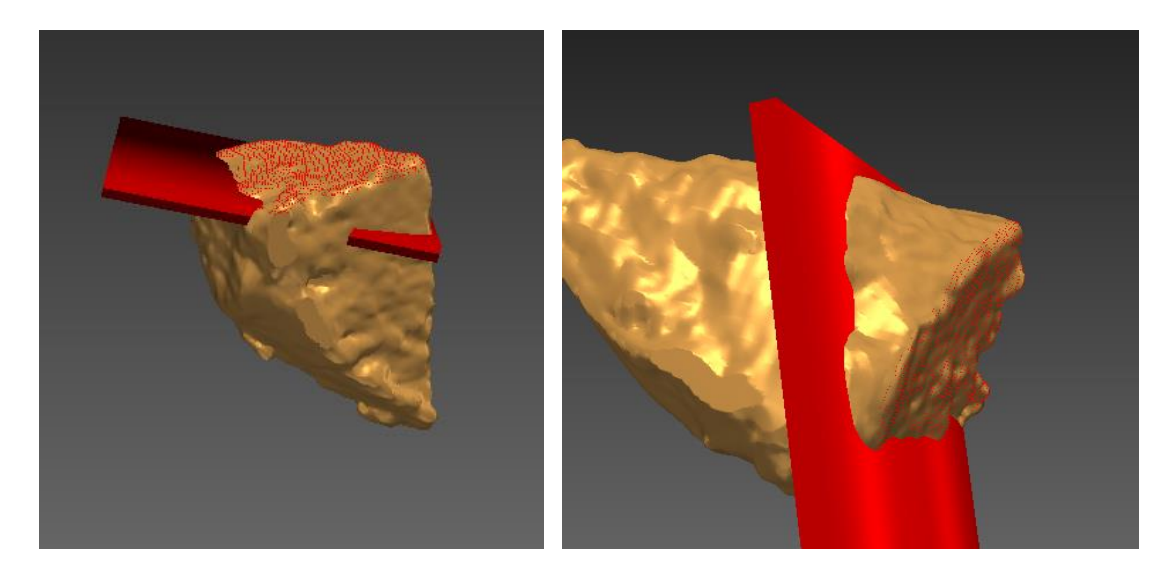

*Figura 65: Determinación de inliers con Algoritmo 2 para el primer plano.*

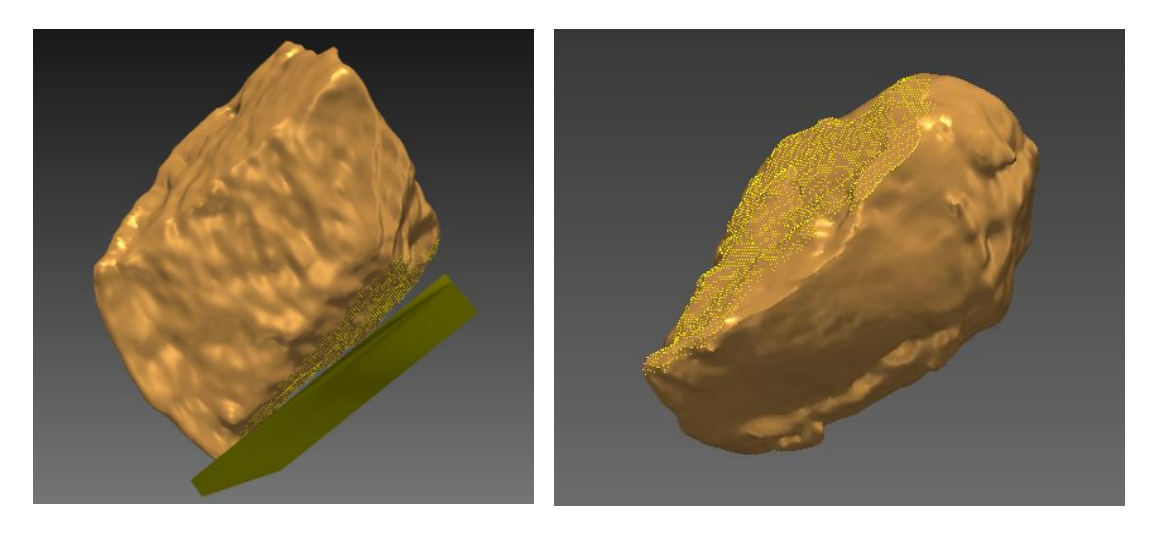

*Figura 66: Determinación de inliers con Algoritmo 2 para el segundo plano.*

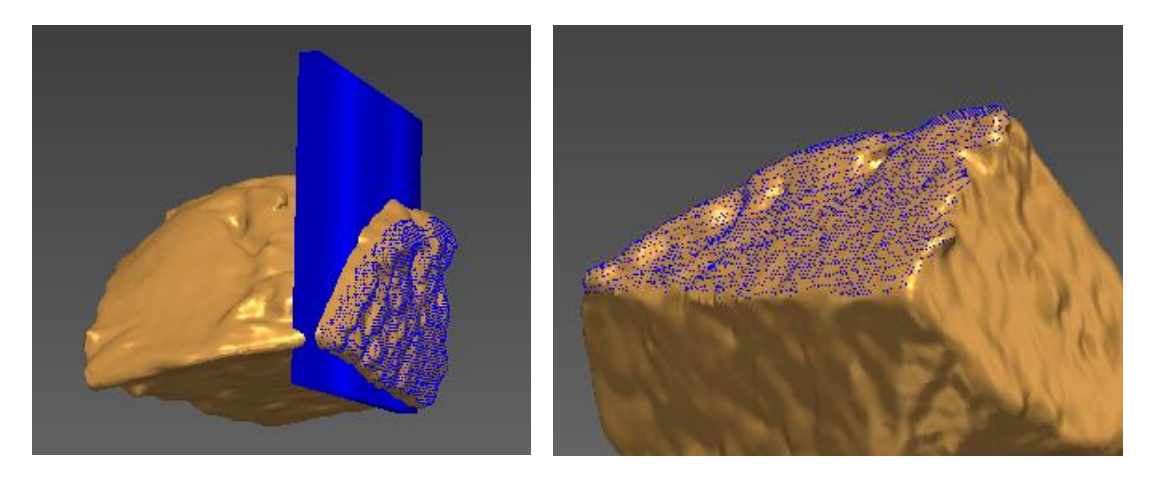

*Figura 67: Determinación de inliers con Algoritmo 2 para el tercer plano.*

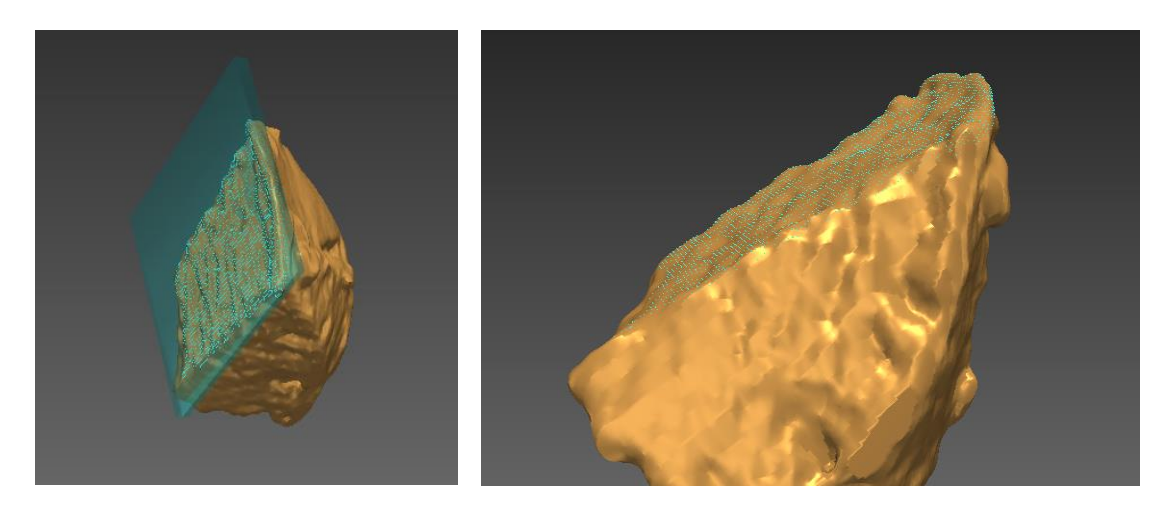

*Figura 68: Determinación de inliers con Algoritmo 2 para el cuarto plano.*

## *1.2.3 Algoritmo 3*

En la [Figura 69](#page-106-0) se observa el resultado para el plano 4. En blanco se muestran los 6 puntos extremos de las 3 rectas del ray-casting. Tres de ellos se encuentran DENTRO de la PQ (uno es el centro de masa), y tres se encuentran FUERA. En naranja oscuro, los puntos que representan la intersección entre estas rectas y la PQ. Nótese que, si imaginamos la normal resultante de triangular estos tres puntos, resulta un vector representativo de la superficie plana de corte. Es por esto que observamos un buen resultado al graficar los inliers [\(Figura 70\)](#page-106-1), que cubren de forma adecuada la totalidad de la superficie de corte.

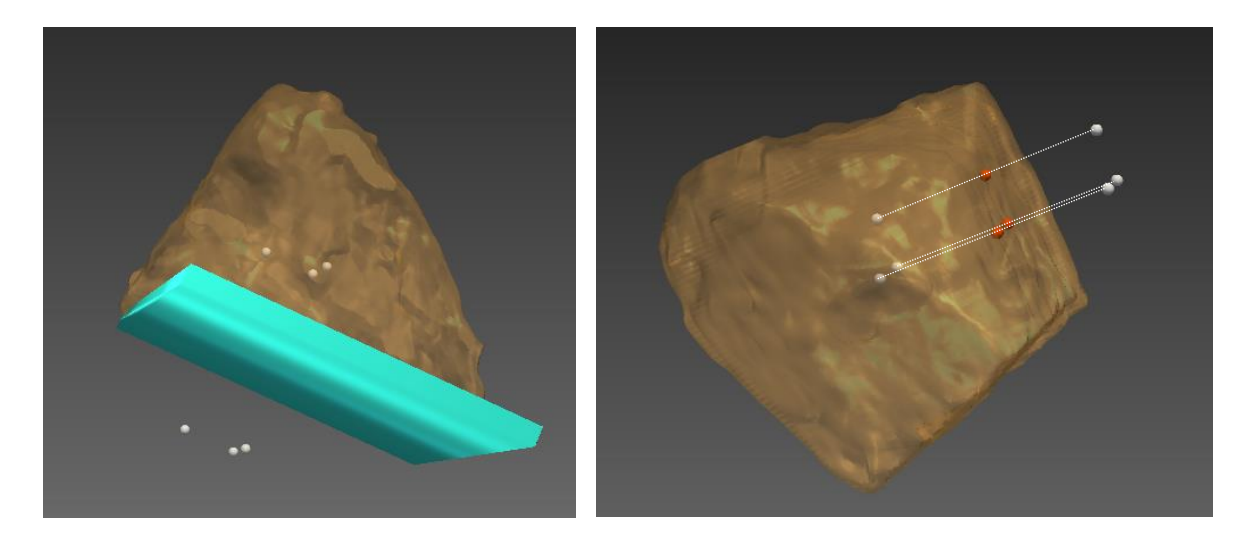

*Figura 69: Ray-casting del Algoritmo 3 para el cuarto plano.*

<span id="page-106-0"></span>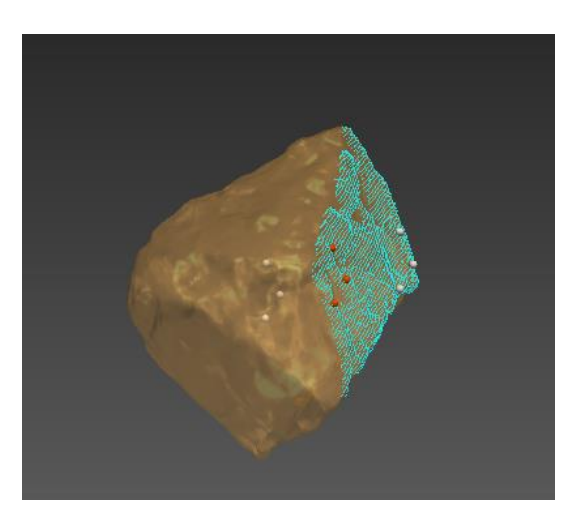

*Figura 70: Determinación de inliers con Algoritmo 3 para el cuarto plano.*

<span id="page-106-1"></span>Para el plano 3, observamos que la superficie de corte tiene más irregularidades. Los tres puntos de intersección caen en distintos "pozos" de la superficie, por lo que, al pensar en la normal resultante de triangularlos, se entiende por qué no resulta demasiado representativa de la superficie plana general. Se observa que los inliers encontrados son parte de la superficie de corte, pero no la cubren en su totalidad [\(Figura 71\)](#page-107-0). Sin embargo, este resultado sería suficiente para ejecutar correctamente el siguiente paso, en el que se ajustará un plano por método de RANSAC.

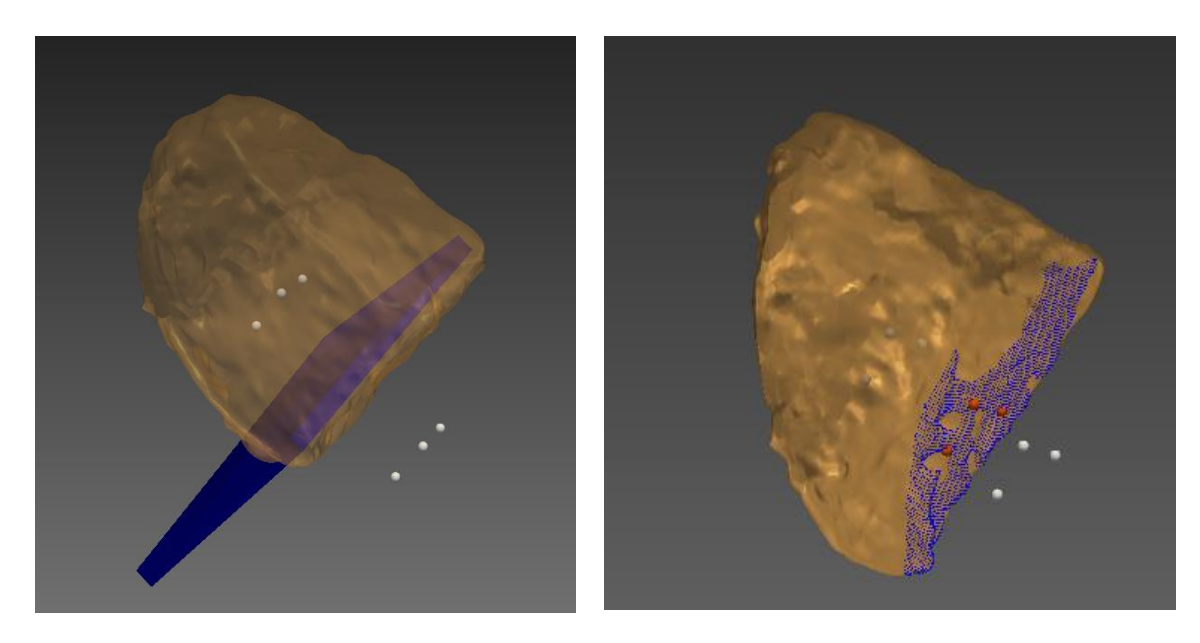

*Figura 71: Determinación de inliers con Algoritmo 3 para el tercer plano.*

<span id="page-107-0"></span>Para el plano 2, las irregularidades son aún mayores. En la [Figura 72](#page-107-1) vemos como uno de los puntos en naranja oscuro cae sobre una "montaña" de la superficie y otro sobre un "pozo". Esto hace que la normal resultante no represente la superficie general de corte plano. Por lo tanto, se obtiene un resultado muy insatisfactorio al clasificar los puntos inliers. Vemos como solo se seleccionan los puntos del extremo de la PQ, y está muy lejos de ser cubierta la totalidad de la superficie de corte.

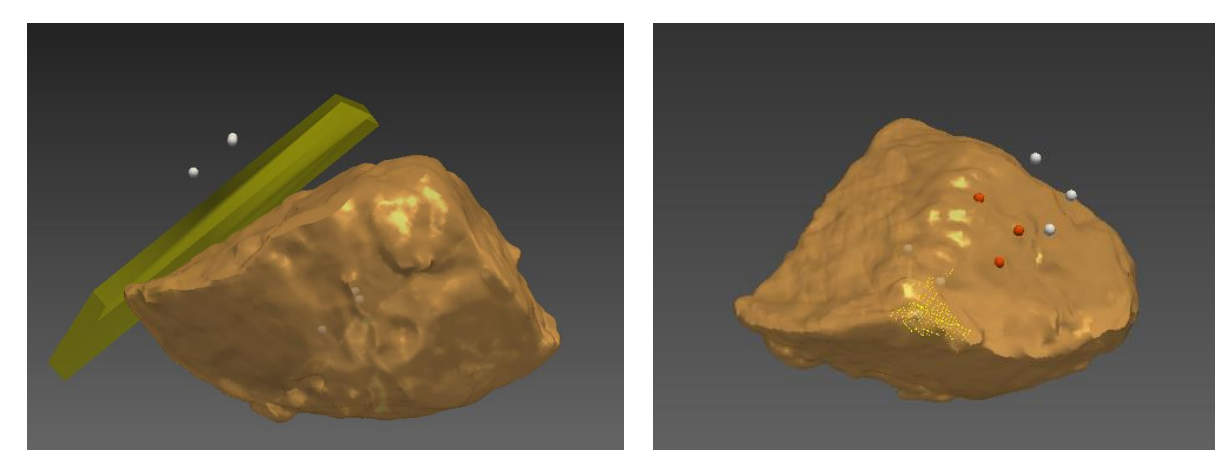

*Figura 72: Determinación de inliers con Algoritmo 3 para el segundo plano.*

<span id="page-107-1"></span>Finalmente, el peor resultado se obtuvo para el plano 1. Sin embargo, la causa de la falla del algoritmo no se debe esta vez a las irregularidades de superficie sino a la gran diferencia entre el plano planificado (plano objetivo, en rojo) y el corte ejecutado (superficie plana de la PQ). La amplia rotación entre estas dos superficies hace que los puntos de intersección caigan fuera del corte ejecutado [\(Figura 73\)](#page-108-0). Esto resulta en una selección totalmente incorrecta de los inliers: ninguno pertenece a la superficie de corte que se busca identificar [\(Figura 74\)](#page-108-1).
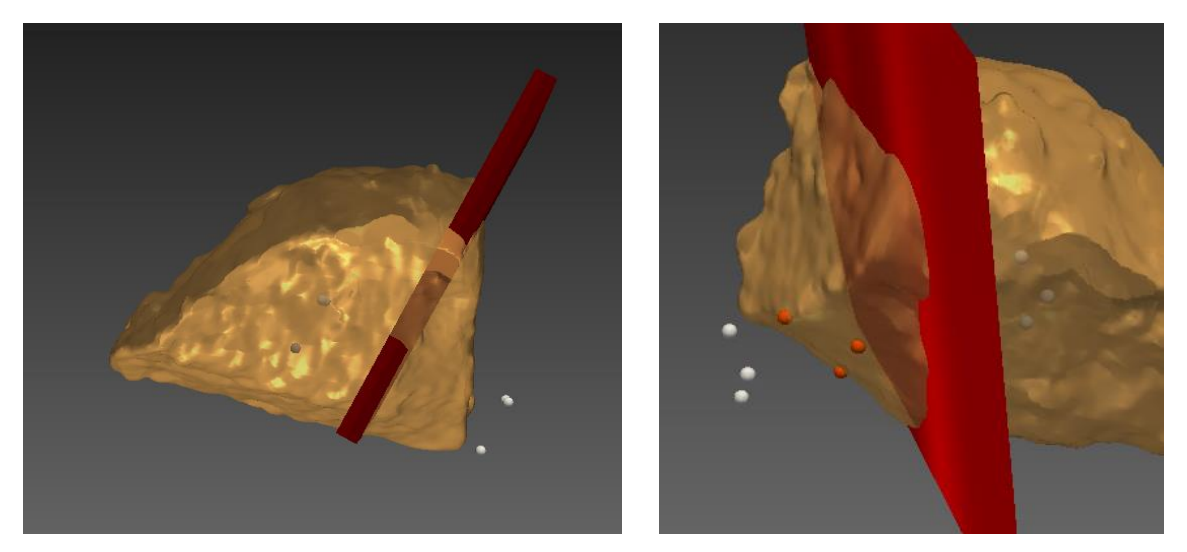

*Figura 73: Ray-casting del Algoritmo 3 para el primer plano.*

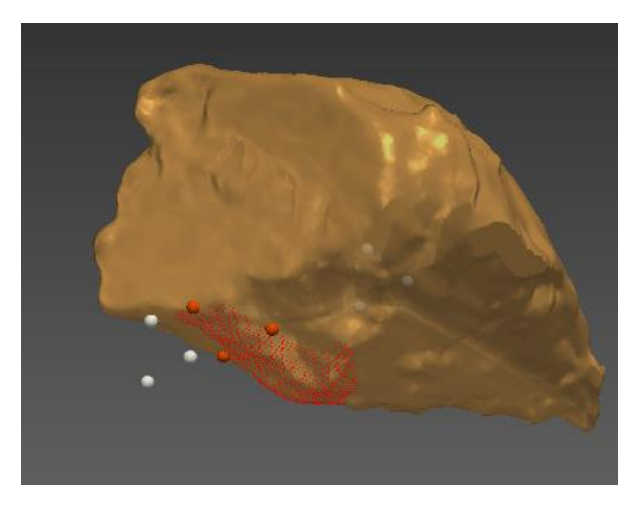

*Figura 74: Determinación de inliers con Algoritmo 3 para el primer plano.*

Se concluyó que este algoritmo no es lo suficientemente robusto para permitir utilizarlo con independencia del usuario. Sin embargo, presenta buenos resultados para los casos en los que la planificación se respetó en la ejecución del corte (plano 3 y 4). Por lo tanto, se podría incluir como método base, pero permitiendo que el usuario pueda corregir los casos en que la determinación de inliers sea insatisfactoria. De esta forma, la acción del usuario se reduciría únicamente a casos en donde sea realmente necesaria.

## *1.2.4 Algoritmo 4*

En las [Figura 75](#page-109-0) se muestra en la imagen de la izquierda el plano objetivo de la osteotomía correspondiente en color, y en blanco el plano guía que resulta de ajustar las intersecciones con la PQ de los 100 rayos perpendiculares al plano objetivo. En la imagen de la derecha vemos los inliers clasificados según la distancia a dicho plano guía.

Llamaremos outliers a los puntos que resultan de la proyección del plano objetivo sobre zonas de la PQ que no pertenecen a la superficie de corte deseada. Es decir, generados por una recta de ray-casting que corta la PQ fuera de la superficie de corte buscada. Una pregunta a responder sobre este algoritmo era si los outliers tienen peso suficiente para desviar el plano guía, es decir, si la

cantidad de outliers (falsos inliers) es significativa comparada a la cantidad de inliers verdaderos. En el caso del plano 2, la cantidad de inliers supera a la de outliers, por lo que se cubre satisfactoriamente la superficie de corte.

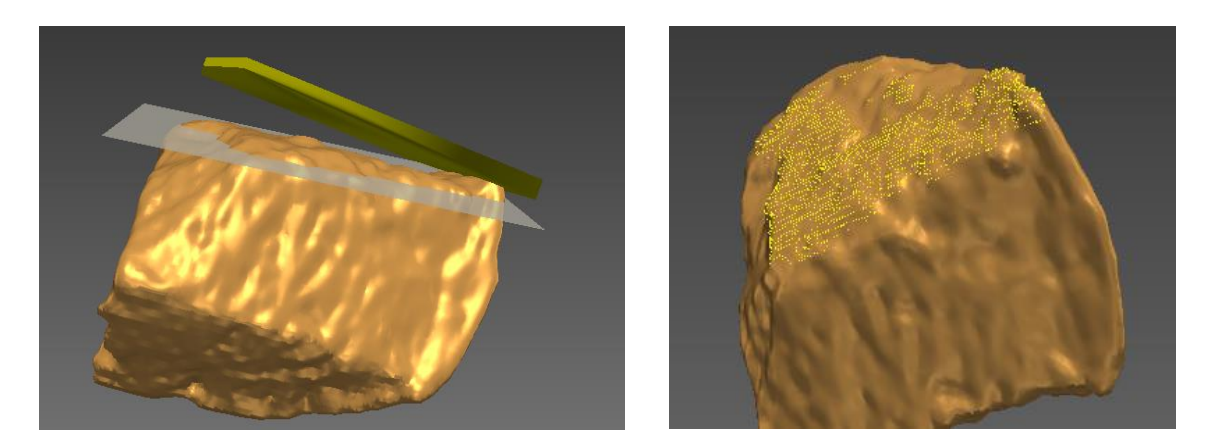

*Figura 75: Determinación de inliers con Algoritmo 4 para el segundo plano. Se observa el plano objetivo (amarillo, izquierda), el plano guía ajustado (gris, izquierda) y los inliers obtenidos (amarillo, derecha).*

<span id="page-109-0"></span>En el caso del plano 4, vemos que el plano guía presenta una rotación significativa respecto de la superficie de corte de la PQ. Esto se debe a la intersección de los rayos con una cara de la PQ que no pertenece a la superficie de corte, que genera outliers en esa zona [\(Figura 76\)](#page-109-1). Finalmente, los inliers son clasificados sólo en una porción de la superficie de corte. En el plano 3 observamos el mismo efecto [\(Figura 77\)](#page-110-0).

<span id="page-109-1"></span>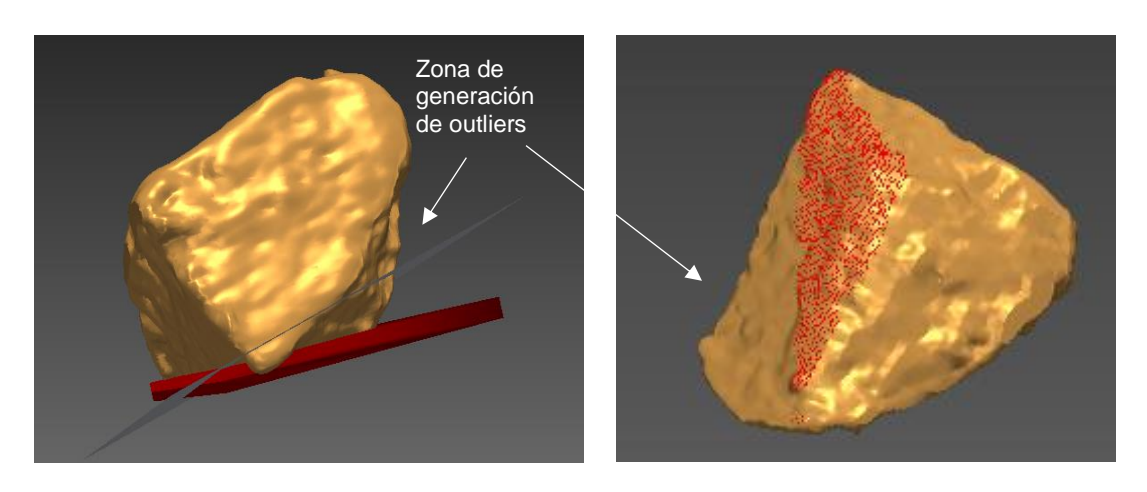

*Figura 76: Determinación de inliers con Algoritmo 4 para el cuarto plano. Se observa el plano objetivo (rojo, izquierda), el plano guía ajustado (gris, izquierda) y los inliers obtenidos (rojo, derecha).*

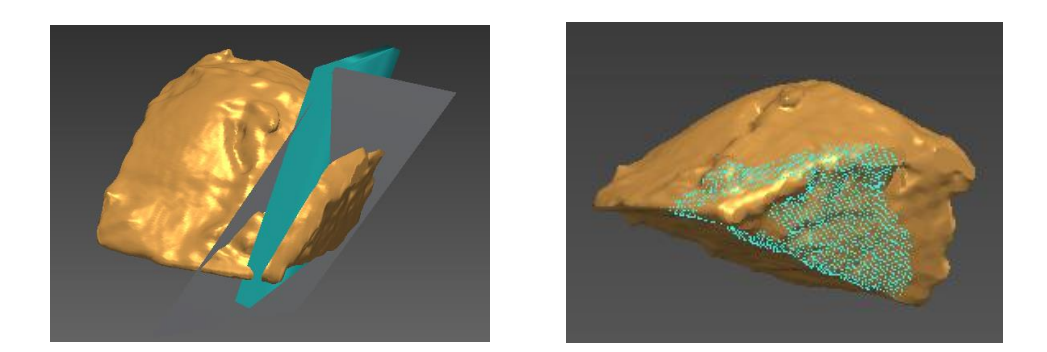

*Figura 77: Determinación de inliers con Algoritmo 4 para el cuarto plano. Se observa el plano objetivo (celeste, izquierda), el plano guía ajustado (gris, izquierda) y los inliers obtenidos (celeste, derecha).*

<span id="page-110-0"></span>En el plano 1, el error de ángulo entre la planificación y la ejecución del corte hace que el plano objetivo esté muy rotado con respecto a la superficie de corte de la PQ. Esto causa que se clasifiquen muchos outliers en la cara contigua, generando un plano guía cuya normal no se asemeja nada a la normal de la superficie plana de corte. Finalmente, se observa un anillo de inliers donde el plano guía cortó la PQ [\(Figura 78\)](#page-110-1).

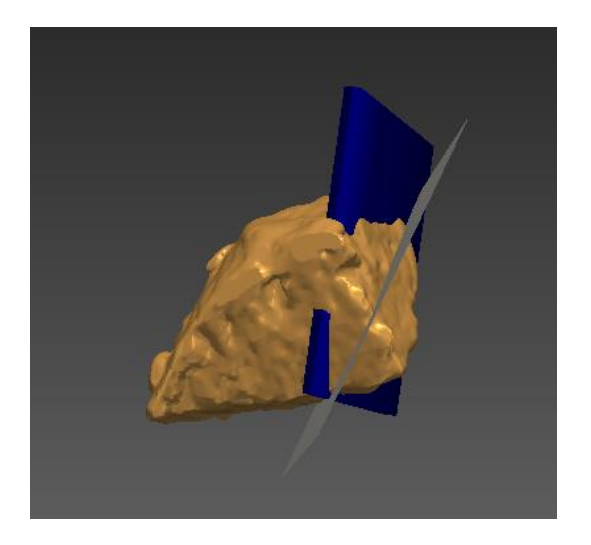

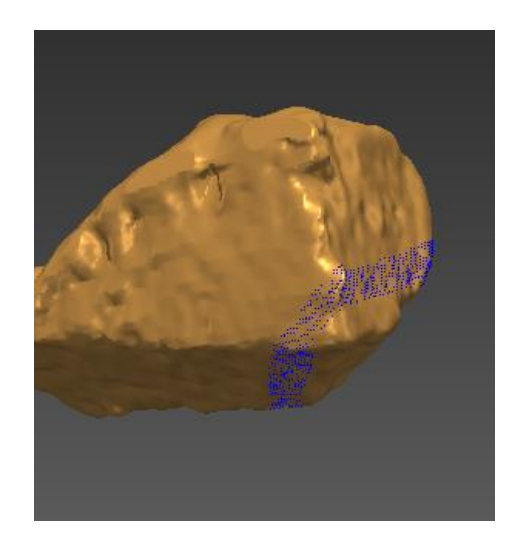

*Figura 78: Determinación de inliers con Algoritmo 4 para el primer plano. Se observa el plano objetivo (azul, izquierda), el plano guía ajustado (gris, izquierda) y los inliers obtenidos (azul, derecha).*

<span id="page-110-1"></span>Este algoritmo es el más complejo en su implementación y triplica el tiempo de ejecución del algoritmo 3. Los resultados obtenidos no son mejores que para los algoritmos anteriores.

# *1.2.5 Selección de algoritmo*

Se pensaron formas de optimizar el algoritmo 4 buscando acotar los rayos para descartar aquellos que generen outliers. Sin embargo, no se encontró una forma simple y eficiente de conseguirlo. Se concluyó que el balance de ventajas y desventajas es mejor para los algoritmos anteriores, por lo que finalmente se optó por aplicar el algoritmo 3 pero incluyendo la posibilidad de corregir manualmente los puntos guía si el usuario lo considerase necesario.

# 1.3 Ajuste de plano por método RANSAC

El algoritmo implementado utiliza los mismos conceptos que el descripto por Milano [72], donde se demuestra su desempeño con tres métodos de validación. La capacidad de ajuste se evalúo visualmente y se verificó que el desempeño fuese satisfactorio mediante consultas con la opinión de expertos.

Este método se utiliza tanto para el método por imágenes de PQ, donde la entrada son los puntos clasificados como inliers, como para el método de puntos intraoperatorios, donde se cuenta con un conjunto de sólo cinco puntos adquiridos en cirugía. Se verificó que el tiempo de ejecución del algoritmo es función de la cantidad de puntos del conjunto de entrada, y que el ajuste tarda significativamente más para el método de PQ. En este aspecto, el método por puntos intraoperatorios ofrece una ventaja.

En la [Figura 79\(](#page-111-0)a) se muestra un ejemplo de plano ajustado para método por pieza quirúrgica. Podemos ver que representa con fidelidad la superficie de corte. En la [Figura 79\(](#page-111-0)b) se tiene una vista transversal al plano y en rojo se muestran los puntos inliers usados para ajustarlo.

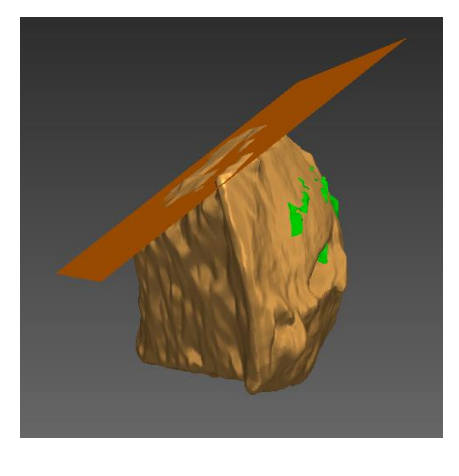

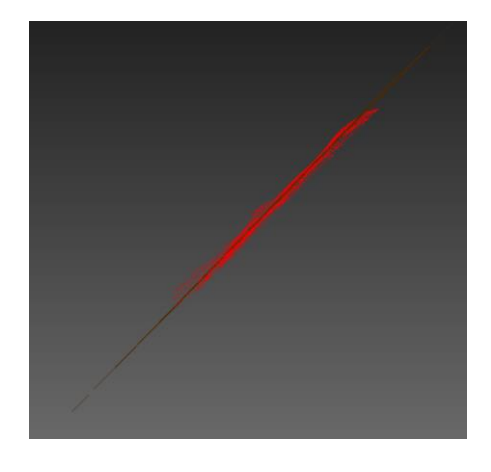

*(a) (b)*

<span id="page-111-0"></span>*Figura 79: (a) Plano obtenido con un ajuste por RANSAC para representar la superficie de corte (naranja oscuro). (b) Inliers utilizados para ajustar el plano (rojo) y el plano visto de manera trasversal (línea naranja oscuro). Nótese cómo el plano se ajusta a las distintas irregularidades de superficie que están representadas en los inliers.*

En la [Figura 80](#page-112-0) se muestra también la pieza quirúrgica, pero con el plano ajustado según los puntos intraoperatorios. Vemos como este caso presenta una traslación significativa respecto de la superficie de corte, que se debe al descuido de registración durante la cirugía. Sin embargo, el ajuste RANSAC es bueno (el plano violeta representa fielmente los puntos rojos).

## 1.4 Restringir al hueso

Este método permite seleccionar el área del plano ajustado que realmente es parte de la osteotomía, es decir, que se encuentra dentro de la superficie del hueso del paciente. En la [Figura 81](#page-112-1) y [Figura 82,](#page-113-0) se ve el plano antes y después de esta selección de área. Nótese cómo la nueva superficie de plano acompaña el contorno femoral.

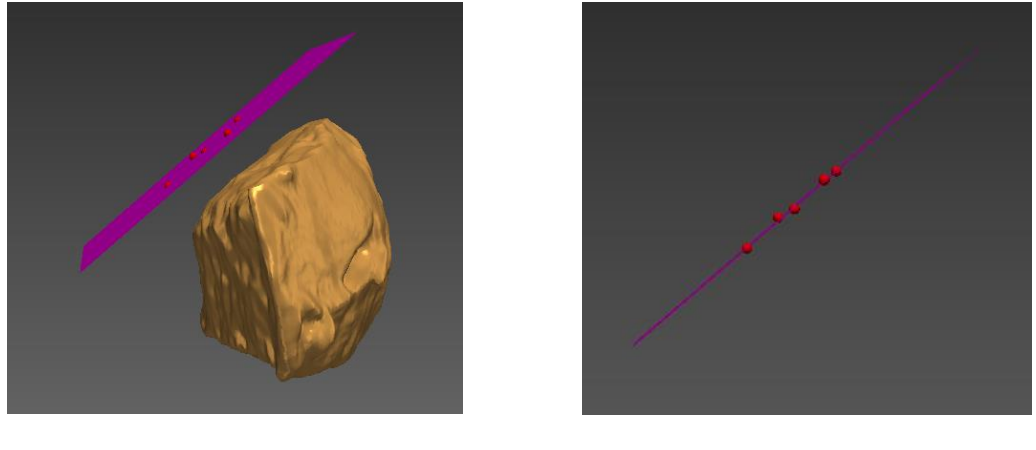

*(a) (b)*

<span id="page-112-0"></span>*Figura 80: (a) Plano obtenido con un ajuste por RANSAC para representar la superficie de corte (violeta). Nótese la distancia a la verdadera superficie de corte sobre la PQ. (b) Inliers utilizados para ajustar el plano (rojo), que son los puntos intraoperatorios, y el plano visto de manera transversal (línea violeta).* 

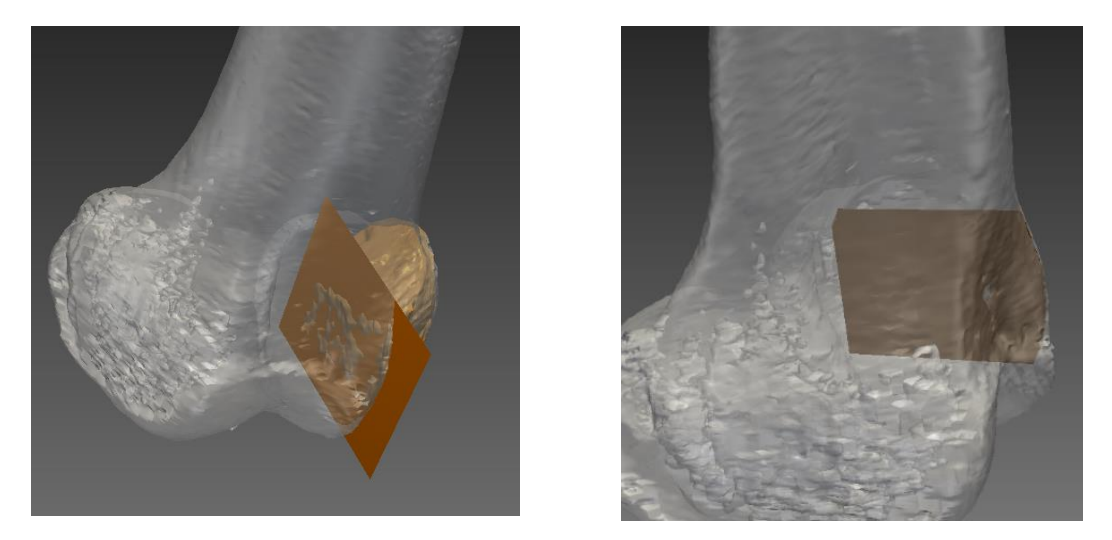

<span id="page-112-1"></span>*Figura 81: Representación del plano ejecutado según método de PQ (a) Antes de la restringir al hueso, (b) Después de restringir al hueso.*

<span id="page-113-0"></span>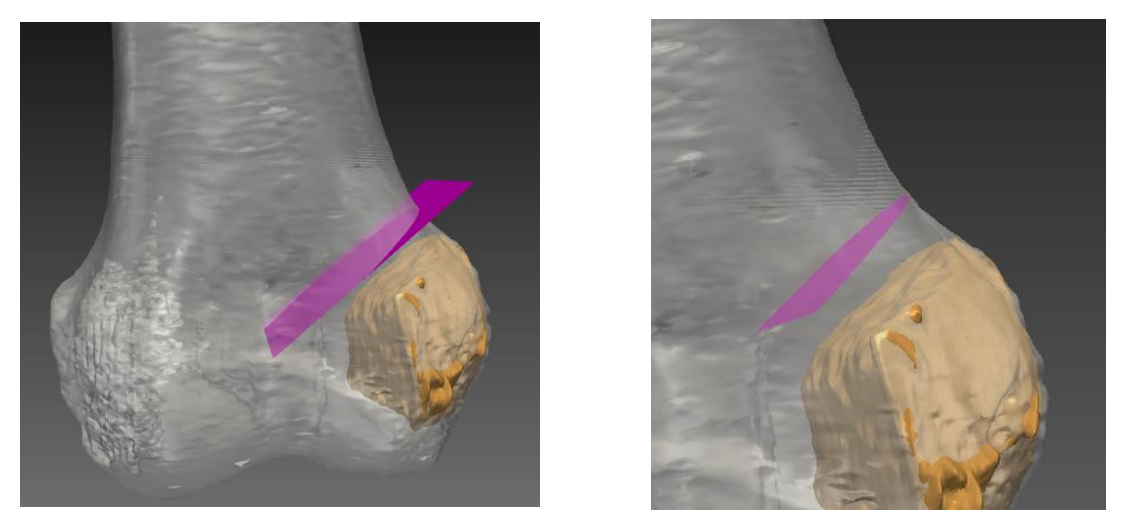

*Figura 82: Representación del plano ejecutado según método de puntos intraoperatorios (a) Antes de la restringir al hueso, (b) Después de restringir al hueso.*

# 1.5 Métodos de análisis

# *1.5.1 Colorimetría*

En la [Figura 83](#page-114-0) se muestra un plano objetivo y el tumor, y el plano ajustado con puntos intraoperatorios, representado con mapa colorimétrico. El color de cada punto del plano ajustado se determina según la distancia al plano objetivo. Los colores fríos, hacia el azul, representan distancias en sentido opuesto al tumor, mientras que los colores cálidos, hacia el rojo, representan distancias cercanas al tumor. Vemos como en esta figura los colores son fríos, y se acercan al verde en la zona donde el plano ejecutado se acerca al plano objetivo. En la [Figura 84](#page-114-1) vemos el plano ajustado según pieza quirúrgica para el mismo plano objetivo. En este caso, los puntos más alejados del plano objetivo son más rojos, ya que están más cerca del tumor.

Para estos mapas colorimétricos se mapeó una distancia de 5mm al color azul y una distancia de -5mm al color rojo. El rango se determinó en base a rangos publicados en otros trabajos, y se verificó que este rango otorga una resolución adecuada. Es decir, la separación entre niveles es adecuada para los rangos de distancia obtenidos. En la [Figura 85](#page-115-0) vemos otro ejemplo de plano ejecutado frío, ya que está más lejos del tumor que lo planificado.

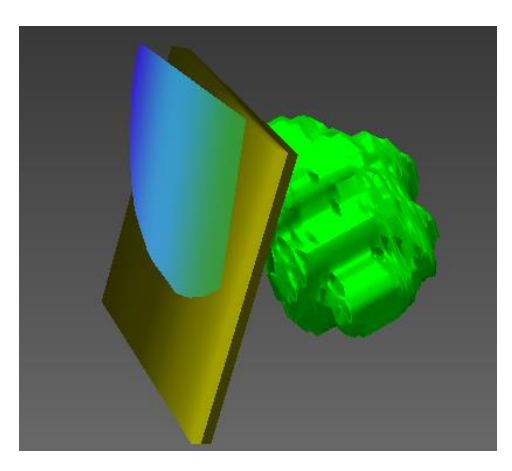

*Figura 83: Ejemplo de mapa colorimétrico sobre la representación de un plano ejecutado, para el plano objetivo en amarillo, según sus ubicaciones relativas al tumor (verde). La representación del plano ejecutado se obtuvo con puntos intraoperatorios.*

<span id="page-114-1"></span><span id="page-114-0"></span>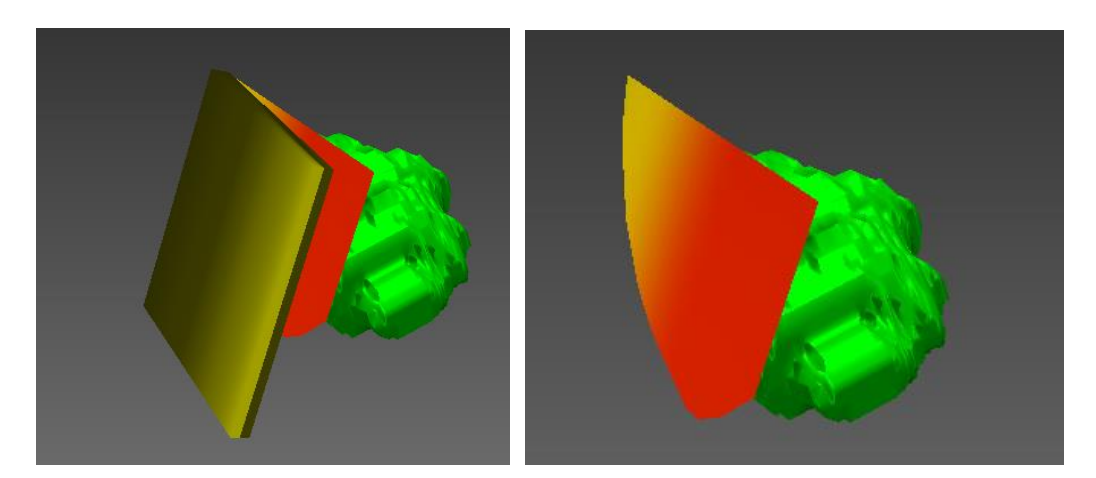

*Figura 84: Ejemplo de mapa colorimétrico sobre la representación de un plano ejecutado, para el plano objetivo en amarillo, según sus ubicaciones relativas al tumor (verde). La representación del plano ejecutado se obtuvo con PQ.*

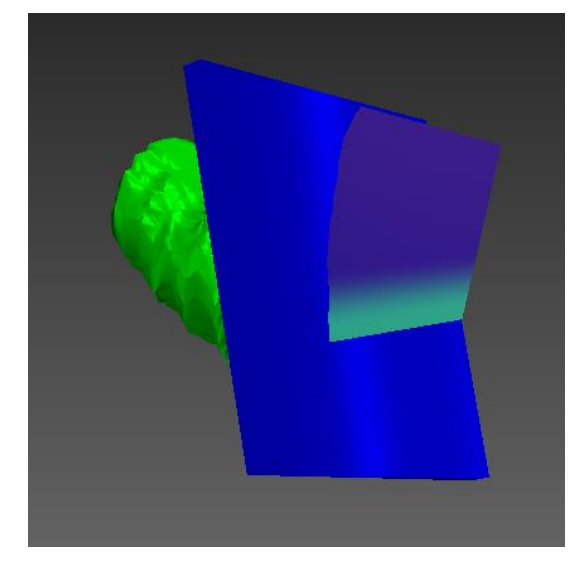

*Figura 85: Ejemplo de mapa colorimétrico sobre la representación de un plano ejecutado, para el plano objetivo en azul, según sus ubicaciones relativas al tumor (verde). La representación del plano ejecutado se obtuvo con PQ.*

# <span id="page-115-0"></span>*1.5.2 Clasificación "semáforo"*

Para cada uno de los cuatro indicadores, se buscaron los valores óptimos para los límites entre los tres niveles disponibles: bueno (verde), regular (amarillo) y malo (rojo). Se buscó que los niveles tengan significancia clínica, es decir, que representen con fidelidad el criterio clínico. Para ello, se consultó bibliografía para determinar un rango aproximado inicial. Luego se ajustó el valor final de cada límite mostrando distintos casos de ejecución de osteotomías a expertos en ortopedia oncológica, pidiendo que especifiquen si les resultaba bueno, regular o malo. En base al valor de indicadores obtenido para los distintos casos se determinó cada valor límite.

El resultado obtenido se presenta en el [Diagrama 6.](#page-116-0) Para el indicador L, el indicador  $P_{\rm pk}$ , y el indicador %A, el valor de los límites es función del rango de tolerancia [LL, UL]. En el indicador L, se considera malo un indicador dentro de la tolerancia, y se considera bueno un indicador que cumple con una tolerancia acotada a la mitad. En el indicador  $P_{pk}$ , se considera bueno un valor mayor o igual a 1, es decir, un 99.7% del área dentro de tolerancia. Se considera malo un valor menor a 0.5. Para el indicador %A, también se considera bueno un 99.7% de área dentro de tolerancia, y se considera malo un valor menor a 49.7%.

En el caso del indicador de margen oncológico, fue necesario especificar límites de tolerancia propios. Recordemos que la tolerancia en los indicadores de desempeño anteriores representa una distancia tolerable entre el plano planificado y el plano ejecutado. En el margen oncológico, la distancia tolerable entre el tumor y el plano ejecutado no depende de la planificación preoperatoria, es decir, no depende del plano objetivo. Esta distancia tolerable puede considerarse constante para cualquier osteotomía. En base al criterio tradicional para cirugía oncológica en hueso, se determinaron tres constantes significativas de margen oncológico:

- **Margen mínimo:** la mínima distancia en milímetros hasta el tumor, para considerar una resección segura.
- **Margen ideal:** la distancia en milímetros hasta el tumor que representa un balance ideal para evitar reincidencia y preservar tejido sano.

• **Margen máximo:** una distancia hasta el tumor mayor significa que se resecó demasiado tejido sano, por lo que la osteotomía no puede considerarse buena.

En función de estas tres constantes se definió la clasificación de semáforo, como se muestra en el Diagrama 6. Además, si el margen oncológico es menor a cero, se muestra un mensaje al usuario advirtiendo que no se resecó por completo el tumor.

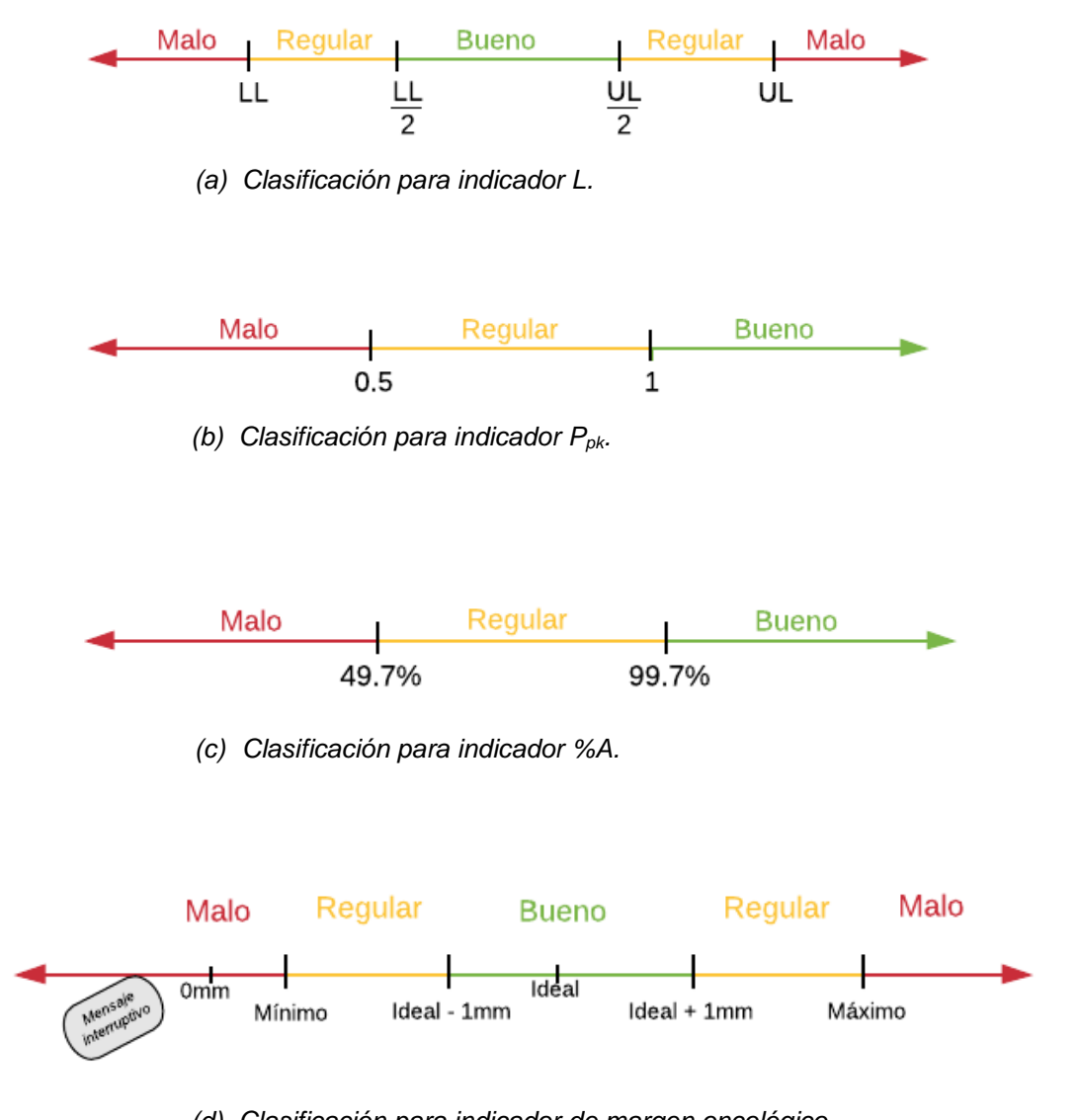

*(d) Clasificación para indicador de margen oncológico.*

<span id="page-116-0"></span>*Diagrama 6: Clasificación de tipo semáforo para los cuatro indicadores.*

## *1.5.3 Reporte de indicadores*

Se realizó una puesta a punto para la implementación del cálculo de cada indicador. Se calcularon los indicadores para las cuatro osteotomías del caso quirúrgico utilizado para el diseño. Se verificó cuantitativamente la correspondencia entre los resultados reportados por los distintos indicadores. Se verificó que los valores signados tuviesen el signo correcto.

En la [Figura 86](#page-117-0) se presenta la tabla de desempeño total obtenida para la comparación de métodos. Para la tolerancia utilizada (rango: [-8mm;8mm]), vemos que en casi todos los casos el color de semáforo es el mismo para el método de PQ y el método de puntos intraoperatorios. El único indicador que presenta diferencias es el indicador L, para los planos 1 y 3. Nótese que la numeración de planos comienza en 0, por lo que estos dos planos serían el segundo y el cuarto plano según la denominación que se manejó hasta el momento. En la [Figura 87](#page-118-0) se muestran los cuatro casos y los planos obtenidos con ambos métodos, para permitir una comparación visual. Vemos que en el caso del segundo plano [\(Figura 87\(](#page-118-0)b)) y el cuarto plano [\(Figura 87\(](#page-118-0)d)) el plano violeta y el plano naranja están muy distanciados. Esto se debe al error de registración en el navegador que se mencionó anteriormente.

Además, se puede ver en la [Figura 87\(](#page-118-0)c) como el tercer plano (número 2 en la tabla de desempeño) presenta notoria diferencia entre el plano objetivo en azul y el corte ejecutado según la PQ. Esto se corresponde con los malos indicadores obtenidos, resultando en un puntaje total para el plano de 25%.

| Resultados con tolerancia de 8mm y -8mm |                        |                |         |                |                |                      |  |
|-----------------------------------------|------------------------|----------------|---------|----------------|----------------|----------------------|--|
| Planos                                  |                        | $\overline{0}$ |         | $\overline{2}$ | $\overline{3}$ | <b>Total Cirugía</b> |  |
| Pieza Quirúrgica                        | Distancia máx (mm)     | 5.67658        | 3.43037 | 11.0958        | $-2.83781$     | 65.625%              |  |
|                                         | Ppk                    | 1.72253        | 3.9749  | 0.422417       | 4.65243        |                      |  |
|                                         | % Área en tolerancia   | 100            | 100     |                | 100            |                      |  |
|                                         | Margen oncológico (mm) | $-0.0991482$   | 5.79321 | 3077           | 2.42852        |                      |  |
|                                         | Total plano            | 62.5%          | 87.5%   | 25%            | 87.5%          |                      |  |
| <b>Puntos</b><br>Intraoperatorios       | Distancia máx (mm)     | $-24922$       | 1.85641 | 10.4096        | 5.26038        | 62.5%                |  |
|                                         | Ppk                    | 2.39392        | 2.14673 | 0.442397       | 11.1048        |                      |  |
|                                         | % Área en tolerancia   | 100            | 100     | .0997          | 100            |                      |  |
|                                         | Margen oncológico (mm) | 2348           | 5.18269 | 42201          | 8.93498        |                      |  |
|                                         | <b>Total plano</b>     | 75%            | 75%     | 25%            | 75%            |                      |  |
|                                         | Exportar resultados    |                |         |                |                |                      |  |

<span id="page-117-0"></span>*Figura 86: Ejemplo de tabla de Desempeño Total obtenida en el modo de Comparación (modo 2) con rango de tolerancia [-8mm; 8mm].*

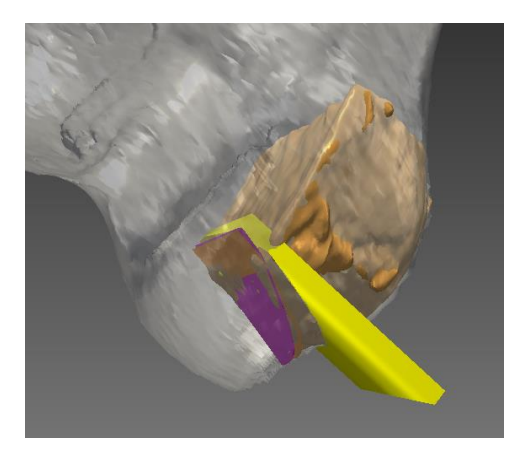

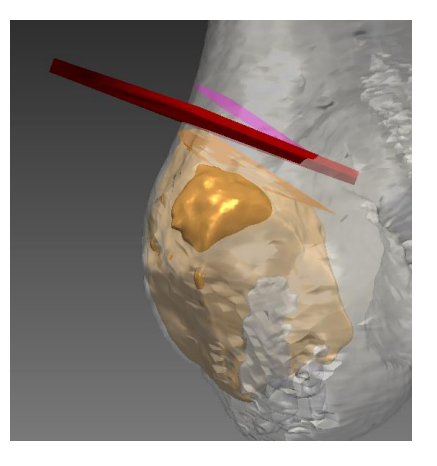

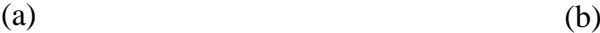

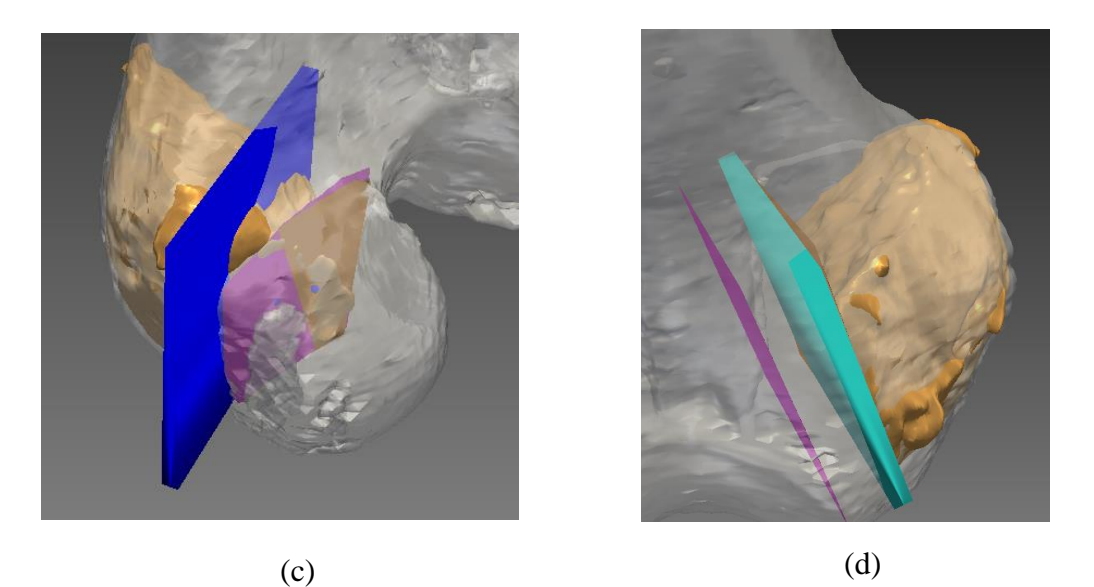

*Figura 87: Representación de plano ejecutado según método por PQ (naranja oscuro) y por puntos intraoperatorios (violeta), para (a) primer plano, (b) segundo plano, (c) tercer plano, (d) cuarto plano.* 

<span id="page-118-0"></span>En la [Figura 88](#page-119-0) se muestra la misma tabla de desempeño, pero para una tolerancia más exigente, con rango [-5mm; 5mm]. Se puede observar como empeoran los valores de indicadores obtenidos si se compara con la [Figura 86,](#page-117-0) ya que son dependientes de los valores de tolerancia establecidos por el usuario. El único indicador que no varía es el de margen oncológico, ya que este indicador es independiente de la tolerancia modificable por el usuario, porque depende de una tolerancia fija como se explicó en la sección 1.5.2.

Nótese además que este cambio de tolerancia hacia una tolerancia más exigente hace que las clasificaciones obtenidas presenten más variación inter-métodos. Esto se debe a que este nivel de tolerancia alcanza el error de registración del navegador, y hace que la distancia entre el plano según puntos intraoperatorios y el plano según PQ sea significativa.

En la [Figura 89](#page-119-1) se muestran los resultados para una tolerancia de rango [-2mm; 2mm], es decir, aún más exigente. Para esta tolerancia los indicadores obtenidos son muy malos, presentando un resultado final de cirugía de 15.63% y 18.75% según cada uno de los dos métodos aplicados. Cabe aclarar que esta cirugía es un ejemplo de una mala ejecución de la planificación preoperatoria, según determinó el médico especialista que evaluó el caso.

| Resultados con tolerancia de 5mm y -5mm |                                       |              |         |                |            |                      |
|-----------------------------------------|---------------------------------------|--------------|---------|----------------|------------|----------------------|
| Planos                                  |                                       | $\Omega$     |         | $\overline{2}$ | 3          | <b>Total Cirugía</b> |
|                                         | Distancia máx (mm)                    | $-6.67658$   | 8.43037 | 11.0958        | $-2.83781$ | 43.75%               |
|                                         | Ppk                                   | 0.0898737    | 2.03426 | $-0.162958$    | 2.55115    |                      |
|                                         | Pieza Quirúrgica % Área en tolerancia | 1.222        | 100     | 41.0975        | 100        |                      |
|                                         | Margen oncológico (mm)                | $-0.0991482$ | 5.79321 | 5.88077        | 2.42852    |                      |
|                                         | Total plano                           | 12.5%        | 75%     | 12.5%          | 75%        |                      |
| <b>Puntos</b><br>Intraoperatorios       | Distancia máx (mm)                    | 4922         | .85641  | 10.4096        | 5.26038    | 46.875%              |
|                                         | Ppk                                   | 1.28816      | 1.07852 | $-0.276159$    | 0.167192   |                      |
|                                         | % Área en tolerancia                  | 100          | 100     | 35.3779        | 59.8194    |                      |
|                                         | Margen oncológico (mm)                |              | 18269   | 7 42201        | 8.93498    |                      |
|                                         | <b>Total plano</b>                    | 75%          | 75%     | 12.5%          | 25%        |                      |
|                                         | Exportar resultados                   |              |         |                |            |                      |

<span id="page-119-0"></span>*Figura 88: Ejemplo de tabla de Desempeño Total obtenida en el modo de Comparación (modo 2) con rango de tolerancia [-5mm; 5mm].*

|                                   | Resultados con tolerancia de 2mm y -2mm |              |           |                |             |                      |
|-----------------------------------|-----------------------------------------|--------------|-----------|----------------|-------------|----------------------|
| Planos                            |                                         | $\mathbf{0}$ |           | $\overline{2}$ | 3           | <b>Total Cirugía</b> |
|                                   | Distancia máx (mm)                      | $-6.67658$   | 3.43037   | 11.0958        | $-2.83781$  | 15.625%              |
|                                   | Ppk                                     | $-1.54278$   | 0.0936262 | $-0.748333$    | 0.449882    |                      |
|                                   | Pieza Quirúrgica % Área en tolerancia   | 0.0402091    | 57.154    | 11.3835        | .577        |                      |
|                                   | Margen oncológico (mm)                  | $-0.0991482$ | 5.79321   | 8077           | 2.42852     |                      |
|                                   | <b>Total plano</b>                      | 0%           | 25%       | 12.5%          | 25%         |                      |
|                                   | Distancia máx (mm)                      | 4.24922      | 4.85641   | 10.4096        | 5.26038     | 18.75%               |
| <b>Puntos</b><br>Intraoperatorios | Ppk                                     | 0.182409     | 0.0103146 | $-0.994715$    | $-10.7704$  |                      |
|                                   | % Área en tolerancia                    |              | 50.7677   | 2.27543        | $\mathbf 0$ |                      |
|                                   | Margen oncológico (mm)                  |              | 5.18269   | 42201          |             |                      |
|                                   | <b>Total plano</b>                      | 25%          | 25%       | 12.5%          | 12.5%       |                      |
|                                   | Exportar resultados                     |              |           |                |             |                      |

<span id="page-119-1"></span>*Figura 89: Ejemplo de tabla de Desempeño Total obtenida en el modo de Comparación (modo 2) con rango de tolerancia [-2mm; 2mm].*

En este sentido, este es un ejemplo apropiado de un caso donde el feedback es importante, ya que permitió tomar consciencia de la mala ejecución realizada. Esto resalta la justificación del trabajo realizado y la utilidad de implementar el plugin.

En la [Figura 90](#page-120-0) se grafican los resultados de clasificación semáforo que se obtuvieron para este caso, distribuidos en nueve cuadrantes, según las nueve combinaciones posibles entre los dos métodos. La diagonal central, marcada con color gris de relleno, representa una coincidencia en la clasificación de los dos métodos.

Cada valor de indicador calculado es un punto en el diagrama, con un total de 48 puntos (4 indicadores para 4 casos = 16 valores para un rango de tolerancia, y se utilizaron tres rangos de tolerancia distintos).

El color de cada punto representa la tolerancia utilizada:

- Azul oscuro: [-8mm; 8mm]
- Azul: [-5mm; 5mm]
- Azul claro: [-2mm; 2mm]

La forma geométrica se corresponde a un tipo de indicador:

- Triángulo: distancia máxima
- Cuadrado: P<sub>pk</sub>
- Círculo: %Área en tolerancia
- Cruz: Margen oncológico.

Observamos que 34 valores (70.33%) presentaron coincidencia entre los métodos. El porcentaje de coincidencias según rango de tolerancia se puede ver en la [Tabla 4.](#page-121-0) Dado que estos resultados se calcularon a partir de una única cirugía, no representan información significativa sobre el grado de acuerdo entre métodos. Las variaciones obtenidas al variar el rango de tolerancia pueden ser propias de esta cirugía y estar relacionadas al error de registración del navegador, por lo tanto, no se puede sacar conclusiones de estos resultados. Es necesario realizar distintos análisis equivalentes basados en datos de una muestra mayor de casos de pacientes.

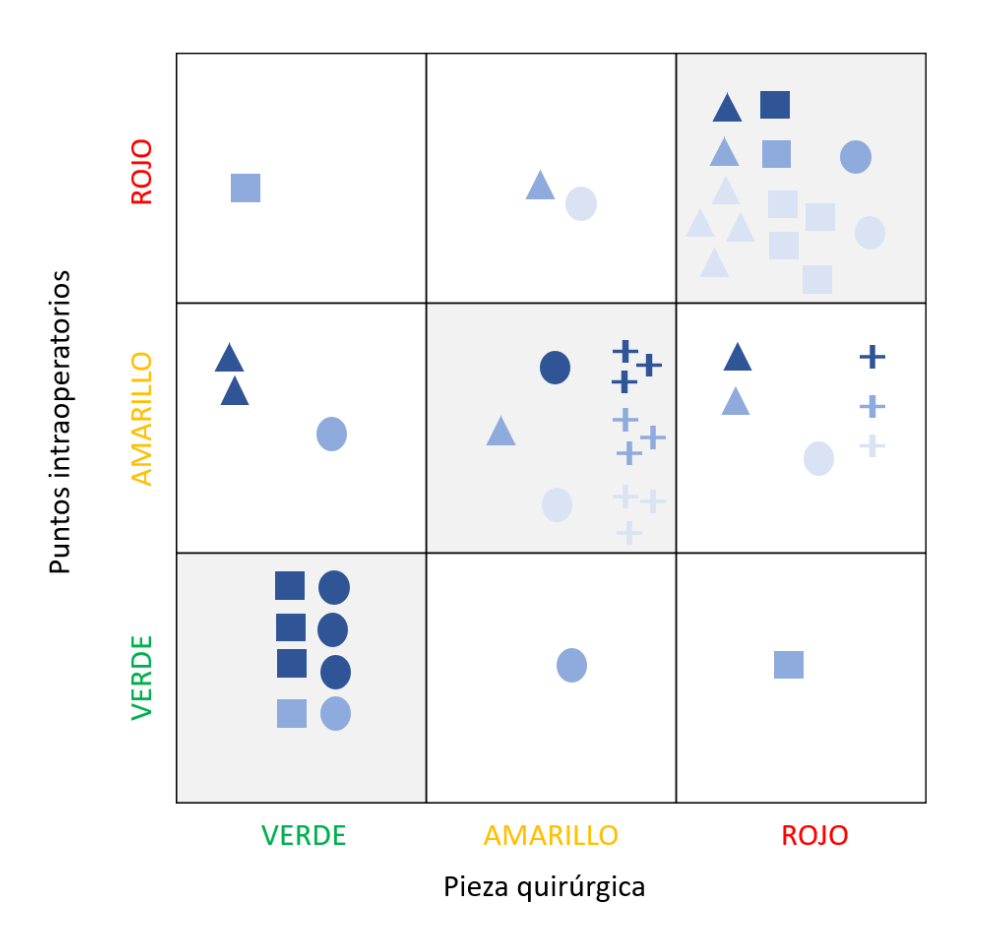

<span id="page-120-0"></span>*Figura 90: Comparación de la clasificación semáforo obtenida entre los dos métodos, para distintos rangos de tolerancia.*

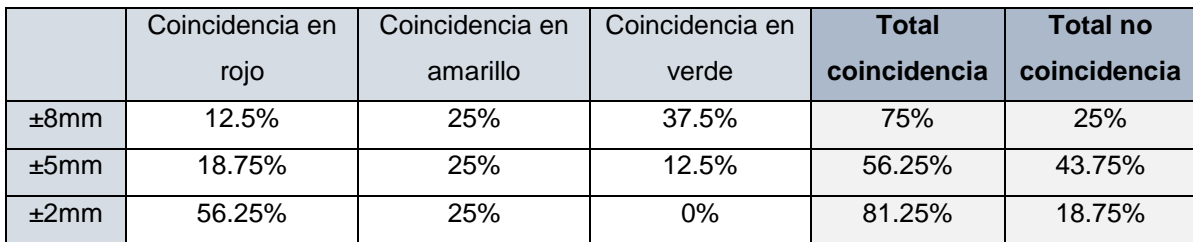

<span id="page-121-0"></span>*Tabla 4: Comparación de la clasificación semáforo obtenida entre los dos métodos, para distintos rangos de tolerancia.*

# 2. Aplicación en estudio clínico

Un objetivo del software desarrollado es utilizarlo para realizar un estudio clínico de validación del método por puntos intraoperatorios como método de medición de precisión quirúrgica. Esto implica comparar, para cada paciente, los resultados obtenidos por dicho método con los resultados obtenidos por el método basado en imágenes postoperatorias, es decir, imágenes de la pieza quirúrgica.

El estudio sería realizado por el servicio de Ortopedia y Traumatología del Hospital Italiano de Buenos Aires, en colaboración con la Unidad de Cirugía Asistida por Computador. Todas las cirugías serían realizadas por un mismo equipo quirúrgico.

El estudio está destinado a pacientes que presenten un tumor óseo primario en pelvis, sacro, fémur, tibia, o húmero. Se considera a cada plano osteomizado como una observación de la muestra. Se determinó los pasos que deben seguirse en cada caso incluido, es decir, el protocolo del estudio clínico. A continuación, se describirán dichos pasos, y las imágenes corresponden al mismo caso de tumor en fémur que se presentó en el desarrollo del plugin.

#### **1. Adquisición de imágenes preoperatorias**

Se obtiene el estudio de TC del paciente como set de imágenes DICOM, con cortes de 0.5mm de espesor y utilizando un algoritmo de tejidos blandos, con matriz de 512 x 512 pixeles. Se utiliza el tomógrafo Multipista 64, Aquilion, de Toshiba Medical Systems, Otawa, Japón.

Se obtiene el estudio de RMN del paciente como set de imágenes DICOM, con resonador de 1.5T, cortes de 1mm de espesor, matriz de 256 x 256 pixeles, usando secuencias T1 y supresión grasa para optimizar la visualización de la intensidad de la señal del tumor óseo. Se utiliza el resonador Magnetom Avanto, de Siemens Medical Solutions, Erlangen, Alemania.

#### **2. Segmentación y fusión de imágenes preoperatorias**

Se realiza la segmentación de tejido óseo con el software Mimics mediante método automático de umbralización. Luego se hace un refinamiento manual de la segmentación, realizado por un especialista en imágenes médicas. Se fusionan el estudio de TC y el estudio de RMN y se refina manualmente la registración [\(Figura 91\)](#page-122-0). Se obtiene la representación tridimensional de la superficie ósea y del tumor.

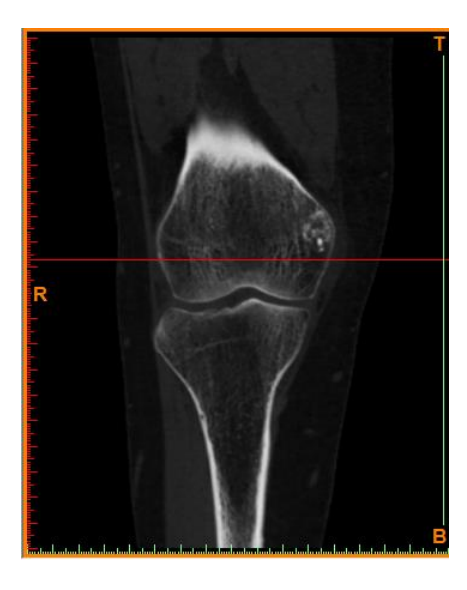

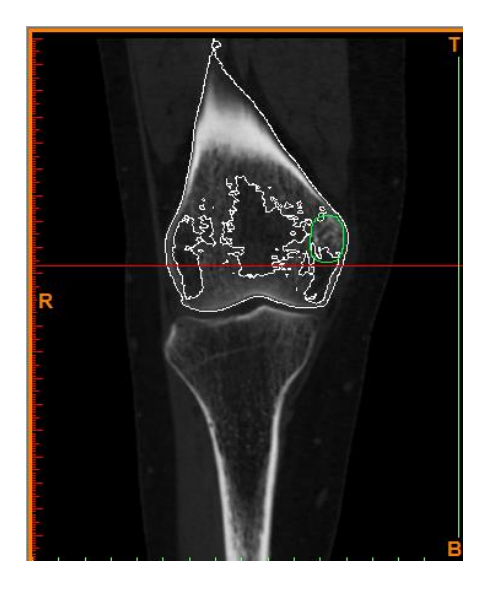

*Figura 91: (a)Fusión TC y RMN. (b) Segmentación de hueso (blanco) y de tumor (verde).*

# <span id="page-122-0"></span>**3. Planificación virtual preoperatoria**

Un grupo de médicos especialistas en cirugía de ortopedia oncológica analizan los conjuntos de imágenes fusionadas y su representación tridimensional. En base a la opinión y experiencia de los médicos, se establecen los márgenes de resección y se determinan la cantidad y la ubicación de planos de corte a realizar [\(Figura 92\)](#page-122-1). Se carga el resultado del planeamiento preoperatorio en el navegador quirúrgico. Los planos, la superficie ósea y el tumor se guardan como archivos STL (se utilizarán en el plugin).

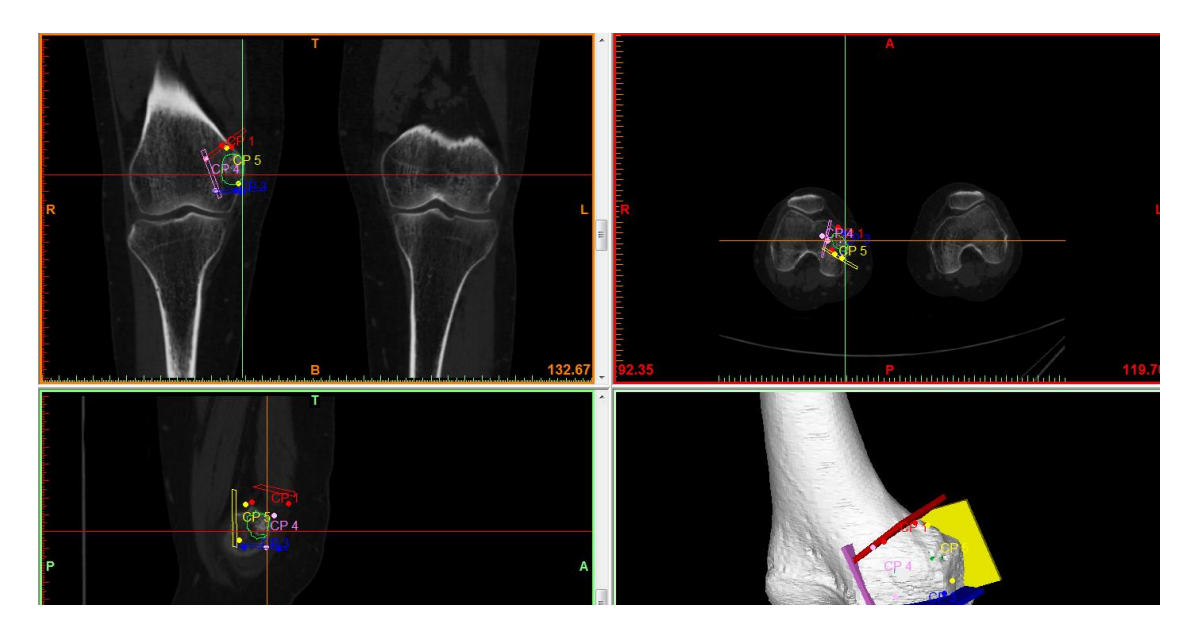

*Figura 92: Planificación virtual preoperatoria.*

# <span id="page-122-1"></span>**4. Cirugía asistida por navegador**

Se realiza la resección del tumor óseo siguiendo los pasos habituales que realiza el equipo quirúrgico para estas cirugías [\(Figura 93\)](#page-123-0). El plan preoperatorio se transfiere a los pacientes con asistencia de un sistema de navegación quirúrgico (Navigation System II Cart con OrthoMap Hip Navigation Software, de Stryker Leibinger GmbH, Friburgo, Alemania).

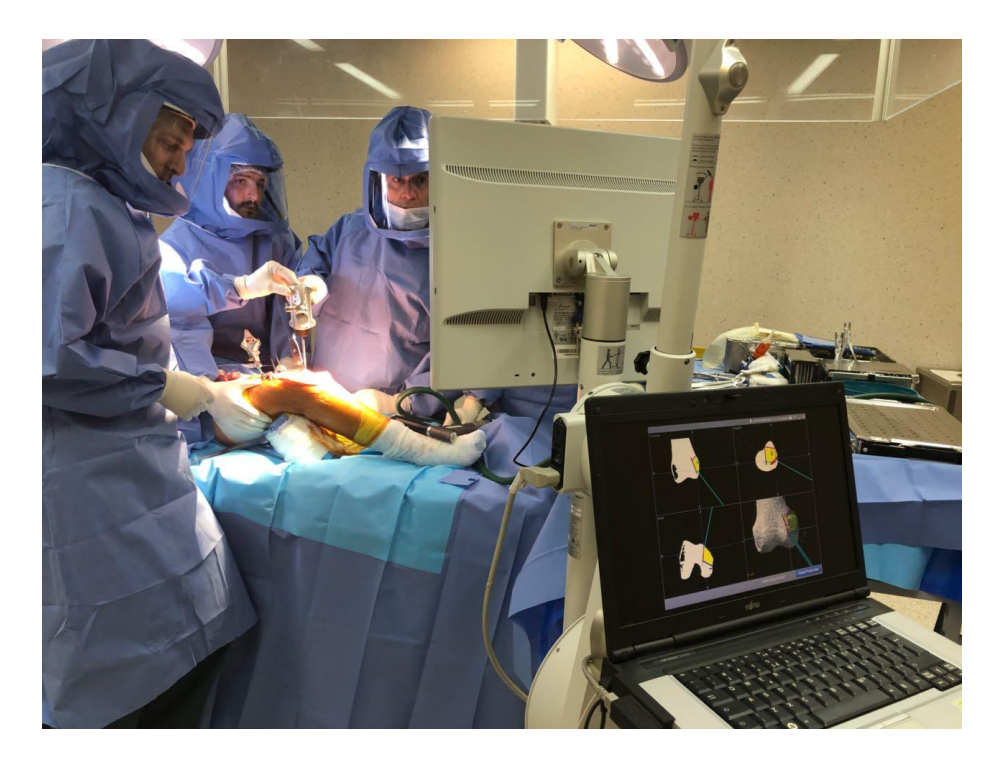

*Figura 93: Cirugía de resección ósea para el caso de análisis. A la izquierda, el equipo quirúrgico mirando la pantalla del navegador. A la derecha, la computadora del operador técnico, que muestra la misma imagen que el navegador y controla las vistas.*

# <span id="page-123-0"></span>**5. Adquisición intraoperatoria de cinco puntos de la superficie osteomizada**

Al finalizar la resección y antes de terminar la cirugía, el cirujano digitalizará puntos sobre la superficie del hueso osteomizado del paciente [\(Figura 94\)](#page-123-1). Se coloca el puntero y se guarda el punto, que queda almacenado como coordenadas referenciadas al sistema de coordenadas del escenario tridimensional que tiene cargado el navegador. El navegador genera un archivo DAT con esta información.

Se deben adquirir **cinco** puntos por cada plano de corte realizado, distribuyendo los puntos de forma que se cubra lo más posible la superficie del corte: cuatro puntos distribuidos en el contorno y un punto central.

<span id="page-123-1"></span>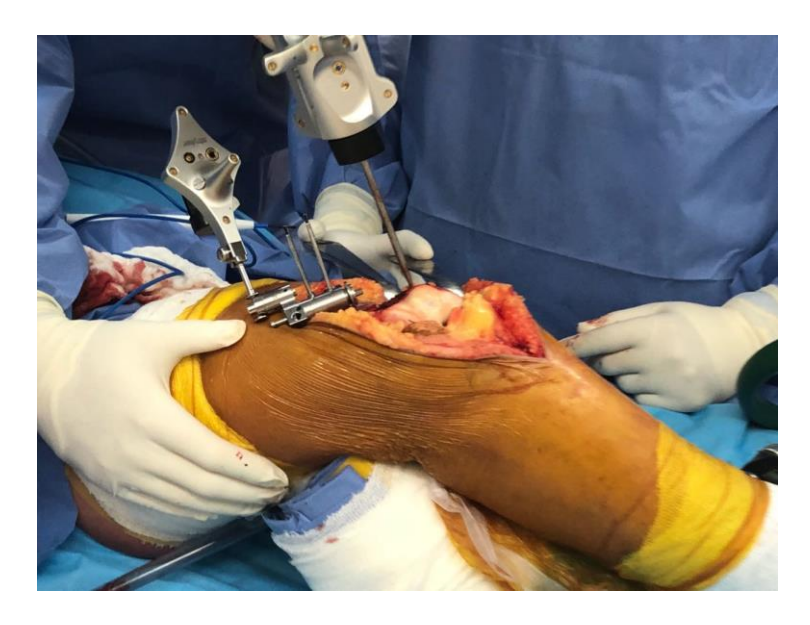

*Figura 94: Puntero del navegador apoyado sobre la superficie ósea del paciente*

Un uso ineficiente del tiempo de quirófano impacta en la salud del paciente y de los costos quirúrgicos de la institución sanitaria, y el tiempo que insume la correcta digitalización de puntos con el navegador no es despreciable si la cantidad de puntos es muy grande. Es importante minimizar la cantidad de puntos adquiridos al mismo tiempo que se mantiene un error por debajo de la incerteza del sistema. Se definió que el mínimo de puntos necesarios es cinco basándose en los resultados de la aplicación del método en huesos plásticos, donde se cuantificó dicha incerteza y se analizaron distintas combinaciones para distintas cantidades de puntos.

Cantidades menores presentaban un error de representación mayor o cercano a la incerteza del método (0.6mm). Para 6 y 7 puntos también se observa un caso con error superior a la incerteza; recién a partir de los 9 puntos se encuentra que el error permanece por debajo del nivel de incerteza para todos los casos. Sin embargo, el objetivo principal de este método es la simplificación del proceso, por lo tanto, se priorizó reducir el tiempo necesario para su implementación. Por eso, se determinó que la cantidad óptima de puntos a digitalizar para este estudio clínico en pacientes es de cinco puntos. Cabe aclarar que, en un futuro, para un uso rutinario del método, el cirujano podrá tomar más puntos si así lo deseara.

#### **6. Adquisición de imágenes postoperatorias de pieza resecada**

El procedimiento de resección genera una pieza quirúrgica por cada paciente  $(\qquad \qquad (\texttt{b})$   $(\qquad \qquad (\texttt{c})$ 

[Figura 95](#page-124-0)). Se realiza un estudio de TC a cada pieza siguiendo el mismo protocolo de adquisición descripto en el paso 1. Se realiza una segmentación semiautomática siguiendo el mismo procedimiento descripto en el paso 2 (a excepción de la fusión).

<span id="page-124-0"></span>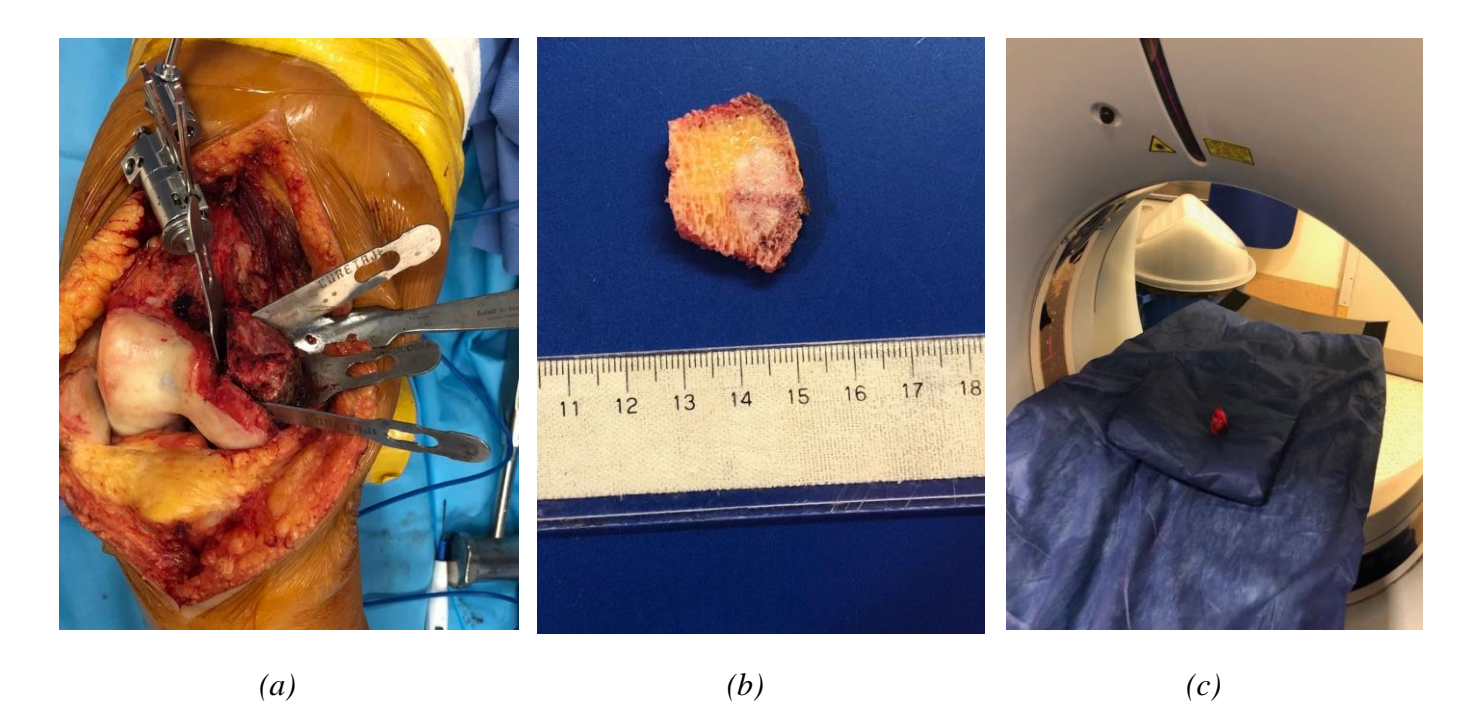

*Figura 95: Resección ósea. (a) Pieza quirúrgica lista para ser removida. (b) Pieza quirúrgica resecada. (c) Pieza quirúrgica en el tomógrafo*

## **7. Registración manual de imágenes preoperatorias y postoperatorias**

Un profesional entrenado en imágenes médicas realiza la registración manual de las imágenes de TC preoperatorias y postoperatorias [\(Figura 96\)](#page-125-0). Se modifica la ubicación buscando obtener una correspondencia en los contornos óseos que sea lo mejor posible en todos los *slices* del estudio. Esto permite que los modelos de superficie del paciente y su correspondiente pieza quirúrgica estén alineados en un marco de referencia común. Se guarda la representación tridimensional de la pieza como un archivo STL.

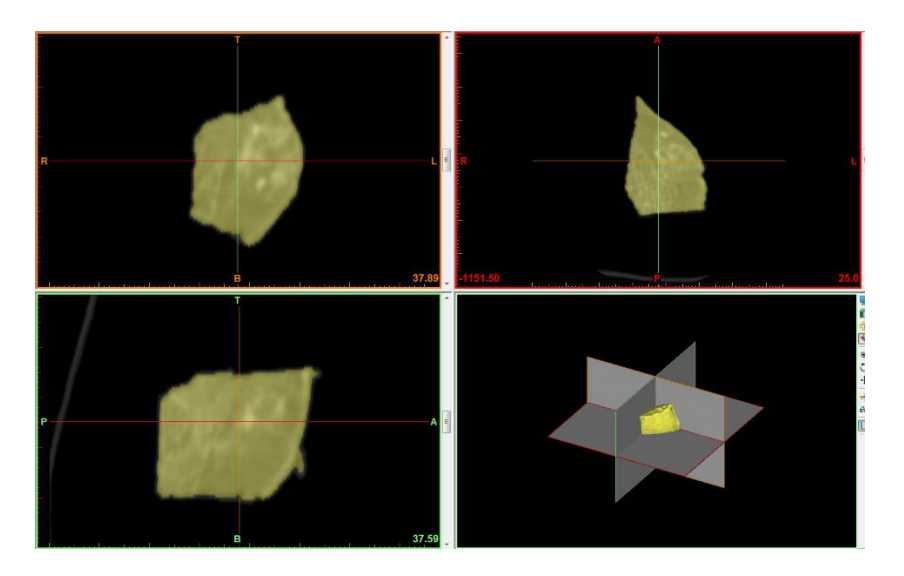

*Figura 96: Segmentación de la TC de pieza quirúrgica*

## <span id="page-125-0"></span>**8. Uso del plugin**

Se utiliza el plugin en modo 2, es decir, modo de Comparación de métodos. Se cargan los archivos STL del plan preoperatorio y de la pieza quirúrgica. Se utiliza el plugin Pointset Interaction de MITK para marcar tres puntos sobre la superficie de cada plano de corte en la pieza quirúrgica. Para los puntos intraoperatorios se utiliza el archivo *annotation\_points.dat* que se descarga del navegador quirúrgico. Se calcula el Desempeño Total para tres rangos de tolerancia (±8mm, ±5mm,  $±2mm$ ).

# **9. Exportar resultados**

Se exportan las tres tablas de resultados como archivo CSV. Esto guarda un registro de la tolerancia utilizada y el método aplicado.

Una vez conseguido el tamaño de muestra apropiado, se realizaría un análisis estadístico de los resultados obtenidos. El plugin permite exportar los datos de forma estructurada, que permitirá procesarlos con una aplicación más adecuada para análisis de datos, como R Studio, o incluso Microsoft Office Excel.

En primer lugar, se evaluarían los indicadores de comparación de plano: ángulo diedro entre normales y distancia euclídea entre centroides. Se evaluaría en qué medida la serie de datos se corresponde con una distribución normal, mediante un test de Shapiro-Wilk. Se evaluaría si la media y desvío obtenidos son suficientemente bajos para la aplicación clínica necesaria, que significaría que los planos son lo suficientemente similares.

En segundo lugar, se evaluarían los indicadores de desempeño. Se tienen dos series de datos para cada indicador (una por cada método). Se utilizaría el método de Bland-Altman, que sirve para medir el grado de acuerdo o concordancia entre dos variables cuantitativas, para comparar el resultado del método intraoperatorio con el del método postoperatorio, realizando un test para cada uno de los indicadores. En base al grado de dispersión, se puede determinar el nivel de acuerdo entre los métodos.

Para cada indicador, se realizaría también un análisis de dispersión con un gráfico de cajas y bigotes de cada uno de los dos métodos. Esto permite comparar visualmente las medianas y los cuantiles obtenidos según cada método.

Además, se calcularía los intervalos de confianza de la estimación de mediana para ambas series de datos (es decir, ambos métodos) para evaluar si caen dentro de la región de indiferencia clínica de cada indicador. En el caso del indicador  $P_{pk}$ , que no proviene de una distribución normal, se podría calcular dicho intervalo mediante la técnica de *bootstrapping* con ajuste de percentiles. Se debería definir el intervalo de indiferencia para cada indicador.

Para cada indicador, se realizaría una prueba U de Mann-Whitney entre las observaciones de ambas series para buscar una posible diferencia significativa entre ellas.

Todas estas pruebas se realizarían también para todos los indicadores en conjunto, es decir, comparar dos series de datos donde cada una incluya todos los valores de indicador obtenidos con su método en todos los casos de planos. Esto permitiría sacar conclusiones generales y buscar evidencia que apoye la equivalencia de ambos métodos en su aplicación a casos clínicos.

Se analizaría cuál indicador es el más apropiado: este será aquel que presente un mayor nivel de acuerdo entre sus dos series de datos. Esto significa que tanto el método por puntos intraoperatorios como el método gold-standard por imágenes postoperatorias informan resultados lo suficientemente parecidos si se utiliza este indicador. La idea es definir qué indicadores son útiles y qué indicadores es mejor descartar.

En base a los resultados obtenidos con la clasificación "tipo semáforo" se puede evaluar la proporción de casos en los que coincide el color obtenido en ambos métodos. Cada caso caerá en alguno de los nueve posibles cuadrantes, y se analiza cuántos casos representan una coincidencia entre métodos (como mostró en la [Figura 90\)](#page-120-0). La clasificación semáforo permite realizarlo para todos los indicadores en conjunto, aumentando la cantidad de observaciones, ya que cada caso representaría 4 puntos en el diagrama (uno por cada indicador). Si se identifica cada indicador con un símbolo distinto, se puede evaluar cuál indicador presenta un mayor grado de acuerdo entre métodos. También se puede evaluar si los métodos se corresponden mejor en algún color en particular, es decir, que la validación es mejor para ciertos niveles de precisión quirúrgica. Además, se puede realizar el gráfico variando el rango de tolerancia usado para el cálculo de los indicadores, y estudiar el efecto de esta variable.

Esta comparación es útil ya que considera la significancia clínica de los resultados. Es decir, más allá del grado de acuerdo cuantitativo que se obtenga entre los métodos, se puede considerar que si ambos métodos informan el mismo resultado cualitativo (informar el mismo color), el nivel de acuerdo es suficiente para la aplicación que le darán los usuarios clínicos. Cabe aclarar que es una clasificación cualitativa pero obtenida a partir de valores cuantitativos.

Sección V: Discusión y Conclusiones

La cirugía de ortopedia oncológica aún no cuenta con un método globalmente aceptado para evaluar la precisión quirúrgica de las osteotomías que se realizan para la resección de un tumor óseo, bajo asistencia de navegación intraoperatoria. Se han realizado muchos trabajos para definir un método de medición adecuado de dicha precisión. La medición puede ser física, es decir, calcular una variable indicadora a partir de datos medidos en la realidad (por ejemplo, un análisis histológico de patología de piezas resecadas).

Otra opción es una medición virtual, es decir, calcular una variable indicadora a partir de datos medidos en un escenario virtual que represente la anatomía del paciente antes y después de la cirugía. Para ello, es necesario definir cómo se obtendrá la representación virtual de las superficies óseas del paciente, especialmente la representación del plano de corte ejecutado en cirugía.

Distintos grupos de trabajo diseñaron posibles métodos, generalmente basados en imágenes postoperatorias, ya sea de la pieza quirúrgica o del paciente. Estos métodos han demostrado otorgar una representación fidedigna de la osteotomía realizada, sin embargo, no se han incorporado a la práctica clínica. Posiblemente esto se debe a que su implementación implica un flujo de trabajo demasiado largo o demasiado complicado para adaptarse a las necesidades de un servicio de cirugía.

El método basado en imágenes postoperatorias de la pieza quirúrgica fue desarrollado en la Unidad de Cirugía Asistida por Computadora del Hospital Italiano de Bs.As. hace aproximadamente cinco años. A pesar de que se ha demostrado que este método puede ser considerado un estándar de oro, el mismo no está incorporado a la rutina de trabajo de este servicio hospitalario.

Este trabajo propone utilizar un método basado en la adquisición intraoperatoria de puntos sobre la superficie ósea osteomizada del paciente. Se considera que al balancear el costo extra de realizar este paso (mayor tiempo quirúrgico) contra el beneficio obtenido (feedback de la precisión en la ejecución), la simplicidad del método alcanza para justificar su implementación.

La desventaja principal de este método es que los resultados obtenidos dependen de la registración del navegador. Es decir, el método es susceptible a potenciales errores en el proceso de registrar al paciente con el escenario del navegador. Esto se evidencia claramente en los resultados de la prueba del plugin. En el caso de paciente analizado, está claro que hay una diferencia significativa entre la ubicación de los puntos adquiridos intraoperatoriamente con la ubicación real del plano de corte. Si este método se incorporase a la rutina clínica, es importante advertir a los usuarios que el resultado depende de cómo se haya realizado la registración.

Está claro que el método por pieza quirúrgica es la representación ideal de la osteotomía realizada, ya que permite visualizar los detalles de superficie con una buena definición. Para aplicaciones que requieran un grado alto de exactitud en la representación virtual de la osteotomía, este método es el más adecuado y tendrá siempre "la última palabra". El método por puntos intraoperatorios implica una pérdida de exactitud en dicha representación, pero también una ganancia en simplicidad de uso. Se considera que para la aplicación que nos concierne, es decir, cuantificar la precisión quirúrgica en la ejecución de un planeamiento preoperatorio, el error generado por este método podría ser aceptable.

Es necesario realizar un estudio clínico en una muestra de pacientes para analizar la magnitud de dicho error, y poder afirmar si tiene significancia clínica. Es decir, si se obtiene una misma interpretación clínica a partir de la aplicación de cada uno de los métodos.

El trabajo realizado para este proyecto final de carrera consistió en diseñar una aplicación de software para implementar el uso de ambos métodos. El plugin desarrollado se puede incorporar a softwares médicos usados en la actualidad. Esto deja el terreno preparado para iniciar un estudio clínico en pacientes, ya que compacta todos los pasos del proceso de validación en una única aplicación. Esta aplicación asegura el nivel de usabilidad necesario para que la incorporación de cada caso sea sencilla y asegura la estructuración de sus datos.

Se seleccionaron cuatro indicadores para la medición de precisión quirúrgica, que pueden calcularse a partir de cualquiera de los dos métodos de representación virtual de la osteotomía. Los indicadores cubren una variedad de requisitos, enfocándose cada uno en un aspecto crítico diferente: un indicador fue tomado de una norma ISO y por lo tanto ya pertenece al campo de la normalización (L, distancia máxima); un indicador es adimensional y contiene información sobre la dispersión de la medición (P<sub>pk</sub>); un indicador es intuitivo y de interpretación directa (% Área en tolerancia); y un indicador es relevante para el objetivo clínico (Margen oncológico mínimo). Finalmente, se definió un criterio de clasificación para la escala de cada indicador, que facilita su interpretación.

Al diseñarse consultando activamente a los usuarios médicos, el software presenta una funcionalidad adaptada a los usos y los ritmos cotidianos de un servicio de cirugía asistida por computadora, inmerso en el ámbito de un centro sanitario. Esto permite, primero, que la dedicación de tiempo necesaria en cada uso sea realista. También, que los usuarios aprendan a usar el software rápidamente ya que sigue la misma lógica a la que están acostumbrados. Por lo tanto, esto hace factible realizar un estudio clínico que incluya una cantidad significativa de casos.

El trabajo realizado puede considerarse una transferencia tecnológica desde el ámbito científico hacia el ámbito clínico, ya que permite trasladar los modelos teóricos a una aplicación de software adaptada para su uso por profesionales de la salud. El problema atacado es la medición de precisión quirúrgica en cirugías asistidas por computadora. La investigación teórica y práctica realizada antes y durante el desarrollo del software permitió familiarizarse profundamente con los diferentes aspectos del problema y con los desafíos implicados. Esto permitió tomar decisiones informadas durante el diseño, tanto para la creación de los algoritmos para manipulación de objetos tridimensionales como para la selección, el cálculo y el reporte de los indicadores.

El alcance de este proyecto deja como trabajo a futuro la realización del estudio clínico de validación en pacientes, debido a que esto superaría los límites de horas de trabajo estipulados para un proyecto final de carrera de Bioingeniería.

Como conclusión personal, la autora considera que el proyecto final de carrera ha sido un desafío en varios aspectos. Implicó aprender el uso de nuevas herramientas informáticas, a un nivel mucho mayor que el adquirido en la carrera, alcanzando un manejo fluido de los paquetes y el lenguaje utilizados. Implicó una familiarización con el desarrollo de aplicaciones de software, creando el entorno completo necesario para compilación. Este aspecto técnico se complementó con un aspecto médico, incorporando conocimientos anatómicos y formación en procedimientos quirúrgicos y las tecnologías utilizadas en cirugía asistida por computadora. Se combinó un desafío de usabilidad de software con un desafío de usabilidad clínica, para obtener un producto que cumple con los objetivos iniciales. La autora disfrutó la experiencia de trabajar junto a un equipo de investigación en un reconocido establecimiento de salud como el Hospital Italiano, que significó una oportunidad para crecer de forma interdisciplinaria. En conclusión, se considera que el proyecto representó una integración de los distintos conocimientos adquiridos durante la carrera, con una profundización en la especialidad de herramientas tecnológicas para cirugía.

Sección VI: Referencias Bibliográficas

# Bibliografía

- [1] F. Giesel, A. Rengier, H. Mehndiratta, C. M. v. Tengg-Kobligk, R. Zechmann, H. U. Unterhinninghofen y L. Kauczor, «3D printing based on imaging data: review of medical applications,» *International Journal of Computer Assisted Radiology and Surgery,* pp. 335-341, 2010.
- [2] K. Doi, «Diagnostic imaging over the last 50 years: research and development in medical imaging science and technology,» *Physics in Medicine and Biology,* vol. 51, p. R5–R27, 2006.
- [3] H. Kasban, M. A. M. El-Bendary y D. H. Salama, «A Comparative Study of Medical Imaging Techniques,» *International Journal of Information Science and Intelligent System,* vol. 4, nº 2, pp. 37-58, 2015.
- [4] N. P. Experience, «Rayos X en medicina,» [En línea]. Disponible: http://nupex.eu/index.php?g=textcontent/nuclearapplications/xraymed&lang=es. [Último acceso: Abril 2018].
- [5] «Instrumentación y equipos en diagnóstico por imágenes.,» [En línea]. Disponible: http://kingsarai123.blogspot.com.ar/2015/11/mamografia-convencional.html.
- [6] I. G. Fenoll, *Aportaciones a la Segmentación y Caracterización de Imágenes Médicas 3D,* Sevilla: Proyecto Fin de Carrera - Ingeniería en Telecomunicaciones, 2010.
- [7] G. L. Zeng, «3D Image Reconstruction,» de *Medical image reconstruction: A conceptual tutorial*, 2010, pp. 87-123.
- [8] National Institute of Biomedical Imaging and Bioengineering, «Ultrasonido,» [En línea]. Disponible: https://www.nibib.nih.gov/espanol/temas-cientificos/ultrasonido.
- [9] L. Etcheverry y M. E. Illanes, Física de la medicina nuclear, Editorial de la Universidad de La Plata.
- [10] National Institue of Biomedical Imaging and Bioengineering, «Imágenes Ópticas,» [En línea]. Disponible: https://www.nibib.nih.gov/espanol/temascientificos/im%C3%A1genes-opticas.
- [11] R. M. Nishikawa, R. C. Haldemann, J. Papaioannou, M. L. Giger, P. Lu, R. A. Schmidt, D. E. Wolverton, U. Bick y K. Doi, «Initial experience with a prototype clinical "intelligent" mammography workstation for computer-aided diagnosis,» *Proc SPIE,* vol. 2434, pp. 65-71, 1995.
- [12] H. P. Chan, K. Doi, C. J. Vyborny, R. A. Schmidt, C. E. Metz, K. L. Lam, T. Ogura, Y. Wu y H. MacMahon, «Improvement in radiologists' detection of clustered microcalcifications on mammograms,» *Investigative Radiology,* vol. 25, p. 1102– 1110, 1990.
- [13] H. Abe, H. MacMahon, J. Shiraishi, Q. Li, R. Engelmann y K. Doi, «Computer-aided diagnosis in chest radiology,» *Semin. Ultrasound CT MRI,* vol. 25, pp. 432-437, 2004.
- [14] Q. Li, F. Li, K. Suzuki, J. Shiraishi, H. Abe, R. Engelmann, N. Yongkang, H. MacMahon y K. Doi, «Computer-aided,» *Semin. Ultrasound CT MRI,* pp. 357-363, 2005.
- [15] H. Yoshida y A. Dachman, «Computer-aided diagnosis for CT colonography,» *Semin. Ultrasound CT MRI,* vol. 25, pp. 404-410, 2004.
- [16] N. H. Strickland, «PACS (picture archiving and communication systems): filmless radiology,» *Arch Dis Child,* vol. 83, pp. 82-86, 2000.
- [17] S. M. Indres Moodley, «A comparative cost analysis of picture archiving and communications systems (PACS) versus conventional radiology in the private sector,» *S Afr J Rad. ,* vol. 19, 2015.
- [18] Y. C. Fang, M. C. Yang y Y. S. Hsueh, «Financial Assessment of a Picture Archiving and Communication System Implemented all at Once,» *Journal of Digital Imaging,*  vol. 19, pp. 44-51, 2006.
- [19] «DICOM Digital Imaging and Communications in Medicine,» 2018. [En línea]. Disponible: http://www.dicomstandard.org/.
- [20] Grupo PAS, «Estándar y Protocolo de Imágenes Medicas DICOM,» Universidad de Deusto , Bilbao, España.
- [21] J. Pascau, *DICOM Almacenamiento y comunicación de imágenes médicas.*
- [22] Medical Imaging & Technology Alliance , «DICOM Digital Imaging and Communications in Medicine,» 2018 . [En línea]. Disponible: http://www.dicomstandard.org/current/.
- [23] M. Santos, L. Bastião, N. Neves, D. Francisco, A. Silvab y N. P. Rocha, «DICOM Metadata Access, Consolidation and Usage in Radiology Department Performance Analysis. A Non-proprietary Approach,» *Procedia Computer Science,* vol. 64, pp. 651-658, 2015.
- [24] «Dicom part 5: Data Structures and Encoding.,» 2018. [En línea]. Disponible: http://dicom.nema.org/medical/dicom/current/output/pdf/part05.pdf.
- [25] D. Wassermann, *Introducción al Procesamiento de Imágenes Médicas,* Buenos Aires: Depto de Computación, Facultad de Cs Exactas, UBA, 2012.
- [26] E. Coto, «Métodos de Segmentación de Imagenes Medicas,» Universidad Central de Venezuela, 2003.
- [27] I. García Fenoll, *Aportaciones a la segmentación y caracterización de imágenes médicas 3D,* Universidad de Sevilla, 2010.
- [28] J. Pascau, *Integración de imágenes biomédicas: técnicas basadas en la teoría de la información,* Universidad Politécnica de Madrid, 2006.
- [29] Able Software, «3D Doctor,» [En línea]. Disponible: http://www.ablesw.com/3ddoctor/.
- [30] 3D Slicer contributors, «3D Slicer,» [En línea]. Disponible: https://www.slicer.org/.
- [31] Materialize, «MiMics,» [En línea]. Disponible: http://www.materialise.com/en/medical/software/mimics.
- [32] Pixmeo, «OsiriX DICOM Viewer,» [En línea]. Disponible: https://www.osirixviewer.com/osirix/overview/.
- [33] Centro de Tecnologia da Informação Renato Archer, «InVesalius,» [En línea]. Disponible: https://www.cti.gov.br/pt-br/invesalius.
- [34] VTK, «The Visualization ToolKit,» [En línea]. Disponible: https://www.vtk.org/.
- [35] B. Geveci y W. Schroeder, «VTK,» de *The Architecture Of Open Source Applications - Elegance, Evolution, And A Few Fearless Hacks*, 2011.
- [36] ITK, «Insight Segmentation and Registration Software,» [En línea]. Disponible: https://itk.org/.
- [37] MITK , «The Medical Imaging Interaction Toolkit,» [En línea]. Disponible: http://mitk.org/wiki/MITK.
- [38] S. Hassfeld, J. Mühling y J. Zöller, «Intraoperative navigation in oral and maxillofacial surgery,» *Int J Oral Maxillofac Surg,* vol. 24, pp. 111-119, 1995.
- [39] M. Siessegger, R. A. Mischkowski, B. T. Schneider, B. Krug, B. Klesper y J. Zöller, «Image guided surgical navigation for removal of foreign bodies in the head and neck.,» *J. Craniomaxillofac Surg,* vol. 29, pp. 321-325, 2001.
- [40] L. Dubois, H. Essig, R. Schreurs, J. Jansen, T. J. Maal, P. J. Gooris y B. A. G, «Predictability in orbital reconstruction. A human cadaver study, part III: Implant oriented navigation for optimized reconstruction.,» *J Craniomaxillofac Surg,* vol. 43, pp. 2050-2056, 2015.
- [41] Columbia University Department of Neurological Surgery, «Columbia Neuro Surgery,» 2018. [En línea]. Disponible: https://www.columbianeurosurgery.org/treatments/computer-assisted-surgery-cas/.
- [42] Stryker, «Computer Assisted Neurosurgery: Precision Where You Need it Most,» 2012. [En línea]. Disponible: http://knowcas.com/neuro.
- [43] K. M. Farooqi y F. Mahmood, «Innovations in Preoperative Planning: Insights into Another Dimension Using 3D Printing for Cardiac Disease,» *Journal of Cardiothoracic and Vascular Anesthesia,* 2017.
- [44] T. S. Sørensen, P. Beerbaum, J. Mosegaard, A. Rasmusson, T. Schaeffter, C. Austin, R. Razavi y G. F. Greil, «Virtual cardiotomy based on 3-D MRI for preoperative planning in congenital heart disease,» *Pediatric Radiology,* vol. 38, nº 12, pp. 1314- 1322, 2008.
- [45] L. Zhao, S. Zhou, T. Fan, B. Li, W. Liang y H. Dong, «Three-dimensional printing enhances preparation for repair of double outlet right ventricular surgery,» *J Card Surg.,* vol. 33, pp. 24-27, 2018.
- [46] R. M. Satava, «Information age technologies for surgeons: overview,» *WorldJSurg,*  vol. 25, nº 11, pp. 1408-11, 2001.
- [47] W. Freysinger, «Computer assistance for intraoperative navigation in ENT surgery,» *Minimally invasive therapy & allied technologies: (MITAT). Oficial journal of the Society for Minimally Invasive Therapy,* vol. 12, nº 1, pp. 36-51, 2003.
- [48] L. E. Colomina, «Ventajas de la cirugía guiada por ordenador frente a la cirugía tradicional. Una revisión,» *Revista Gaceta Dental,* 2011.
- [49] MAXILONET Unidad de cirugía oral y maxilofacial, «La revolución de la Cirugía Maxilofacial con Planificación Virtual 3D,» 2016.
- [50] Clínica BIRBE, «La cirugía maxilofacial, la especialidad basada en tecnología digital».
- [51] A. C. Bourgeois, A. R. Faulkner, Y. C. Bradley, A. Pasciak, P. B. Barlow, J. R. Gash y R. W. S, «Improved accuracy of minimally invasive transpedicular screw placement in the lumbar spine with three-dimensional stereotactic image guidance: a comparative meta-analysis,» *J Spinal Discord Tech,* 2014.
- [52] A. Mason, R. Paulsen, J. M. Babuska, R. S, S. Burneikiene, E. L. Nelson y A. T. Villavicencio, «The accuracy of pedicle screw placement using intraoperative image guidance systems.,» *J Neurosurg Spine,* vol. 20, nº 2, pp. 196-203, 2014.
- [53] G. Cui, Y. Wang, T. H. Kao, Y. Shang, Z. Liu, B. Liu, J. Li, X. Zhang, S. Shu, N. Lu, o. K. Ma y Z. Wang, «Application of intraoperative computed tomography with or without navigation system in surgical correction of spinal deformity: a preliminary result of 59 consecutive human cases.,» *Spine,* vol. 37, nº 10, pp. 891-900, 2012.
- [54] T. Cheng, S. Zhao, X. Peng y X. Zhang, «Does computer navigation system really improve early clinical outcomes after anterior cruciate ligament reconstrcution?,» *Knee Surg Sports TraumatolArthrosc,* vol. 20, nº 7, pp. 1307-22, 2012.
- [55] N. Sugano, M. Takao, T. Sakai, T. Nishii y H. Miki, «Does CT-based navigation improve the long-term survival in ceramic-on-ceramic THA?,» *Clin Orthop Relat Res,* vol. 470, nº 11, pp. 3054-9, 2012.
- [56] G. V. Morris, J. D. Stevenson, S. Evans, M. C. Parry y L. Jeys, «Navigation in Musculoskeletal Oncology: An Overview,» *Indian J Orthop.,* vol. 52, nº 1, pp. 22-30, 2018.
- [57] M. Kurimoto, N. Hayashi, H. Kamiyama, S. Nagai, T. Shibata y T. Asahi, «Impact of neuronavigation and image-guided extensive resection for adult patients with supratentorial malignant astrocytomas: A single-institution retrospective study.,» *Minim Invasive Neurosurg,* vol. 47, pp. 278-283, 2004.
- [58] M. D. Kraus, G. Krischak, P. Keppler, F. T. Gebhard y S. U. H, «Can computerassisted surgery reduce the effective dose for spinal fusion and sacroiliac screw insertion?,» *Clin Orthop Relat Res,* vol. 468, p. 2419–29., 2010.
- [59] H. Siegel, J. Pressey y G. Joseph, «Current Concepts on the Surgical and Medical Management of Osteosarcoma,» *Expert Rev Anticancer Ther.,* vol. 8, nº 8, pp. 1257- 1269., 2008.
- [60] C. Krettek, J. Geerling y L. Bastian, «Computer aided tumor resection in the pelvis,» *Injury,* vol. 35, nº suppl 1, pp. S-A79-S-A83, 2004.
- [61] T. Hufner, M. Kfuri, M. Galanski, L. Bastian, M. M. Loss y T. M. Pohlemann, «New indications for computer assisted surgery: Tumour resection in the pelvis.,» *Clin Orthop Relat Res,* vol. 426, p. 219–25., 2004.
- [62] O. Cartiaux, P. L. Docquier, L. Paul, B. G. Francq, O. H. Cornu, C. Delloye, B. Raucent, B. Dehez y X. Banse, «Surgical inaccuracy of tumor resection and reconstruction within the pelvis: an experimental study.,» *Acta Orthop.,* vol. 79, nº 5, pp. 695-702, 2008.
- [63] L. Jeys, G. S. Matharu, R. S. Nandra y R. J. Grimer, «Can computer navigationassisted surgery reduce the risk of an intralesional margin and reduce the rate of local recurrence in patients with a tumour of the pelvis or sacrum?,» *Bone Joint J.,*  Vols. %1 de %295-B, nº 10, pp. 1417-24, 2013.
- [64] P. S. Young, S. W. Bell y A. Mahendra, «The evolving role of computer-assisted navigation in musculoskeletal oncology.,» *Bone Joint J.,* vol. 97, nº B, p. 258–264, 2015.
- [65] H. S. Cho, J. H. Oh, I. Han y H. S. Kim, «The outcomes of navigation-assisted bone tumour surgery: minimum three-year follow-up.,» *J Bone Joint Surg Br.,* vol. 94, nº 10, pp. 1414-1420, 2012.
- [66] J. Li, Z. Wang, Z. Guo, G. J. Chen, M. Yang y G. X. Pei, «Irregular osteotomy in limb salvage for juxta-articular osteosarcoma under computer-assisted navigation.,» *J Surg Oncol.,* vol. 106, p. 411–416, 2012.
- [67] L. A. Aponte-Tinao, L. E. Ritacco, M. A. Ayerza, D. L. Muscolo y G. L. Farfalli, «Multiplanar osteotomies guided by navigation in chondrosarcoma of the knee.,» *Orthopedics.,* vol. 36, p. 325–30., 2013.
- [68] L. E. Ritacco, F. Milano, L. A. Tinao, M. Risk, M. Reyes, S. Weber, G. Farfalli, M. Ayerza, D. L. Muscolo y F. G. B. d. Quirós, «Realidad virtual. Su aplicación en cirugía reconstructiva oncológica esquelética. Presentación de un caso de osteosarcoma tibial,» *Rev. Asoc. Argent. Ortop. Traumatol.,* vol. 76, nº 1, 2011.
- [69] N. Kajiwara, S. Maehara, J. Maeda, M. Hagiwara, T. Okano, M. Kakihana, T. Ohira, N. Kawate y N. Ikeda, «Clinical applications of virtual navigation bronchial intervention,» *Journal of Thoracic Disease,* vol. 10, nº 1, 2018.
- [70] S. Surijon y A. D. Mohr, «Segmentación de imágenes cerebrales 3D orientada a la registración, utilizando crecimiento de regiones, morfología matemática e información del atlas cerebral,» *Tesis de licenciatura, Univ. de Buenos Aires,* 2002.
- [71] J. F. Zelasco, E. Pasqualini, D. Castelao, J. L. Fernandez Ausinaga y F. N. Malisia, «Herramientas de soporte para neurocirugía.,» de *1er Congreso Virtual Iberoamericano de Informática Medica*, 2000.
- [72] J. Jansen, R. Schreurs, L. Dubois, T. Maal, P. Gooris y A. G. Becking, «The advantages of advanced computer-assisted diagnostics and three-dimensional preoperative planning on implant position in orbital reconstruction,» *Journal of Cranio-Maxillo-Facial Surgery,* vol. To appear, 2018.
- [73] B. Wieser, K. Hofmann-Wellenhof y M. Legat, «Image-based navigation,» de *Navigation. Principles of Positioning and Guidance.*, Viena, Springer, 2003, pp. 247- 275.
- [74] P. Schurr y W. R. Merrington, «The Horsley-Clarke stereotaxic apparatus,» *Br J Surg,* vol. 65, nº 1, pp. 33-36, 1978.
- [75] J. Leksell y B. Jernberg, «Stereotaxis and tomography: a technical note.,» *Acta Neurochir,* vol. 52, pp. 181-184, 1980.
- [76] B. Lombard y P. Céruse, «Principles and concepts of surgical navigation,» de *Robotics and Digital Guidance in ENT-H&N Surgery*, Elsevier Masson, 2017.
- [77] H. Handels, J. Ehrhardt, W. Plötz y S. J. Pöppl, «Computer-assisted planning and simulation of hip operations using virtual three-dimensional models,» *Stud Health Technol Inform,* vol. 68, pp. 686-689, 1999.
- [78] H. Handels, J. Ehrhardt, W. Plötz y P. S. J., «Virtual planning of hip operations and individual adaption of endoprostheses in orthopaedic surgery,» *Int J Med Inform,* vol. 21, nº 8, pp. 58-59, 2000.
- [79] K. Bauwens, G. Matthes, M. Wich, F. Gebhard, B. Hanson y A. Ekkernkamp, «Navigated total knee replacement. A meta-analysis.,» *J Bone Joint Surg Am.,* vol. 89, p. 261–269, 2007.
- [80] G. L. Farfalli, J. I. Albergo, L. E. Ritacco, M. A. Ayerza, F. E. Milano y L. A. Aponte-Tinao, «What Is the Expected Learning Curve in Computer-assisted Navigation for Bone Tumor Resection?,» *Clin Orthop Relat Res.,* vol. 475, nº 3, pp. 668-675, 2017.
- [81] H. Visarius, J. Gong, C. Scheer, S. Haralamb y L. P. Nplte, «Man-Machine Interfaces in Computer Assisted Surgery,» *Computer assisted surgery,* vol. 2, pp. 102-107, 1997.
- [82] O. Cartiaux, J.-Y. Jenny y L. Joskowicz, «Accuracy of Computer-Aided Techniques in Orthopaedic Surgery: How Can It Be Defined, Measured Experimentally, and Analyzed from a Clinical Perspective?,» *Journal of Bone and Joint Surgery,* vol. 99, nº 39, pp. 1-8, 2017.
- [83] O. Cartiaux, L. Paul, P.-L. Docquier, B. G. Francq, B. Raucent, E. Dombre y X. Banse, «Accuracy in planar cutting of bones: an ISO-based evaluation,» *Int J Med Robotics Comput Assist Surg,* vol. 5, pp. 77-84, 2009.
- [84] E. Delgado, «Análisis de Capacidad Cp / Cpk / Pp / Ppk,» SPC Consulting Group, 2017. [En línea]. Disponible: https://spcgroup.com.mx/analisis-de-capacidad-cp-cpkpp-ppk/.
- [85] F. E. Milano, «Sección: Exactitud y precisión en osteotomías planas. Tesis: Exactitud dimensional en cirugía asistida por computadora: métodos de estimación con aplicación a la ortopedia oncológica.,» Buenos Aires, 2016.
- [86] O. A. Barrera, H. Haider y K. L. Garvin, «Towards a standard in assessment of bone cutting for total knee replacement.,» *Proc Inst Mech Eng H,* vol. 222, nº 1, pp. 63-74, 2008.
- [87] K. C. Wong, S. M. Kumta, K. H. Chiu, G. E. Antonio, P. Unwin y K. S. Leung, «Precision tumor resection and reconstruction using image-guided computer navigation,» *J Bone Joint Surg Br.,* vol. 89, nº 7, pp. 943-947, 2007.
- [88] K. C. Wong, S. M. Kumta, G. E. Antonio y L. F. Tse, «Image fusion for computerassisted bone tumor,» *Clin Orthop Relat Res,* vol. 466, nº 10, pp. 2533-2541, 2008.
- [89] K. Wong, S. Kumta, L. Tse, E. Ng y K. Lee, «Image fusion for computer-assisted tumor surgery (CATS),» *Ukimura O, ed. Image Fusion,* pp. 373-390, 2011.
- [90] H. S. Cho, H. G. Kang, H. S. Kim y I. Han, «Computer-assisted sacral tumor resection: A case report.,» *J Bone Joint Surg Am,* vol. 90, nº 7, pp. 1561-1566, 2008.
- [91] H. S. Cho, J. H. Oh, I. Han y H. S. Kim, «Joint preserving limb salvage surgery under navigation guidance.,» *J Surg Oncol,* vol. 100, nº 3, pp. 227-232, 2009.
- [92] M. Ieguchi, M. Hoshi, J. Takada, N. Hidaka y H. Nakamura, «Navigation-assisted surgery for bone and soft tissue tumors with bony extension,» *Clin Orthop Relat Res.,*  vol. 470, nº 1, pp. 275-283, 2012.
- [93] L. Ritacco, F. Milano, G. Farfalli y M. Ayerza, «Accuracy of 3-D Planning and Navigation in Bone Tumor Resection,» *Orthopedics,* vol. 36, nº 7, pp. 942-950, 2013.
- [94] F. Gouin, L. Paul, G. A. Odri y O. Cartiaux, «Computer-Assisted Planning and Patient-Specific Instruments for Bone Tumor Resection within the Pelvis: A Series of 11 Patients,» *Sarcoma.,* 2014.
- [95] G. V. Morris, J. D. Stevenson, S. Evans, M. C. Parry y L. Jeys, «Navigation in Musculoskeletal Oncology: An Overview,» *Indian J Orthop.,* vol. 52, nº 1, p. 22–30, 2018 Jan-Feb.
- [96] K. Kwok, C. Wong y S. Madhukar, «Use of Computer Navigation in Orthopedic Oncology,» *Curr Surg Rep,* vol. 2, nº 4, p. 47, 2014.
- [97] F. E. Milano, «Sección: Estimación de la superficie de corte en base a imágenes postoperatorias. Tesis: Exactitud dimensional en cirugía asistida por computadora: métodos de estimación con aplicación a la ortopedia oncológica.,» Buenos Aires, 2016.
- [98] F. E. Milano, «Sección: Estimación de la superficie de corte en base a navegación intraoperatoria asistida por computadora. Tesis: Exactitud dimensional en cirugía asistida por computadora: métodos de estimación con aplicación a la ortopedia oncológica.,» Buenos Aires, 2016.
- [99] «git distributed is the new centralized,» [En línea]. Disponible: https://git-scm.com/.
- [100] D. Doria, «RANSAC Plane Fitting for VTK,» *The VTK Journal,* 2009.
- [101] P. Y. G. S. Y. C. H. I. K. H. e. a. Cho HS, «Augmented reality in bone tumour resection: An experimental study.,» *Bone Joint Res.,* vol. 6, pp. 137-143, 2017.
- [102] E. S. Alvarado, «Resonancia Magnética».
- [103] S. H. Muñiza y M. M. Casanovas, «Introducción a la tomografía computarizada,» *Rev Esp Med Nucl Imagen Mol,* vol. 25, pp. 206-214, 2006.